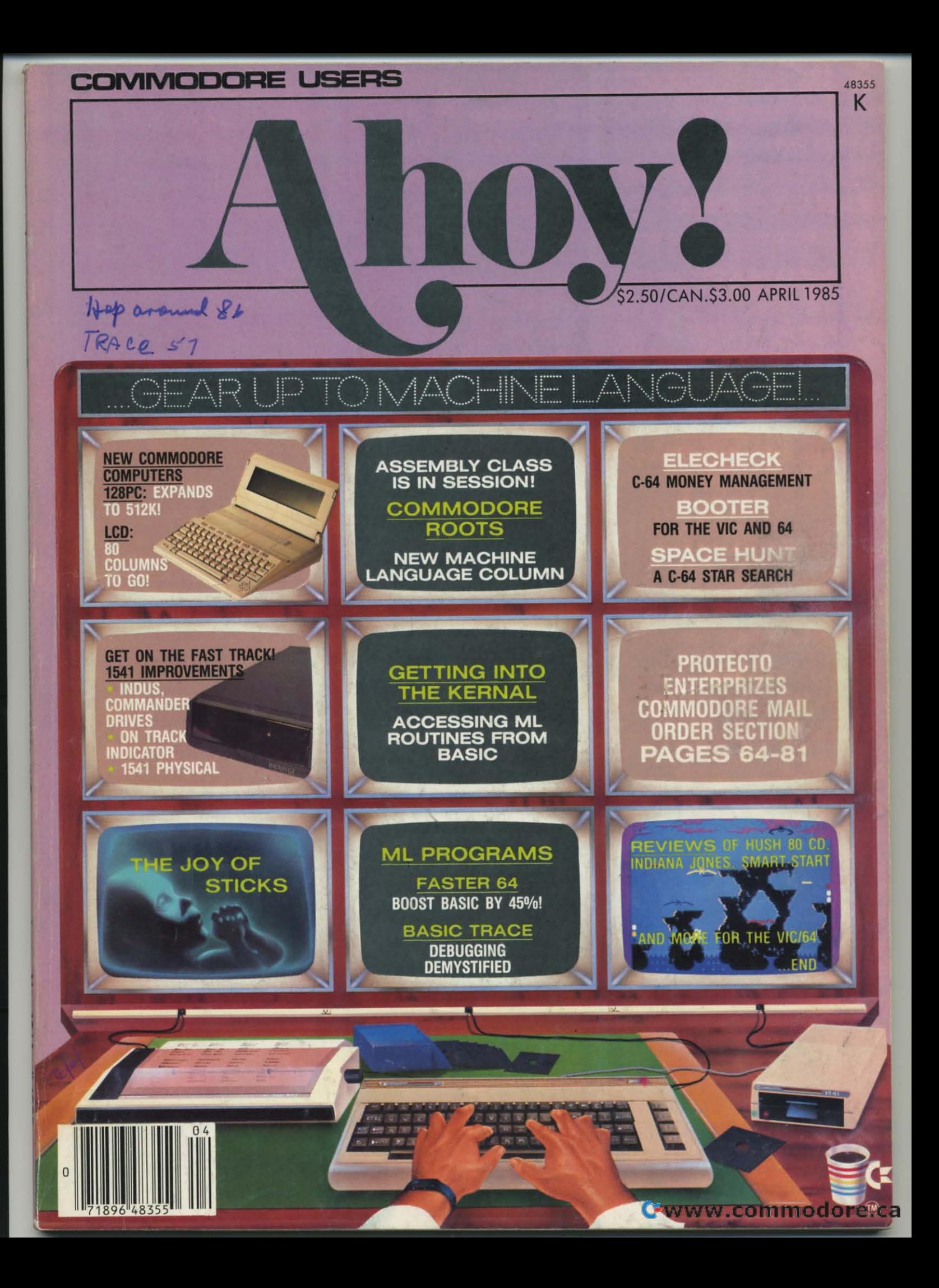

# "The Complete CARDCO Line" ... and still growing!

CARDCO provides "Commodore-ready" computer accessories that will enhance your utilization of Commodore-64 and VIC-20 Computers, increase their capability, and add to your enjoyment and skill. AND, they're available for use with other personal computers, too.

Designed with the user in mind, CARDCO offers fine accessories including Printer Interfaces with and without graphics, Expansion Interfaces, Memory Expansions, Cassette Interfaces, Numeric Keypads PLUS "NOW" Software for your VIC-20 and C-64. These programs include the "WRITE NOW" Word Processor, "MAIL NOW" Mailing List, PRINTER UTILITY PROGRAMS on Tape and on Disk, "SPELL NOW" Spell Checker, "GRAPH NOW" including "PAINT NOW"<br>and "FILE NOW".

**QUOGE** 

**Expansion**<br>Expansion

nter face

**CARDCO has three new Letter Quality** PRINTERS with your choice of drumhead<br>design (8 1/2" carriage), Daisy Wheel Design (13 inch carriage) and Daisy

**Cassette** 

ımeric nad

Interface

Congness

Wheel Design (11 inch carriage). "Commodoreready"... plus; with compatible input for PC, PC jr., TRS-80 and many more personal computers.<br>CARDCO's NEW "DATA CASSETTE RECORDER/PLAYER"<br>is also "Commodore-ready" and ready for instant shipment at prices that will amaze you.

CARDCO will constantly increase its line with unique and new products to enhance the enjoyment of computer owners.

Write for illustrated literature and prices or see **CARDCO Computer Accessories and Software** wherever Computers are sold.

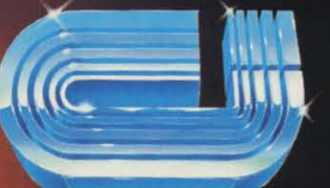

S

cardco, inc. 300 S. Topeka Wichita, Kansas 67202 (316) 267-6525

oilimous-

"The world's largest manufacturer of Commodore accessories." Commodore" is a registered trademark of Commodore Business Systems, Inc.

cardurore

andboord

c

*Continued*<br> **DExpansion**<br> **Interface** 

Liaht Pen

**Computers** 

conthoord Expansion

 $T_{\rm 2D}$ 

rinter

nterface **"** 

**Expansion Interface \*\*\*** 

DECLLIQUES Fany to Use

**Interface** 

Reader Service No. 103

c<u>ugthoo</u>rd.

# **CONTENTS**

#### DEPA **RTMENTS**

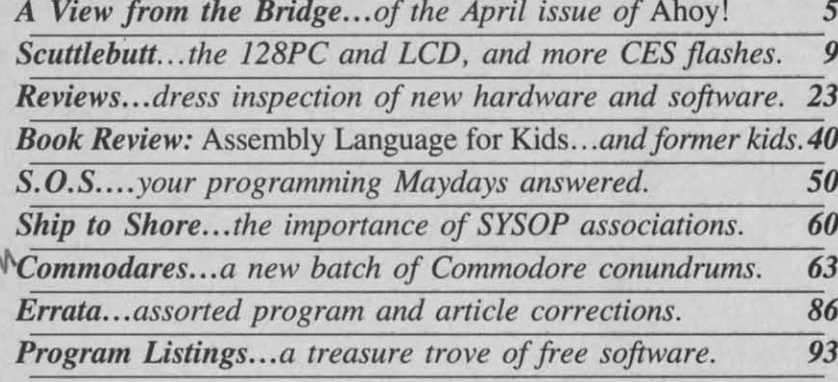

# FEATURES

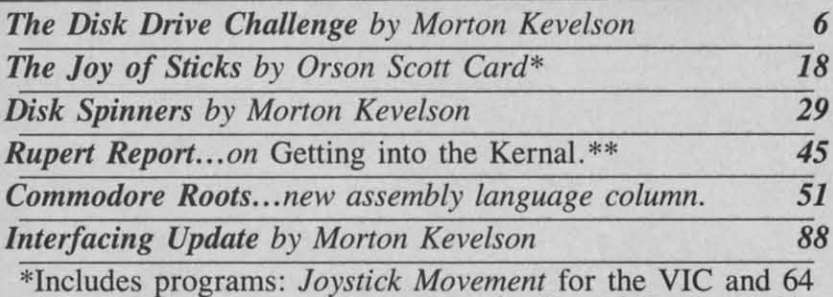

\*\*Includes program: Getting into the Kernal for the C-64

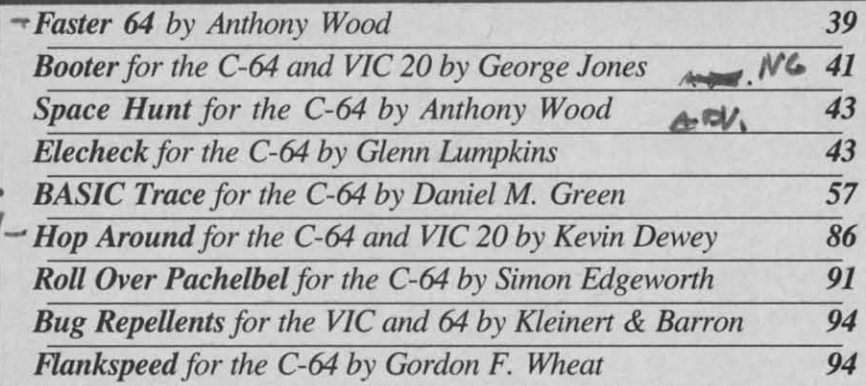

**Cover illustration by James Regan** 

#### Publisher **Michael Schneider**

Editor **David Allikas** 

**Managing Editor** Robert J. Sodaro

> **Senior Editor Tim Moriarty**

**Technical Editor David Barron** 

**Consulting Editors Ben Bova Morton Kevelson Dale Rupert** 

Art Director **Raoul Tenazas** 

**Creative Director** JoAnn Case

**Art Production Christopher Carter** Eve Griffin **Mark Kammerer** 

**Technical Advisors Bob Lloret** 

**Circulation Director W.** Charles Squires

**Advertising Director Lynne Dominick** 

Director of Promotion Joyce K. Fuchs

Controller **Dan Tunick** 

**Managing Director Richard Stevens** 

**Advertising Representative JE Publishers' Representative** 6855 Santa Monica Blvd., Suite 200 Los Angeles, CA 90038  $(213)467 - 2266$ Boston (617)437-7628 Dallas (214)660-2253 New York (212)724-7767 Chicago (312)445-2489 Denver (303)595-4331 San Francisco (415)864-3252

AHOY! No. 16, April 1985. Published monthly by<br>Ion International Inc., 45 W. 34th St., Suite 407, New York, NY, 10001. Subscription rate: 12 issues for \$19.95, 24 issues for \$37.95 (Canada \$26.95 and \$49.95 respectively). Application to mail at 2nd Class postage rates is pending at New York, NY and additional mailing offices. © 1985 by Ion International Inc. All rights reserved. © under Universal International and Pan American Copyright conventions. Reproduction of editorial or pictorial content in any manner is prohibited. No responsibility can be accepted for unsolicited material. Postmaster, send address changes to Ahoy!, 45 W. 34th Street, Suite 407, New York, NY 10001. Direct all address changes or matters concerning your subscriptions to Ahoy!, P.O. Box #341, Mt. Morris, IL 61054. All editorial inquiries and software and hardware to be reviewed should be sent to 45 W. 34th St., Suite 407, New York, NY 10001.

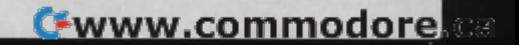

# FOR THE APPLE® & COMMODORE 64™

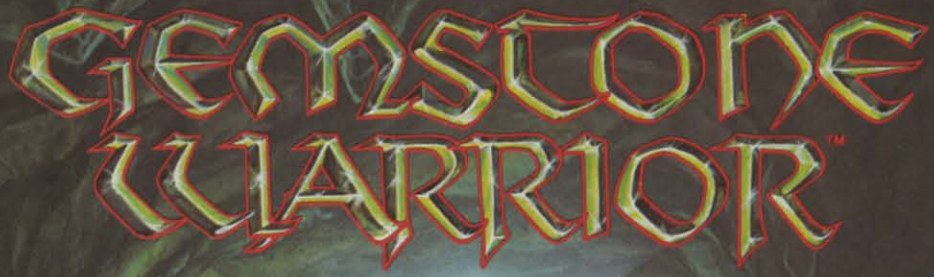

Finely-honed combat skills may defeat the hordes of<br>hellish monsters, but sharp<br>wits are heeded to map the torturous passages if you<br>are to succeed in your quest for the Gemstone!

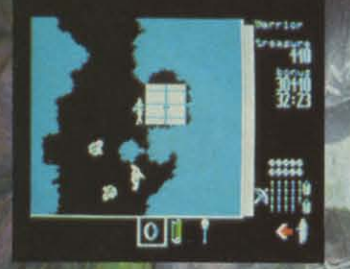

On 64K disk for the Apple II w<br>Applesoft ROM, II+, IIe, and IIc.<br>On64K disk for the Commodore 5<br>Uses keyboard/joystick controls

Find and store treasures and magic items to help you<br>along the way. Learn well the properties of each magic item: You may have only<br>seconds to use one to save your life!

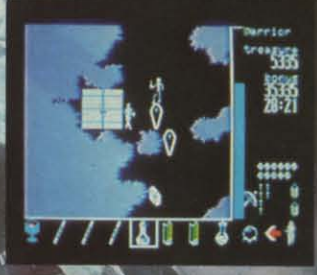

Search for this game at your<br>local software/computer or<br>game store today!

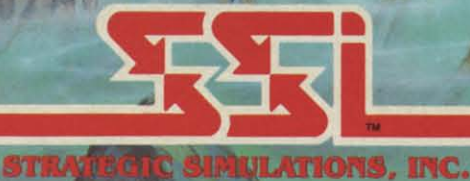

If there are no convenient stores near you, VISA & Mastercard<br>holders can order this \$34.95 game direct by calling 800-227-1617,<br>ext. 335 (toll free). In California, call 800-772-3545, ext. 335.<br>Please add \$2.00 for shippi

To order by mail, send your check to: STRATEGIC SIMULATIONS, INC. 883 Stierlin Road, Bldg. A-200, Mountain View, CA 94043.<br>(California residents, add 6.5% sales tax.) All our games carry a "14-day satisfaction or your mone

WRITE FOR A FREE COLOR CATALOG OF ALL OUR GAMES. APPLE and COMMODORE 64 are tra **Simulations, Inc. All rights reserved.** C 1984 by Str

Reader Service No. 109

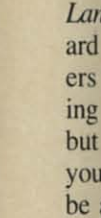

less to <sub>I</sub> F gan you

hea B

ma Ma

eral a sli ting ner:  $\overline{A}$ view bly arti  $\bullet$ floy

for  $\bullet$ pro up : to p  $A$ 

boo  $64<sub>1</sub>$  $\bullet$ Age mar

> $\bullet$ the fam  $\bullet$

> adv it in to <sub>I</sub>  $\bullet$ Top

righ  $\overline{\mathsf{V}}$ 

# **\'11:\\'** I:I~CM **ii-II:** I~I~II)GI:

THE WEITHERT put off learning machine/assembly language put off learning machine/assembly language until now, you waited just long enough - be-until now, you waited just long enough-because this issue marks the beginning of our headlong plunge back to programming's *lrue* basics! headlong plunge back to programming's *lrue* basics! ometimes it pays to put things off. If you've

But we didn't want just *anyone* teaching our readers But we didn't want just *anyone* teaching our readers machine language. So we went out and hired the best-Mark Andrews, author of *Commodore Rools: Assemb/y* machine language. So we went out and hired the Mark Andrews, author of *Commodore ROOfS: Assembly Language Programming for Ihe COlllmodore* 64 (Howard W. Sams & Co.) and one of the most respected writers in the field. His *Commodore Roots* series premiering in this issue is not an adaptation of his latest book, ing in this issue is not an adaptation of his latest book, but an original column written exclusively for *Ahoy!* If but an original column written exclusively for *Ahoy!* If you follow *Commodore Roots* each month, you could be a proficient assembly language programmer in far be a proficient assembly language programmer in far less time than it took you to catch onto BASIC. (Turn less time than it took you to catch onto BASIC. (Turn to page 51.) to page 51.) *Language Programming for the Commodore 64* (Howard W. Sams & Co.) and one of the most respected writ-<br>ers in the field. His *Commodore Roots* series premier-

For those of you who went ahead without us and be-For those of you who went ahead without us and be-<br>gan learning machine language on your own-we praise your initiative! And we reward you with the first of several *Rupen Reports* dealing with machine language on eral *Rupert Reports* dealing with machine language on a slightly more advanced level. Dale's explanation of *Gel-*a slightly more advanced level. Dale's explanation of *Gelling into the Kernal* should be understandable by beginners as well. (Turn to page 45.) ners as well. (Turn to page 45.)

As further cogs in your ML education, we present re-As further cogs in your ML education, we present reviews of the *Merlin 64* assembler (page 26) and *Assembly Language for Kids* (page 40)- plus the following *bly Langunge for Kids* (page 40) -plus the following article/programs: article/programs:

*• BASIC Trace* by Daniel M. Green will follow the *• BASIC Trace* by Daniel M. Green will follow the flow of your program as it executes, an invaluable aid flow of your program as it executes, an invaluable aid for debugging and general education. (fum to page 57.) for debugging and general education. (Tum to page 57.)

• How fast is machine language? One illustration is • How fast is machine language? One illustration is provided by Anthony Wood's *Faster 64*, which can speed up your BASIC programs by as much as 45%. (Turn to page 39.) to page 39.)

Among the other programs in this issue of *Ahoy!*:

*• Booler* by Daniel M. Green will write a fast ML *• Booler* by Daniel M. Green will write a fast ML boot that will automatically load and run any VIC or boot that will automatically load and run any VIC or 64 program you specify. (Tum to page 41.) 64 program you specify. (Turn to page 41.)

*• E/echeck* by Glenn Lumpkins (author of *Insurance • Elecheck* by Glenn Lumpkins (author of *Insurance Agem)* provides an easy-to-use and versatile checkbook *Agent)* provides an easy-to-use and versatile checkbook management system for the 64. (Tum to page 43.) management system for the 64. (Turn to page 43.)

• *Roll Over Pachelbel* by Simon Edgeworth gives you the chance to experiment with 12 different verses of the the chance to experiment with 12 different verses of the famous composer's Canon. (Tum to page 91.) famous composer's Canon. (Turn to page 91.)

• None of those user-friendly features of modern text adventures in Anthony Wood's Space Hunt-you'll rough it in the tradition of the classic adventure games! (Turn it in the tradition of the classic adventure games! (Turn to page 43.) to page 43.)

*• Hop Around* by Kevin Dewey (author of *To 71,e • Hop Around* by Kevin Dewey (author of *To* The *Top)* offers equal portions of exciting gameplay and outright silliness. For the V1C and 64. (Turn to page 86.) *Top)* offers equal portions of exciting gameplay and right silliness. For the VIC and 64. (Turn to page 86.)

With a lineup of programs this exciting, it's no wonder With a lineup of programs this exciting, it's no wonder

that we're halfway through this page without even menthat we're halfway through this page without even mentioning the inclusion in this issue of the most requested feature article in our history! You've besieged us with feature article in our history! You've besieged us with requests for a comparison of the various quick-loading requests for a comparison of the various quick-loading programs available for the 1541. We've gone one better, programs available for the 1541 . We've gone one better, providing a two-part profile of not only the enhanceproviding a two-part profile of not only the enhance-<br>ments, but the *substitutes* available for the Achilles' Heel of the Commodore hardware line. This issue, Morton of the Commodore hardware line. This issue, Morton Kevelson (who else?) takes apart the Indus GT and Com-Kevelson (who else?) takes apart the Indus GT and Commander IT disk drives and examines some other useful mander IT disk drives and examines some other useful disk drive utilities in *Disk Spinners* (turn to page 29)... next month it's on to Fast Load, *Kwik-Load!*, and the 1541 Flash. He kicks off the whole affair by issuing hardware Flash. He kicks off the whole affair by issuing hardware manufacturers *71,e Disk Drive Challenge* (tum to page 6). manufacturers *TI,e Disk Drive Challenge* (tum to page 6).

Also from Morton comes an addendum to his printer Also from Morton comes an addendum to his printer interfacing review concluded last issue-a look at the interfacing review concluded last issue-a look at the just-completed Cardco OuiG. (fum to page 88.) just-completed Cardco OuiG. (Tum to page 88.)

Orson Scott Card continues tutoring you on *Creating* Orson Scott Card continues tutoring you on *Creating Your Own Games on Ihe VIC and* 64 with an explanation *Your* Own *Games on the VIC alld* 64 with an explanation of *The Joy of Sticks*-and the misery inherent in proof *The Joy of Sticks*-and the misery inherent in programming with them. You'll also enjoy Orson Scott's segue into his vision of the Perfect Computer. (fum to segue into his vision of the Perfect Computer. (Turn to page 18.) page 18.)

Most of our regular columns can also be found between these covers, including S.O.S. (solutions to reader's problems-see page 50) and *Ship to Shore* (featuring Cheryl Peterson's evaluation of the importance of ing Cheryl Peterson's evaluation of the importance of SYSOP associations-see page 60). Two columns, how-SYSOP associations-see page 60). Two columns, however, deserve special mention this month-Scuttlebutt for its analysis of the new 128PC and LCD Portable comfor its analysis of the new 128PC and LCD Portable com-<br>puters from Commodore, and its listing of the coming Commodore-eompatible releases announced at January' Commodore-compatible releases announced at January's Consumer Electronics Show; and *Reviews,* for the garne-Consumer Electronics Show; and *Reviews,* for the gamereviewing debut of Arnie Katz, founder and former editor of *Electronic Games* magazine and the industry's tor of *E/ecrronic Games* magazine and the industry's noted "guru of gaming." noted "guru of gaming." Most of our regular columns can also be found tween these covers, including *S. O. S.* (solutions to reer's problems – see page 50) and *Ship to Shore* (fea

We go to press amid disturbing news reports of plummeting earnings for Commodore International – a drop of 94 % in earnings for the second quarter ended Dec. of 94 % in earnings for the second quarter ended Dec. 31, according to the *Wall Sireel Joun/al.* That translates 31 , according to the *Wall Streel Journal.* That translates into a drop in net income from \$50.1 to \$3.2 million, into a drop in net income from \$50.1 to \$3.2 million, and in sales from \$431.4 to \$338.7 million. and in sales from \$431.4 to \$338.7 million.

What does that translate into for the Commodore user? What does that translate into for the Commodore user? Nothing concrete enough to push the panic button over. Nothing concrete enough to push the panic button over. The price of the C-64 will drop sharply, especially *as* The price of the C-64 will drop sharply, especially as Commodore attempts to liquidate its huge inventory in Commodore attempts to liquidate its huge inventory in preparation for the 128PC. Software and peripherals preparation for the 128PC. Software and peripherals manufacturers may hesitate before putting all their eggs manufacturers may hesitate before putting all their eggs in the Commodore basket, in view of the revelation that in the Commodore basket, in view of the revelation that the C-64 user base will not increase until infinity.

Or, Commodore's next quarter could be their best ever. Or, Commodore's next quarter could be their best ever. Keep computing and watch for further announcements! Keep computing and watch for further announcements! *- David Al/ikas -David Allikas* 

AHOY! 5 **AHOY! 5** 

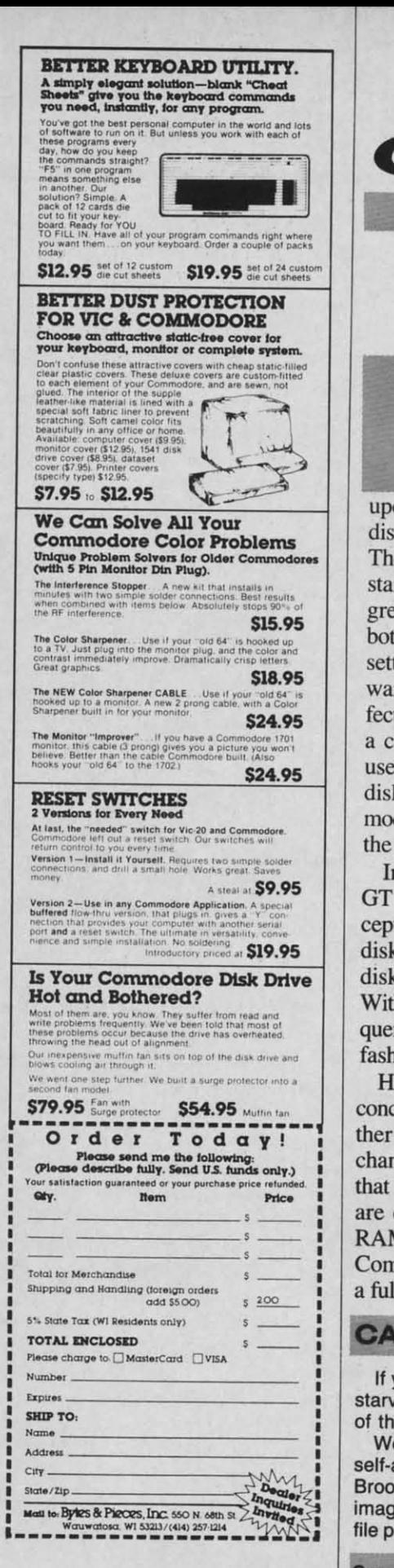

eader Service No. 126

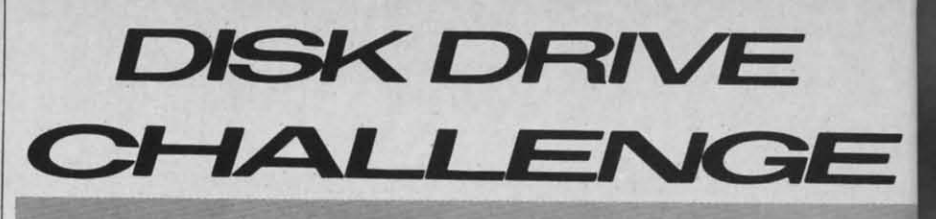

#### **By Morton Kevelson**

products for the Comproducts for the Com-<br>modore 64, all with one thing in common: one thing in common: they seek to improve they seek to improve

upon the performance of the 1541 upon the perfonnance of the 1541 disk drive provided by Commodore. disk drive provided by Commodore. These products span all possibilities, These products span all possibilities, starting with alternative drives, progressing to firmware modification of gressing to firmware modification of both the 1541 and the computer, and both the 1541 and the computer, and settling down with LOADable software that achieves a variety of efsettling down with LOADable soft-<br>ware that achieves a variety of ef-<br>fects. Most of these products present a common theme: a way to let the a common theme: a way to let the user spend less time waiting for the user spend less time waiting for the disk drive. As all users of the Commodore drive are well aware, it is not of this sort would also be a practical

Indus Systems, with their Indus GT disk drive, introduce a new conquently used utilities available in this fashion is extremely convenient.

are cheap. How about setting up a Of course this is all just specula-SEE *DISK SPINNERS,* PAGE 29 a full 170 kilobytes, in the disk drive SEE *DISK SPINNERS,* PAGE 29 However, it seemed to me that this concept should be taken just a bit furhat silicon (or semiconductor chips) of the system is shut down. are cheap. How about setting up a Commodore formatted floppy disk, ing, who knows?  $\Box$ a full 170 kilobytes, in the disk drive

his month and next we itself as drive 1? Properly configreport on some new ured, this system would behave just like a dual disk drive. In some ways like a dual disk drive. In some ways it could be expected to outperform a dual drive. a dual drive.

Take the matter of hacking up a Take the matter of hacking up a disk. Having an internal parallel link disk. Having an internal parallel link between RAM and floppy should al-between RAM and floppy should allow for the high speed transfer of the entire contents of a disk in less than one minute. This is based on performance already exhibited by the MSO mance already exhibited by the MSO SO-2 dual disk drive. This would al-SO-2 dual disk drive. This would allow a backup copy to be made in low a backup copy to be made in well under two minutes. Furthermore, once the data is in RAM, addi-more, once the data is in RAM, additional copies can be made in just a tional copies can be made in just a matter of seconds. An arrangement of this sort would also be a practical way to et up a large program, with Indus Systems, with their Indus multiple disk loaded modules, while GT disk drive, introduce a new con-<br>freeing up the mechanical drive for data storage. Conversely, the RAM system can be used as an online data buffer for use with a copy protected program disk. When the work sesquently used utilities available in this sion is over, the data can be transfashion is extremely convenient. ferred to a floppy disk. Finally, the However, it seemed to me that this inclusion of a battery backup system concept should be taken just a bit fur-<br>would permit the semi-permanent storage of a disk full of programs in the second drive, even after the rest of the system is shut down. the fastest system on the market. the fastest system on the market. way to set up a large program, with cept for the Commodore system - a data storage. Conversely, the RAM disk drive emulator in ROM, in the system can be used as an online data disk drive itself. It is a good idea. buffer for use with a copy protected Without question, having a set of fre-<br>program disk. When the work sesther. The basic premise is that me-<br>storage of a disk full of programs in chanical hardware is expensive and the second drive, even after the rest

tion, but with the way things are going, who knows?  $\square$ RAM disk with the capacity of a tion, but with the way things are go-

FRIM TYD KILODYTES, IN the disk drive SEE DISK SPINNERS, PAGE 29<br>CALLING ALL STARVING COMPUTER ARTISTS...

f you're in need of a square meal, we can't help you. But if it's publicity you're starved for, we've got just the ticket. In future issues, Ahoy! will feature a gallery starved for, we've got just the ticket. In future issues, Ahoy! will feature a gallery of the finest computer graphics our readers can generate. of the finest computer graphics our readers can generate.

We invite you to send your best work on disk, accompanied by a stamped and We invite you to send your best work on disk, accompanied by a stamped and elf-addressed mailer, to Morton Kevelson, P.O. Box 260, Homecrest Station, Brooklyn, NY 11229. Indicate the drawing package that was used to create the Brooklyn, NY 11229. Indicate the drawing package that was used to create the mage. If you employed a bit map of your own design, indicate the appropriate le parameters, i.e., hi-res or multicolor, location of bit map, screen and color data.

Send along your latest masterpiece today. Who knows who might be reading?

**On 48** soft R Also fo

**CON** 

Ifth can ord nia, call for ship

**APPLE & A** 

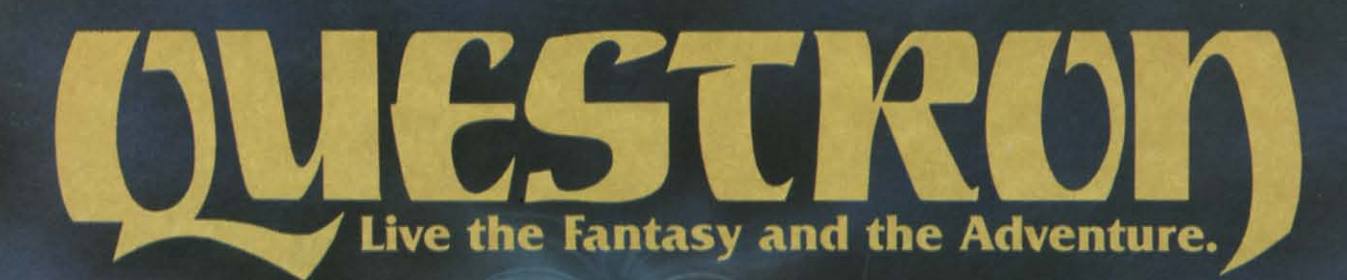

APPLE® & GATARIO & versions now showing at a computer/ software or game store near you.

figjust ays orm

p a link l althe han  $for-$ **ISD** l al- $\frac{1}{2}$  in er--ibt  $sta$ ent cal ith iile  $for$  $\mathbf M$ 

ata ted es- $1S$ he

 $\mathbf{m}$ 

 $int$ 

in

est

a- $\overline{0}$ 

29

e<br>y

STRATEGIC SIMULATIONS INC. PRESENTS A FANTASY ADVENTURE GAME: QUESTRON' ONE OF THE FINEST CHAPTERS IN THE NEVER-ENDING SAGA OF THE BATTLE BETWEEN GOOD AND EVIL Starring YOU as THE HERO • MESRON, THE GOOD WIZARD • MANTOR, THE EVIL SORCEROR AND HIS HORDES OF HERO-CRUNCHING MONSTERS • Written and directed by CHARLES DOUGHERTY

On 48K disk for your Apple® II with Applesoft ROM card. Apple II +. IIe. or Apple III. Also for Atari<sup>®</sup> home computers.

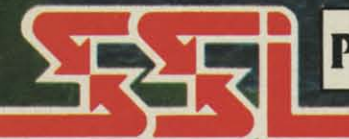

THIS GAME RATED POSITIVELY GREAT. Ideal for Fantasy Adventurers of all ages.

COMMODORE 64 is a trademark of Commodore Electri

**Commodore.com** 

APPLE S ATARI are trademarks of Apple Computer, Inc. and Atari Inc., respectively

#### **STRATEGIC SIMULATIONS INC**

If there are no convenient stores near you, VISA & Mastercard holders can order direct by calling 800-227-1617, ext. 335 (toll free). In California, call 800-772-3545, ext. 335. QUESTRON" goes for \$49.95, plus \$2.00 for shipping and handling. (C-64 version is \$39.95.)

To order by mail, send your check to: STRATEGIC SIMULATIONS INC. 883 Stierlin Road, Bldg. A-200, Mountain View, CA 94043. (California residents, please add 6.5% sales tax.) All our games carry a "14-day satis-faction or your money back" guarantee.

#### WRITE FOR A FREE COLOR CATALOG OF ALL OUR GAMES.

Reader Service No. 175

## **EXPAND YOUR**

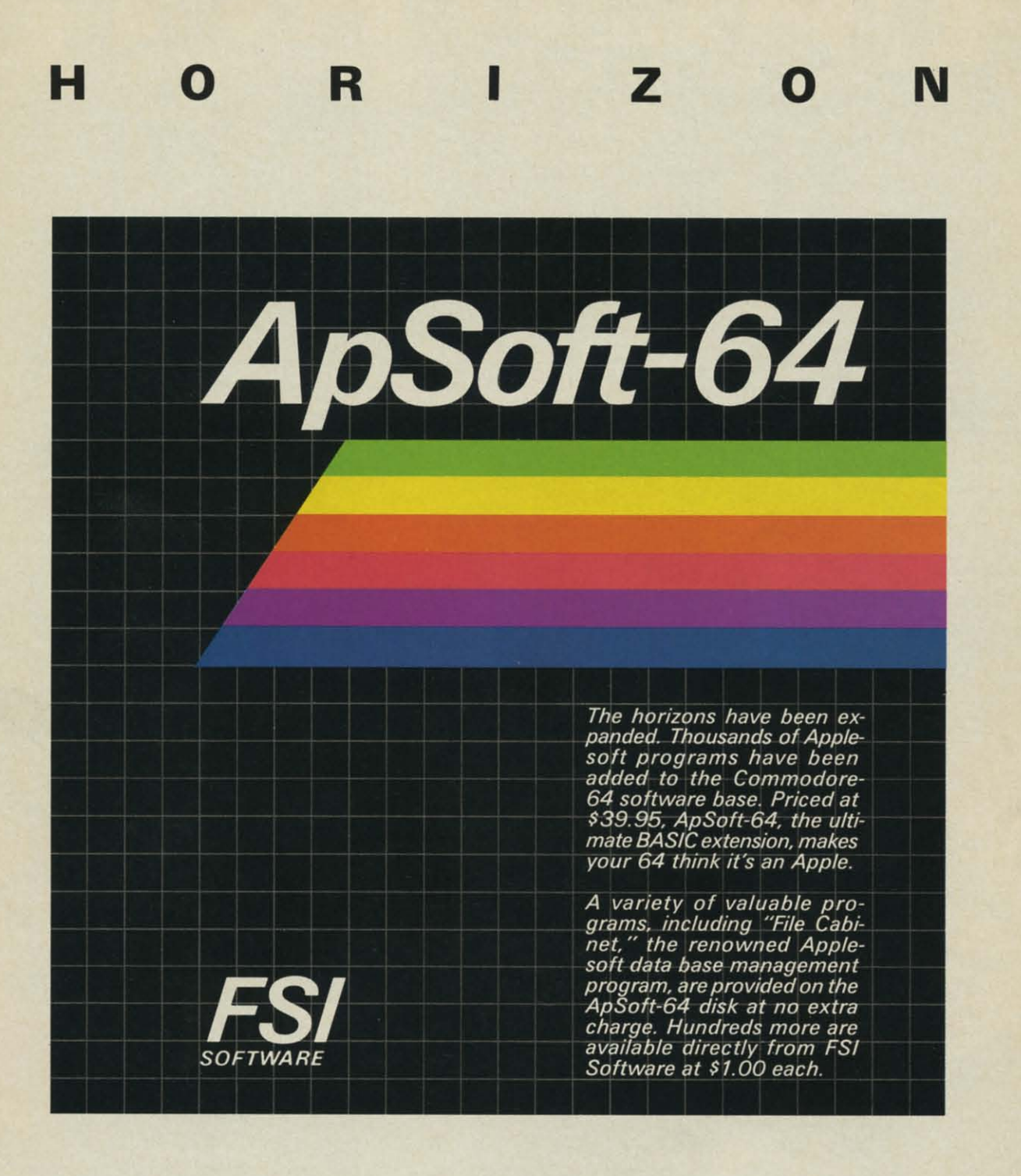

FSI Software P.O. Box 7096. Minneapolis, MN 55407

Dealer and distributor in- Apple is a registered tradequiries invited. Toll-free, 1-800-328-0145. In MN: (612) 871-4505

mark of Apple Computer Corp.

Commodore-64 is a registered trademark of Commodore Business Machines, Inc.

## HAI TE<sub>2</sub> EDU COM WIN

 $AN$ The Show ery Ja ahead try in Comr newly

editio Scuttl Just

releas dealer dealer ly in this, a proce gram alway If y

the tr to co comp will s than An

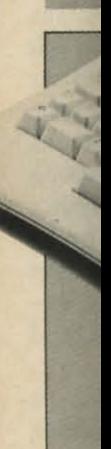

The three

# SCJU HEEZUTT

*HARD DRIVE* • *PROMAL PACKAGE* • *TEN NEW PRINTERS* • *DIGITIZER • HARD DRIVE* • *PROMAL PACKAGE* • *TEN NEW PRINTERS* • *DIGITIZER • TEXT* & *GRAPHICS CARD* • *BULLETIN BOARD NEWS* • *COMPUTER DIET • TEXT* & *GRAPHICS CARD* • *BULLETIN BOARD NEWS* • *COMPUTER DIET • EDUCATIONAL* & *GAME RELEASES* • *MUSIC PROGRAMS* • *PRINTER BUFFER • EDUCATIONAL* & *GAME RELEASES* • *MUSIC PROGRAMS* • *PRINTER BUFFER • COMMODORE 128PC* & *LCD PORTABLE COMPUTERS, AND MORE CBS NEWS COMMODORE 128PC* & *LCD PORTABLE COMPUTERS, AND MORE CES NEWS* 

#### *WINTER* '85 *CES-WINTER* '85 *CES-AN OVERVIEW AN OVERVIEW*

The Winter Consumer Electronics The Winter Consumer Electronics Show was, this past January as ev-Show was, this past January as every January, the showcase for what's ahead for the home electronics indus-ahead for the home electronics industry in the coming year. Most of the try in the coming year. Most of the Commodore-compatible products Commodore-compatible products newly announced there appear in this newly announced there appear in this edition (and last month's edition) of edition (and last month's edition) of  $Scuttlebut.$ 

Just how many new 64-compatible Just how many new 64-compatible releases are on their way to your releases are on their way to your dealer's shelves? More than your this, alas, is just someone else's word this, alas, is just someone else's word processor, someone else's typing pro-proces or, someone else's typing program- the innovative releases are, as gram -the innovative releases are, as always. in the minority. always, in the minority. dealer's shelves can hold, particularly in the educational area. Most of

If you're a VIC owner, don't waste If you're a VIC owner, don't waste the trip to your dealer in the months the trip to your dealer in the months to come, unless it's to buy a new to come, unless it's to buy a new computer. Some new VIC releases computer. Some new VIC releases will show up, but they'll be scarcer will show up, but they'll be scarcer than 2-track tapes.

An overview of the January '85 An overview of the January '85

CES must make mention of the ex-CES must make mention of the excitement generated by Commodorecitement generated by Commodore—<br>and Atari. We've been following the fueling battle between the two lowend giants in these pages, and lookend giants in these pages, and looking forward to their CES faceoff. The fight fan in uS was not The fight fan in us was not disappointed. disappointed.

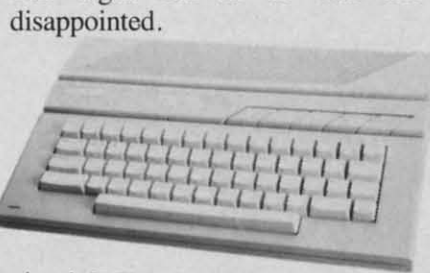

#### ly in the educational area. Most of *Atan* 65 *XE: new C-64 rival.*

Commodore stole the show at last Commodore stole the show at last January's CES by their very pres-January's CES by their very presence, striding into town like MacAr-ence, striding into [own like MacArthur into the Philippines after their thur into the Philippines after their total victory in the '83 Home Com-total victory in the '83 Home Computer Wars-and premiering the puter Wars-and premiering the Plus/4 (then the 264) to boot. Plus/4 (then the 264) to boot.

This year, both Commodore and This year, both Commodore and Atari had impressive wares to hawk. Atari had impressive wares to hawk. First, the challenger: Atari announced six new computers-their nounced six new computers-their new flagship 65 XE with 65,536K new flagship 65 XE with 65,536K RAM, II graphic modes, 256 col-RAM. II graphic modes, 256 colors, 4 independent sound voices, and ors, 4 independent sound voices, and built-in BASIC; the 65 XEM with 8 built-in BASIC; the 65 XEM with 8 independent voices; the 65 XEP, a independent voices; the 65 XEP, a portable with built-in 5" 40120 col-portable with built-in 5" *40/20* column monochrome monitor with umn monochrome monitor with built-in 3 <sup>1</sup>h" disk drive; the 130 XE built-in *3'h"* disk drive; the 130 XE with 131.072K RAM; and the 130 with 131 ,072K RAM; and the 130 ST and 520 ST personal computers, ST and 520 ST personal computers. packed, respectively, with 131,072 packed, respectively, with 131 ,072 and 524,288K RAM. and 524,288K RAM.

You can read all about Commo-You can read all about Commodore's entries, the 128 Personal Comdore's entries, the 128 Personal Com-<br>puter and LCD Portable, below (and in Morton Kevelson's usual micro-in Morton Kevelson's usual microscopic analysis in an upcoming issue). scopic analysis in an upcoming issue).

Commodore trumpeted their new releases with billboards proclaiming releases with billboards proclaiming "Bad news for IBM and Apple." "Bad news for LBM and Apple." Whether or not the 128PC can cut Whether or not the 128PC can cut into sales of the thriving PCjr and IIc remains to be seen, but it's certain remains to be seen, but it's certain that Commodore cannot avoid re-that Commodore cannot avoid renewed and costly competition with newed and costly competition with Atari. January's CES by their very pres-<br>
ence, striding into town like MacAr-<br>
the Philippines after their "Bad news for IBM and Apple."<br>
total victory in the '83 Home Com-<br>
Whether or not the 128PC can cut<br>
puter Wars-and premi

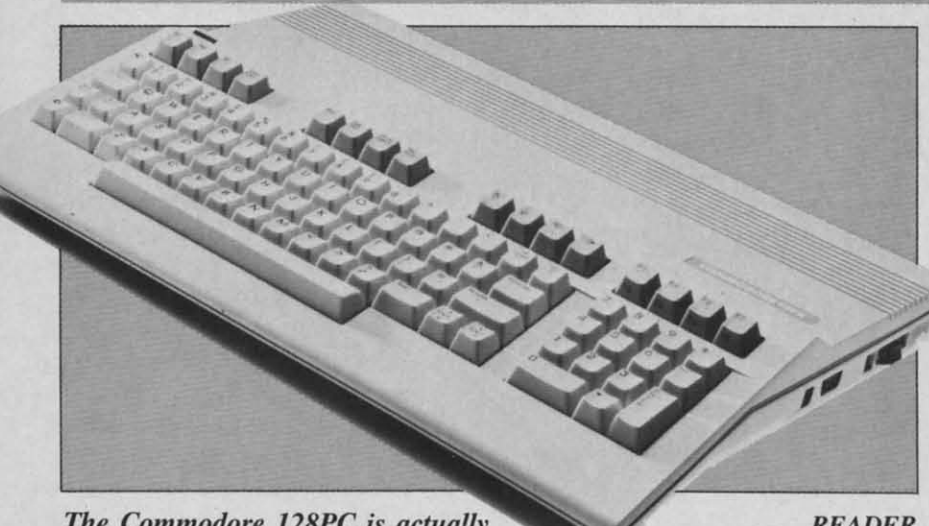

*The Commodore 128PC is actually The Commodore 128PC is act/lally three discrete computers in a single box.* 

#### *COMMODORE COMMODORE ANNOUNCES FOUR NEW ANNOUNCES FOUR NEW COMPUTERS AT CES COMPUTERS AT CES*

Now that we have your undivided attention, we'll explain. No, we don't know something that everyone else, know something that everyone else, including Commodore, does not. including Commodore, does not. Three of these computers will actu-Three of these computers will actually be sold in a single box as the Commodore 128 Personal Computer. Commodore 128 Personal Computer. The fourth is the Commodore LCD The fourth is the Commodore LCD lap portable. Both of these machines lap portable. Both of these machines are best described as a consolidation are best described as a consolidation of existing technology rather than a of existing technology rather than a presentation of new and innovative presentation of new and innovative *READER* designs. By so consolidating, Com-*READER* designs. By so consolidating, Com-*SERVICE NO.* 135 modore is able to offer the user more features at a lower cost than ever be- features at a lower cost than ever be-

*AHOYI 9 AHOYI 9* 

fore. What is even more important is that full compatibility will be maintained with two of the largest existing software bases, that of the Commodore 64 and the CP/M operating system.

The C-128PC is actually three discrete computers in a single case sharing a common keyboard. To maintain upward compatibility with the more than three and a half million Commodore 64's already on the market, the C-128 includes a 6510 processor and an operating mode which totally emulates the C-64. All C-64 peripherals will work. The keyboard is even a superset of the C-64, complete with duplicate cursor control keys (the usual dual function as well as four discrete keys).

The machine powers up into C-128 mode with a whopping 121 kilobytes free for BASIC. At this point you can remain in 40 column mode with the same color, graphics, sprites, and sound capabilities of the C-64, or you can switch to 80 column mode with the attendant loss of sprites. To take full advantage of the 640 pixel color horizontal resolution you will need an RGB color monitor -the 1702 just cannot display that

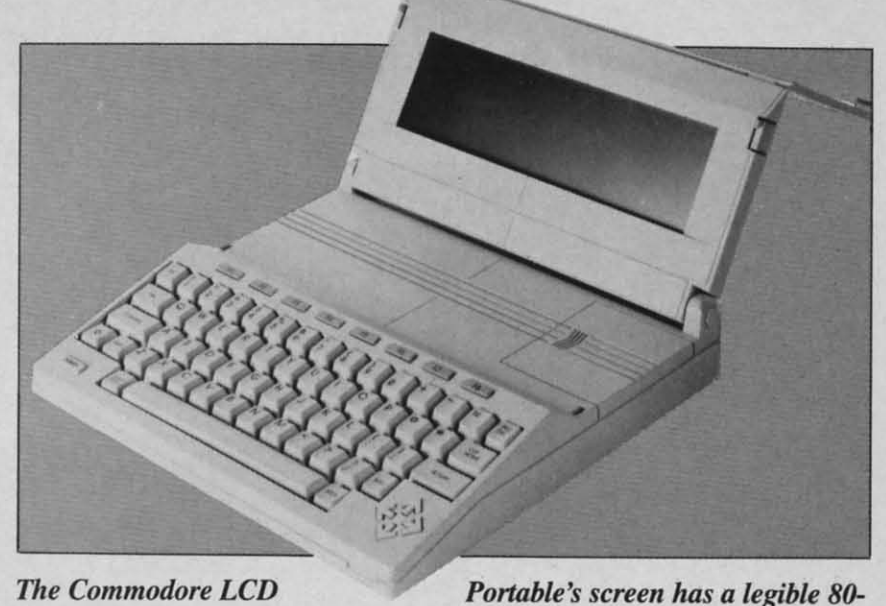

column display.

small a dot. Commodore plans to offer a suitable display for about \$300.

The C-128 has BASIC 7.0 built in, a super version of Commodore BASIC which is supposed to consist of every previous Commodore BASIC command and then some. (Let's see now...BASIC  $2.0 +$ BASIC  $3.5 + BASIC 4.0 = BASIC$ 9.5...mmmm, maybe we missed something...let's try hexadecimal... darned calculator is on the fritz

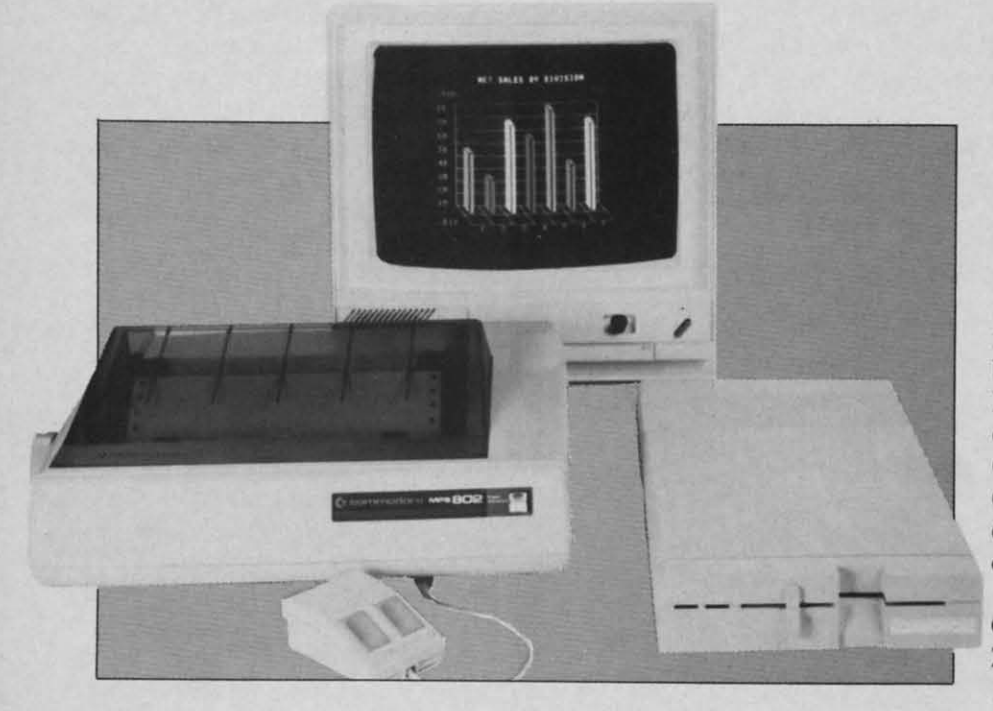

New peripherals: printer, RGB color monitor, half-height disk drive. **READER SERVICE NO. 137** 

again...some new Commodore special math...) An 8502 microprocessor, an HMOS version of the eight bit 6502, provides the brains behind the operation. Some sophisticated bank switching is incorporated into the design to manage the RAM and 48 kilobytes of ROM plus 16 kilobytes of DOS enhancement ROM which make up the computer's operating system. The C-128 will be expandable to 512 kilobytes via an optional RAM disk.

**READER SERVICE NO. 136** 

The C-128 can be switched into Commodore 64 mode, whereby for all practical purposes it becomes a Commodore 64. Even the 14-key numeric keypad is disabled, since these keys return a different CHR\$ code than the original number keys. The keypad can be reenabled via a soft switch; however, existing software will not recognize it without some modification. The computer reverts back to BASIC 2.0 running on 16 kilobytes of ROM and 64 kilobytes of RAM in only the 40 colum mode. Control is turned over to a built-in 6510 microprocessor. The entire machine will have to be turned off and on to leave C-64 mode.

The third built-in machine runs CP/M Plus version 3.0 on a 4 MHz Z80A microprocessor. The new 1571 disk drive (see below) will be required to allow the machine to read IBM System 34 format CP/M disks, the same format used by the Kaypro and O both 4 be av bytes kiloby

#### TH Thi

chine umn l pixels this is play, more used ware inclu ber), file n uler, al em moni are i creas brain 65C1 micro Th

in  $3($ powe powe to  $15$ on fo comp a nev will a patib exist phera

#### T Th

mano disk has t of th or C kilob drive ted d the  $\epsilon$ Fc will chara  $C-12$ rate impr

In

10 AHOY!

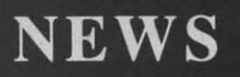

and Osborne computers. In this mode and Osborne computers. [n this mode both 40 and 80 column operation will both 40 and 80 column operation will be available, along with 128 kilo-be available, along with 128 kilobytes of RAM expandable to 512 bytes of RAM expandable to 512 kilobytes on RAM disk.

#### THE LCD PORTABLE **THE LCD PORTABLE**

This five-pound five-ounce ma-This five-pound five-ounce machine features a very readable 80 col-chine features a very readable 80 column by 16 line display (480 by 128) pixels in graphics mode). Although pixels in graphics mode). Although this is not a full-screen 25-line dis-this is not a full-screen 25-line display, it still allows for 28 percent play, it still allows for 28 percent more information than what we are more information than what we are used to with the C-64. Built in soft-used to with the C-64. Built in software on 96 kilobytes of ROM will include BASIC 3.6 (another num-<br>ber), word processor, spreadsheet, ber), word processor, spreadsheet, file manager, address book, sched-file manager, address book, scheduler, calculator, memo pad, termin-uler, calculator, memo pad, terminal emulator, and a machine language al emulator, and a machine language monitor. Only 32 kilobytes of RAM monitor. Only 32 kilobytes of RAM are included. but this may be inare included, but this may be in-<br>creased in the final version. The brains behind this operation is a brains behind this operation is a 65C102 low power CMOS eight bit 65C 102 low power CMOS eight bit microprocessor. microprocessor.

The machine will include a built-The machine will include a builtin 300 baud modem and an *A/C* in 300 baud modem and an *A /C*  power adapter. The 500 milliwatt power adapter. The 500 milliwatt power requirements should permit up power requirements should permit up to 15 hours of stand alone operalion to 15 hours of stand alone operation on four AA alkaline batteries. The on four AA alkaline batteries. The computer was displayed at CES with computer was displayed at CES with a new 3.5 inch microfloppy which a new 3.5 inch microfloppy which will also be battery powered. Com-will also be battery powered. Compatibility will be maintained with all patibility will be maintained with all existing Commodore serial bus peri-<br>pherals. pherals.

#### THE 1571 DISK DRIVE **THE 1571 DISK DRIVE**

The key to the power and perfor-The key to the power and performance of the C-128 rests in this new disk drive. Like the C-128, the 1571 disk drive. Like the C-128, the 157 1 has three operating modes. In either has three operating modes. In either of the two Commodore modes (C-64 or C-128) it will operate as a 350 or C-128) it will operate as a 350 kilobyte double sided single density kilobyte double sided single density drive. Each single side of the formatted disk will be fully compatible with ted disk will be fully compatible with the existing 1541 fonnat. the existing 1541 format.

For the C-64 operating mode, data For the C-64 operating mode, data will be transferred at the existing 300 will be transferred at the existing 300 character per second (cps) rate. In the C-128 operating mode the transfer C-128 operating mode the transfer rate goes to 1500 cps, a five to one improvement. improvement.

In *CP/M* mode, operation speeds In CP/M mode, operation speeds

ro

uns  $Hz$ ew be ead ks,

e 80-

e speoceseight ehind cated 1 into 1 and kilo-ROM  $S$  Op-Il be la an

into / for es a nuhese code The soft vare ome erts  $16$ ytes de.  $t$ -in maand

up to 3500 cps with a burst rate up up to 3500 cps with a burst rate up to 4000 cps possible, a better than thirteen time improvement over the original 154\ mode. Data storage original 1541 mode . Data storage also goes to 410 kilobytes double sided double density in *CP/M* mode. sided double density in CP/M mode.

The internal electronics are similar to the  $1541$ 's, with two kilobytes of RAM and a 6502 microprocessor. The built-in disk operaling system The built-in disk operating system has been expanded to 32 kilobyte has been expanded to 32 kilobytes (the 1541 has only 16) on ROM in (the 1541 has only 16) on ROM in support of the increased storage capacity. higher speed. and the three pacity. higher speed , and the three operating modes. The computer con-operating modes. The computer connection is via the same type of serinection is via the same type of seri-<br>al port used by the 1541. Note that the high specd modes will be avail-the high speed modes will be availablc only when used with the C-128. able only when used with the C-128.

#### IN CONFUSIO **IN CONFUSION**

At a projected elling price of un-At a projected selling price of under \$350. the C-128 is an excellent der \$350. the C-128 is an excellent way to upgrade to a more powerful way to upgrade to a more powerful system without sacrificing a singlc system without sacrificing a single dime of cxisting investment in harddime of existing investment in hard-<br>ware and software. Utilizing the C-128 to its fullest extent will be a C-128 to its fullest extent will be a bit more costly. At present the probit more costly. At present the pro-<br>jected system price for the computer, 1571 disk drive. and RGBI monitor 1571 disk drive. and RGBI monitor approaches \$1000. Of course, 80 column monochrome capability can column monochrome capability can be had for an additional investment be had for an additional investment of under \$100. of under \$100.

At under \$550, the LCD portable is quite reasonable-at today's pric-<br>es. It certain does not lack for fea-<br>tures and convenience. es. It certain does not lack for features and convenience.

The big question in our minds is, The big question in our minds is, where does all this leave the C-64 where does all this leave the C-64 and the fledgling Plus/4 and C-16 and the fledgling Plus/4 and C-16 computers? Given the capabilities of the  $C-128$ , will the  $C-64$  be this year's \$\00 computer? Under this year's \$100 computer? Under this scenario there hardly seems to be a place for the Plus/4 in Commodore's scheme of things. Perhaps a harbinscheme of things. Perhaps a harbinger of things to come is the less than \$560 price advertised by one New \$560 price advenised by one New York retailer for a C-64 with 1541 York retailer for a C-64 with 1541 and 1702 as of this writing (Janu-<br>ary). ary).

The ultimate success (and the ac-The ultimate success (and the actual selling price) of a C-128 system tual selling price) of a C-128 system may well be beyond Commodore's may well be beyond Commodore's control. If Jack Tramiel. Commocontrol. If Jack Tramiel, Commo-<br>dore's former chief exec, makes good on his Atari intentions. we may well on his Atari intentions, we may well be treated to another episode in the be treated to another episode in the ongoing Computer Wars saga.

*- Mortoll Kevelson -Mortoll Kevelsoll* 

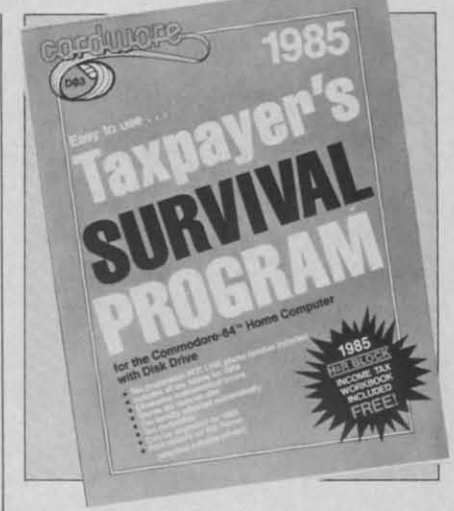

*READER SERVICE NO. /38 READER SERVICE NO. 138* 

#### *TAX SURVIVAL TAX SURVIVAL*

Cardco's 1985 Taxpayer's Survival *Program* automatically adjusts tax *Program* automatically adjusts tax liability, eliminates mathematical er-liability, eliminates mathematical errors, and stores tax data on disk. Featuring tax tables for 1984, the program can be updated for next year gram can be updated for next year as well. Price: \$39.95. as well. Price: \$39.95.

Cardco, Inc., 300 S. Topeka, Cardco, Inc. , 300 S. Topeka, Wichita. KS 67202 (phone: 316- Wichita. KS 67202 (phone: 316-267-3807). 267-3807).

#### *SUPERCARD SUPERCARD*

The Super 80 text and graphics The Super 80 text and graphics eard, featuring built-in word processing and spreadsheet programs, generates 80-column text which can be superimposed over color graphics. Scheduled for March availability, at Scheduled for March availability, at a price of \$99.95. a price of \$99.95. card, featuring built-in word process-<br>ing and spreadsheet programs, gen-<br>erates 80-column text which can be

Personal Peripherals Inc., 1505 S. Green, Longview. TX 75602 (phone: Green, Longview, TX 75602 (phone: 214-758-8874). 214-758-8874).

#### *HIGH-SPEED LANGUAGE HIGH-SPEED LANGUAGE*

Sy terns Management Associates Systems Management Associates claim that the new PROMAL lanclaim that the new PROMAL language (similar to C and PASCAL) is 70-2000% faster than BASIC, is 70-2000 % faster than BASIC, COMAL, FORTH, and PASCAL. COMAL, FORTH. and PASCAL. Their PROMAL package provide Their PROMAL package provides C-64 users with a one-pass compiler, C-64 users with a one-pass compiler, a full creen editor, a command ex-a full screen editor, a command executive (operating system), and a li-ecutive (operating system), and a library of predefined utility subrou-brary of predefined utility subrou-

AHOY! *n* **AHOY! 11** 

tines. Retail price is \$49.95, or \$99.95 for Developer's Version (including unlimited run-time distribution license).

Systems Management Associates, 3700 Computer Drive, P.O. Box 20025, Raleigh, NC 27619 (phone: 919-787-7703).

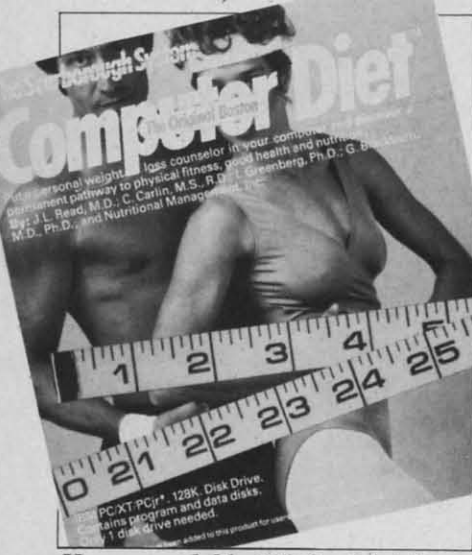

Has expandable 700-food database. **READER SERVICE NO. 129** 

#### **MASS REDUCTION**

Developed by a team of clinicians and scientists, the Original Boston Computer Diet provides a personalized approach to weight loss and fitness. The dieter starts by providing a complete medical history and review of eating habits; subsequent sessions with a simulated weight loss counselor provide food intake analysis and menu planning. A database of 700 foods can be expanded to accommodate personal preferences. For the C-64; \$49.95.

Scarborough Systems, Inc., 25 N. Broadway, Tarrytown, NY 10591 (phone: 914-332-4545).

#### **DIGITIZER FOR C-64**

The Computereyes video acquisition system plugs into the C-64's user port and connects to any standard video source (VCR, video camera, etc.), allowing the user to capture real-world images on the 64's highresolution graphics display. A black and white image can be acquired in under six seconds; multiscan mode can provide grey-scale images.

Price of the Computereyes inter-

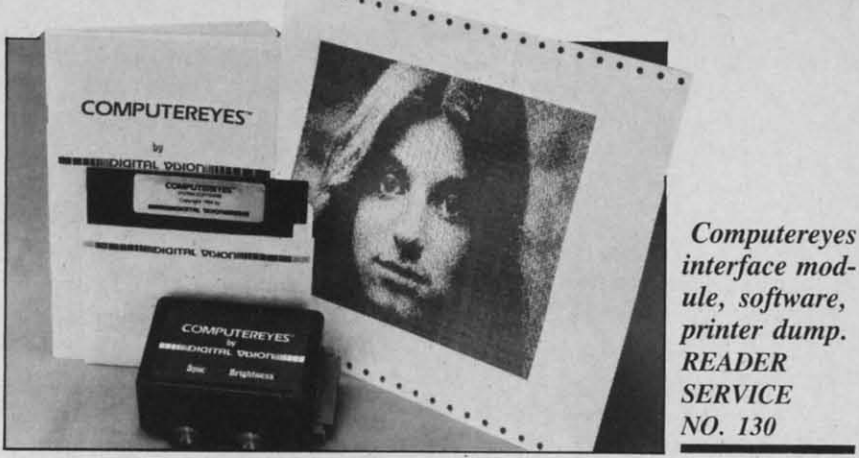

face module and software is \$129.95 plus \$4.00 shipping; with video camera, \$349.95 plus \$9.00 shipping (MA residents add 5%) from Digital Vision, Inc., 14 Oak Street-Suite 2, Needham, MA 02192 (phone: 617-444-9040).

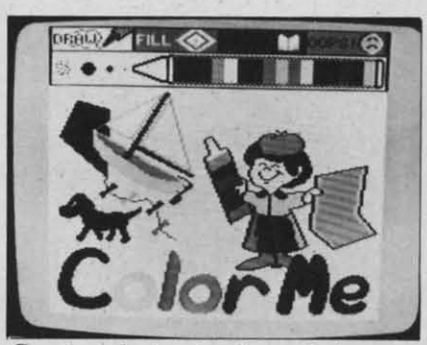

Create coloring books and pictures. **READER SERVICE NO. 131** 

#### **IT'S EDUCATIONAL**

We nearly omitted this item out of spite, remembering all the high school newsletters we had to type on mimeograph stencils. The present generation of student (or club or community) journalists will have it easier thanks to *The Newsroom*, soon to be released for the C-64. The user may type stories in one of five fonts with the program's built-in word processor, choose from a variety of headlines, borders, and tones, and insert clip art from a file of over 600 pieces. Type can wrap automatically around the art.

Springboard Software, Inc., 7807 Creekridge Circle, Minneapolis, MN 55435 (phone: 612-944-3912).

Three additions to Mindscape's Sprout line for children aged four to eight: Castle Clobber (help Tonk rescue all the toys in Tink!Tonk! land from the evil Gork), Subtraction Fair (five game booths featuring subtraction contests), and Color Me: The Computer Coloring Kit (design and print out pictures, coloring books, and stickers). First two \$24.95, Color Me \$29.95; all for the 64.

Mindscape Inc., 3444 Dundee Road, Northbrook, IL 60062 (phone: 312-480-7667).

Mimi lets children aged two and up create stories by linking together the music and graphics sequences that appear on the computer screen at the touch of a key. On C-64 disk, in English or French: \$29.95.

Logidisque Inc., C.P. 485, succursale Place d'Armes, Montreal, Quebec, Canada H2Y 3H3 (phone: 514-842-5221).

Three for the 64 from DesignWare: The Body Transparent (\$44.95) requires students aged 9 to 16 to move organs and bones into their correct

position on the male or female body. European Nations & Locations (ages 9 to adult; \$44.95) teaches geographic and historic facts in a trivia game format.

Remember! (\$79.95) provides long-term retention techniques for students of history, chemistry, foreign languages, and a variety of other subjects.

DesignWare, 185 Berry Street, San Francisco, CA 94107 (phone: 415-546-1866).

The Gruneberg Linkword Language Course promises to teach students of Spanish, German, French, or Italian a vocabulary of about 400 words and a basic grammar in as little as 10 hours. Each package contains program (on disk or cassette for the 64, cassettes only for the VIC 20  $+16K$ ) plus audio cassette.

C-www.commodore.ca

Audi dustrial ing, Be (phone Two Schust

Group

Cher that re mix, h onscre assorte \$39.95 Love

include test-tak with th Colleg Sim lishing Ameri

(phone PAS Langu five at dents<sup>'</sup> edge, from

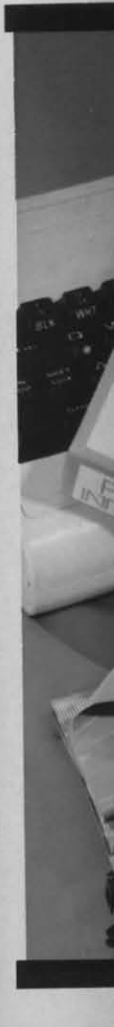

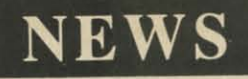

Audiogenic Ltd., 39, Suttons Industrial Park, London Road, Reading, Berkshire, England RG6 1AZ (phone: Reading (0734) 664646).

Two for the 64 from Simon & Schuster's Electronic Publishing Group:

ves

od-

e,

 $\overline{p}$ .

ıb.

he

 $nd$ 

S.

эŀ-

ee

e:

ıp

1e

at

e

Chem Lab poses fifty problems that require children aged 9 to 13 to mix, heat, and combine chemicals onscreen, using two robot arms and assorted laboratory equipment. Price: \$39.95.

Lovejoy's Preparation for the SAT includes tutorials, practice tests, and test-taking tips and techniques, along with the concise version of Lovejoy's College Guide. Price: \$8.95.

Simon & Schuster Electronic Publishing Group, 1230 Avenue of the Americas, New York, NY 10020 (phone: 212-245-6400).

PASCAL: A Modern Programming Language, a set of five filmstrips and five audio cassettes designed for students with or without BASIC knowledge, can be obtained for \$125.00 from Educational Activities, Inc., P.O. Box 392, Freeport, NY 11520.

Bible-Grams challenges two to ten participants to identify Biblical anagrams. For the 64 or VIC  $20 (+16K)$ on cassette (\$24.95) or disk (\$29.95). Additional anagram searches are available on *Bible-Grams*2 and 3, each selling for \$12.95 (cassette) or \$17.95 (disk).

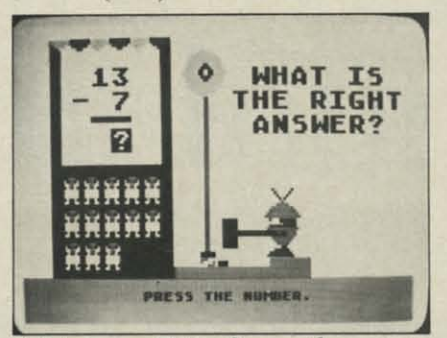

Subtraction Fair: five math contests. **READER SERVICE NO. 132** 

SEI Enterprises Inc., 17 Serpi Road, Highland Mills, NY 10930 (phone: 516-499-2525).

New and coming releases for the C-64 from Grolier Electronic Publishing:

Step One (\$39.95) provides an introduction to word processing and programming.

Friendly Filer (\$39.95) acquaints students from the third grade up with database management. Easy Graph (\$39.95) does likewise with computer graphing.

Friendly Files (\$14.95) provides facts on science and nature and US and world information. (Available in April.)

Educalc (\$49.95) introduces students from the eighth grade up to spreadsheet use. (Available in June.)

Grolier Electronic Publishing, Inc., 95 Madison Avenue, New York, NY 10016 (phone: 212-696-9750).

For the 64 from CBS Software: Many Ways to Say I Love You (\$29.95) lets children aged 4 and up create electronic greeting cards complete with animated graphics.

The Sea Voyagers (\$39.95) chronicles the lives and discoveries of 30 New World explorers for ages 8 to adult.

Mastering the ACT (\$150.00) drills

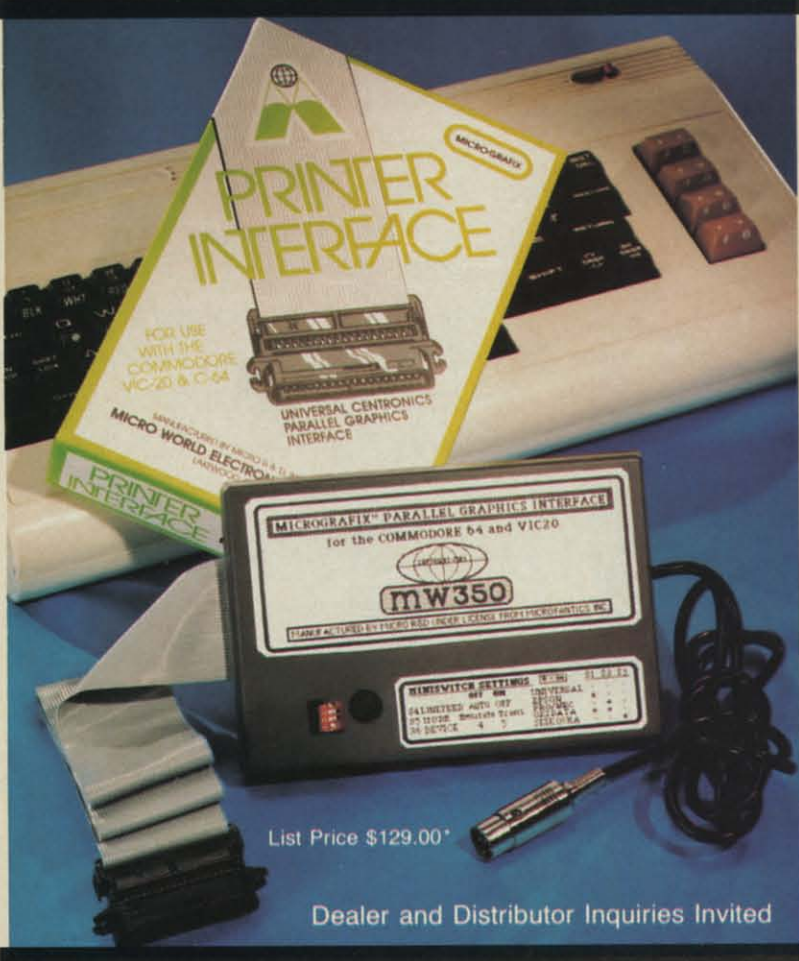

#### **COMMODORE OWNERS:**

"Finally, A Universal Graphics Interface!"<br>The ALL NEW "MICROGRAFIX" parallel interface by Micro W "MICROGRAFIX" parallel interface by Micro World Electronix Inc., is a complete switch selectable interface with full graphic capabilities for the VIC  $20^{TM}$  and Commodore  $64^{TM}$ , it's truly the most universal of Interfaces with the capacity to print the Commodore araphics set, since it is switch selectable for virtually all centronics compatible parallel printers including Daisy wheel printers. Features

- 1) Fully intelligent Interface that plugs into the Standard Commodore® printer socket.<br>Complete graphics capability that will allow popular matrix
- $\overline{2}$ printers to fully pass the Commodore® Printer test (including<br>Inverse text, tabbing, cursor up/down, etc.).<br>Works with virtually all software, since it provides emula-
- tion of the Standard Commodore® Printer
- Optional user installed 4K buffer to speed up graphics and  $4)$ text printing.
- 
- Complete built-in status and self-test report.<br>Switch Selectable Commodore® graphics mode for most  $6)$ popular printers (Epson, Star Micronics, C. Itoh, Prowriter<br>Okidata, Seikosha, NEC, Riteman, Banana, BMC Panasonic, Mannesman Talley and others) plus a Universal Switch mode for letter quality printers.<br>Complete with emulate mode, transparent mode, total text
- mode, ASCII conversion modes that will insure virtually total

compatibility with popular Software.<br>No more ROM changes or extra shelf space taken up. The Micrografix Interface is easier to stock since one interface will support virtually all printers

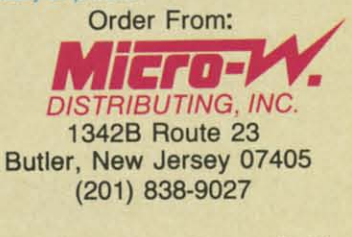

**M TM Trademarks of Commodore Business Machines, Inc.** \*Call for details on our super \$50.00 trade-in offer.

# Choose the SAT program with less

The idea behind choosing a computerized SAT program over a manual is to save you from piles of paperwork. But surprisingly, two of the best-known programs come with big, fat manuals

and only 2 or 3 double-sided disks.

When that much information is put into the manual. what's left to put into the computer?

Why not buy a computer program that's really a computer program? Buy The

Perfect Score from Mindscape for just \$69.95.\*

It has 6 double-sided disks and a real skinny manual. It even has printout capability and a continuous on-screen clock. All this makes The Perfect Score more computerized

 $1\sqrt{1}$ 

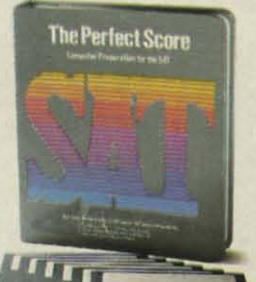

than those others. Now, if this cold logic fails

to convince you, perhaps an emotional appeal to your sense of patriotism and social consciousness will. Your choice is this. Either you buy their SAT. which kills innocent trees to make all that paper. Or you buy our SAT with 6 disks and Save

America's Trees.

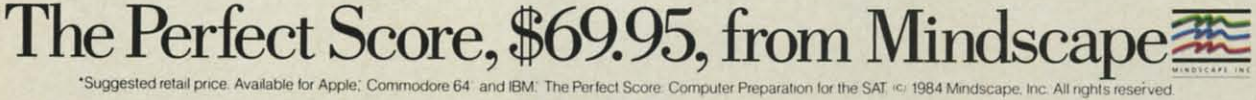

Reader Service No. 146

high Engli natur Th

for g self-First Equa and 1 tions Grap W ers a  $3$ -let of  $2$  $M$ puts scen they pect: whil preh  $In$ duce scie then  $\mathcal{Q}$ ers i grou long  $Tl$ robb railr TI Puzz saw such  $\overline{C}$ Gree  $622 -$ **NE** T

> disk wise Y Trib hun und long  $\mathbf C$ ibbe  $(bh$ N con hav eigh

# **NEWS NEWS**

high school studcnts in the areas of high school students in the areas of English, math, social studies, and English, math, social studies, and natural sciences. (Available in May.) natural sciences. (Available in May.)

The *Success with Algebra* series, for grades 7 to 12, consists of four self-paced tutorials (\$34.95 each): self-paced tutorials (\$34.95 each): Fir t Degree and Advanced Linear First Degree and Advanced Linear Equation . Binomial Multiplication Equations, Binomial Multiplication and Factoring, Simultaneous Equaand Factoring, Simultaneous Equa-<br>tions/Quadratic Equations, and Graphing Linear Equations. Graphing Linear Equations.

*Wordjinder* (\$34.95) requires play-*Wordfinder* (\$34.95) requires players aged 10 and up to form as many 3-letter words as possible from one of 24 Key Words. of 24 Key Words.

*Mystery Master: Felony!* (\$34.95) puts playes aged 10 and up on the puts playes aged 10 and up on the scent of 12 unsolved crimes. which scent of 12 unsolved crimes, which they solve through interviewing suspeets and searching locations (all the pects and searching locations (all the while improving their reading com-<br>prehension). prehension).

*Interplanetary Pilot* (\$39.95) intro-*Interplanetary Pilot* (\$39.95) introduces the earthbound to aerospace science and navigation by putting science and navigation by putting them in control of a spaceship. them in control of a spaceship.

*Quillk* (QUick thINKing) has play-Quink (QUick thINKing) has players race to identify the member of a group of objects which does not belong. Price is \$34.95. long. Price is \$34.95.

*71re Railroad Works* (\$34.95) leIS *71,e Railroad Works* (\$34.95) lets robber barons aged 10 and up build robber barons aged 10 and up build railroad empires across 12 screens. railroad empires across 12 screens.

The *Dr.* Seuss Fix-Up the Mix-Up *Puzzler* (\$29.95) is an electronic jig-<br>saw puzzle for ages 4 to 10, starring saw puzzle for ages 4 to 10, starring such characters as the Cat in the Hat. such characters as the Cat in the Hat.

CBS Software, One Fawcett Place. CBS Software, One Fawcett Place. Greenwich, CT 06836 (phone: 203- Greenwich, CT 06836 (phone: 622-2500). 622-2500).

#### *NEW GAME RELEASES NEW GAME RELEASES*

The following new games are on The following new games are on disk for the C-64 only, unless otherwise noted: wise noted:

You must survive such *Trolls and* **Tribulations** as deadly cretins and hungry buzzards as you comb eerie hungry buzzards as you comb eerie underground caverns in search of underground caverns in search of long-hidden treasure. Price: \$24.95. long-hidden treasure. Price: \$24.95.

Creative Software, 230 East Car-Creative Software, 230 East Caribbean Drive, Sunnyvale, CA 94089 ibbean Drive, Sunnyvale, CA 94089 (phone: 408-745-1655). (phone: 408-745- 1655).

Not that the dedicated Commodore Not that the dedicated Commodore computerists among our readership have any, but *Idle Time* provides eight mentally challenging programs eight mentally challenging programs

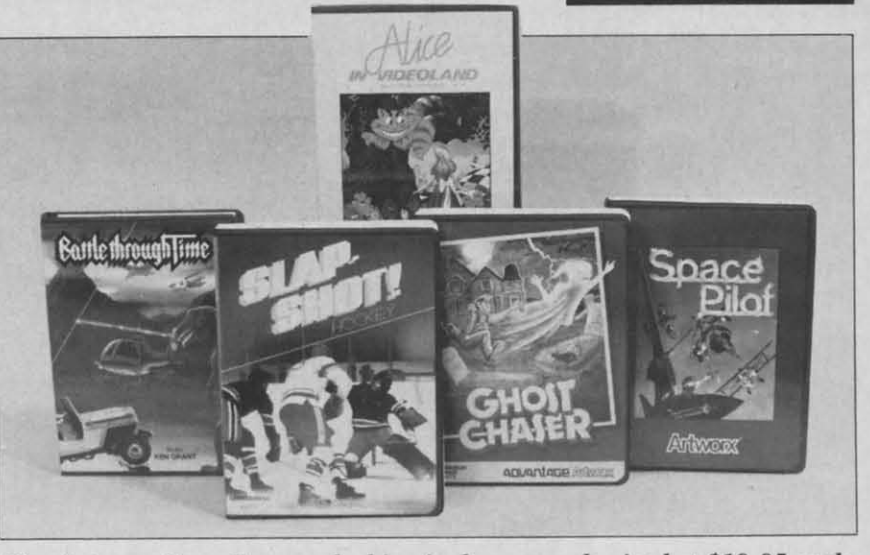

The Artworx Gameline, packed in vinyl cases and priced at \$19.95 each. *READER SERVICE NO. I4I READER SERVICE NO. 141* 

like Hangman (vocabulary). Number like Hangman (vocabulary). Number and Gunncr (reasoning), and Secret and Gunner (reasoning), and Secret Code (logic). Price is \$19.95 plus \$2.00 shipping/handling. \$2.00 shipping/handling.

Able Software, P.O. Box 422, Able Software, P.O. Box 422, Kulpsville, PA 19443 (phone: 215- Kulpsville, PA 19443 (phone: 368-25 I 8). 368-2518).

You're the *Suspecr* in Infocom's You're the *Suspect* in lnfocom's latest text adventure, trying to clear latest text adventure, trying to clear yourself of a masquerade bali muryourself of a masquerade ball mur-<br>der while finding out whodunit for your newspaper editor. The Adyour newspaper editor. The Ad-<br>vanced Level game retails for \$39.95.

Infocom, Inc., 55 Wheeler St.. lnfocom, Inc., 55 Wheeler St., Cambridge, MA 02138 (phone: 617- Cambridge, MA 02138 (phone: 492-1031). 492-1031).

Two games from Cosmi: Two games from Cosmi: *Richard Perry's Talladega* pits the *Richard Pell)''s Talladega* pits the

player against Petty and eighteen player against Petty and eighteen other top pro drivers in a 3D simu-other top pro drivers in a 3D simulation of an actual NASCAR super lation of an actual NASCAR super speedway race. Price of cassette and speedway race. Price of cassette and disk "Double-Pak" is \$19.95.

*Super Huey* teaches the playcr the *Super Huey* teaches the player the techniques of rotary wing aviation, teChniques of rotary wing aviation. then sends him on four missions: solo flight, exploration, rescue, and com-<br>bat. Price is \$19.95. bat. Price is \$19.95.

Cosmi, 415 North Figueroa St., Cosmi, 415 North Figueroa St.. Wilmington, CA 90744 (phone: 213-<br>835-9687). 835-9687).

Artworx has grouped five titles Artworx has grouped five titles into their Gamcline, available for into their Gameline, available for \$19.95 each: *Barrie 71ll'Ough* TIllie, \$19.95 each: *Bailie 7111'ough Time , TIme Pilar* (both action/skill games *Time Pilot* (both action/skill games involving offensive and defensive involving offensive and defensive

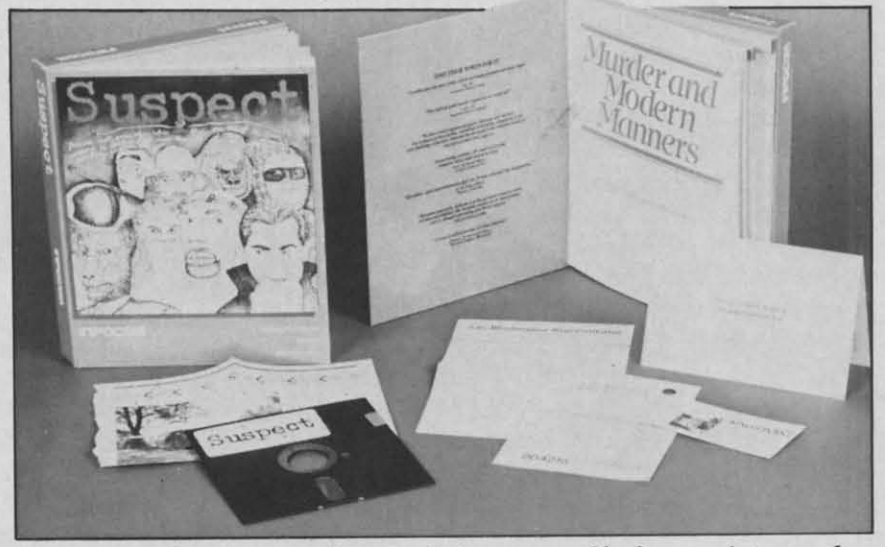

Suspect *requires* you to solve-and clear yourself of-a society murder. *READER SERVICE NO. /42 READER SERVICE NO. 142* 

*AHOYI 15 AHOY! 15* 

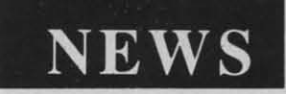

combat), *Alice in Videoland* (inter-combat), *Alice in Videoland* (interactive graphic adventure based on active graphic adventure based on Lewis Carroll's novel), *Ghost Chas-*Lewis Carroll's novel), *Ghost Chas-*<br>er (clobber phantoms with ectoplasm and search for keys to secret passage-and search for keys to secret passageways in old mansion), and *Slap Shot* ways in old mansion), and *Slap Shot Hockey* (two-player simulation with *Hockey* (two-player simulation with digitized speech). digitized speech).

Artworx Software Co., 150 North Artworx Software Co., 150 North Main St., Fairport, NY 14450 Main St., Fairport, NY 14450 (phone: 800-828-6573 or 716- (phone: 800-828-6573 or 425-2833). 425-2833).

Suncom has published a Bible edi-Suncom has published a Bible ectition for *PQ* - The *Party Quiz Game,* tion for *PQ-The Pany Quiz Game,*  joining the supplemental disks cov-joining the supplemental disks covering education, entertainment, ering education, entertainment, sports, and general knowledge, all retailing for \$24.95. retailing for \$24.95.

Suncom, 260 Holbrook Drive, Suncom, 260 Holbrook Drive, Wheeling, lL 60090 (phone: 312- Wheeling, IL 60090 (phone: 459-8000). 459-8000).

British gamemaker Mastertronic has revised its list of initial US re-has revised its list of initial US releases (reported in January's *Scurrle-*leases (reported in January's *Scuttleburt)* to consist of *a,ilier,* 1985- The *butt)* to consist of *Chilier,* /985 *-The Day After, Kick Start, Challenger, Day After, Kick Star1, Challenger, Magic Carpet, BMX Racer, Dark Magic Carpet, BMX Racer, Dark Star, More Adventures ofBig Mac, Star, More Adventures of Big Mac,*  The *Mad Maill/enance Man, Mind The Mad Maintenance Man, Mind Cantrol,* and *Monty Python's* The *Cantrol,* and *Monty Python's The Quest for tire Holy Grail.* Planned *Quest for the Holy Grail.* Planned price has skyrocketed from \$8.99 to price has skyrocketed from \$8.99 to \$9.99 each (except *Holy Grail-* \$9.99 each (except *Holy* \$12.(0). Subsequent releases will in-\$12.(0). Subsequent releases will include The *Wrath ofMagra* and The clude *The Wrath of Magra* and *The Games Creator,* selling for \$19.99, *Garnes Creator,* selling for \$19.99, and four additional programs at and four additional programs at \$12.99 each. Eight cassette-based \$12.99 each. Eight cassette-based VIC games will also be available, at \$7.99 each. \$7.99 each.

Mastertronic, Inc. 6649 Odessa Mastertronic, Inc., 6649 Odessa Avenue, Van Nuys, CA 91406 Avenue, Van Nuys, CA 91406 (phone: 818-780-9230). (phone: 818-780-9230).

Raiding the American market from Raiding the American market from even more distant shores in Radar-even more distant shores in Radarsoft, Netherlands-based producer of soft, Netherlands-based producer of *Maps* 64 *USA.* The cassette-based *Maps* 64 *USA.* The cassette-based program requires you to pilot a helicopter across the country, identify-copter across the country, identifying cities, rivers, and other land-ing cities, rivers, and other landmarks. marks.

US rep: Fischer Associates Inter-US rep: Fischer Associates International, 4966 EI Camino, Los Al-national, 4966 EI Camino, Los Altos, CA 94022 (phone: 415-<br>962-8216). 962-8216).

Epyx, Inc. has signed an agreement with Lucasfilm Ltd. to produce Epyx, Inc. has signed an ment with LucasfiJm Ltd. to produce

four games during the coming year. four games during the coming year. The first two will be *Ball Blazer* (fu-The first two will be *Ball Blazer* (futuristic fantasy sport played at very turistic fantasy sport played at very high speeds on a split screen) and high speeds on a split screen) and *Rescue on Fractalus!* (space actionstrategy game with 3D flight *Rescue on Fractalus!* (space strategy game with 3D flight simulation. simulation.

Epyx, Inc., 1043 Kiel Court, Sun-Epyx, Inc., 1043 Kiel Court, Sunnyvale, CA 94089 (phone: 408- nyvale, CA 94089 (phone: 408- 745-0700).

#### *PRiNTER INTERFACE PRINTER INTERFACE*

The Apricom Parallel Printer In-The Apricorn Parallel Printer Interface links a C-64, C-128, C-16, terface links a C-64, C-128, C-16, Plus/4, VIC 20, or SX-64 to a graphics printer, aUowing it to emulate the ics printer, allowing it to emulate the Commodore character set. The unit Commodore character set. The unit consists of a Commodore Serial Bus consists of a Commodore Serial Bus connector, 6' cable, and Centronics connector, 6' cable, and Centronics type printer connector. Price: \$69.95. type printer connector. Price: \$69.95.

Apricom, 7050 Convoy Court, Apricorn, 7050 Convoy Court, San Diego, CA 92111 (phone: 619- San Diego, CA 92111 (phone: 619-569-9483). 569-9483).

#### *C-64 HARD DRIVE C-64 HARD DRIVE*

The ST10C 10 megabyte hard drive from Computer Specialties, drive from Computer Specialties, Inc., compatible with all Commo-Inc., compatible with all Commo-<br>dore computers, can use either the serial or IEEE data transfer bus and serial or IEEE data transfer bus and features built-in backup mode, reformat protect, external device selecfeatures built-in backup mode, refor-<br>mat protect, external device selec-<br>tion, and many other commands. Price will be in the \$1500 range. Price will be in the \$1500 range.

Also from CSI comes the IMP (Instructor/Monitor/Prompter) switch-Also from CSI comes the IMP (Instructor/Monitor/Prompter) switching system that allows a teacher to link as many as 16 C-64's together link as many as 16 C-64's together and monitor them all from his desk, and monitor them all from his desk, and the CSI Connect IEEE-488 in-and the CSI Connect IEEE-488 interface that links the 64 to any Com-terface that links the 64 to any modore IEEE-488 device. modore IEEE-488 device.

Computer Specialties, Inc., P.O. Computer Specialties, Inc. , P.O. Box 1718, Melbourne, FL 32902- 1718 (phone: 305-725-6574). Box 1718, Melbourne, FL 1718 (phone: 305-725-6574).

#### *PRiNTER ENHANCER! PRINTER ENHANCER! BUFFER BUFFER*

The Sprint Print printer enhancer The Sprint Print printer enhancer and full-spooling buffer for the C-64 and full-spooling buffer for the C-64 can increase the printing speed of the Commodore 1525 or 801 or various other printers by as much as 50%, other printers by as much as 50%, in addition to providing a new char-in addition to providing a new character set with full descending char-acter set with full descending characters and underlining capabilities. acters and underlining capabilities. Buffer is available in 8, 16, or 24K. Buffer is available in 8, 16, or 24K.

Price: \$39.95. Price: \$39.95.

Q R&D, One West Lake Street, Q R&D, One West Lake Street, Suite 320, Minneapolis, MN 55408 Suite 320, Minneapolis, MN 55408 (phone: 612-922-7628). (phone: 612-922-7628).

#### *WINGED WORDS WINGED WORDS*

The *Fleet System* 2 word proces-The *Fleet System* 2 word processor for the 64 includes a built-in sor for the 64 includes a built-in 70,000 word spell checker with capa-70,000 word spell checker with capacity for 15,000 more words of the uscity for 15,000 more words of the user's choice, plus 80-column capability, horizontal scrolling to 120 col-<br>umns, and built-in mail merge. Price umns, and built-in mail merge. Price is \$79.95. is \$79.95.

Professional Software Inc., 51 Professional Software Inc., 51 Fremont Street, Needham, MA Fremont Street, Needham, MA 02194 (phone: 617-444-5224). 02194 (phone: 617-444-5224).

#### *WHAT'S IN A NAME? WHAT'S IN A NAME?*

The *Handwriting Analyst* (\$99.95) The *Handwriting Analyst (\$99.95)*  includes a tutorial, reference mate-includes a tutorial, reference materials, examples, templates, and C-64 rials, examples, templates, and C-64 software for enabling the user to de-software for enabling the user to determine personality characteristics tennine personality characteristics from any handwriting samples. If from any handwriting samples. If that's not scientific enough for you, that's not scientific enough for you, a color preference psychological test a color preference psychological test is also provided. is also provided.

Franklin Software, P.O. Box 337, Franklin Software, P.O. Box 337, Blue Bell, PA 19422. Blue Bell, PA 19422.

#### *MUSICAL NOTES MUSICAL NOTES*

The *Allegro* music and sound syn-The *Allegro* music and sound synthesis program lets beginners create thesis program lets beginners create music and incorporate it into their music and incorporate it into their programs. Included are over 50 pre-programs. Included are over 50 preprogrammed instruments and a nota-programmed instruments and a notation language that permits rapid note tion language that permits rapid note entry and full-screen editing. The entry and full-screen editing. The Commodore keyboard can also be Commodore keyboard can also be used to play notes and chords in real used to play notes and chords in real time or accompany your music track. time or accompany your music track. Price is \$39.95. Price is \$39.95.

Artworx Software Company, Inc., Artworx Software Company, Inc., 150 North Main Street, Fairport, NY 150 North Main Street, Fairport, NY 14450 (phone: 800-828-6573 or 716-<br>425-2833). 425-2833).

Broderbund will send a free \$6.95 Broderbund will send a free \$6.95 Hohner harmonica to anyone who Hohner harmonica to anyone who purchases their *Music Shop* compos-purchases their *Music Shop* composer and synthesizer program and mails er and synthesizer program and mails in the included coupon plus \$1.50 for in the included coupon plus \$1.50 for shipping. shipping.

Broderbund Software, 17 Paul Broderbund Software, 17 Paul Drive, San Rafael, CA 94903-2101 Drive, San Rafael, CA 94903-2101 (phone: 415-479-1170).

*Continued on page 84 Continued on page 84* 

# **an**

Now there! that lets you of people-al friends, play -trade, all fr The netw

weeknight, a day and Holi PlayNET™ is DRIVE and M

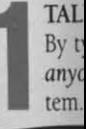

**EMT-**

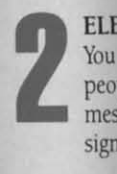

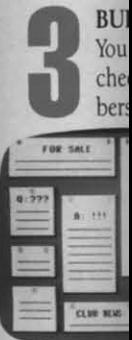

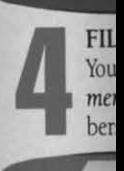

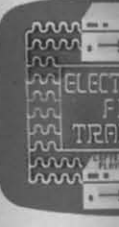

# **PlayNET PlayNET announces 19 exciting ways to bring people together. announces 19 exciting ways to bring people together.**

Now theres a Home Computer Nerwork Now theres a Home Computer Network hat lets you communicate with all kinds of people-all over the country! Make new of people-all over the country! Make new friends, play exciting games, barter-shop friends, play exciting games, barter-shop -rrade, all from the comfort of your home. -trade, all from the comfort of your home.

The nerwork operates 6PM-7AM every The network operates 6PM -7 AM every weeknight, and 24 hours on Saturday, Sun-weeknight, and 24 hours on Saturday, Sunday and Holidays. All you need to access day and Holidays. All you need to access PlayNET<sup>TM</sup> is a COMMODORE 64\* DISK DRIVE and MODEM. DRIVE and MODEM.

#### TALK.

reet. 5408

ces $lt-in$ apa $e$  usabil $col$ rice

51 MA

 $.95)$ ate- $-64$ 

destics

. If ou, test

37.

iyneate eir preotatote The be real ck.

 $_{\rm nc}$ . NY 16-

.95  $\sqrt{h}$ OSails for

aul 01

84

TA<br>By<br>any<br>ten By typing on-line you can *talk* 10 anyone, or everyone, on the sys-*anyone,* or everyone, on the sys**the Meet fascination**<br>
1 **EV** typing on-line you can *talk to* anyone, or everyone, on the system. Meet fascinating people and

**make new make new**  friends from **coast to coast. coast to coast.** 

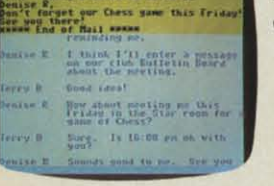

gerry & 64-69-29 16-33-32

#### ELECTRONIC MAIL.

You can *send* private *messages* to **You can** *send private messages* **to**  people on the system, and the people on the system, and the **ELECTRONIC MAIL.**<br>
You can send private messages to people on the system, and the message will be waiting when they<br>
sign on! **sign on! sign on!**   $2^{\frac{p}{p}}$ 

#### BULLETIN BOARDS.

3 **You can** *post* **announcements, or** check the listings of other members. There are lots of boards for **b** check the bers. The **BULLETIN BOARDS.**<br>
You can *post announce*<br>
check the listings of others. There are lots of **You can** *post* **announcements, or**  bers. There are lots of boards for<br> **bobbies** and special interests! If

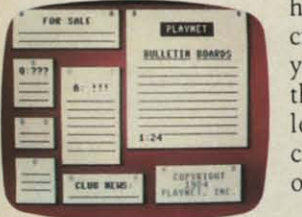

hobbies and spehobbies and special interests! If you don't find you don't find the one you're the one you're looking for**create your c r eate your own! own!** 

#### **FILE** TRANSFER.

4 **You can even** *transfer* **non-com**mercial programs to other members! There is a small extra fee for this service. this service. FILE TRANSFER.<br>
You can even transferred programs to<br>
bers! There is a sma You can even *transfer* non-com-

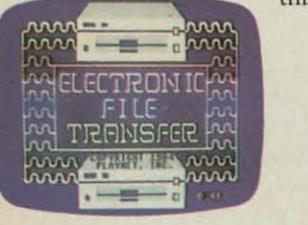

Reader Service No. 111

#### **517** GAMES!<br> **517** GAMES!<br>
PlayNET lets you<br>
play exciting games with real people, not GAMES! GAMES! PlayNET lets you

just a computer. All our games have *full* just a computer. All our games have *full*  color graphics, and they're all interactive!

- Plus the added feature Plus the added feature of being able to talk with of bemg able to talk with your opponent while you your opponent while you play. Discuss strategy, play. Discuss strategy, **comment on moves. even comment on moves. even**  try and psych your oppo-try and psych your oppo· **nent out! nem out!**
- New games are added all the time, and there are the time, and there are **tournaments for every tournaments for every**  skill level. skill level.

#### CURRENT GAMES INCWDE: CURRENT GAMES INCWDE:

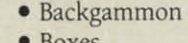

- Boxes Boxes
- Capture Capture the Flag the Flag
- Checkers Checkers
- Chess Chess
- Chinese Chinese Checkers Checkers
- **• Comract Comracl**  Bridge Bridge
- Four-In- **Four-In-**A-Row A-Row
- $\bullet$  GO
- Hangman Hangman
- Quad 64™ Quad 64"1
- **Reversi**

● Sea Strike<sup>TM</sup> 1-------- ----------------------4~

**1** SEND TO PLAYNET, INC. **OR CALL 1-800-PI AVNET P.O. BOX 587 OR** CALL **I-800-PLAYNE** WYNANTSKIll, N.Y. 12198 WYNANTSKILL, N.Y. 12198  $\left[\begin{array}{cc} \text{SEND TO PLAYNET, INC.} \\ \text{RO BOX 587} \end{array}\right]$  **0R CALL 1-800-PLAYNET P.O. BOX 587 OR CALL 1-800-PLAYNET** 

I YES! I WANT PlayNET TO PUT THE WHOLE COUNTRY AT MY FINGERTIPS. I UNDERSTAND THAT MY SATISFACTION IS GUARANTEED FOR 30 DAYS (or my full PLAYNET subscription price will be refunded upon return of the package) I may cancel my **I membership** at any time by writing PlayNET. Bill me on my charge card for \$39.95. (Plus sales tax for New York State residents). No<br>checks, cash or money orders accepted. Please send me the PlayNET Software, User I YES! I WANT PlayNET TO PUT THE WHOLE COUNTRY AT MY FINGERTIPS. I I UNDERSTAND THAT MY SATISFACTION IS GUARANTEED FOR 30 DAYS (or my full PLAYNET subscription price will be refunded upon return of the package) 1 may cancel my

Bill me on my charge card for 559.95. (Pius sales tax for New fork State Fistdents). No<br>checks, cash or money orders accepted. Please send me the PlayNET Software. User<br>Manual, and 90 minutes of free on-line time.<br>Please p **I** Please print.

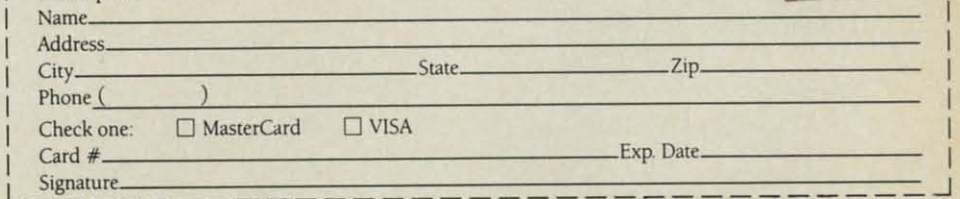

Signature<br>THE PlayNET, Quad 64 and Sea Strike are trademarks of PlayNET, Inc. Commodore 64 is a trademark of Commodore Business Machines Inc. C 1985 PlayNET, Inc.

**1888 MORE! MORE! MORE!**<br>There's on-line updatin<br>your PlayNET Software<br>games and services are ad Theres on-line *updating* of Theres on-line *updating* of your PlayNET Software as games and services are added. games and services are added. You have access to Play ETs *Shopping* You have access to PlayNETs *Shopping*  Cemer and *Informalion* Center, and every *Cenl.er* and *Information* Cenler, and every month you'll get our Newsletter. **18 MORE! MORE! MORE!**<br>There's on-line updating<br>your PlayNET Software<br>games and services are add<br>above the shape your PlayNET Software as

**11** receipt of the package). receipt of the package). YOUR SATISFACTION IS GUARANTEED for 30 days GUARANTEED for 30 days (or your full subscription (or your full subscription price will be refunded upon **l YOUR SATISFACTION IS**<br> **COUR SATISFACTION IS**<br>
(or your full subscription<br>
price will be refunded upon<br>
eipt of the package). price will be refunded upon

### This is all you pay: This is all you pay:

- \$39.95 for the Play ET Software \$39.95 for the PlayNET Software Package (3 disks and a User Man-Package (3 disks and a User Man-<br>ual), Monthly Newsletter, and 90 MINUTES ON-LINE TIME FREE!
- \$6 monthly service  **56 monthly service**  · charge. · charge.
- \$2 an hour on-• S2 an hour online time (the line time (the \$2 includes \$2 Ineludes the telecom-the **mumcation mUnication**  charges). Thats much charges). Thats much

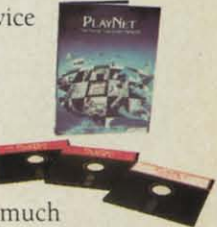

less than a long distance phone call less than a long distance phone call

Here's how you can become a member! Here's how you can become a member! Its easy to join, simply call PlayNET on the Its easy to join, simply call PlayNET on the toll-free number, **1-800-PLAYNET,** or send the coupon below and access all your Com-the coupon below and access all your Commodore 64 has to offer. The sooner you do, the sooner PlayNET can put the whole the sooner PlayNET can put the whole country at your fingertips!

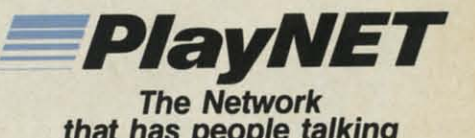

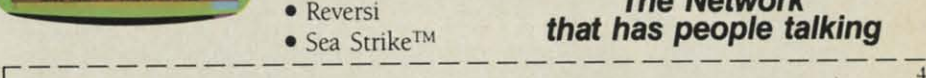

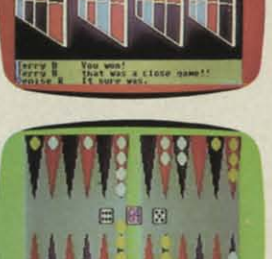

# The Joy of Sticks

Playing without the keyboard is best for the playerbüt not necessarily for the program.

Georges commoda

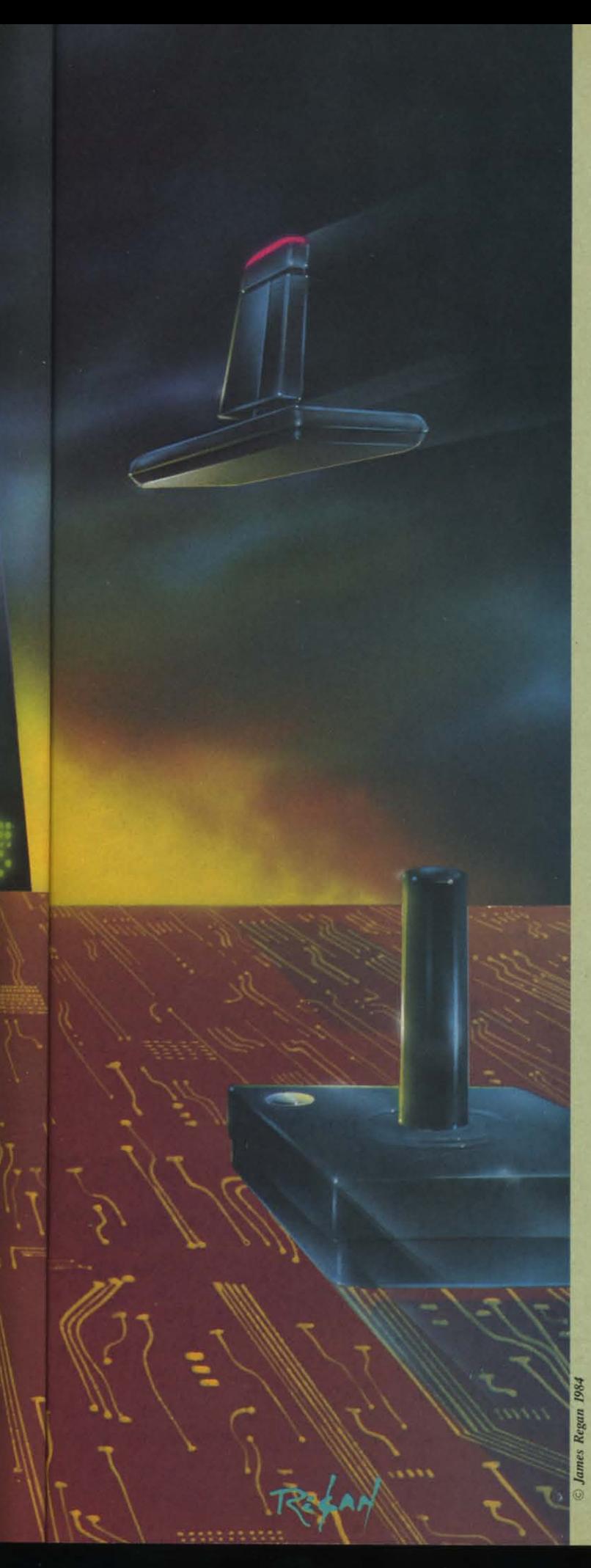

# **CIREATING YOUR OWN GAMES o.'1I1":\'K:/\I )(,.J ON TI-II: VK:ANI)(,·'**

THE VICTAN DOPT<br>
ver since Atari first started selling little black<br>
boxes that played games, the joystick has been<br>
part of the ritual of computer games. Atari<br>
soon met deadly competition—but its joystick<br>
didn't! Commod boxes thai played games, !he joystick has been boxes that played games, the joystick has been part of the ritual of computer games. Atari soon mel deadly competition- but itsjoystick soon met deadly competition - but its joystick premacy of the Atari joystick and made sure their machines could use the same controller.

The joystick is the most logical device for manipulating a figure on the screen. Push the stick left, the figure moves left; push it to the right, and the figure moves right. Airplane pilots may be confused, however, since they pull on the joystick to go up, while gameplayers push on it 10 move !he figure upward on !he screen. Still. *push* on it to move the figure upward on the screen. Still, it's easy to understand.

When you let it go, the joystick centers itself and waits for the next command. It also has a button you can press. Also, by pushing the joystick in a direction halfway be-Also. by pushing the joystick in a direction halfway between two adjacent positions, you can send two signals tween two adjacent positions, you can send two signals at once-up and left, for instance-so that the program can receive and obey a diagonal movement instruction. can receive and obey a diagonal movement instruction.

It's easy to understand, easy to use, and while it only It's easy 10 understand, easy to use. and while it only allows five separate instructions, they are pretty much all you need in programming action games. all you need in programming' action games.

#### *BITS CARRY THE MESSAGE BITS CARRY THE MESSAGE*

While Atari's BASIC included STICK and STRIG in-While Atari's BAS[C included STICK and STRIG instructions to read the joystick and button, Commodore left us BASIC programmers on our own. (I'll talk more about decisions like that later on). So we have 10 use about decisions like that later on). So we have to use a PEEK statement in our programs to find out what message the player is sending with the joystick. sage the player is sending with the joystick.

With the Commodore 64, this is pretty straightforward. Joystick 1, the forward joystick port, is read at location 56321. Joystick 2, plugged into the port right next to the on-off switch, is read at location 56320. To read what the joystick is "saying," you just use:

#### Sl.PEEK(56321):S2.PEEK(56320) Sl=PEEK(56321):S2=PEEK(56320)

The actual number means nothing. Instead, each bit of the number you get from the joystick port carries a separate message. You'll remember that a particular memory location has a maximum value of 255. This is because each location consists of eight bits, each of which holds either a I or a O. This is interpreted as a binary holds either a I or a O. This is interpreted as a binary number. like this: number, like this:

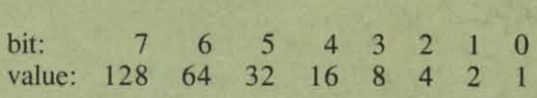

If a particular bit is *on*, or contains a 1, then the value for that bit is added to the overall total to get the deci-<br> $\frac{1}{2}$  mal number. For instance, if bit 4 is on, you add 16 to the number. If bit 0 is on, you add 1. If they're all on, the total is 255. That's why 255 is the largest number you can store in a single byte. for that bit is added to the overall total to get the decito the number. If bit  $0$  is on, you add 1. If they're all on. the total is 255. That's why 255 is the largest number you can store in a single byte.

**I** ber you can store in a single byte.<br> **Ily Orson Scoff Card** 

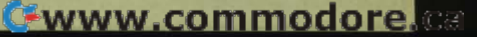

**BEFORE LOADING YOUR SOFTWARE MAKE A PERFECT BACKUP WITH** 

# with MasterKey

# 99% EFFECTIVE

- . Actually copies a FULL disk in only 4 MINUTES!
- . Easiest to use TOTALLY automatic copy utility
- . State of the "ARTS" copy capability!
- . UNLOCKS protected disks for backup copying
- **· Breaks through LATEST protection schemes**
- · Includes FAST copier, "ARTS" copier and TRUE Nibbler: you get 3 copiers for the price of 1
- . HALF-TRACKING up to & including track 40!
- . 100% machine code for fast, RELIABLE operation

## THE AUTOMATIC DISK BACKUP SYSTEM FOR YOUR 64 & 1541 DRIVE!

- . 4 min. copier AUTOMATICALLY puts "errors" on copy
- · Fastest & most advanced copier you can buy
- · Writes errors 20,21,22,23,27,& 29 WHILE COPYING!
- . Transforms your 1541 into a SUPER-FAST copy drive!
- . NO analysis required, just swap disks & NO damaging drive knock during errors or format
- · Formats AS IT COPIES, detects & reproduces NON-**STANDARD formats & I.D. mismatch, DOS flags** · PRODUCT SUPPORT tel. #, revisions, & upgrades

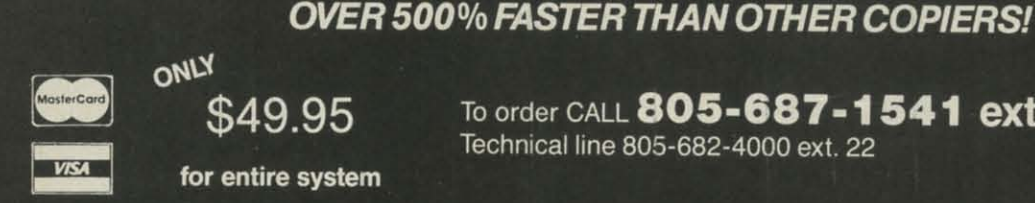

To order CALL 805-687-1541 ext. 24 Technical line 805-682-4000 ext. 22

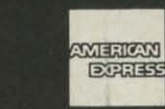

Gwww.commodore.ca

For rush service call 24 hr. order line or send cashiers check/money order. Visa, MasterCard, & American Express include card# and exp. date. CA residents add 6% tax. Allow 2 weeks for clearance of personal & co. checks. Add \$3.50 shipping & handling for continental U.S./\$5.50 for UPS air. AK, HI, APO, FPO, CANADA add \$7.50. Other Foreign orders add \$8.50. All APO, FPO, & orders outside 48 states must be paid by certified U.S. funds. C.O.D.'s shipped to U.S. addresses only, add \$4.00. School orders welcome.

#### DISKMAKER PAYS FOR ITSELF THE FIRST TIME YOU USE IT!

Reader Service No. 112

W from the ( whet play (tow leftw And Si the s  $S1 =$ 

> 31 Tł ing t W joyst wher value

W spon joyst bit 0 both

 $C<sub>0</sub>$ the  $A$ To r or S the d ton. joyst ment  $S2.$ 

Rem " $on$ ." To a val

IF (

IF (

In tracti are s thing and worr

#### **VIC** Th

tell y and t that beca bits t betw Th At

3463 State Street . Suite 1541H . Santa Barbara, CA 93105

bosix

We don't care about the overall decimal value we get We don't care about the overall decimal value we get from the joystick port, however. All we care about, with from the joystick port, however. All we care about, with the Commodore 64, is bits 0 through 4. Bit 0 tells us the Commodore 64, is bits 0 through 4. Bit 0 tells us whether the joystick is pressed upward (away from the whether the joystick is pressed upward (away from the player). Bit I tells us whether it is pressed downward player). Bit I tells us whether it is pressed downward (toward the player). Bit 2 tells us whether it is pressed (toward the player). Bit 2 tells us whether it is pressed leftware. Bit 3 tells us whether it is pressed rightward. leftware. Bit 3 tells us whether it is pressed rightward. And bit 4 tells us whether the button is being pressed. And bit 4 tells us whether the button is being pressed.

Since all we want is bits 0 through 4, when we read Since all we want is bits 0 through 4, when we read the stick we simply get rid of the other bits like this:

#### 81=PEEK(56321)AND 31:82=PEEK(56320)AND Sl=PEEK(56321)AND 31:S2=PEEK(56320)AND 31 31

This automatically gets rid of all the bits that have nothing to do with the joystick. ing to do with the joystick.

When nothing is being pressed on the joystick, all the When nothing is being pressed on the joystick, all the joystick control bits have a value of I. That means that joystick control bits have a value of I. That means that when the player isn't doing anything with the stick, the when the player isn't doing anything with the stick, the value of S1 and S2 in the above statements is always 31.

When the player moves the joystick, the bit that re-When the player moves the joystick, the bit that responds to that movement direction turns to 0. So if the joystick is moved left, bit 2 will be 0; if it is moved up, joystick is moved left, bit 2 will be 0; if it is moved up, bit 0 will be 0; if it is moved diagonally up and left, bit 0 will be 0; if it is moved diagonally up and left, both bit 0 and bit 2 will have a value of O. both bit 0 and bit 2 will have a value of O.

Commodore BASIC has thoughtfully provided us with Commodore BASIC has thoughtfully provided us with the AND command, which lets us read each bit in turn. the AND command, which lets us read each bit in turn. To read a single bit, you simply AND the variable S1 or S2 with the decimal value of that bit. For instance, or S2 with the decimal value of that bit. For instance, the decimal value of bit 4, which reads the joystick butthe decimal value of bit 4, which reads the joystick button, is 16. Let's say your program ends if the button on joystick 2 is pressed. After executing the above statejoystick 2 is pressed. After executing the above state-<br>ments, you could read the joystick button, or bit 4 of S2, with this statement: S2, with this statement:

#### IF  $(S2 AND 16)=0$  THEN END

Remember, if the button is *not* pressed, that bit will be "on," or 1; if it *is* pressed, it will have a value of O. "on," or I; if it *is* pressed, it will have a value of O.

To read the right-movement bit, or bit 3, which has To read the right-movement bit, or bit 3, which has a value of 8, you would use: a value of 8, you would use:

#### IF  $(S1 AND 8)=0$  THEN  $H=H-1$

In this example, we are reading joystick 1, and subtracting 1 from the horizontal position variable H if we tracting I from the horizontal position variable H if we are supposed to move left. (If that doesn't mean anyare supposed to move left. (If that doesn't mean any-<br>thing to you, chances are you are a new *Ahoy!* reader and didn't see my earlier column on movement. Don't and didn't see my earlier column on movement. Don't worry-fIl review it later in this column.) worry-I'll review it later in this column.)

#### *VIC BITS VIC BITS*

UP E!

py

G! ve! ing

> The VIC is similar to the 64 in that the individual bits The VIC is similar to the 64 in that the individual bits tell you in which direction the joystick is being moved, tell you in which direction the joystick is being moved, and the bit will be 0 if the joystick is being moved in and the bit will be 0 if the joystick is being moved in that direction. However, all other bets are off. That's because even though the VIC has only one joystick, the because even though the VIC has only one joystick, the bits that report on what the joystick is doing are split bits that report on what the joystick is doing are split between two different memory locations. between two different memory locations.

The two memory locations are 37137 and 37152. The two memory locations are 37137 and 37152. At location 37137, bit 2 (value 4) shows upward move-

ment; bit 3 (value 8) shows downward movement; bit 4 (value 16) shows leftward movement; and bit 5 (val-4 (value 16) shows leftward movement; and bit 5 (value 32) shows whether the button has been pressed.

At location 37152, bit 7 (value 128) shows rightward At location 37152, bit 7 (value 128) shows rightward movement. movement.

(Do not ask why the VIC was engineered to use the (Do not ask why the VIC was engineered to use the joystick port this way. Just remember how much you joystick port this way. Just remember how much you paid for your VIC and be grateful it has a port at all.) paid for your VIC and be grateful it has a port at all .)

To combine all the pertinent bits into one variable, To combine aU the pertinent bits into one variable, S, this statement does the job: S, this statement does the job:

#### 8=(PEEK(37137)AND 6CJ)OR(PEEK(37152)AND 1 S=(PEEK(37137)AND 60)OR(PEEK(37152)AND 1 28) 28)

After this statement, the variable S will have all the After this statement, the variable S will have all the information, so that we can check each direction of information, so that we can check each direction of movement with the following statements: movement with the following statements:

IF  $(S$  AND  $4)=0$  THEN  $V=V-1$ IF  $(S$  AND  $8) = 0$  THEN  $V = V + 1$ IF (S AND  $16$ )=0 THEN H=H-1 IF (S AND  $128$ )=0 THEN H=H+1

(The V variable controls vertical position, the H variable controls horizontal position. To move up or left, able controls horizontal position. To move up or left, subtract I; to move down or right, add I.) subtract I; to move down or right, add I.)

To read the joystick button and jump to a subroutine To read the joystick button and jump to a subroutine at line 900 if it is pressed, we'd use this statement: at line 900 if it is pressed, we'd use this statement:

IF (8 AND 32)=0 THEN G08UB 900 IF (S AND 32)=0 THEN GOSUB 900

#### *HERE COME THE PROBLEMS HERE COME THE PROBLEMS*

In one of its occasional strokes of unbelievable geniu , In one of its occasional strokes of unbelievable genius, Commodore's design department carne up with the clever Commodore's design department came up with the clever idea of having the keyboard and the joystick read through idea of having the keyboard and the joystick read through the same locations in memory. This affects both the VIC the same locations in memory. This affects both the VIC and the 64. With the 64, however, only joystick port 1 is affected -joystick port 2, the one next to the on-off I is affected -joystick port 2, the one next to the on-off switch, is free and clear. That's why so many gamesand the demonstration program that comes with this artiswitch, is free and clear. That's why so many games—<br>and the demonstration program that comes with this arti-<br>cle—use only joystick port 2. Why add unnecessary grief? We can be exactly determined with the species and the species of the species of the species of the species of the species of the species of the species of the species of the species of the species of the species of the sp

But you may want to program using two joysticks with the 64, and with the VIC you have no choice at allyou have *co* get around the keyboard problem. you have to get around the keyboard problem.

The solution is, of course, to disable all or part of the keyboard. This means that before reading the VIC joy-keyboard. This means that before reading the VIC joystick, your VIC program must

POKE 37154.127 POKE 37154,127

Then, 10 reenable the keyboard. you must Then, to reenable the keyboard, you must

#### POKE 37154,255 POKE 37154,255

. And before reading the 64's joystick I. your 64 pro-And before reading the 64's joystick 1. your 64 program must gram must

POKE 56333,127:POKE 56320,255 POKE 56333,127:POKE 56320,255

and reenable the keyboard with and reenable the keyboard with

*AHOYI 21 AHOY! 21* 

#### POKE 56333,129 POKE 56333,129

You can disable the keyboard at the beginning of your You can disable the keyboard at the beginning of your program and reenable it at the end, if you're playing joystick-only games; but what if you wanted to use some keys during the game, too? Like the function keys, for keys during the game, too? Like the function keys, for instance? instance?

In that case, you have to disable the keyboard just before reading the joystick, and reenable it immediately In that case, you have to disable the keyboard just fore reading the joystick, and reenable it immediately afterward, *every time* you read the joystick, and then read the keyboard somewhere else in the main loop. read the keyboard somewhere else in the main loop. Since POKEs are notoriously slow, adding two or three Since POKEs are notoriously slow, adding two or three of them to every pass through the movement loop can slow down your program considerably.

This is not a problem for machine language program-This is not a problem for machine language programmers, of course, since machine language is so very fastand nothing is simpler than LDA #127 followed by STA 56333. But for you and me, programming games in 56333 . But for you and me, programming games in BASIC at home, it can be quite annoying. BASIC at home, it can be quite annoying.

#### *CUTTING CORNERS CUTTING CORNERS*

Nobody told you about that before you bought the Nobody told you about that before you bought the computer, did they? Lots of talk about RAM and ROM and sprites and price and amounts of software, but noand sprites and price and amounts of software, but no-<br>body ever said, when it comes to *programming* using the joystick and the prites, well, you're on your own, the joystick and the sprites, well, you're on your own, and we haven't exactly made it easy or fast to do it in and we haven't exactly made it easy or fast to do it in BASIC. BASIC.

# We'll pay for your mistake!

We know that it's difficult, especially since everyone is<br>trying to come out with one. Now that error track protection is<br>going the way of the dinasaour, you probably purchased an ob-<br>solete piece of software. Well we<br>will give you \$25.00 credit\*for<br>any original copy utility software any original copy utility software<br>disk that you would like to trade<br>in for the "NEW REVISED CLONE<br>MACHINE." Our program can MACHINE." Our program can<br>now back up non-standard sectors<br>with complete control, detect and with complete control, detect and reproduce density-frequency alterations, alter the number of sectors on a track, sync to parhcular reference sectors (in. hcular reference sectors (including a single sync Bit copy)<br>PLUS reformat a single track. going the way of the dinasaour,<br>you probably purchased an ob-<br>solete piece of software. Well we<br>will give you \$25.00 credit\*for

Other back up programs have only recently caught up with<br>our ability to reproduce errors. Inour ability to reproduce errors. Included is fast clone as well as all  $\mathbf{c}$  other  $\mathbf{c}$  standard  $\mathbf{c}$  Clone features, we've even made it more fealures, we've even made it more user friendly too! THE CLONE user Irlendly tool THE CLONE MACHINE was the first ut liity of ts kind and others followed. Well,<br>we still feel that it's time for the other to try to play catch up other to try 10 play calch up sther to try to play catch up<br>STILL ONLY \$4995

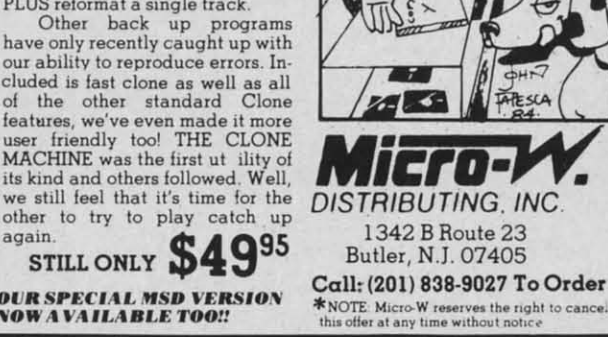

**.....,. Setvioe** No. **HI** ANder Service No. 118

Of course they didn't. For one thing, if your VIC or Of course they didn't. For one thing, if your VIC or 64 was your first computer, chances are you wouldn't 64 was your first computer, chances are you wouldn't have known what they were talking about. The people have known what they were talking about. The people designing the computer dealt with programming at an designing the computer dealt with programming at an engineering or operating system level-these things didn't matter to them. And the people designing BASIC moved the old CBM BASIC from PET computers to the VIC and 64 without adding any routines to handle graphics and 64 without adding any routines to handle graphics or joysticks. And why? To save nickels and dimes, of course, so we'd see the lower price and buy the machine course, so we'd see the lower price and buy the machine by tbe millions. by the millions.

But now you know, don't you? Now you've learned But now you know, don't you? Now you've learned BASIC programming, and you realize that when they BASIC programming, and you realize that when they cut a corner to shave 98 cents off the price, you pay cut a corner to shave 98 cents off the price, you pay for it in slower and harder-to-write programs.

#### *GRIPE, GRIPE, GRIPE GRIPE, GRIPE, GRIPE*

Don't misunderstand me, please. I'm not saying they Don't misunderstand me, please. fm not saying they didn't sell us a great little computer. Twenty years ago, computers as powerful as the VIC and the 64 took up computers as powerful as the VIC and the 64 took up whole rooms. You've got a great computer for less than your TV cost you. your TV cost you.

*ATTENTION COMMODORE 64 OWNERS* is a cassette if you happen to turn the machine off or on with the cassette anywhere close by; the PCjr has unbeliev-<br>AITENTION COMMODORE 64 OWNERS  $\begin{bmatrix} \text{cases} \\ \text{in } \\ \text{in } \\ \text{in } \\ \text{in } \\ \text{in }$ Furthermore, it's not as if nobody *else* cut corners. Furthermore, it's not as if nobody *else* cut corners. The VIC and the 64 have problems, but so do all the The VIC and the 64 have problems, but so do all the other home computers. Atari has the famous bug in its other home computers. Alari has the famous bug in its BASIC that can wipe out whole programs at a single BASIC that can wipe out whole programs at a single bound, and its *DOS* is a horrible timewaster; the Adam bound, and its DOS is a horrible timewaster; the Adam is famous for being able to destroy the entire BASIC is famous for being able to destroy the entire BASIC cassette if you happen to turn the machine off or on with the cassette anywhere close by; the PCjr has unbelievable eccentric screen memory arrangements, no sprites, able eccentric screen memory arrangements, no sprites, and a very strange and hard-ta-program joystick; the Ap-and a very strange and hard-to-program joystick; the Apple is a relic of the Dark Ages and can't do anything ple is a relic of the Dark Ages and can't do anything useful with graphics or sound in BASIC-or, to tell the truth, in machine language either. truth, in machine language either.

#### *NEXT TIME, LET'S GET IT RIGHT NEXT TIME, LET'S GET IT RIGHT*

However, just because nobody's perfect doesn't mean However, just because nobody's perfect doesn't mean nobody *can* be. Commodore has worked out an arrangement with Amiga to produce what is rumored to be the best home computer ever. I have heard so many be the best home computer ever. I have heard so many stories about this marvelous machine that I halfway ex-stories about this marvelous machine that I halfway expect it to be announced by choirs of angels. The Skepti-pect it to be announced by choirs of angels. The skeptical side of me says that the same people who brought up great graphics with no BASIC implementation are up great graphics with no BASIC implementation are perfectly capable of doing it again. But I have an op-perfectly capable of doing it again. But I have an timistic side, too. timistic side, too.

So let me describe to you what the perfect home com-So let me describe to you what the perfect home computer will be. The new computer that is worth buying puter will be. The new computer that is worth buying even if you already own a Commodore 64-and, to tell even if you already own a Commodore 64-and, to tell you the truth, *no* home computer on the market at the moment I'm writing this (January 1985) is worth buying moment I'm writing this (January 1985) is worth buying f you already have a 64. Only if you want to jump away to business machines that largely ignore the computer to business machines that largely ignore the computer as an entertainment and hobby medium is your 64 not as an entertainment and hobby medium is your 64 not perfectly adequate. perfectly adequate.

But if Commodore actually comes out with the dream But if Commodore actuaUy comes out with the dream machine, then yes, all the other home computers in my machine, then yes, all the other home computers in my *Contillued <sup>011</sup> page 61 Coil/iI/lied* 011 *page* 61

Cwww.commodore.ca

p u

r.

 $\mathfrak{0}$ ic

il

il 51 o ic p u

u<br>O  $\mathbf p$ 

iI tI I  $\overline{\mathbf{u}}$ 

 $\mathbf{c}$ 

 $\epsilon$ L

 $\mathbf{o}$ it jı tl p t  $\mathbf c$  $\mathbf{n}$ 

> 1 n<br>a a o d

a

# **REVIEWS**

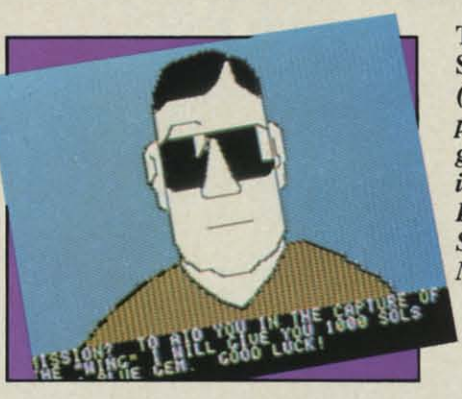

ey ay

ey  $\overline{0}$ . up an

ts. he its de: m IC th y. s, p-

ed

ine

g

e

m

 $\frac{1}{10}$ Iy  $\overline{\mathbf{r}}$ 

ht re

g II le

ï  $\overline{\mathfrak{h}}$ 

't ed IC ics of

or

ln't ple an

#### *THE TRACER SANCTION THE TRACER SANCTION Activision Activisioll Commodore* 64 *Commodore 64 Disk; \$34.95 Disk; \$34.95*

An interstellar archfiend known An interstellar archfiend known only as The Wing is on the loose, and it's up to the player to bring him to it's up to the player to bring him to justice. In this illustrated adventure, justice. In this illustrated adventure, the spacegoing sleuth travels from the spacegoing sleuth travels from planet to planet in a one-seat cruiser planet to planet in a one-seat cruiser to collect clues leading to the ultimate to collect clues leading to the ultimate confrontation with the master crimi-<br>nal. nal.

*The Tracer Sanction* has significantly more text than most previous cantly more text than most previous illustrated adventures. Although illustrated adventures. Although there is a drawing for every major there is a drawing for every major location in the game, the accompanying text generally runs to several paragraphs, instead of just a line or two. This allows the authors to provide This allows the authors to provide much fuller descriptions of places much fuller descriptions of places and events and even work in the kind and events and even work in the kind ofscene-setting and characterization of scene-setting and characterization which adventure gamers have previ-which adventure garners have previously expected only from all-text ously expected only from all-text programs. programs. location in the game, the accompany-<br>ing text generally runs to several par-<br>agraphs, instead of just a line or two.

The artwork varies in quality. The The artwork varies in quality. The illustrations actually get better as the story unreels, indicating a mid-development switch to a different graph-opment switch to a different graphics system. (Mindshadow, the companion game to The *Tracer Sanction,* panion game to The *Tracer Sanction ,*  uses the better grade of drawings throughout.) throughout.)

Minor animations dress up several Minor animations dress up several of the pictures. For instance, when the protagonist lines up to use a in-<br>formation computer, the gamer can formation computer, the gamer can see images flickering across the ter-

The Tracer The Tracer Sanction Sanction *(left) is a (lefl) is a patchwork of palchwork of good and* bad *good and bad*  ideas. *READER READER SERVICE SERVICE*  NO. 105 *NO. 105*  Indiana Indiana Jones (p. *28)* Jones (p. 28) must survive *six danger- six danger-.filled rooms. filled rooms. READER READER SERVICE SERVICE*  NO. *106 NO. 106* 

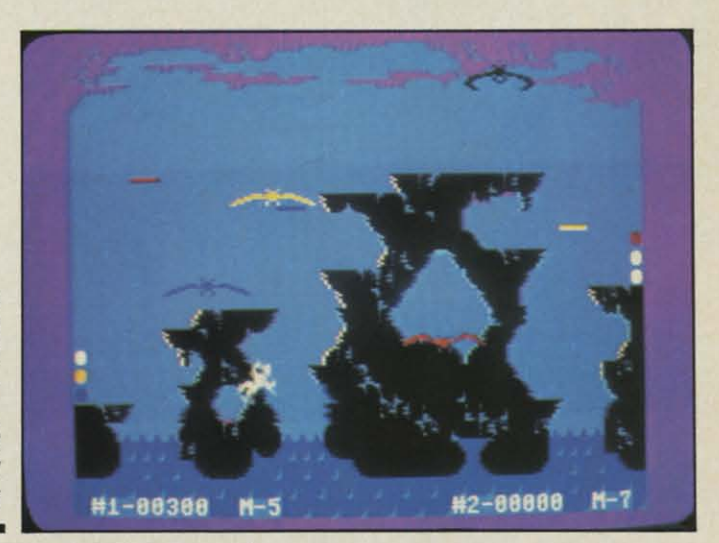

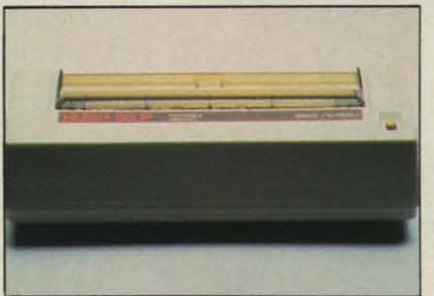

*Hush 80 CD (p. 25): portable printer. READER SERVICE* NO. 107 *READER SERVICE NO. 107* 

minal's screen. Another attractive minai's screen. Another attractive feature is that the program puts the feature is that the program puts the drawings on the screen very rapidly. drawings on the screen very rapidly. This is one game in which you won't This is one game in which you won't get clues from watching a too-slow get clues from watching a too-slow fill. fill.

The stymied player can obtain The stymied player can obtain some assistance, however, by typing some assistance, however, by typing in the word "Condor." This summons a highly intelligent avian. The Cona highly intelligent avian. The Condor stands - or should that be flies? apart from the game, and is frequent-apart from the game, and is frequently busy with plans and problems of 1y busy with plans and problems of his own. Generally, the wily bird's his own. Generally, the wily bird's comments on his situation suggest a way out of the adventurer's predicament as well. The rules limit the way out of the adventurer's ment as well. The rules limit the gamer to three hints. gamer to three hints.

Typical of the program's technical virtuosity is the "save game" feature. virtuosity is the "save game" feature. Ten different positions can be saved Ten different positions can be saved to disk for later recall, while the to disk for later recall, while the "quicksave" option lets the player "quicksave" option lets the player consolidate gains made in the game-consolidate gains made in the gamein-progress with barely an interruption in the flow of play. in-progress with barely an tion in the flow of play.

The *Tracer Sanction* is a compu-The *Tracer Sanction* is a computer novel in that events proceed in linear fashion with little room for deviation. This is acceptable in a futur-ear fashion with little room for viation. This is acceptable in a futuristic mystery like this in which the istic mystery like this in which the detective is expected to go from clue detective is expected to go from clue to clue in logical progression. Com-to clue in logical progression. Common sense and keen observation are mon sense and keen observation are the main requirements for successfully completing the game, and the the main requirements for fully completing the game, and the program is mercifully free from the program is mercifully free from the kind of intricate, abstruse puzzles which frustrate more than they chal-<br>lenge. lenge.

The plot is a patchwork of good The plot is a patchwork of good and bad ideas. The *Tracer Sanction* and bad ideas. The *Tracer Sanction*  betrays its illustrated adventure lin-betrays its illustrated adventure lineage in annoying little ways, such as eage in annoying little ways, such as the fact that the detective must pick the fact that the detective must pick up everything that isn't bolted down up everything that isn't bolted down in the sure knowledge that it will be in the sure knowledge that it will be useful sometime. As is generally the useful sometime. As is generally the case in such games, the computerist case in such games, the computerist has to die a few times while learning has to die a few times while learning that the seemingly useless object lythat the seemingly useless object lying around on one planet is the key to success at a later stage. to success at a later stage.

Explaining the really clever scenes Explaining the really clever scenes would only ruin them. Suffice to say would only ruin them. Suffice to say that adventurers should always bear that adventurers should always bear in mind the writers' barbed sense of in mind the writers' barbed sense of humor when faced with a seemingly humor when faced with a seemingly hopeless situation. hopeless situation.

The negative aspects of The *Tracer* The negative aspects of *The Tracer* 

AHOY! 23 *AHOYI 23* 

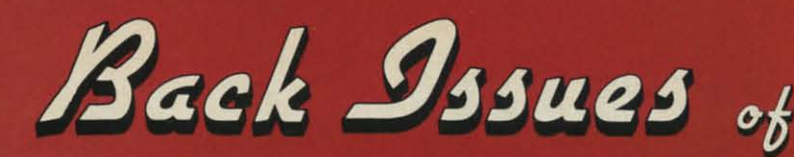

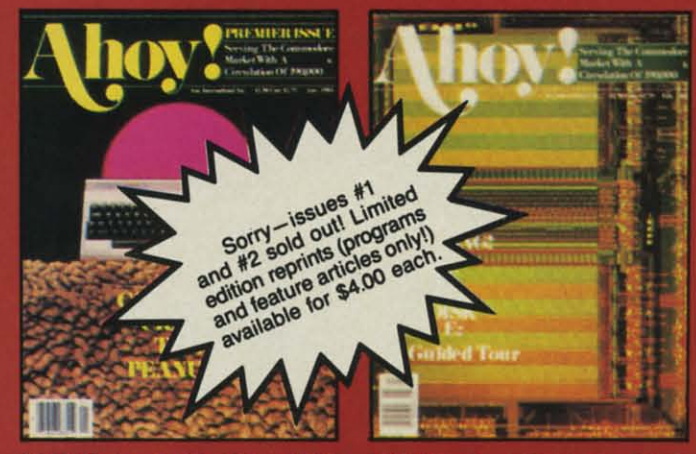

**ISSUE #1-JAN. '84 \$4.00** 64 v. the Peanut! Telecommunications! Tales of the Commodore! And ready to enter: Multi Draw 64 Graphics Sys tem! Interrupt Music Maker/Editor! A Peek at Memory! Sequential Files!

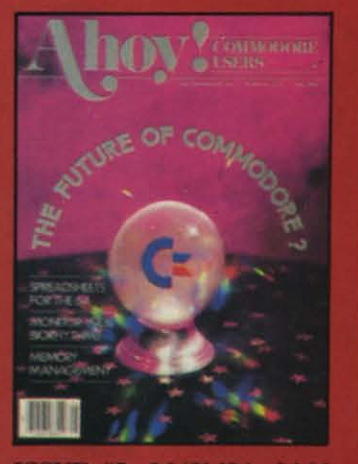

**ISSUE #5-MAY '84 \$4.00** Future of Commodore! Inside BASIC storage! Memory management on the VIC & 64! Spreadsheets! And ready to enter: Math Master! Air Assault! **Biorhythms! VIC Calculator!** 

**ISSUE #9-SEPT. '84 \$4.00** Program your own text adventure!<br>Build a C-64 cassette interface! Video RAM! And ready to enter: Salvage<br>Diver! DOS! Sound Explorer! Castle of Darkness! Base Conversions!

ISSUE #13-JAN. '85 \$4.00 VIC/64 OS exposed! Sprites! 1541 device # disconnect switch! Ghostbusters! And ready to enter: Ultra Mail!<br>Music Tutor! Alice in Adventureland!<br>Midprint! To the Top!

**Ser** 

Ah

ter

**34t** 

**ISSUE #2-FEB. '84 \$4.00** Illustrated tour of the 1541! Artificial intelligence! Synapse's Ihor Wolosenko interviewed! And ready to enter: Music Maker Part II! Screen Manipulation! Night Attack! Relative Files!

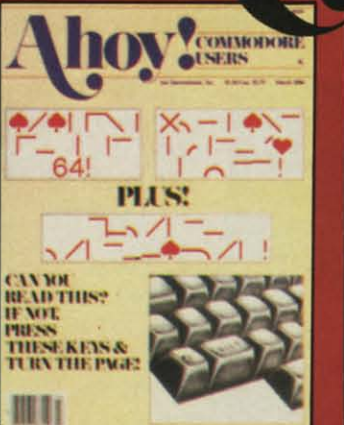

ISSUE #3-MAR. '84 \$4.00 Anatomy of the 64! Printer interfac-<br>ing for VIC & 64! Educational software series begins! And ready to en-<br>ter: Address Book! Space Lanes! Random Files on the 64! Dynamic Power!

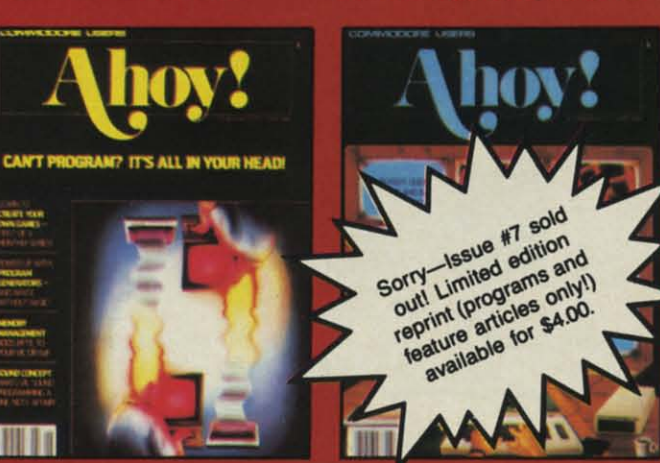

**ISSUE #6-JUNE '84 \$4.00** Game programming column begins!<br>Program generators! Rupert on inputting! Memory management continues!<br>And ready to enter: Post Time for the<br>64 & VIC! Alpiner! Sound Concept!

**ISSUE #10-OCT, '84 \$4.00** C-64 Graphics programs! Bit- mapped graphics! Joystick programming! And<br>ready to enter: VIC 40 Operating System! BAM Read & Print! Emerald Elephant of Cipangu! Lawn Job!

**ISSUE #14-FEB. '85 \$4.00** Printer interfacing! Multicolor sprites! Moderns! Bulletin boards! Theory of game design! And ready to enter: Fu-<br>turewar! Fontasia! VIC Eraser! Insur-

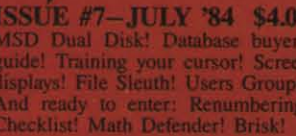

**ISSUE #11-NOV, '84 \$4.00** Music programs & keyboards for the 64! Graphics feature continues! And ready to enter: PTE word processor! **Block Editor! Alternate Character Set** for the 64! Tunnel of Tornachon!

ISSUE #15-MAR.'85 \$4.00 Making multiscreen gameboards! Inside the Plus/4! Commodore DOS! And ready to enter: Old Routine! Programmable Functions! Automatic Line

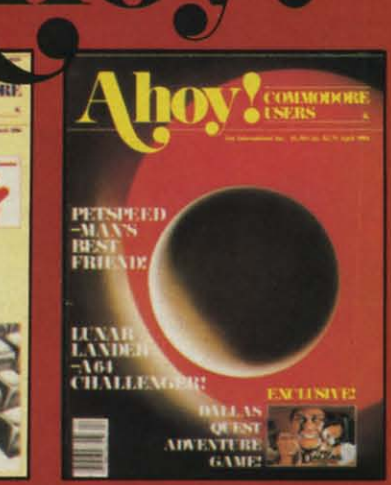

**ISSUE #4-APR. '84 \$4.00** Petspeed and Easy Script tutorials!<br>Printer interfacing continues! Laserdisc! And ready to enter: Apple Pie!<br>Lunar Lander! Name that Star! Lower case descenders on the 1525!

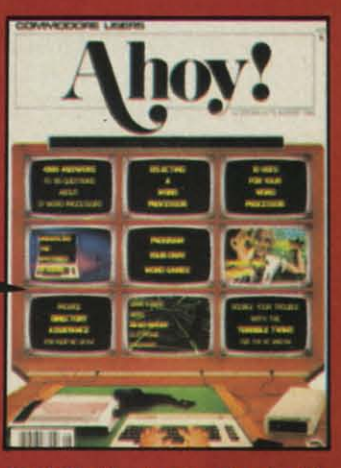

ISSUE #8-AUG. '84 \$4.00 Choosing a word processor! Computational wizardry! Creating your own word games! Sound on the 64! And<br>ready to enter: Micro-Minder! Directory Assistance! Terrible Twins!

ISSUE #12-DEC. '84 \$4.00 Buyer's guide to printers! 1525 printer<br>tutorial! Custom characters! User **User** Guide to KMMM Pascal! Diving into BASIC! And ready to enter: Construction Co.! Space Patrol! Cross Ref!

If you have a modem and want more complete information on any of the issues listed, call the Ahoy! Bulletin<br>Board: 212-564-7727.

Communicammodare.ca

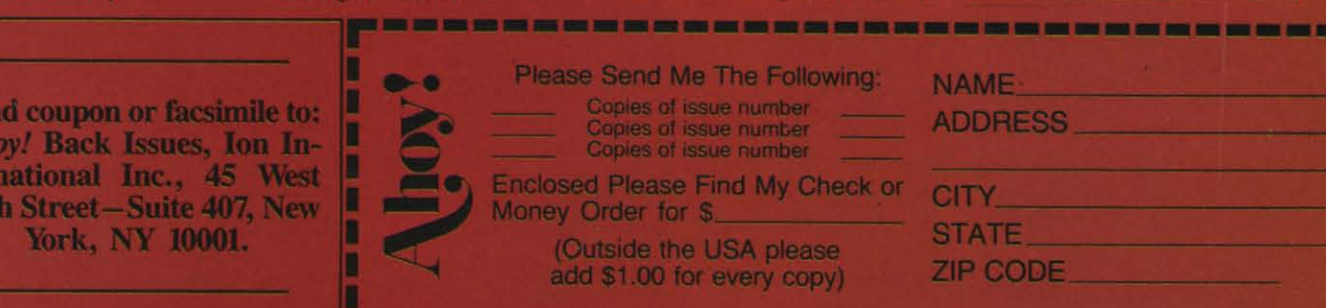

Sanc sure with solv boar  $A$ Fror 9404

> HU Erg

> $C-6$

(See In colu whi  $C-6$ com quie ently sion all d 2.8 pap you take pape the  $(abc)$ you thre ly fi ius T inte ble, any mar ber with pler Aho feat mo of p is a pap ger a p V ning ter the

sor

reo

dre

Sanction notwithstanding, it is a pleasure to play. It moves along briskly sure to play. It moves along briskly with few dead spots and can be with few dead spots and can be solved in 30-40 hours at the key-solved in 30-40 hours at the keyboard. board.

Activision, Inc., 2350 Bayshore Activision, Inc., 2350 Bayshore Frontage Road, Mountain View, CA Frontage Road, Mountain View, CA 94043 (phone: 415-960-0410).

*-Amie Katz -Amie Katz* 

#### *HUSH 80* **CD** *HUSH 80 CD Ergo Systems, Illc. Ergo Systems, Illc. C-64,* **VIC** *20; \$140 C-64, VIC 20; \$140 (See photo on page 23)*

In brief, the Hush 80 CD is an 80column thermal dot-matrix printer column thermal dot-matrix printer which is fully compatible with the which is fully compatible with the C-64 and VIC 20. It is extremely C-64 and VIC 20. It is extremely compact, lightweight (22 ounces) and compact, lightweight (22 ounces) and quiet in operation. making it emin-quiet in operation, making it eminently suitable for those late night ses-ently suitable for those late night sessions in a remote motel room. Over-sions in a remote motel room. Overall dimensions are J 1.625 by 5.5 by all dimensions are 11 .625 by 5.5 by 2.8 inches, which includes a roll of 2.8 inches, which includes a roll of paper inside the printer housing. If paper inside the printer housing. If you do intend to travel, be sure to you do intend to travel , be sure to take into account the weight of the take into account the weight of the paper (11 ounces for a full roll) and the extcrnal power transformer the external power transformer (about one pound). Nevertheless. (about one pound). Nevertheless, you will still end up with a less than you will still end up with a less than three pound packagc which will easi-three pound package which will easily fit in an attaché case or a commod-<br>ius shoulder tote. ius shoulder tote. Source on notwithstanding, it is a please perical for example, OPEN stated in the velocity stated with few density and can be specifiedly states than omitting the beam-<br>other depault zero must be plicitly stated in 30-40

The printer. which comes with an The printer, which comes with an integral Commodore serial port ca-integral Commodore serial port cable, has a built-in interface without any serial port connectors. It is per-any serial port connectors. It is permanently configured as device num-manently configured as device number four. All the 1525 commands, ber four. All the 1525 commands, with two exceptions, were fully implemented. (See the December 1984 plemented . (See the December 1984 *Ahoy!* for a complete tutoriaJ on the *Ahoy!* for a complete tutorial on the features and operation of the Com-features and operation of the Commodore 1525 printer.) The first roll of printer paper is preinstalled, which of printer paper is preinstalled, which is a very good thing, as loading the is a very good thing, as loading the paper is not a task for the fumble fin-paper is not a task for the fumble fingered. Manual paper advance is by gered . Manual paper advance is by a pushbutton on top of the primer. a pushbutton on top of the printer.

We noticed two oddities when running the Commodore printer test. After operating in cursor down mode, the printer did not revert back to curthe printer did not revert back to cursor up mode when the channel was reopened without a secondary address. The default zero must be ex-We noticed two oddities when running the Commodore printer test. Af-<br>ter operating in cursor down mode, plicitly stated: for example, OPEN 1,4,0. Commodore documentation 1,4,0. Commodore documentation specifically states that omitting the specifically states that omitting the secondary address defaults to zero. secondary address defaults to zero. The printer also remained in reverse print mode after the completion of print mode after the completion of the test. An Ergo spokesperson indicated that these were deliberate the test. An Ergo spokesperson dicated that these were deliberate modification to make operation "eas-modifications to make operation "easier." We feel that these changes could ier." We feel that these changes could cause difficulties with some existing cause difficulties with some existing software. software.

Overall operation was good, al-Overall operation was good, although the print quality was only fair. Since this is a thermal printer, you Since this is a thermal printer, you must use that metallic-feeling heat must use that metallic-feeling heat sensitive paper available only in rolls. The friction feed was firm, nonad-The friction feed was firm, nonad-<br>justable, and limited to a paper width of 81/2 inches. The full Commodore character set is supported in a 5 x 7 character set is supported in a 5 x 7 dot matrix without lower case descenders. Graphic characters are printed in a 6 x 7 dot matrix. These printed in a 6 x 7 dot matrix. These formats are identical to the 1525. The actual character width was less than actual character width was less than ten characters per inch. The default ten characters per inch. The default printing pitch was 12.8 characters printing pitch was 12.8 characters per inch. Line spacing was a stan-per inch. Line spacing was a standard six lines per inch. dard six lines per inch.

Printing speed is specified at 80 Printing speed is specified at 80 characters per second bidirectional. characters per second bidirectional. The printer seems to be fitted with a 90 character buffer, as is the Coma 90 character buffer, as is the Com-<br>modore 1525. It took the Commodore printer test program six minutes dore printer test program six minutes and eighteen seconds to run to com-and eighteen seconds to run to completion. A double size high resolu-pletion. A double size high resolution DOODLE! dump took ten minutes and 44 seconds, and a single size utes and 44 seconds, and a single size dump required two minutes and dump required two minutes and twenty-seven seconds. twenty-seven seconds.

High 'resolution grapllics printed High 'resolution graphics printed very well with the Hush 80 CD. Dot very well with the Hush 80 CD. Dot spacing and density were extremely spacing and density were extremely uniform. Since the paper roll is enuniform. Since the paper roll is entirely contained in the printer case, very uniform feed drag results. This, very uniform feed drag results. This, combined with the very tight paper combined with the very tight paper feed mechanism, eliminated all line-feed mechanism, eliminated all linefeed gaps in the high resolution image. The narrow dot size resulted in feed gaps in the high resolution age. The narrow dot size resulted in very well proportioned horizontally very well proportioned horizontally formatted images. However, rotated images such as the double size images such as the double size DOODLE! dump came out rather DOODLE! dump came out rather elongated. elongated.

# **REVIEWS REVIEWS**

OveralJ, the Hush 80 CD is a good Overall, the Hush 80 CD is a good low cost first printer or a handy trav-low cost first printer or a handy travel printer where size and weight are el printer where size and weight are important. The fair print quality on important. The fair print quality on thermal paper makes it suitable only thermal paper makes it suitable only for less aesthetically demanding tasks. for less aesthetically demanding tasks. Bear in mind that the \$140 price tag Bear in mind that the \$140 price tag is on the order of the cost of a good is on the order of the cost of a good Commodore printer interface without Commodore printer interface without a printer. Serial (RS232) and Cen-a printer. Serial (RS232) and Centronics versions of the printer are also available. available.

Ergo Systems. Inc., 26254 Eden Ergo Systems. Inc., 26254 Eden Landing Road, Hayward. CA 94545. Landing Road , Hayward. CA 94545.  $-Morton$  *Kevelson* 

*SMART-START SMART-START Muse Software Mllse Software Commodore 64 Commodore 64*  Disk; \$39.95 *Disk;* \$39.95

Most new and prospeetive Com-Most new and prospective Com-

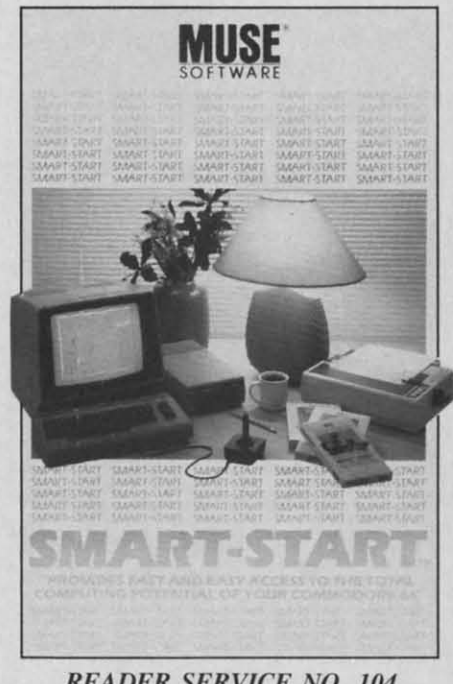

*READER SERVICE NO. 104 READER SERVICE NO. 104* 

modore 64 owners are enthused to modore 64 owners are enthused to leam of the machine's powerful learn of the machine's powerful sound and sprite capabilities. Their sound and sprite capabilities. Their exuberance fades quickly once they exuberance fades quickJy once they learn of the difficulties involved in programming sound or sprites. programming sound or sprites.

Smart-Start overcomes this prob-*Smart-Start* overcomes this problem by providing simple editors that allow beginners to work with sound allow beginners to work with sound and graphics. Afterwards, Smart-Start will even generate the appropriate program Iincs. and graphics. Afterwards, *Smart-Start* will even generate the appropriate program lines.

In addition to providing these aids, [n addition to providing these aids.

AHOY! 25 AHOY! 25

# **REVIEWS**

Smart-Start places a comfortable programming environment into the C-64, entered or exited by the stroke of RUN STOP/RESTORE. Once there, you are faced with a screenful of information and choices including a digital clock, alarm, memory available (on disk and in RAM), LOAD, RUN, SAVE, COLORS, and UTILITIES. Through the UTI-LITIES option you can set the alarm or clock, print the screen or a program, scratch files, format a disk, or enter the sprite and sound editors. Once you exit, you may use your C-64 as normal.

*Smart-Start* is what the legions of new Commodore owners need-a carefully conceived, easy to use utility that offers plenty of aid for the money.

Muse Software, 347 N. Charles St., Baltimore, MD 21201 (phone:  $301 - 659 - 7212$ . -David Barron

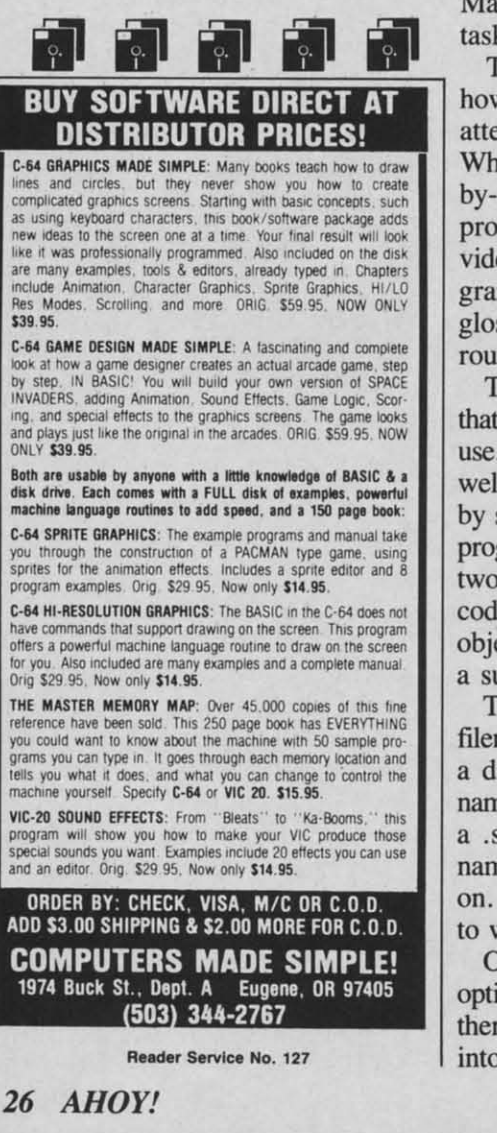

#### **MERLIN 64** Roger Wagner Publishing, Inc. Commodore 64 Disk; \$49.95

(Though not a newcomer to the marketplace, we provide this review of *Merlin* 64 for the benefit of those readying to purchase their first assembler for use with our new series on assembly language [see Commodore Roots, page 51]-Ed.)

Providing all the features of expensive assemblers, the Merlin 64 Macro Assembler is an excellent value. It requires a C-64 with disk drive, and can be used with the DATA20 Videopack80 column card. It also works with the Commodore RS232 cartridge.

Merlin creates executable program files that can be loaded and run without modification. Number values (including memory addresses) can be entered in decimal, hex, or binary. Macros can be used to do repetitious tasks.

The manual assumes you know how to use an assembler and doesn't attempt to teach programming. Wherever appropriate, it takes a stepby-step approach and uses sample programs. A technical section provides details needed to tailor the program to individual preferences. A glossary and error messages section round out the manual.

The design of *Merlin* 64 suggests that the author intended it for his own use. The convenience features are too well formulated to have been created by someone who doesn't do a lot of programming. For instance, there are two different SAVEs: one for source code, another for object code. The object code SAVE only works after a successful assembly.

The program stashes the current filename and uses it as a default when a disk save is done, unless a new name is entered. The source code has a .s automatically appended to the name; object code gets a .o tacked on. A drive specifier can be added to write the file to a different disk.

Of course, there is a LOAD file option, but *Merlin* goes one step further. A read command puts text files into *Merlin*. This allows you to use

source code edited with a word processing program that creates sequential files. It also makes it easy to enter source code that has been downloaded. A write command does the reverse: creates a sequential file of source code. A utility program provided on the disk converts and loads source code created with Commodore's assembly language system.

Other disk options let you view a catalog of the files on the disk or scratch any of them. An append command makes it easy to add sections of source code to the end of the current program.

An important aspect of any assembler is its editor. Since the four fields used by an assembler (labels, opcodes, operands, and comment) are all limited to a certain number of spaces, the editor can use tab stops to make entry simple. Merlin handles this by having automatic tab stops. The tabs can be changed, but the default setting is perfect for most uses.

Merlin's editor is similar to the C-64's BASIC editor operating in AUTO mode, but adds many word processor features: insert, delete, find, copy, move, change. These commands can affect words, strings of characters, lines, or ranges of lines

A print function allows you to send source code out ports 2, 4, or 5, or to the screen. Files may be printed in two formats: line by line as they appear onscreen or in page format with headers, page numbers, and page breaks. Pretty snazzy for an assembly program.

The assembler can be accessed from the disk functions mode or from the editor. A real convenience feature is the update option just before assembly begins. By choosing "yes" at the prompt, the assembler finds the first line containing a "/" and goes into edit mode. By entering a date or other identifying notation, you can be sure which is the latest version of source code that's been assembled. Keeping track of your latest update can be a real hassle when you are busily modifying code.

There are several pseudo-opcodes that add flexibility to the program. By using three of these, PUT, SAV,

and I be ass to be ject c the as rectly

Me bly. chang to du pseuc portio differ

Bu not or bles really By st new<sub>1</sub> devel borro will funct stanc

 $M$ prog can o code self most  $for$ Meri **SYS**  $M$ seml tures gine ities text verte and a men com to si thor anyt an o  $R<sub>0</sub>$ 1076 tee,  $562 -$ 

MU **Tecl** Com Keyl In plac and DSK, very large programs can be assembled. PUT reads in text files to be assembled. SAV writes the object code to disk, and DSK directs the assembler to output the code directly to disk.

 $\overline{10}$ 

en-

en-

vnthe

ot

roads

 $nO-$ 

ū.  $\mathbf{v}$  a

 $\Omega$ 

end.

ec-

the

m-

lds

 $p-$ 

are of

**DS** 

les

 $\overline{\text{2S}}$ 

le-

3S.

he

in

rd

e.

se

gs

es

nd

 $\alpha$ r

ed

ey

lat

nd

IS-

ed

m

re

 $\overline{\mathbf{s}}$ -

at

de

es

 $\overline{\text{or}}$ 

ìn

of

đ

te

re

Merlin also has conditional assembly. This feature allows for slight changes in a program without having to duplicate the whole thing. Using pseudo-opcodes like IF and ELSE portions of code can be ignored for different assemblies.

But Merlin doesn't stop there. It not only assembles but also disassembles code. This is one feature that really makes this program stand out. By studying code written by others, new programming techniques can be developed and good routines can be borrowed. A special label feature will identify any memory location function that it recognizes: for instance, jumps into the Kernal.

Merlin lets you run an assembled program from inside itself, so you can check how well your assembled code works. Since Merlin loads itself into an out-of-the-way corner, most of BASIC memory is available for your programs. Exiting from *Merlin* doesn't wipe it out. A simple SYS command puts you back into it.

*Merlin 64* is an excellent little assembler with many value added features. For ease of use, I can't imagine how it could be better. The utilities that *Merlin* gives you include a text formatter, an 80-column converter, a cross referencer for labels, and a stripper that removes all comments. A group of full-commented, commonly used routines is included to simplify ordinary tasks. The author has gone out of his way to add anything he can to make the program an outstanding value.

Roger Wagner Publishing, Inc., 10761 Woodside Ave., Suite E, Santee, CA 92071 (phone: 619- $562 - 3221$ . -Cheryl Peterson

#### **MUSIC PORT** Tech-Sketch, Inc. Commodore 64 Keyboard and disk, \$119.95

In the past few months the marketplace has been inundated with musical keyboards for the Commodore 64. Tech-Sketch's Music Port is a competitive addition to the lot.

The Keyboard. A full three octaves housed in a sturdy tan case. All the keys are full size and full travel. The keys are also very responsive, making this one of the most playable keyboards on the market.

The Software. The included disk contains one program that serves as the keyboard's control center. Additionally, you get sample songs, sequences (bass lines you can solo over), and many different sounds. My preview copy had 64 sounds, though I'm told the final version will have more. Overall, the software is excellent: the package included allows you to play live, multitrack songs, and define sounds. An extra \$30 buys you a light pen and light pen-interactive composition software, not tested for this report.

**Sound Definition.** Probably the strongest point of the package. When in this mode you are presented with a hi-res screen that more closely resembles the front panel of a synthesizer than anything else. This is because Bruce Brody (professional musician and co-author) has placed features into the control panel that are not supported by the SID chip (pro-

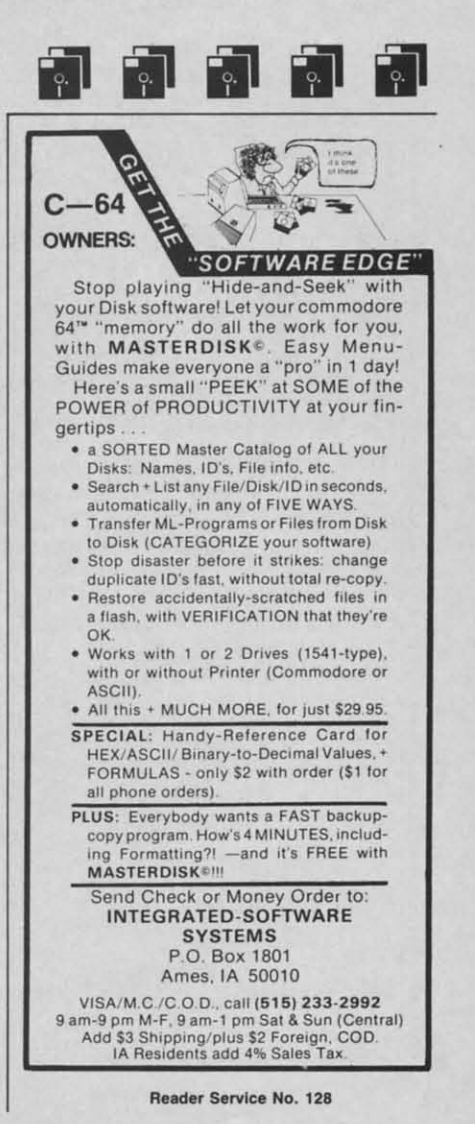

**AHOY! 27** 

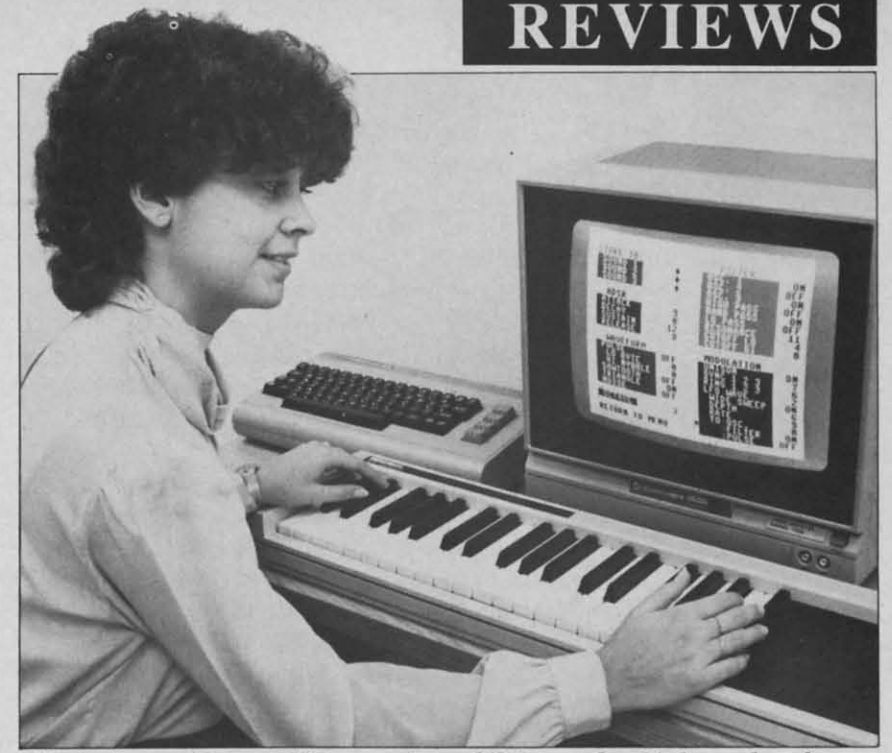

Music Port adds non-SID sound capabilities to the 64 through software. **READER SERVICE NO. 125** 

# REVIEWS REVIEWS

duced through software). The first duced through software). The first major addition is an LFO (low fremajor addition is an LFO (low fre-<br>quency oscillator). This generates a waveform (sine, square, ramp, ranwaveform (sine, square, ramp, ran-<br>dom, and others are supported) at low frequencies that can be linked low frequencies that can be linked into the frequency, filter, or pulse into the frequency, filter, or pulse width of any or all of the oscillators. Resulting are vibrato, resonant Resulting are vibrato, resonant sweeps, and other electronic effects. sweeps, and other electronic effects.

A unison mode is also supported. A unison mode is also supported. When unison is selected all three os-When unison is selected all three os-<br>cillators work on producing one sound. The result is a layered "fat" sound that is useful in creating cer-<br>tain sonic effects. All in all, the tain sonic effects. All in all, the sound selections are superb, ranging from percussive organs to Star Trek from percussive organs to Star Trek phaser noises to resonant sweeped phaser noises to resonant sweeped orchestras. orchestras .

Multitracking. If you thought Multitracking. If you thought multitracking at home meant spend-multitracking at home meant spending megabucks on fancy tape machines, think again. With Music Port ing megabucks on fancy tape chines, think again. With Music Port you can lay down three tracks ofmu-you can lay down three tracks of music on top of one another when crea-sic on top of one another when crea-

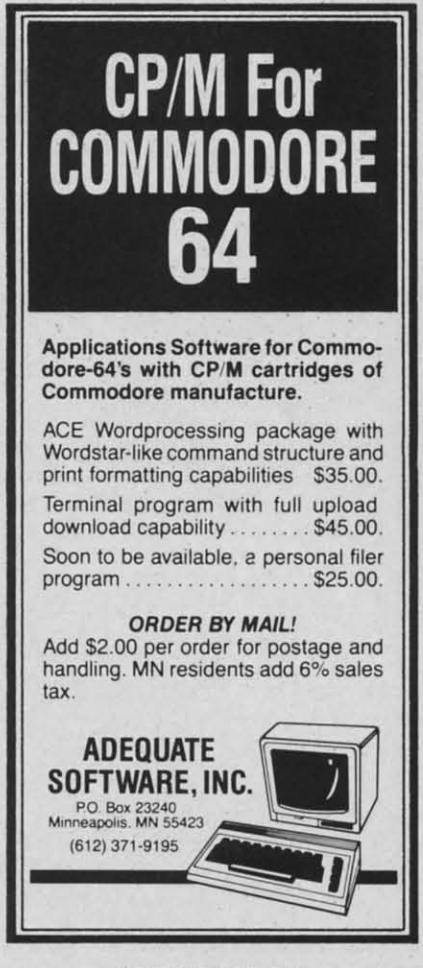

Reader Service No. 133

ting a composition. Each track corresponds to one of the three SID oscillators. Each track can also be a separate instrument, allowing you to separate instrument, aUowing you to lay down a bass line on one track, lay down a bass line on one track, an organ on another, and finally a an organ on another, and finally a flute on the third. When recording flute on the third. When recording a track the previous tracks are played, and if you wish, a metroplayed, and if you wish, a metro-<br>nome can be activated to help you with timing. You may also elect to with timing. You may also elect to record all three tracks at once. record all three tracks at once. ting a composition. Each track cor-<br>responds to one of the three SID os-<br>cillators. Each track can also be a

Use. The entire sofrware package Use. The entire software package is menu-driven and controlled from is menu-driven and controlled from three keys on the musical keyboard. three keys on the musical keyboard. Two consecutive keys move the Two consecutive keys move the pointer up and down through the pointer up and down through the menus while one of the end keys menus while one of the end keys serves as an ENTER key. The only serves as an ENTER key. The only time you are forced to go back to the time you are forced to go back to the Commodore's keyboard is to enter a Commodore's keyboard is to enter a filename to SAVB or LOAD. filename to SAVE or LOAD.

The vast array of features and The vast array of features and power of the sound section make the Tech-Sketch Music Port an excellent Tech-Sketch Music Port an excellent choice for amateur and professional choice for amateur and professional musicians alike. musicians alike.

Tech-Sketch, Inc., 26 Just Road, Tech-Sketch, Inc., 26 Just Road, Fairfield, NJ 07006 (in NJ 201-227- Fairfield, NJ 07006 (in NJ 7724; rest of USA 1-800-526-2514). - David Barron *-David Barron* 

#### INDIANA JONES IN THE *INDIANA JONES IN THE*  WSTKlNGDOM *WSTKlNGDOM Alert by Mindscape Alert by Mindscape Commodore* 64 *Commodore 64*  Disk; \$29.95 *Disk; \$29.95*

(See screen on page 23.) (See screen on page 23.)

In combining the rigors of arcade In combining the rigors of arcade style hand/eye coordination with elements of interactive strategy, the programmer of*Indiana Jones* in *the Lost Kingdom* tried to provide a game that *Kingdom* tried to provide a game that would remain enthralling after many would remain enthralling after many hours of play. In this goal be suc-hours of play. In this goal he succeeded. But until those hours bave ceeded. But until those hours have been logged, *Indiana Jones* is not en-been logged, *Indiana Jones* is not enthralling-just maddening. No instructions have been provided, and thralling-just maddening. No structions have been provided, and your first few sittings will be spent figuring out the rules. figuring out the rules. style hand/eye coordination with elements of interactive strategy, the programmer of *Indiana Jones in the Lost* 

You're not left to fly totally blind. You're not left to fly totally blind. You're told this much: famed archaeologist Indiana Jones must find an artifact of a lost kingdom worth an incalculable fortune. Armed with only a mystical cane, Indy must wend his a mystical cane, Indy must wend his way through six hazard-filled rooms way through six hazard-ftlled rooms You're told this much: famed archae-<br>ologist Indiana Jones must find an ar-<br>tifact of a lost kingdom worth an in-<br>calculable fortune. Armed with only

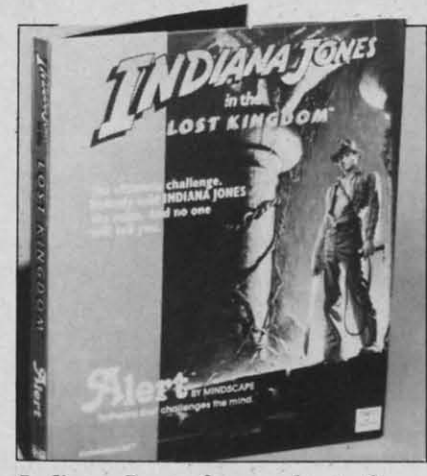

*Indiana Jones faces a host ofper-Indiana Jones faces a host of perils in this arcade/strategy game.* 

and find the treasure ahead of his arch-rival Ivar Reiss. arch-rival Ivar Reiss.

Perils include vampire bats, car-Perils include vampire bats, car-<br>
nivorous monsters, killer snowflakes, twisting mazes, and treacherous cliffs. twisting mazes, and treacherous cliffs. A set of clues is provided for each A set of clues is provided for each room, along with a hint hodine phone room, along with a hint hotline phone number should you really get stuck. number should you really get stuck.

While the clues are straightforward While the clues are straightforward enough, it will take even videogame enough, it will take even videogame *virtuosi* some time to figure out the action in each room. One setting reaction in each room. One setting re-<br>quires you to scale steep cliffs while avoiding bats; another sends you caavoiding bats; another sends you ca-<br>vorting around mountain peaks dodging killer snowflakes (l wasn't kid-ing killer snowflakes (I wasn't kidding about those); a third involves an ding about those); a third involves an underground maze with twisting passageways and hidden horrors. Joy-sageways and hidden horrors. Joystick movement differs in each and stick movement differs in each and will require you to "relearn" how to play. play.

I won't reveal the rules except to I won't reveal the rules except to say that once the logic of gameplay say that once the logic of gameplay has been determined, it's easy enough to discover what's required in each to discover what's required in each room. The trick is figuring out bow room. The trick is figuring out how to perform the various tasks required to perform the various tasks required without killing all seven of your men. Fortunately in this regard, you're ahle Fortunately in this regard, you're able to enter any *room* at any of the three to enter any room at any of the three levels without having to pass through levels without having to pass through the previous one. the previous one.

I must admit, the lure of the Lost I must admit, the lure of the Lost Kingdom is strong, but having to Kingdom is strong, but having to fumble through several sessions fumble through several sessions without direction almost sent me hy-without direction almost sent me hying back to civilization. No docuing back to civilization. No docu-<br>mentation may have sounded good in the planning stages, but at the in the planning stages, but at the *Continued on page 82 Continued* 011 *page 82* 

This m 1541 1541 contir contir -ci<br>Cor

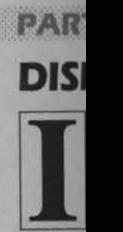

this in most i PC loo teresti low c dore about the co chose Wh

major seem thing t disk d tack. er cos 1541 the N writin it ma Wh impro ably i norm to pe

LOA prima puter and v opera be in just **h** age

Replacements and **Enhancements** for the Commodore 1541

By Morton Kevelson

This month we examine the Indus GT and Commander II drives, I S41 Physical Exam. and On Track Indicator. Next month *we* I 541 Physical Exam, and On Track Indicator. Next month we continue with Kwik-loadl. Fast load. and JS41 Flash. continue with Kwik-Loadl, Fast Load, and 1541 Flash.

**Disk** 

pinners

# **PART' PART.**

#### **DISK DRIVES AND OTHER GIMMICKS DISK DRIVES AND OTHER GIMMICKS**

**DISK DRIVES AND (** $\text{t}$  is interesting to note how good products are often imitated, usually by lower cost tated, usually by lower cost competitors. We have all seen competitors. We have all seen this in the microcomputer world, this in the microcomputer world, most notably with the flock of ffiM most notably with the flock of liM PC lookalikes presently available. In-PC lookalikes presently available. interestingly enough, no one makes a terestingly enough, no one makes a low cost lookalike for the Commolow cost lookalike for the Commo-<br>dore 64. This tells us something about the price and performance of about the price and performance of the computer which many of us have the computer which many of us have chosen as our own. t is interesting to note how good products are often imi-

When it comes to the matter of major peripherals for the C-64, there seem to be many who have some-<br>thing to offer. Recently, it is the 1541 thing to offer. Recently, it is the 1541 disk drive which has come under attack. Invariably, these are not lowdisk drive which has come under at-<br>tack. Invariably, these are not low-<br>er cost alternatives. The price of the 1541 disk is on the order of \$200 in 1541 disk is on the order of \$200 in the New York City area as of this the New York City area as of this writing. By the time you read this, writing. By the time you read this, it may be even lower. it may be even lower.

to

perie.

his

rarces, liffs. ach one ck. ard me the reiile cadgidan as- $2y$ ınd

to ay gh ıch

 $\overline{\text{ow}}$ red  $\overline{m}$ . ble ree gh

**pst** to ns ~-

uod he 82

What all these competitors offer is What all these competitors offer is improved performance-most notably in the area of speed. This is not normally possible. The time required normally possible. The time required to perform the basic operations of to perform the basic operations of LOADing and SAVEing programs is LOADing and SA VEing programs is primarily in the hands of the com-<br>puter. The same is true for reading puter. The same is true for reading and writing data files. Certain disk and writing data files. Certain disk operations, such as formatting, can operations, such as formatting, can be improved upon. But let's face it: be improved upon. But let's face it: just how much time does the averjust how much time does the aver-<br>age user spend on formatting disks?

This is not to say that improved This is not to say that improved speed is not possible. On the contrary, speed is not possible. On the contrary, a quick look at the accompanying reviews will show that speed improvements of better than five to one have been achieved. In all cases, without been achieved. In all cases. without exception, this speed improvement is exception, this speed improvement is accomplished by a change in the software which is responsible for conaccomplished by a change in the soft-<br>ware which is responsible for con-<br>trolling both the computer and the disk drive. In some cases. an accompanying change in the hardware is required as well. a quick look at the accompanying reviews will show that speed improve-<br>ments of better than five to one have disk drive. In some cases, an acco<br>panying change in the hardware is<br>quired as well.

As a potential purchaser of a non-<br>Commodore disk drive or of a disk Commodore disk drive or of a disk drive enhancement product, you will drive enhancement product. you will have one other major concern: compatibility. The problems with compatibility are subtle. They make take some time to manifest themselves. some time to manifest themselves, very often in unexpected ways. An very often in unexpected ways. An excellent example is the destructive excellent example is the destructive write incompatibility between the write incompatibility between the Commodore 4040 and the 1541 disk Commodore 4040 and the 1541 disk drives. The specific details of this drives. The specific details of this have been well-documented. We have been well-documented. We are reasonably certain that problems are reasonably cenain that problems of this sort will not crop up in the disk drives being offered as replace-disk drives being offered as ments for the 1541. ments for the 1541. have one other major concern: com-<br>patibility. The problems with com-<br>patibility are subtle. They make take

There are two levels of compati-There are two levels of compatibility which the user must be con-bility which the user must be concerned with. The first is compatibility with the Commodore DOS commands. Since these have all been well-documented at this time. we do well-documented at this time. we do not expect to find any problems in not expect to find any problems in cerned with. The first is compatibil-<br>ity with the Commodore DOS com-<br>mands. Since these have all been

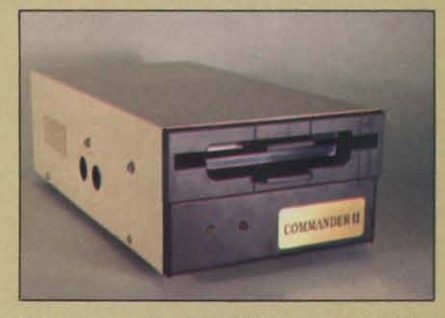

**Commander II:** 1541 compatibility. *READER SERVICE NO. 101*

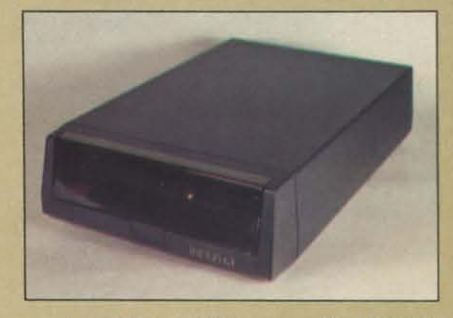

**Indus GT:** utilities *stored* in ROM. **Indus GT:** *lltilities stored* ill ROM. *READER SERVICE NO. 102 READER SERVICE NO. 102* 

this area. The second level deals with this area. The second level deals with commercial software and the concept commercial software and the concept of copy protection. of copy protection.

The Commodore disk drive is an The Commodore disk drivc is an intelligent peripheral. It is in effect intclligcnt peripheral. It is in effect an independent computer with quite an independcnt computer with quite literally, a mind of its own. It comes complete with its own microproces-complete with its own microprocessor, a 6502 – identical to the one in the VIC 20 and closely related to the the VIC 20 and closely related to the  $6510$  used in the C-64. It has built-6510 used in the C-64. It has built-<br>in  $RAM - two kilobytes$  of the stuff. It is complete with its own input/ output (I/O) hardware-a pair of 6522 versatile interface adapter chips 6522 versatile interface adapter chips (VIA). Unlike with the  $C$ -64, the  $1/O$ channels are not humanly understandable. Instead of a keyboard and channels arc not humanly standable. Instead of a keyboard and video monitor. the disk drive communicates with the computer via the video monitor. the disk drive municates with thc computer via the serial bus on the one end and the serial bus on the one end and the

*AHOYl 29* AHOY! 29

drive mechanism motors on the other end. end.

The built-in controlling package, The built-in controlling package, the DOS, is a sixteen kilobyte ma-the DOS, is a sixteen kilobyte machine language program which is chine language program which is stored in two eight kilobyte ROM stored in two eight kilobyte ROM chips inside the 1541. This program chips inside the 1541. This program is the equivalent of BASIC and the is the equivalent of BASIC and the Kernal in your computer. Kernal in your computer.

Like the computer, the user may Like the computer, the user may tell the DOS what to do next. Unlike tell the DOS what to do next. Unlike the computer, the disk drive has no the computer, the disk drive has no keyboard for user interaction. Inkeyboard for user interaction. Instead, all instructions are passed along via the serial bus. Like the along via the serial bus. Like the computer, the disk drive has some computer, the disk drive has some built-in RAM for storing data and additional machine language instructions. This memory is rather limited, just two kilobytes for the 1541. Also just two kilobytes for the 1541. Also like the computer, there is a DOS like the computer, there is a DOS command which is similar to command which is similar to BASIC's SYS command. This is the BASIC's SYS command. This is the MEMORY-EXECUTE command. MEMORY-EXECUTE command. Clever commercial programmers Clever commercial programmers have used these features to make the have used these features to make the disk drive behave in totally unexpected ways. This forms the basis for disk drive behave in totally pected ways. This forms the basis for commercial copy protection schemes. commercial copy protection schemes. built-in RAM for storing data and additional machine language instructions. This memory is rather limited,

These protection methods will usually involve direct execution of machine language routines which are stored in the DOS ROMs. This is stored in the DOS ROMs. This is where the compatibility problems where the compatibility problems crop up. Unlike the computer, the crop up. Unlike the computer, the DOS has no equivalent to the Ker· DOS has no equivalent to the Kernal routines. Commodore makes no nal routines. Commodore makes no guarantees about the internal organization of the DOS. In addition, the guarantees about the internal ization of the DOS. In addition, the copyright laws prohibit the exact duplication of the 1541 DOS by unlicensed manufacturers. As a result there are no guarantees that the clevthere are no guarantees that the clev-<br>er routines which are being used will be the same in somebody else's disk be the same in somebody else's disk drive. For that matter, there is no drive. For that matter, there is no guarantee that future versions of the guarantee that future versions of the 1541 DOS from Commodore will be 1541 DOS from Commodore will be he same. These protection methods will usually involve direct execution of machine language routines which are copyright laws prohibit the exact du-<br>plication of the 1541 DOS by unli-<br>censed manufacturers. As a result

Fortunately, things are not all that Fortunately, things are not all that bad. Commodore seems to be mak-bad. Commodore seems to be makng some efforts to keep changes in he DOS to a minimum. The only problem that remains is if a software problem that remains is if a software producer chooses a protection producer chooses a protection scheme which happens to involve scheme which happens to involve portions of the Commodore DOS portions of the Commodore DOS hat are just not the same in the non-Commodore drive. Even in this re-Commodore drive. Even in this regard, things are looking up. Both the gard. things are looking up. Both the disk drive makers and the software disk drive makers and the software producers have recognized the need producers have recognized the need to maintain compatibility to avoid to maintain compatibility to avoid limiting their own markets. limiting their own markets.

#### *ON SPEED ON SPEED*

The simplest way to improve the The simplest way to improve the speed of disk operations is to indispeed of disk operations is to indirectly modify the machine language controlling routines buried in the controlling routines buried in the Kernal and the DOS. This of course Kernal and the DOS. This of course requires the storage and some additional code somewhere in the computer's RAM. This is just the approach used by Indus and Datamost with their products. The problem, of course, is that if you can find a tidy course, is that if you can find a tidy spot in RAM for the speedup software, someone else is apt to covet ware, someone else is apt to covet the same location for their own purthe same location for their own pur-<br>poses. This is just what actually happens to limit the performance of this pens to limit the performance of this approach. approach. requires the storage and some additional code somewhere in the computer's RAM. This is just the approach used by Indus and Datamost

The other approach is to replace The other approach is to replace the code in firmware, as with the the code in firnlware , as with the Skyles *Flash.* This raises the problems of possible built-in incompatibility with some software or hardware problems. Skyles *Flash*. This raises the lems of possible built-in inconsibility with some software or ware problems.

What it all boils down to is that no What it all boils down to is that no matter what approach you take, there maner what approach you take, there will be some compatibility risk inwill be some compatibility risk in-<br>volved. The ultimate decision lies in the hands of the user.  $\Box$ 

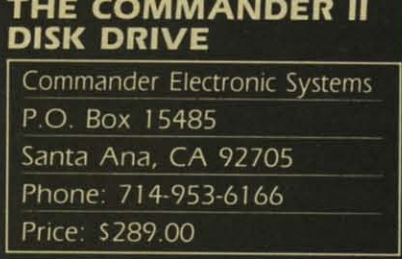

Upon examining this disk drive. Upon examining this disk drive. the first question that comes to mind the first question that comes to mind is: what happened to Commander I? The model U is your plain. no frills The model II is your plain, no frills disk drive. lis compact <sup>11</sup> by 6 by disk drive. Its compact II by 6 by 3*'h* inch steel package makes it only *3'h* inch steel package makes it only 52 percent of the volume of a 1541. 52 percent of the volume of a 1541. This is a true size reduction. as the This is a true size reduction. as the power supply is built in. power supply is built in.

Operating speed is basically the Operating speed is basically the same as for the 1541 with a 75 secsame as for the 1541 with a 75 sec-<br>ond disk formatting time $-a$  slight improvement. Compatibility is very improvement. Compatibility is very high, giving us no trouble with any high, giving us no trouble with any of the software we tried. of the software we tried.

Physical construction is a bit unusual. The twin serial port connec-Physical construction is a bit un-<br>usual. The twin serial port connec-<br>tors are on the left side of the drive as opposed to the traditional back lo-as opposed to the traditional back cation. The power indicator light on cation. The power indicator light on the front panel is red, while the drive the front panel is red. while the drive activity light is green-the opposite activity light is green - the opposite of the 1541. A separate red indica-of the 1541. A separate red indicator light tells you when the drive me-tor light tells you when the drive mechanism itself is active. chanism itself is active.

A pair of protruding lips flank the

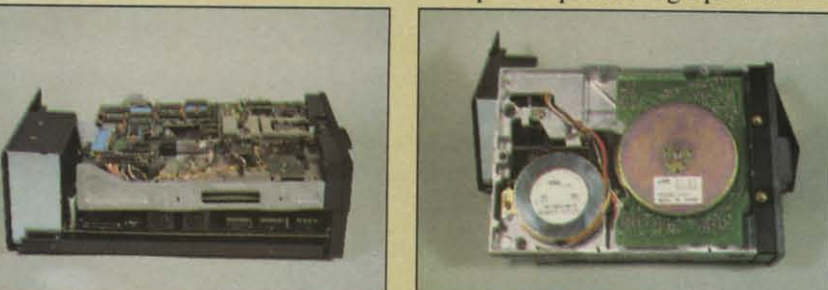

LEFT: removing cover of Commander II disk drive reveals power supply module on eft, drive mechanism on top, and main circuit board on bottom. RIGHT: bottom of drive, left to right: stepper motor, direct drive disk motor manufactured by JVC.

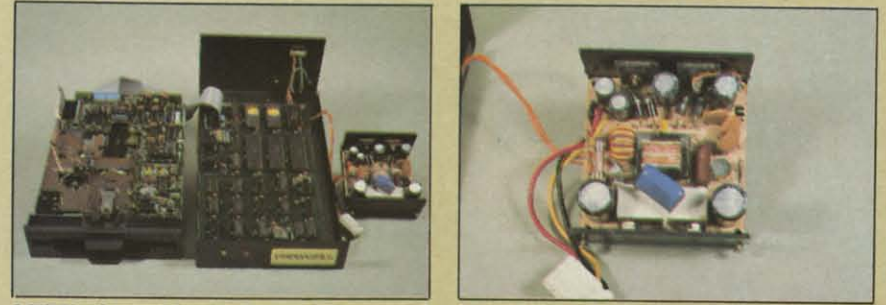

**EFT:** three subassemblies of Commander II (left to right): drive mechanism, main ircuit board, and power supply module with cover removed. RIGHT: closeup of the *power supply module.* The *hidden fuse is* 10 *Ih. left. power supply module. The hidden fuse is to the left.* 

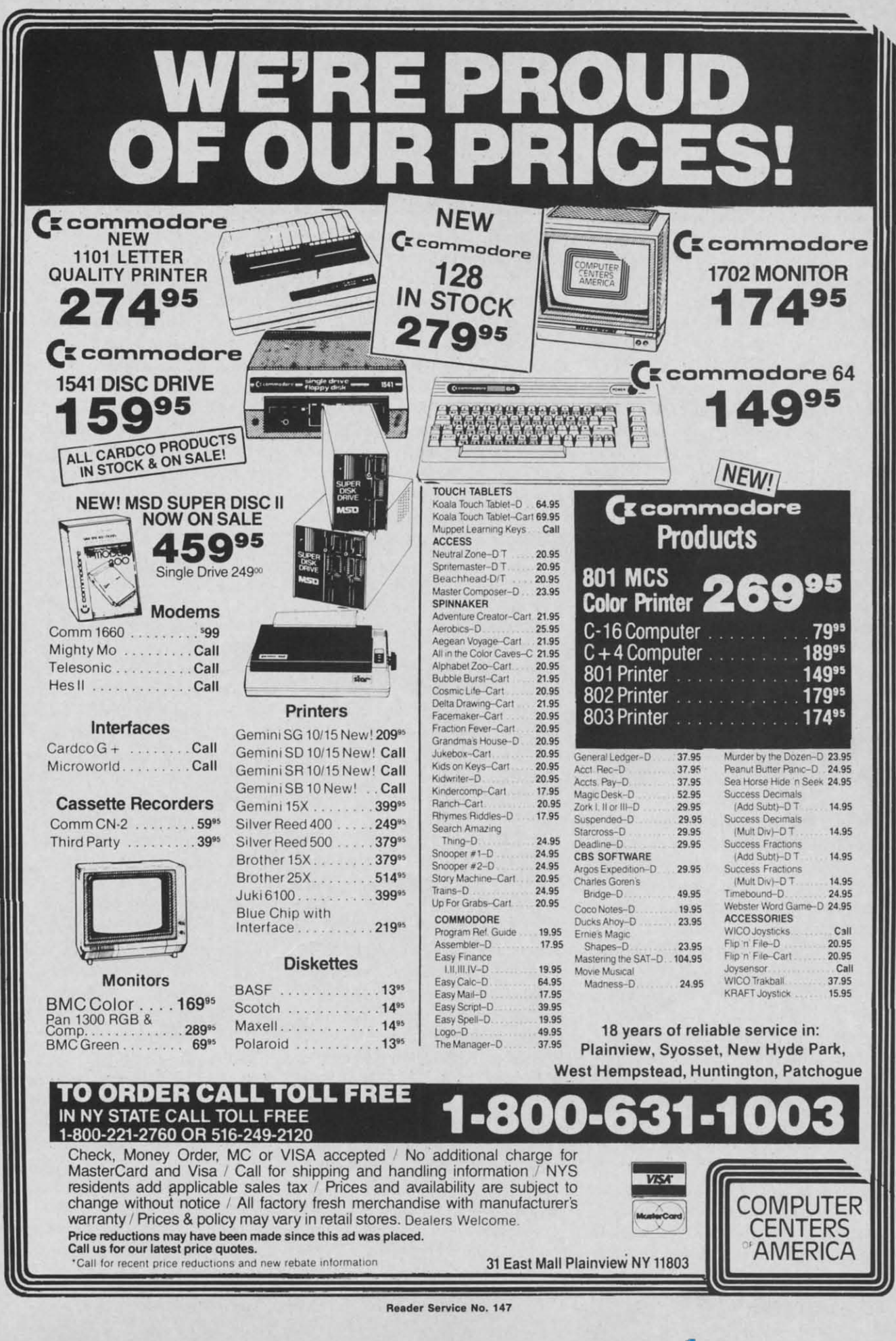

disk insertion slot. Squeeze these disk insenion slot. Squeeze these once and the disk is clamped in place. once and the disk is clamped in place. Squeeze them a second time and the Squeeze them a second time and the disk pops out. disk pops out.

Internally, the drive mechanism by Internally, the drive mechanism by Chinnon sports a JVC direct drive disk motor. As with the  $1541$ , the track one stop is mechanical; how-track one stop is mechanical; however, the anticipated head chatter is ever, the anticipated head chatter is much gentler. Overall operation of the Commander II drive is very quiet with disk surface noise the predominant factor. inant factor.

The main circuit board, right beneath the drive mechanism, has soc-The main circuit board, right be-<br>neath the drive mechanism, has soc-<br>kets for all of the chips, making for easy replacement. As with the 1541, easy replacement. As with the 1541, the device number can be changed the device number can be changed by cutting one or two printed circuit by cutting one or two printed circuit traces located at the very rear of the traces located at the very rear of the circuit board. The brief manual made circuit board. The brief manual made no mention of this. no mention of this.

The internal power supply is in a The internal power supply is in a self-contained module at the back of self-contained module at the back of the drive. We found an unlabeled, unidentified fuse hidden within this unidentified fuse hidden within this module. This fuse hould have been module. This fuse should have been in an external fuse holder mounted in an external fuse holder mounted on the rear panel. Fuse changing with' on the rear panel. Fuse changing with' the existing arrangement would be the existing arrangement would be beyond the capability of most users. beyond the capability of most users. The power supply itself was surpris-The power supply itself was surprisingly compact compared to the other ingly compact compared to the other drives we had looked at. drives we had looked at.

Of the two drives we worked with, Of the two drives we worked with, one ceased functioning after a brief one ceased functioning after a brief interval. The second unit developed interval. The second unit developed an internal rattle. This turned out to an internal rattle. This turned out to be an improperly glued stepper motor nameplate which had worked itself loose. This was promptly replaced before it could cause any placed before it could cause any damage. damage. be an improperly glued stepper mo-<br>tor nameplate which had worked it-<br>self loose. This was promptly re-

Documentation supplied with the Documentation supplied with the drive was extremely sparse. The drive was extremely sparse. The brief manual was devoted exclusively to LOADing, SAVEing, and formatting disks. No mention was made of any of the more advanced disk opof any of the more advanced disk operations, file handling, or commands. The included test disk contained only The included test disk contained only a single program for performing a a single program for performing a fundamental operational check on the drive. drive. brief manual was devoted exclusive-<br>ly to LOADing, SAVEing, and for-<br>matting disks. No mention was made

Overall, the Commander II Overall, the Commander II seemed to be a competent piece of seemed to be a competent piece of hardware which could use a good hardware which could use a good boost from improved quality control.  $\Box$ trol.  $\square$ 

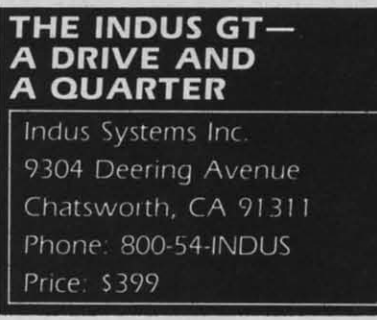

Inasmuch as you're all bound to be Inasmuch as you're all bound to be wondering about the cryptic signifiwondering about the cryptic significance of the title of this review, we'll get right to the point. Indus Systems get right to the point. Indus Systems has taken the ramdisk concept one has taken the ramdisk concept one step further in their implementation step funher in their implementation of a single disk drive for the Comof a single disk drive for the Com-<br>modore family of home computers. They have included several useful They have included several useful disk utility programs in ROM as a disk utility programs in ROM as a pseudo drive l. These programs can pseudo drive I . These programs can be LOADed as if they were on a conbe LOADed as if they were on a conventional floppy disk by specifying the drive I parameter in the LOAD the drive I parameter in the LOAD command. For example, command. For example,

#### LOAD "l:FIO&DW",8,1 LOAD "1:FIO&DW".8.1

will boot the Indus fast input/output will boot the Indus fast input/output and DOS wedge utilities. and DOS wedge utilities.

The drive I directory which is accessed by LOAD "\$1",8, will produce the following display when LISTed: LISTed: The drive 1 directory which is accessed by LOAD "\$1",8, will produce the following display when

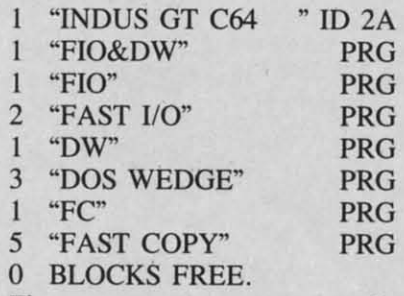

These programs are permanenlly These programs are permanently stored in the Indus drive. They can-stored in the Indus drive. They cannot be changed, nor can any addinot be changed, nor can any additional programs be SAVEd on drive I. This, in our opinion, merits the I. This, in our opinion, merits the designation of an extra one quarter drive for the Indus GT. Placing these drive for the Indus GT. Placing these three utilities, *Fast Input and Output*, the *DOS Wedge,* and *Fast Copy,* in the *DOS Wedge,* and *Fast Copy,* in ROM makes them instantly available ROM makes them instantly available every time the drive is powered up. every time the drive is powered up.

The *DOS Wedge* is SImilar to the The *DOS Wedge* is similar to the one supplied by Commodore. The one supplied by Commodore. The commercial at  $(Q)$  symbol elimicommercial at ( @ ) symbol elimi-<br>nates the need to OPEN and CLOSE the disk drive command channel the disk drive command channel

(secondary address 15) when issuing (secondary address 15) when issuing drive commands. It also serves to drive commands. It also serves to read and display the DOS error reread and display the DOS error report. As with the Commodore Wedge, the Indus Wedge lives at 52224 (\$CCOO) in the C-64. 52224 (\$CCOO) in the C-64.

#### **SPEED OF OPERATION SPEED OF OPERATION**

The *Fast //0* utility is said to speed The *Fast 110* utility is said to speed up disk LOAD and SAVE operations. up disk LOAD and SAVE operations. As we mentioned earlier, there is no As we mentioned earlier, there is no way to build a single disk drive that way to build a single disk drive that is inherently faster than the 1541 is inherently faster than the 1541 without modifying the computer in without modifying the computer in some way (with the exception of internal operations - disk formatting, ternal operations-disk formatting, for example, a computer-independent for example, a computer-independent operation, takes only 21 seconds with operation, takes only 21 seconds with the Indus GT). The *Fast* //0 utility, the Indus GT). The *Fast 110* utility, when LOADed into the C-64, per-when LOADed into the C-64, performs the modifications to the com-<br>puter's operating system which will puter's operating system which will allow for fasler data transfers. The allow for faster data transfers. The *Fast //0* program lives at 51200 *Fast 110* program lives at 51200 (\$C8OO) in the C-64. (\$C800) in the C-64.

In actual use, *Fast //0* sped up a In actual use, *Fast 110* sped up a straight LOAD by over five times. straight LOAD by over five times. It had no appreciable affect on SAVE It had no appreciable affect on SAVE times. The actual benefit you will de-times. The actual benefit you will derive from the *Fast //0* utility will derive from the *Fast I/O* utility will depend on the *specific* way in which you use your computer. Since the you use your computer. Since the *Fast //0* resides in the C-64 RAM, *Fast 110* resides in the C-64 RAM, it is linked into the operating system by modifying the system vectors by modifying the system vectors stored in low RAM. As a result it will be disconnected by virtually all will be disconnected by virtually all autorun commercial software. The autorun commercial software. The Fast I/O utility will only be of benefil for LOADing BASIC or binary fit for LOADing BASIC or binary files which do not modify the system files which do not modify the system memory usage in low RAM. memory usage in low RAM.

Note that the *DOS Wedge* and *Fast* Note that the *DOS Wedge* and *Fast*  1/0 are provided both as separate *110* are provided both as separate programs and as a combined utility. programs and as a combined utility. This gives the user maximum flexi-This gives the user maximum flexibility in configuring the system to bility in configuring the system to suit his own requirements. suit his own requirements.

Lastly, the *Fast Copy* utility per-Lastly, the *Fast Copy* utility performs a full disk backup in under five forms a full disk backup in under five minutes with four swaps of the disk. The limitation to this utility is the in-The limitation to this utility is the inability to back up a disk with any er-ability to back up a disk with any errors on it. Encountering a read er-<br>ror results in the immediate interrupror results in the immediate interruption of the program. The moral of tion of the program. The moral of the story is not to wail for your disks the story is not to wait for your disks to start going bad before making a backup copy. backup copy .

C-www.commodore.ca

# **Ahov!** premi

**r-**I I I I I I I I I I I

I

# with **AllOy?** .<br>AND CASSETTES

Ahoyl uses only

**ing** ing to to re-repre at at

iN IN led :ed lI\S. lnS. 110 no Iat lat **41** 41 m In in-1&, !Ill ith iY, :rnill he  $\overline{\mathbf{0}}$ 

a

s. E e-

h

ie Ī, m rs it 11 le

 $\frac{y}{n}$ 

st e

ō

e-

Ahoy! But we're equally sure that you're not looking forward to typing them in. If you're an average typist. that should take you upwards of 25 hours. Not counting time spent correcting your typing errors, of course. How long that will take is anyone's guess. • How would you like someone to type the programs for you? At a price of, say-32¢ an hour? Wouldn't it be worth 32¢ an hour to free yourself up for more pleasant pursuitslike enjoying the rest of your Ahoy! magazine? • If you order the Ahoy! Program Disk or Cassette, you'll be getting that service for just under 32¢ an hour. Because for \$7.95 (postage included): we'll mail you all the programs in this issue, on a disk or cassette that's tested and ready to run with your C-64 or VIC 20. If you subscribe, you'll save even more: 12 monthly disks or cassettes for \$79.95, 24 for \$149.95 (postage included)' . Back issues are available as well. • You already know how to type. Why not use the hours you spend with your Commodore to learn something new?  $\qquad \qquad$  \*Canadian and foreign prices higher.

We're sure you're looking forward to trying out the programs in this issue of

per issue

Jan. '84 \$9.95

premium quality disks.

.,

The

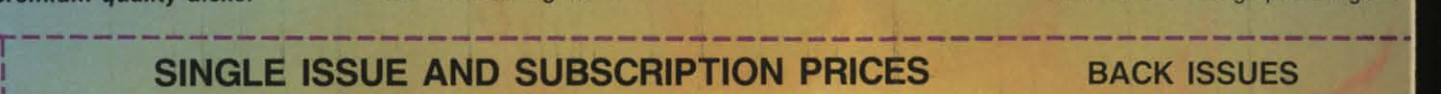

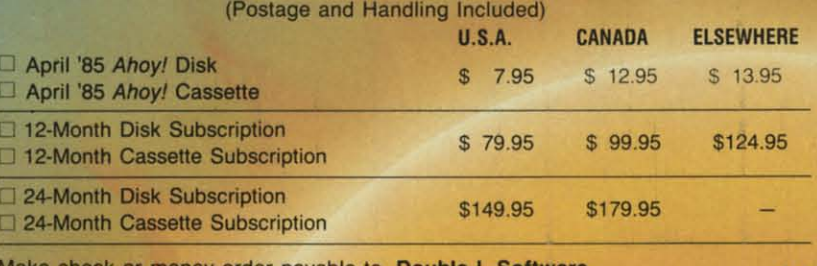

Send coupon or facsimile to: **NAME**<br>Ahoy! Program Disk/Cassette Make check or money order payable to Double L Software.<br>
Send coupon or facsimile to:  $\blacksquare$ <br>
Ahoy! Program Disk/Cassette<br>
Ion International Inc. **ADDRESS** Ahoy! Program Disk/Cassette<br>
Ion International Inc. **ADDRESS**<br>
45 West 34th Street, Suite 407 New Yorl<, NY 10001 CITY \_\_\_\_\_\_\_\_\_ STATE \_\_ --'Z'-,IP \_\_\_\_ \_

5895 \$8.95

Jan. 84 issue \$9.95; all other back issues \$8.95. Indicate your choices below, and specify disk or cassette at the bottom. In Canada add \$2.00 per issue; outside U.S. and Canada add \$4.00

> SPECIFY<br>DISK CA CASSETTE

Gwww.commodore.ca

\$8.95 \$8.95 \$8.95

N.Y. State Residents must add 81/4% sales tax.

\$8 95 \$8.95

#### **BELU AND WHISTLES BELLS AND WHISTLES GALORE GALORE**

ply has been placed outside the drive. not just to give the black drive bet-<br>The power supply is very similar, in ter visibility in a darkened room. At The ads for the Indus GT make The ads for the Indus GT make reference to a certain foreign auto-reference to a certain foreign automobile. We suppose this has somemobile. We suppose this has some-<br>thing to do with all the "accessories" included with the GT that were left included with the GT that were left off the 1541. Or the sleek futuristic off the 1541. Or the sleek futuristic styling or the compact size of the styling or the compact size of the drive. Its overall dimensions of eledrive. Its overall dimensions of eleven by seven by three inches result in a volume just about forty percent in a volume just about forty percent less than that of the 1541. A part of this reduction in volume is simply due to the fact that the power supply has been placed outside the drive. ply has been placed outside the drive. overall size and construction, to the overall size and construction. to the battery eliminators you may purchase player. It plugs into a small connec-player. It plugs into a small connector on the back of the GT right next to the on/off switch. With the external placement of the power transformer. a major source of heal has been mer. a major source of heat has been removed from within the confines of removed from within the confines of the drive. Nevertheless, the Indus the drive. Nevertheless. the Indus GT did become cozily warm during GT did become cozily warm during normal operation. As with the C-64. normal operation. As with the C-64, there is no convenient way to tum there is no convenient way to turn the power supply off without pulling the power supply off without pulling the plug or using an external power the plug or using an external power switch. switch.

The drive itself has a black crin-The drive itself has a black crinkle finish on an aluminum and plas-kle finish On an aluminum and plastic enclosure. It comes complete with tic enclosure. It comes complete with a transparent hinged front door which a transparent hinged front door which opens in a very leisurely high tech opens in a very leisurely high tech fashion by the simple action of a fashion by the simple action of a built-in spring and piston. This door acts as a combination dust cover and acts as a combination dust cover and sound damper. We found that the sound damper. We found that the drive operation was extremely quiet drive operation was extremely quiet even with the door open. Most noises were generated by the disk sur-es were generated by the disk surface itself. The manual also touts the face itself. The manual also touts the value of the door in preventing invalue of the door in preventing in-<br>advertent access to the drive mechanism during critical disk operations. ism during critical disk operations.

We found the dust cover door to We found the dust cover door to be quite durable, as it survived unbe quite durable, as it survived un-<br>scathed the attentions of this reviewer's two-year-{)Id daughter, who de-er's two-year-old daughter, who derived great pleasure from operating rived great pleasure from operating the mechanism for about fifteen min-the mechanism for about fifteen minutes. This was estimated to be equiv-utes. This was estimated to be equivalent to two years' normal operation for the dust cover hardware. for the dust cover hardware.

Under the door. right below the Under the door, right below the

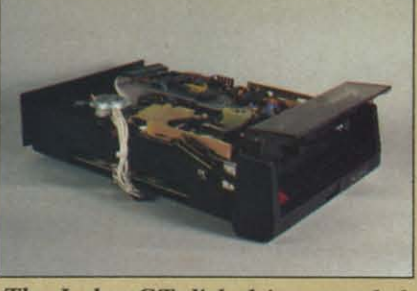

*The Indus* GT disk *drive revealed. The Illdus GT disk drive revealed.* 

mandatory orifice which accommo-mandatory orifice which accommodates the insertion and removal of the disk, is a control panel complete with disk, is a control panel complete with buttons and blinking lights. These are not just to give the black drive betthe extreme left is a two digit light emitting diode (LED) display. This for your portable radio or cassette normally indicates which track the drive is currently working on. The drive is currently working on. The track display works quite well, al-track display works quite well, although it occasionally will not read though it occasionally will not read properly with certain forms of copy properly with certain forms of copy protection. If a disk error should occur. the display flashes the pertinent cur, the display flashes the pertinent DOS error number. DOS error number.

> Right next to the display is a rather redundant power indicator light. er redundant power indicator light. This serves no useful purpose, as it is invariably overwhelmed by the is invariably overwhelmed by the visible radiation from the two digit visible radiation from the two digit display which always provides some display which always provides some vital bit of illuminating information vital bit of illuminating information when the power is on. Moving along when the power is on. Moving along to the right, a "busy" light is provided to the right, a "busy" light is provided which indicates when the drive is ac-which indicates when the drive is active. The next indicator light is most tive. The next indicator light is most useful. It comes on if the disk has a useful. It comes on if the disk has a write protect tab covering the write enable notch. This light also works enable notch. This light also works in conjunction with the first of four in conjunction with the first of four buttons to the right. This button, which toggles a hardware write pro-which toggles a hardware write proteet function, allows you to write tect function, allows you to write

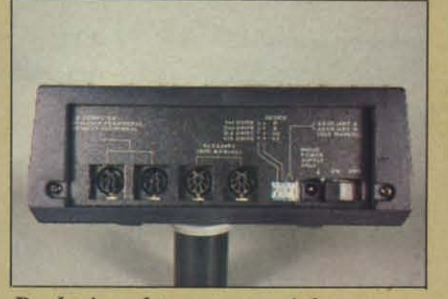

Back view, *I to r: two serial port connectors, two mystery 8 pin din connectors, device no. setting switches, lIectors, device* 110, *settillg switches, mini powerjack, on/offswitch. milli power jack, Oil/off switch.* 

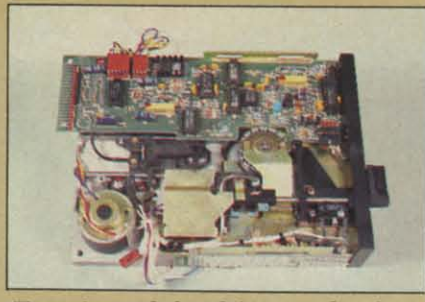

*Top view of the drive mechanism.* 

protect a disk without actually covering the small notch with a piece of ering the small notch with a piece of opaque tape. opaque tape.

The three remaining buttons control the data which will be shown on trol the data which will be shown on the LED display. The "drive type" button causes the current device number to be displayed, normally an 8. The "track" button causes the cur-8. The "track" button causes the cur-<br>rent track to be displayed, the default condition. The "error" button displays the DOS error message number. the DOS error message number.

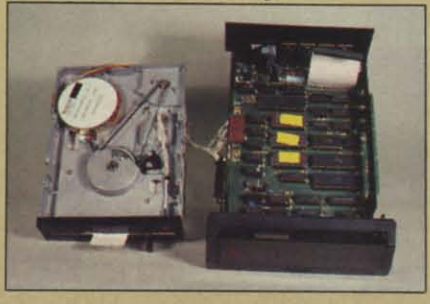

At left is the drive mechanism; at *right is the main circuit board.* 

The hardware enhancements do The hardware enhancements do not stop with the front panel. The back panel has a lot more going for back panel has a lot more going for it than the one on the 1541. A set of it than the one on the 1541. A set of miniature switches is located right miniature switches is located right next to the power jack. Two of these are used to set the drive to any device are used to set the drive to any device number from eight to eleven. The re-<br>maining two are for an undefined maining two are for an undefined

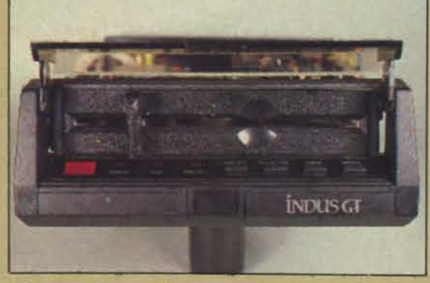

ContnJlpanel, I *to* r: *lights-*2 *digit COl/trol pallel, I to r: lights* - 2 *digit*  LED, power, busy, write protect; *buttons* - write protect, display de*vice no., display track, display error.* 

# LL BEAT IT OR EAT In the unlikely event anybody has a lower price than our's on the software and peripherals advertised below, we'll beat it by at least one

dollar or eat the product. It's much easier to beat their prices than eat a disk, so guess what we're going to do!

# **TUSSEY MOUNTAIN SOFTWARE**

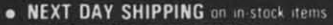

- . ORDER WITH CONFIDENCE we honor manufacturer's warranties
- . VISA and MASTERCARD ACCEPTED
- · FREE 20 PAGE CATALOG

#### THE PANASONIC KXP 1091 PRINTER Near letter quality at the flick of a switch

The 1091 zips along at 120 cps and has a 1k buffer. It also has all the print modes of the Gemmi 10X and Epson RX-80, plus a 8lG difference.<br>The 1091 has a near letter quality switch: Fignt and you get a super-tight 1081 both friction and tractor feed.

- Our price .....................\$279.00 Panasonic KXP 1090 ............\$199.00
- quality)
- SG 10, NLQ Dot Matrix from Star ......Call

#### PRINTERS

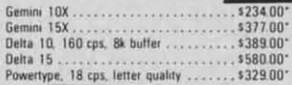

#### PRINTER INTERFACES

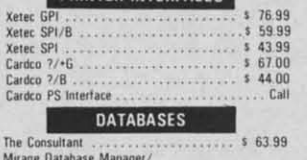

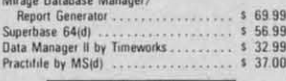

#### **MODEMS**

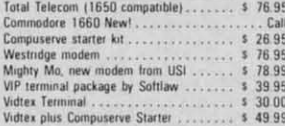

#### WORD PROCESSORS

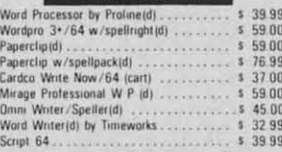

#### CARDCO

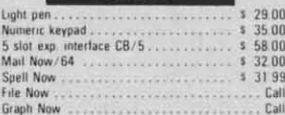

**Please Note:** When we ask you to call for a price it's<br>because prices on those items are volatile, and we<br>want to be sure we can give you the lowest prices we  $can$ 

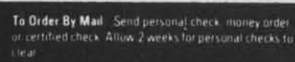

Shipping Software and accessories add 52.50 per<br>order COD order add 56.00 icod s not accepted on<br>printers importans, and disk drives i -Printers add<br>510.00 Disk Drives and Monitors add 58.00 Terms. Didess shaped UPS unless noted otherwise<br>All prices reflect cash discount. Add 3 - for Visa and<br>All prices reflect cash discount. Add 3 - for Visa and<br>Maisteriard Manutacturers warrantly towared writion<br>results at P

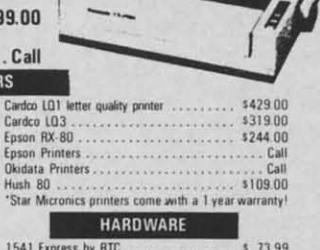

#### SPREADSHEETS

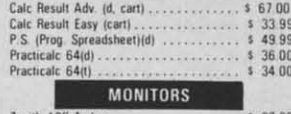

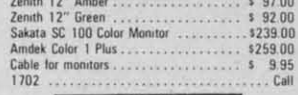

#### **UTILITIES**

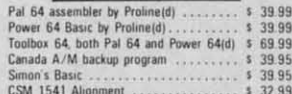

#### MISCELLANEOUS

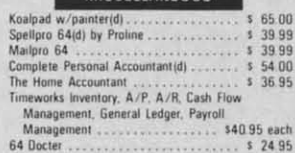

#### **DISK DRIVES**

MSD SDI<br>
MSD SDI<br>
Indus GT Disk Drive<br>
1541<br>
1541<br>
1541

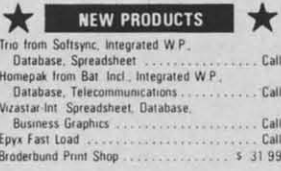

# Ferms of Offer: Offer valid only against prices advertised in this magazine, this issue, under the same terms. We are not<br>responsible, for, hypographical, errors, or, manufacturer's price, changes. Have, the following info

"DEALER INQUIRIES INVITED" Other product lines available! Call for prices.

Orders Only, Please 800-468-9044 Information and PA Orders: 814-234-2236 Phone lines open 10-8 Mon-Fri, 10-5 Sat

#### **NEW PRICES!** Commodore 64 is \$147.00\*

\*With the purchase of any printer, disk drive, monitor, or modem.

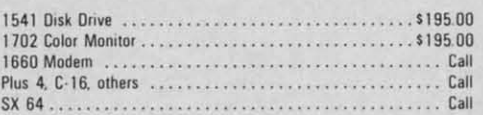

## **NEW PRINTER FROM STAR!**

The SG-10 is an upgrade of the popular Gemini 10X. It runs at 120 CPS, and has all the print modes of the 10X. What makes this printer different is a near letter quality mode at 60 CPS, with a 17 by 11 matrix! With this mode the printer does double duty, eliminating a need for a letter quality printer. It also includes a built in 2k buffer, and a 1 year warranty.

PLEASE CALL FOR OUR LOW PRICE!

# **BUY A BUNDLE-SAVE A BUNDLE**

Order one of these popular packages of products by number for super savings!

Package #5

Package #6

Package #9

WORD PROCESSOR 64 and SPELLPRO 64 The word processor and spelling checker from Proline Software

1541 EXPRESS and the FAST CABLE Everything you need to speed up your disk drive

\$119.99

\$73.99

Package #7 **CONSULTANT and PAPERCLIP W/SPELLPACK** These a popular Database and Word Processor from Batteries Included \$129.99

MIRAGE DATABASE/ADVANCED REPORT GENERATOR and MIRAGE PROFESSIONAL WORD PROCESSOR A powerful package that integrates together

#### \$124.95

Package #10 BI-80 and PAPERCLIP W/SPELLPACK The 80-column card with the Basic 4.0 built in, and the Paperclip w/spellpack both from<br>Batteries Included. Paperclip works with the 80-column card to give you a powerful word processor

#### **COMMODORE PRODUCTS NOW IN STOCK!** CALL FOR PRICE ON +4, C16, others

**TUSSEY MT. SOFTWARE** and Peripherals BOX 1006 STATE COLLEGE, PA 16804

auxiliary function (see below). At the auxiliary function (see below). At the opposite end are the mandatory dual opposite end are the mandatory dual serial port connectors for connection serial port connectors for connection to the computer as well as for chain-to the computer as well as for chaining to additional serial bus periphering to additional serial bus peripher-<br>als. In the center are two eight pin DIN connectors. These are simply DIN connectors. These are simply labeled as "auxiliary (see manual)". labeled as "auxiliary (see manual)". Seeing the GT manual beside the Seeing the GT manual beside the computer, we did just that, and found computer, we did just that, and found little additional enlightenment other little additional enlightenment other than that these have been reserved for than that these have been reserved for future use. A brief speculative conversation with an Indus representafuture use. A brief speculative conversation with an Indus representa-<br>tive resulted in our being sworn to secrecy. However, since we expect that all our readers can count, we will that all our readers can count, we will merely point out that there are eight merely point out that there are eight pins in those DINs and there are pins in those DINs and there are eight bits in a byte. Enough said! eight bits in a byte. Enough said!

#### **BEYOND THE BEYOND THE HARDWARE HARDWARE**

The manual provided with the The manual provided with the drive does a decent job of describ-drive does a decent job of describing the basic setup. It also gives a ing the basic setup. It also gives a rudimentary explanation of the rudimentary explanation of the BASIC DOS commands and their BASIC DOS commands and their purpose. Complete instructions are purpose. Complete instructions are provided on using the built-in softprovided on using the built-in soft-<br>ware, as well as the GT Utility Diskette which contains a single multipurpose disk utility program. This program, writer by Mike Louder of pose disk utility program. This gram, writer by Mike Louder of Datamost, supports all the basic disk maintenance functions such as renaming, copying, deleting, and un-maintenance functions such as naming, copying, deleting, and undeleting files. Both oue and two deleting files. Both one and two drives are supported. Also included drives are supported . Also included is a rather nice track and sector edi-is a rather nice track and sector editor for more advanced users. This tor for more advanced users. This last utility displays the contents of a last utility displays the contents of a disk block, in both hexadecimal and disk block, in both hexadecimal and character format, spread out over character format, spread out over two screens. A hard copy of the sector contents can be made on a Comtor contents can be made on a Com-<br>modore 1525 or any other interfaced ASCII printer.

What the manual lacks is any in-What the manual lacks is any instruction on how to read and write struction on how to read and write disk files. This is mitigated some-disk files. This is mitigated somewhat by the inclusion of an addition-<br>al book with the drive, *The Elemen*al book with the drive, The *Elemen*tary Commodore 64 by William B. Sanders. This Datamost publication, Sanders. This Datarnost publication, which contains many interesting lit-<br>tle tidbits, includes a brief chapter on tie tidbits, includes a brief chapter on the use of sequential files. Some recthe use of sequential files. Some recommendations for additional reading are included at the conclusion to are included at the conclusion to these reviews (see page 82).

#### **ADDITIONAL ADDITIONAL SOFTWARE SOFTWARE**

Packed with the Indus GT are a set Packed with the Indus GT are a set of four disks. One of these is the GT Utility disk discussed above. The Utility disk discussed above. The other three comprise a complete set of productivity software consisting of of productivity software consisting of the *GT Estate Word Processor,* the the GT *Eslale Word Processor,* the *GT Data Manager,* and the *GT Al-*GT *Dolo Manager,* and the GT *AL*bert E. Spreadsheet for the Commodore 64. Each of the programs was supplied with its own manual. We do supplied with its own manual. We do not have the space to go into a detailed review of each of these programs at this time. However, we will say that, overall, the programs are say that, overall, the programs are quite effective. quite effective. not have the space to go into a de-<br>tailed review of each of these pro-<br>grams at this time. However, we will

The word processor, usable only The word processor, usable only with the Commodore 64, includes with the Commodore 64, includes many advanced features. Among many advanced features. Among these are movement of text blocks, these are movement of text blocks, embedded format commands for text embedded format commands for text output, merging of disk files into an existing document, and search and existing document, and search and replace. During text entry, the word processor is always in an insert processor is always in an insert mode. Placing the cursor anywhere mode. Placing the cursor anywhere in the text causes all data to be inin the text causes all data to be inserted at that point. Deletion of text is accomplished either by a charac-is accomplished either by a character, word or a 256 byte block. All ter, word or a 256 byte block. All deleted text is temporarily held in a deleted text is temporarily held in a 256 character buffer for recall at the 256 character buffer for recall at the same or a different location. Linked same or a different location. Linked files are not supported. Most users files are not supported. Most users will find the large, 39,000 character will find the large, 39,000 character edit buffer to be more than adequate edit buffer to be more than adequate for their needs. for their needs.

Word processor text is saved as a Word processor text is saved as a program file in screen display code program file in screen display code format. Text file names are also in format. Text file names are also in display code format. As a result, the display code format. As a result, the directory listing of a word processor directory listing of a word processor disk looks very peculiar. The files disk looks very peculiar. The files are also inaccessible to normal DOS are also inaccessible to normal DOS commands based on keyboard entry. commands based on keyboard entry. Interestingly enough, we discovered Interestingly enough, we discovered that the *GT Estate Word Processor* that the GT *Eslale Word Processor*  was incompatible with the Indus *Fast* was incompatible with the Indus *Fasl I/O* utility. Although the program 110 utility. Although the program seemed to boot normally, it was un-seemed to boot normally, it was unable to properly recall saved text files. able to properly recall saved text files.

The data manager is written in The data manager is written in BASIC. It will work with both the BASIC. It will work with both the VIC 20 with at least eight kilobytes VIC 20 with at least eight kilobytes of expansion and the Commodore 64. of expansion and the Commodore 64.

Nevertheless, it was effective and Nevertheless, it was effective and easy to use. It did allow a user to easy to use. It did allow a user to break out of the program with the break out of the program with the risk of a loss of data. All data is risk of a loss of data . All data is maintained in memory, limiting the maintained in memory, limiting the capacity of the program as compared capacity of the program as compared to disk-based systems. This did have to disk-based systems. This did have the advantage of speeding up data entry and item searches. try and item searches.

The spreadsheet program will also The spreadsheet program will also run on both the VIC 20 with at least run on both the VIC 20 with at least sixteen kilobytes of expansion and sixteen kilobytes of expansion and the Commodore 64. A fully expand-the Commodore 64. A fully expanded VIC 20 has room for 35 rows by ed VIC 20 has room for 35 rows by 50 columns and displays two col-50 columns and displays two columns of spreadsheet data. The Comumns of spreadsheet data. The Com-<br>modore 64 supports 35 rows by 99 columns and displays four columns columns and displays four columns of spreadsheet data. Ten mathematical operations are supported, inof spreadsheet data. Ten mathematical operations are supported, including the four basic operators as well as percent, percent Change, row well as percent, percent change, row or column totals, averages, and high or column totals, averages, and high and low values. and low values.

One thing which puzzled us was One thing which puzzled us was the need for placing the included the need for placing the included software on four separate disks. software on four separate disks. None of the programs were exces-<br>sively long. In fact, the contents of sively long. In fact, the contents of all four disks were not sufficient to all four disks were not sufficient to fill half of a single disk. This turned fill half of a single disk. This turned out to be another subtle bonus from out to be another subtle bonus from Indus Systems. The lack of any write Indus Systems. The lack of any write protect tabs on any of the disks was protect tabs on any of the disks was the initial clue. The obvious intent the initial clue. The obvious intent was to give the user an opportunity was to give the user an opportunity to exercise the accompanying disk to exercise the accompanying disk utilities by creating a backup disk utilities by creating a backup disk containing all of the software. Since containing all of the software. Since one of the programs included a mild one of the programs included a mild form of copy protection, this also form of copy protection, this also gives the user some incentive to learn gives the user some incentive to learn some of the more subtle intricacies some of the more subtle intricacies of the disk drive. We congratulate Indus on their thoughtfulness and fore-<br>sight. sight.

#### **RELIABILITY AND RELIABILITY AND COMPATIBILITY COMPATIBILITY**

These two issues are prominent in These two issues are prominent in the minds of many existing 1541 the minds of many existing 1541 owners in search of a second disk owners in search of a second disk drive as well as those still contemdrive as well as those still contem-<br>plating the purchase of their first. Long-term durability is of course im-Long-term durability is of course impossible to ascertain with a brief test of this sort. We will make several of this sort. We will make several observations. A consideraBle amount observations. A considerable amount of thought seems to have gone into of thought seems to have gone into
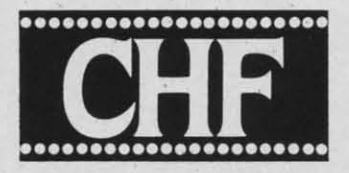

# **CHECK & STATIONERY INYL CARRIERS For Adjustable Tractor-Type Printers**

The CHF Computer Check Carrier™ **Allows You to Use Regular Bank Checks** for Fast Computer Processing...

ELIMINATES NEED FOR COSTLY SPECIAL COMPUTER CHECKS . . . Designed for adjustable, tractor-type printers, this slotted, translucent, vinyl sheeting accessory uses inexpensive personal or company checks as supplied by your bank. Checks with carbons are easily accommodated, too!

PRODUCES PROFESSIONAL-LOOKING CHECKS - TWICE AS FAST! And it helps you to enjoy the full capability of your system. Included is a BASIC program to format checks for your system. It may also be used as a sub-routine in an existing BASIC program. Check printing and entry into check register are simultaneous.

CARRIERS ARE ALSO AVAILABLE FOR OTHER TYPES OF STATIONERY, TOO! Select other carriers listed below for your stationery needs. CHF makes carriers for most other forms of stationery. Check with your local computer store or fill in the order blank below and return for fast shipment of your order.

NEW "E" MODELS DOUBLE THE LENGTH OF OUR STANDARD CARRIERS. The new S100E model gives you twice the carrying capacity, sixteen checks versus the standard eight. The "E" model is also available for all other Carriers except the S824 - double the holding capacity stated below for the "E" model of any Carrier. Suggested retail price for all "E" models is \$19.95.

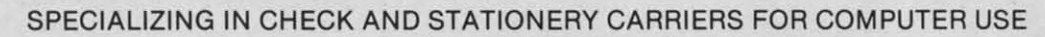

Indicate carrier you wish to order: (Place an "E" in the box to indicate extended version.)\*

- $\Box$  S100 Holds eight standard (2% x 6) size personal checks. Carrier is 8" wide.
- S101 Same as the \$100 except that this carrier is 91/2" wide for printers that are not adjustable  $(S1.00 extra)$ .
- S103 Holds eight 2% x 6% Canadian Size Personal Checks. 9%" wide Carrier.
- $\Box$  S200 Holds six business (3)/<sub>4</sub> x 8)/<sub>4</sub>) size<br>checks. Carrier is 91/2" wide.
- S303 Holds five 3% x 6% envelopes. Carrier is 8" wide.
- $\Box$  S306 Holds five 3% x 8% envelopes. Carrier is 10% " wide (requires your printer to expand to  $10\%$   $\degree$
- S309 Holds five 4% x 9% envelopes. Carrier is 10%" wide (requires your printer to expand to  $10\%$   $\degree$ ).
- $\Box$  S404 Rolodex Petite. Carrier is 8" wide. Holds<br>eight Rolodex Petite cards.
- $\Box$  S408 Rolodex 2% x 4. Carrier is 8" wide. Holds eight cards.
- S412 Rolodex 3 x 5. Carrier is 8" wide. Holds seven cards.
- S505 31/2 x 51/2 Index and Post Cards. Holds
- five cards. Carrier is  $8$ " wide.<br>  $\Box$  S510 4x6 Index Cards. Holds four Index Cards.<br>
Carrier is  $9\%$ " wide.
- S515 3x5 Index Cards. Holds five Index Cards.
- Carrier is 8" wide.
- S520 5x8 Index Cards. Holds four Index Cards.<br>Carrier is 10" wide.

S707 Letterhead 81/2 x 11. Holds three Letterheads. Carrier is 10" wide.

- S714 Memo size 5% x 8%. Holds three Memo<br>size sheets. Carrier is 8" wide.
- S721 Legal Letterhead 81/2 x 14. Holds two Legal Letterheads. Carrier is 10" wide.
- S728 Ditto or Forms 81/2 x 111/2. Holds two.<br>Carrier is 10" wide.
- S735 Forms 81/2 x 111/4. Holds two. Carrier is 10" wide.
- S808 Voucher Checks, Quick Letters, Quick Reply, Invoices, Purchase Orders 81/2 x 71/2.<br>Holds three 81/2 x 71/2. Forms. Carrier is 10
- S816 Blank Carrier. Carrier is 9%" wide. This Carrier allows you to make your own holders for<br>non-standard size stationery. Includes instructions on "How To."
- S824 Label Carrier. Carrier is 91/2" wide. Allows you to purchase regular pressure-sensitive<br>labels, place the labels on The Label Carrier and you are all ready to go. (Name tags, address<br>labels, etc.)

**ONLY** 

\$11.95

Includes Postage &<br>Handling Send check or money order. Ohio<br>residents add 5%% sales tax.<br>Allow two weeks for delivery. Be<br>certain to specify model. VISA &<br>MasterCard accepted. ""E" Model \$19.95

#### THE CHF COMPANY P.O. BOX 185 . OBERLIN, OH 44074

216/775-7338<br>"CompuServe<sup>T.M.</sup> — EMAIL<sup>T.M.</sup> 74266.601"<br>Dealer Inquiries Invited!

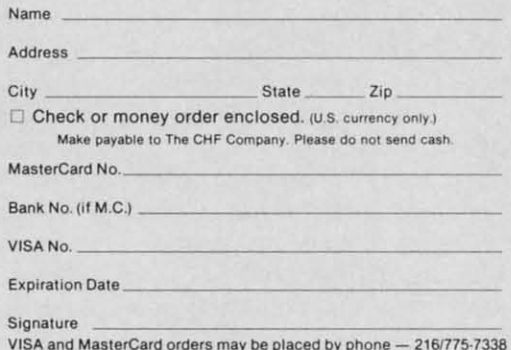

Reader Service No. 115

the design of the drive. The track one indicator is optical, rather than me-indicator is optical, rather than mechanical as in the  $1541$  drive. This should help preserve long term alignshould help preserve long term align-<br>ment of the read/write head. The drive mechanism is a belt driven drive mechanism is a belt driven model from Tandon, an experienced model from Tandon, an experienced manufacturer of floppy disk drives. All of the chips were socketed for All of the chips were socketed for easy replacement. This does add easy replacement. This does add somewhat to the initial cost of the somewhat to the initial cost of the drive and is most likely a temporary drive and is most likely a temporary measure until full production is measure until full production is reached. reached.

One interesting, although somewhat disconcerting, touch is the spin-One interesting, although what disconcerting, touch is the spinning of the disk spindle every time ning of the disk spindle every time a disk is inserted or removed. The a disk is inserted or removed. The purpose of this is to insure proper purpose of this is to insure proper centering of the disk on the drive centering of the disk on the drive spindle. This was a recommended spindle. This was a recommended practice with the earlier CBM disk practice with the earlier CBM disk drives, although we have never felt drives, although we have never felt a need to continue it with the 1541 a need to continue it with the 1541 given the nearly universal application given the nearly universal application of disk hub rings. of disk hub rings.

We do feel obligated to mention We do feel obligated to mention that the first sample which we rethat the first sample which we re-<br>ceived was apparently defective. It had a definite sensitivity problem had a definite sensitivity problem when reading disks, causing it to report good data as unreadable. The re-when reading disks, causing it to port good data as unreadable. The replacement unit has performed flaw-placement unit has performed lessly. lessly.

Compatibility with the 1541 disk Compatibility with the 1541 disk drive appears to be quite high. We drive appears to be quite high. We were able to LOAD all the copy-prowere able to LOAD all the copy-pro-<br>tected software we had available at the time. This included new material the time. This included new material from Electronic Arts, Datasoft, and from Electronic Arts, Datasoft, and Epyx. It even worked with such esoteric utilities as *Disector* and *Super* Epyx. It even worked with such teric utilities as *Disecror* and *Super Clone with Tough Nuts Utility.* This *Clolle with Tough Nuts Utility.* This is of course no guarantee that future is of course no guarantee that future forms of copy protection, designed forms of copy protection, designed for the  $1541$ , will continue to be compatible with the Indus GT. compatible with the Indus GT.

### **CONCLUSIONS CONCLUSIONS**

The Indus GT is a lot more than The Indus GT is a lot more than just another single disk drive for the just another single disk drive for the Commodore computers. The built-Commodore computers. The built-<br>in software utilities and hardware features make it a useful addition to features make it a useful addition to a growing Commodore system. The a growing Commodore system. The included productivity software will included productivity software will allow new users to get some immeallow new users to get some imme-<br>diate and rewarding returns for their investment.  $\Box$ 

#### **TWO HANDY DISK TWO HANDY DISK DRIVE ACCESSORIES DRIVE ACCESSORIES**

On occasion, one comes across a On occasion, one comes across a product or an idea which is unsurproduct or an idea which is unsur-<br>passed for its elegance or simplicity. Very often, upon demonstration, the Very often, upon demonstration, the concept is so readily apparent that you cannot help but wonder why you you cannot help but wonder why you did not think of it first. Here are two did not think of it first. Here are two products which are apt to evoke just products which are apt to evoke just such a response from many users. such a response from many users.

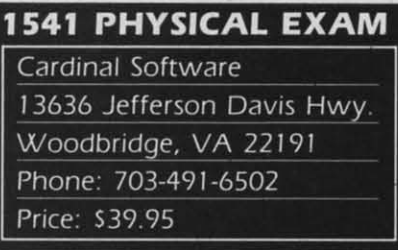

Much has been said about the pos-Much has been said about the possible ills which afflict users of the sible ills which afflict users of the Commodore 1541 disk drive. The Commodore 1541 disk drive. The most common bugaboo is misalignmost common bugaboo is misalign-<br>ment of the read/write head, that electromagnetic gizmo responsible electromagnetic gizmo responsible for getting information from and for getting information from and placing information on the floppy placing information on the floppy surface. surface.

Misalignment in the 1541 occurs Misalignment in the 1541 occurs when the tepper motor pulley slips when the stepper motor pulley slips slightly on the stepper motor shaft. slightly on the stepper motor shaft. It is caused by the mechanical bang-It is caused by the mechanical bang-<br>ing of the aforementioned pulley on what is known as the track I stop. what is known as the track I stop. The loud chattering noise you hear The loud chattering noise you hear when formatting a disk is one result. This operation allows the disk drive This operation allows the disk drive to place the head at a known posito place the head at a known position. At certain times this operation is unavoidable, as when formatting is unavoidable, as when formatting a disk. The most common cause of the head chatter is the various forms the head chatter is the various forms of copy protection. The most common cause of misalignment is probably an overindulgence in attempting to copy such software. More recent forms of both copy protection cent forms of both copy protection and copy programs are far more gen-<br>tle on the disk drive. tle on the disk drive. mon cause of misalignment is prob-<br>ably an overindulgence in attempt-<br>ing to copy such software. More re-**DOM PIANDY BISK led into believing that the older disks are<br>consol, one comes are going bad. This is because the On occasion, one comes are<br>not consider the disks are going bad. This is shown or format defined disks are<br>** 

Mi alignment can be recognized Misalignment can be recognized by an occasional flickering of the red by an occasional flickering of the red light when LOADing long programs. light when LOADing long programs. As the condition worsens, the flick-<br>ering increases till the point is ering increases till the point is reached where the disk becomes unreached where the disk becomes un-<br>readable. At this time the disk drive reports some form of read error. The reports some form of read error. The uninformed user is frequently misled into believing that the older disks are going bad. This is because the are going bad. This is because the more recently formatted disks are more recently formatted disks are still perfectly readable. This is where the greatest danger lies. Disks for-the greatest danger lies. Disks formatted on a misaligned drive can matted on a misaligned drive can only be read by the same drive. Once the drive is repaired, the old disks the drive is repaired, the old disks are readable again, but the new ones are readable again, but the new ones are not. are not.

Until recently for most users, the Until recently for most users, the alternatives have been rather limited. alternatives have been rather limited. Either send the drive out for repair, Either send the drive out for repair, a time-consuming, costly proposia time-consuming, costly proposition, or if you have the necessary electronics knowledge and test equipelectronics knowledge and test equip-<br>ment, simply do the job yourself. For the former, Commodore is probably the former, Commodore is probably the best choice for a sick drive. The the best choice for a sick drive. The \$85 replacement fee may be a bit \$85 replacement fee may be a bit steep for a simple alignment, but it steep for a simple alignment, but it does buy you a brand new or comdoes buy you a brand new or com-<br>pletely refurbished unit with all of the latest upgrades. For the latter, the *1541 Single Drive Floppy Disk Main-1541 Sillgle Drive Floppy Disk Maintenance Manual* (see reference 3) is a veritable gold mine of information on the physical workings ofthe 1541. on the physical workings of the 1541.

Now, Cardinal Software's 1541 Now, Cardinal Software's *1541 Physical Exam* reduces the alignment *Physical Exam* reduces the alignment problem to the mechanical procedure problem to the mechanical procedure it actually is. If you are reasonably adept at taking things apart, this adept at taking things apart, this package will let you align a 1541 package will let you align a 1541 without any test equipment whatsowithout any test equipment whatso-<br>ever. All that is required is a good quality Phillips head screwdriver. quality Phillips head screwdriver.

The package contains a specially The package contains a specially formatted disk with a simple operformatted disk with a simple oper-<br>ating program. The disk also has tracks J, 16, and 35 specially for-tracks I, 16, and 35 specially formatted. These tracks have been recorded with the odd and even nummatted. These tracks have been re-<br>corded with the odd and even num-<br>bered sectors offset by integral multiples of one thousandth of an inch. tiples of one thousandth of an inch. The program, by checking these off-The program, by checking these off-<br>set blocks, is able to precisely measure the state of alignment of your drive. drive.

The really nice thing about the The really nice thing about the package is that it lets you check the package is that it lets you check the mechanical condition of the drive in mechanical condition of the drive in less than five minutes-without any less than five minutes-without any tools and without opening the drive. tools and without opening the drive . The test covers disk rotational speed The test covers disk rotational speed and the track one stop position as and the track one stop position as well as head alignment. An easy to well as head alignment. An easy to read, no-nonsense screen display de-read, no-nonsense screen display de-*Continued on page 82 Continued on page 82*  **Incr** by

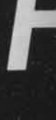

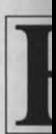

ing ing

not not pro be c Fc slo in a cia! to th and 64" you hay first A shou **it,** the 1

**us**

L sage

 $Q=f$  ${R}$ 

T

 $A()$ 

11 11 the  $\sqrt{ }$ The The

K, K,

**NEW** *It)*  $2<sub>0</sub>$  $3<sub>0</sub>$  $4<sub>0</sub>$ 

RI RI

IFI*aster* <sup>64</sup> is <sup>a</sup> utility for the Commodore <sup>64</sup> thaI **II** ~ , I*asler* 64 is a utility for the Commodore 64 thaI analyzes the use of variables in a BASIC proanalyzes the use of variables in a BASIC program while it runs. It tells you how often each variable in the program is accessed. By defin-variable in the program is accessed. By defining your most often used variables first, BASIC does ing your most often used variables first, BASIC does not have to search as far for them, thus speeding up your not have to search as far for them, thus speeding up your program. For some programs, this speed increase can program. For some programs, this speed increase can be considerable. be considerable.

Faster 64 is a machine language program. Since it is slow and inconvenient to use a BASIC program to POKE slow and inconvenient to use a BASIC program to POKE in a machine language program, we have created a special ML listing of *Faster* 64. To enter *Faster* 64, refer in a machine language program, we have created a cial ML listing of *FOSler* 64. To enter *FOSler* 64, refer to the *Flankspeed* instructions on page 94. Once entered to the *F/ankspeed* instructions on page 94. Once entered and SAVEd you need only enter 'LOAD "FASTER and SAVEd you need only enter 'LOAD "FASTER 64",8,1' (tape users, 'LOAD "FASTER 64",1,1') when 64",8,1' (tape users, 'LOAD "FASTER 64",1,1,) when you wish to load the program. To initialize it, you also you wish to load the program. To initialize it, you also have to type 'SYS 49152'. This should be done after you have to type 'SYS 49152'. This should be done after you first LOAD it or after you press RUN STOP/RESTORE.

After you key in the enclosed program, *Faster* 64, you After you key in the enclosed program, *Fasler* 64, you should save it before you run it. Once you have saved should save it before you run it. Once you have saved it, LOAD it and type SYS 49152, and you should see it, LOAD it and type SYS 49152, and you should see the message *"Faster* 64 working." the message *"Fasler* 64 working."

#### **USING FASTER 64 USING FASTER 64**

Load *Faster* 64 and initialize it. When you see the mes-Load *Faster* 64 and initialize it. When you see the me sage "*Faster* 64 working," enter the following line:

Q= $0: A=0: A(1)=A(2)+A(3): Z$="FRED"$ <RETURN> <RETURN>

The following should appear: The following should appear:

 $A() 3, Q 1, A 1, Z$ 1$ 

This means the array A was referenced 3 times and This means the array A was referenced 3 times and the variables Q, A, and Z\$ were each referenced I time. the variables Q, A, and Z\$ were each referenced I time. The variables referenced the most are listed first.

Key in this short program to test *Faster* 64 some more: Key in this short program to test *Fasler* 64 some more:

NEW NEW 10 DIM A(20) 20 FOR Y=I TO 20 20 FOR Y=l TO 20  $30 A(Y)=A(Y)+1$ 40 NEXT 4() NEXT

o

e-82

he he  $in$ ny e. ed as

RUN it. You should get the message: RUN it. You should get the message:

#### Y 41, A() 4fJ Y 41, A() 40

This means that the array A() was referenced 40 times, This means that the array A() was referenced 40 times, and the variable Y 41 times. Notice that a FOR-NEXT and the variable Y 41 times. Notice that a FOR-NEXT loop only references its index once. This is because the loop only references its index once. This is because the FOR-NEXT loop stores the address of its index variable. FOR-NEXT loop stores the address of its index variable. It does not have to keep looking it up. It will, however, It does not have to keep looking it up. It will, however, look up the index in every loop if you enter 'NEXT Y' instead of just 'NEXT.' instead of just 'NEXT.'

You should be aware that the variable TI will not work You should be aware that the variable TI will not work with *Faster* 64; it causes a syntax error. with *Fasler* 64; it causes a syntax error.

To use *Faster* 64 on one of your programs, load *Fast-*To use *Fasler* 64 on one of your programs, load *Fasler* 64 and initialize it. Note that you might have to enter *er* 64 and initialize it. Note that you might have to enter "NEW" after you load *Faster* 64, to prevent the "out of "NEW" after you load *Fasler* 64, to prevent the "out of memory" error. This is a bug in the Commodore BASIC memory" error. This is a bug in the Commodore BASIC ROM. Now load your program. Run your program all ROM . Now load your program. Run your program all the way through. After your program is finished, its varithe way through. After your program is finished, its variables will be listed in numerical order. Suppose that you run your program, and you get the following display run your program, and you get the following display *from Faster 64:* from *Fasler 64:* 

#### X 2131, Z 511, P() 200, F()154, X\$ 100, D 2 D 2

To initialize the variables in the correct order, you To initialize the variables in the correct order, you would enter a line at the beginning of your program like would enter a line at the beginning of your program like this: this:

1 DIM P(100),F(100)<br>2 X=0:Z=0:X\$="":D=0 1 DIM P(100), F(100)

This puts your variables in the most efficient order. No-<br>tice that the arrays are on a separate line. tice that the arrays are on a separate line.

You should look out for certain exceptions. For example, suppose you find out that the variable A\$ is ref-You should look out for certain exceptions. For example, suppose you find out that the variable A\$ is referenced 4000 times. It might not be best to define it first, if it is not at a place in your program where speed is if it is not at a place in your program where speed is important. For example, suppose A\$ appears in this line: important. For example, suppose A\$ appears in this line:

### 1000 GET A\$:IFA\$<>CHR\$(13)THEN1000

You can see that A\$ is in a loop waiting for a return. You can see that A\$ is in a loop waiting for a return. Since it is used in a wait loop, you can deftne A\$ last Since it is used in a wait loop, you can define A\$ last because speed is not important-defining it first would because speed is not important-defming it first would just slow down the search for more critical variables.  $\square$ 

*SEE PROGRAM L1ST/NG ON PAGE /06 SEE PROGRAM LISTING ON PAGE 106* 

AHOYI 39 AHOY! 39

**C-www.commodore.ca** 

41 41 nt nt re re Iy Iy

his 41  $-68$  $\alpha$ t. lly  $-15$ las Fremulh. ff $a$ ur

sions need For t the to

Ma know gram up th some gram ex e 5.1. 5.1. Th Th

that **w** you s<br>may l may t<br>langu when witho tle trio it to it to (

Aft

contro routin routin cess t cess t this rc at \$03 atS03 ing th ing th erland Since Since operat are ur like; b you a you a Wh Wh,

it alter sends sends LOA! LOAI must a er-up' er-up' puter \ to boo to boo progra SETN SETN *Guide Guide*  and m and m Ifw If w must r

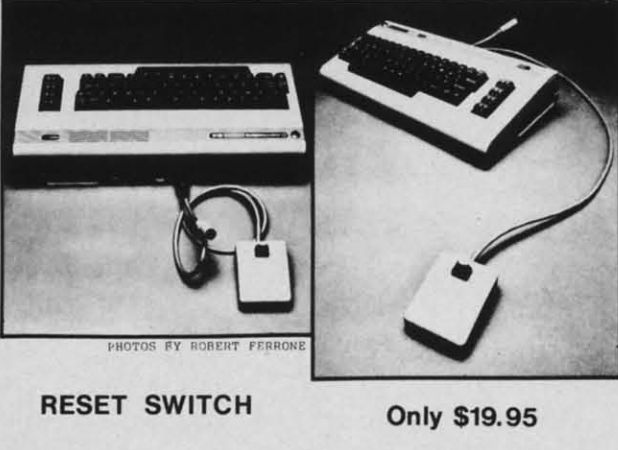

\*Unlocks "Frozen" Programs .Plugs Into Serial Port \*Allows Full Use of Serial Port \*Extends the Life of Your Computer .<br>Compatible With Commodore 64 and VIC \*1 Year Warranty MAIL CHECK OR MONEY ORDER TO: **HOUSEWORKS**<br>CA Residents add 64 sales tax. 8920 ARCTURUS WAY 51.50 for shipping SAN DIEGO, CA 92126 ,.AIL CMECIt Of! l«ltIn 0Il0nl '1'1), IIOUSCWOIlII CA ,...Idltnu .dd " ..In tu \$U, UtTtJllUn WAY 51.\$1 to••111",,"9 \$-"1 OliGO. CA UUIl;

cln STAn\_\_m' \_ ADDRESS NAME AND THE STATE OF THE STATE OF THE STATE OF THE STATE OF THE STATE OF THE STATE OF THE STATE OF THE STATE OF THE STATE OF THE STATE OF THE STATE OF THE STATE OF THE STATE OF THE STATE OF THE STATE OF THE STATE OF THE S ~.!!!S.!!.!.!.!. Ph"... IfIol.i ~~ .e!.!.l!.! Inqulr •• ~ Phon. \61" ) :It.6~ '~'-------------------- ADf)ptsa' \_\_\_\_\_\_\_\_\_\_\_\_\_\_\_\_\_\_\_\_\_\_\_\_\_\_\_\_ -----------\_ CI TY STATe \_\_ m' \_\_ \_

Reader Service No. 122

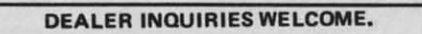

**Flexidraw ....................... \$129.95**<br>Flexid**raw .............. \$129.95**<br>fin exciting lightpen and software package that allows An exciting lightpen and software package that allows UIT EXERCITES INSURPED AND SUTCHER PARKAGE CHAT ATTO<br>the user to draw free-hand or use the menu to draw circles, arcs, elipses, boxes, and lines along with doing flips and rotations. Outputs to most dot matrix printers.

**Saucer Attack ........... \$29.50** Dazzling high resolution color graphics and rich vazziing nigh resolution color graphics and rich<br>sound effects enhance the action as you defend the nation's capital against an alien invasion.

Leroy's Cheatsheets .... \$3.95 .<br>Laminated keyboard overlay with commands for various caminated Reyboard overlay with commands for variou<br>Commodore 64 programs and printers. Titles include Paper Clip, Word Pro, Speed Script, Superbase, Logo Consultant, 1526 Printer, Flight Simulator II and many others. Approximately 40 titles in all.

Assembly Langauge Book .. \$14.95 Explains how to use popular assemblers and how to Expresses now to use popular assemblers and<br>Write your own machine language programs.

#### SEND FOR FREE CATALOG. SEND FOR FREE CATALOG.

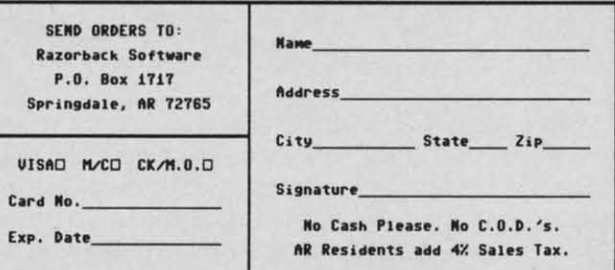

Reader Service No. 123

- ------ -- -----

# **BOOK REVIEW**

ASSEMBLY LANGUAGE FOR KIDS by William ASSEMBLY LANGUAGE FOR KIDS by William B. Sanders (Microcomscribe, 1984; \$14.95 without B. Sanders (Microcomscribe, 1984; \$14.95 without disk, 524.95 with disk). disk, \$24.95 with disk).

Trying to learn assembly language without attending Trying to learn assembly language without attending college might seem an impossible dream, but don't be-college might seem an impossible dream, but don't believe it. Most assembly language programmers learn by lieve it. Most assembly language programmers learn by triaJ and error and home study methods. Until a few years trial and error and home study methods. Until a few years ago, though, the books available on the subject were ago. though, the books available on the subject were aimed at technical people who already knew how a par-aimed at technical people who already knew how a particular microprocessor worked and had a good idea of ticular microprocessor worked and had a good idea of how to program it. Few good texts have been written for the layman; this is one. for the layman; this is one.

Don't let the name fool you. This book-is not aimed Don't let the name fool you. This book is not aimed at seven year olds. I passed that age twenty years ago at seven year olds. I passed that age twenty years ago and still found the book instructive. The author assumes and still found the book instructive. The author assumes his reader is an intelligent and inquisitive individual who his reader is an intelligent and inquisitive individual who has a working knowledge of BASIC programming and has a working knowledge of BASIC programming and wants to move on to something more challenging. wants to move on to something more challenging. Whether the reader is seven, twenty-seven, or fifty-seven Whether the reader is seven. twenty-seven, or fifty-seven is inconsequential because this is an excellently written book. book.

The author has done everything possible to make as-The author has done everything possible to make assembly language comprehensible to informed computer users. By including a "Kids' Assembler" written in BASIC, the author quickly gets the reader actively in-BASIC, the author quickly gets the reader actively involved in programming. volved in programming.

Although the assembler and sample routines are avail-Although the assembler and sample routines are available on disk (for an additional SID), a Chapter is devo-able on disk (for an additional \$10), a chapter is devoted to keying in the assembler and understanding how ted to keying in the assembler and understanding how it works. The instructions are excellent, explaining what it works. The instructions are excellent, explaining what each section of the program does and the variables used, and relating each part to the whole. It's a very limited and relating each part to the whole. It's a very limited assembler, with no editing facilities or comment fields, assembler, with no editing facilities or comment fields, but this keeps the reader's typing to a minimum. The but this keeps the reader's typing to a minimum. The step-by-step approach he uses is very effective, without step-by-step approach he uses is very effective, without being condescending. being condescending .

The author has a great way with analogies and com-The author has a great way with analogies and comparisons. His explanation of the hexadecimal, decimal, parisons. His explanation of the hexadecimal, decimal , and binary number systems is one of the best I've seen. His sections on using an assembler and designing pro-His sections on using an assembler and designing programs are also excellent. He clearly explains the com-grams are also excellent. He clearly explains the commands and how to use them. Before it's through, the book will have you manipulating sprites and other screen will have you manipulating sprites and other screen graphics and using the joystick port for input.

The text is liberally sprinkled with sample programs The text is liberally sprinkled with sample programs encouraging you to really learn what you're reading. Cute encouraging you to really learn what you're reading. Cute illustrations with witty captions break up the text and illustrations with witty captions break up the text and keep things from getting too laborious. Programs in keep things from getting too laborious. Programs in BASIC and assembler that accomplish the same objective BASIC and assembler that accomplish the same objective let you compare their speed and size. let you compare their speed and size.

This is one of the best \$15 courses in assembly lan-This is one of the best \$15 courses in assembly language available. If you think you're a little too old to be called a kid, just grin and bear it. We're all kids at be called a kid, just grin and bear it. We're all kids at hean, right? heart, right?

Microcomscribe, 8982 Stimson Coun, San Diego, CA Microcomscribe, 8982 Stimson Court, San Diego, CA 92129. - *Cheryl Peterson 92129. -Cheryl Peterson* 

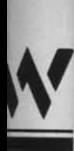

# -- 'illiam 1lliam Ithout ithout

~nding mding n't beam by am by ryears 'years were apar-a parlea of lea of ritten

aimed aimed rs ago sumes  $\textcolor{red}{\mathsf{I}\mathsf{w}}$  who  $\textcolor{red}{\mathsf{I}\mathsf{}}$ g and iging. Iging. \\even **·seven**  ritten

avail-availke as-ke asmpulen in len in Iy in-Iy in-

devo- devo-: how :how what what used, used , mited mited ields, ields, , The . The thout thout

com-comimaJ, imal, seen. seen. .pro-procom-combook book :reen :reen

rams rams Cute Cute land land ns in ktive

lan- I . lanld to Id to  $ds$  at  $\vert$ 

,CA *non*

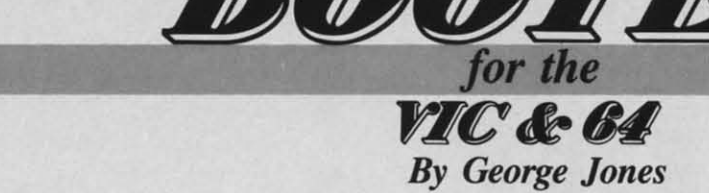

grams with a single command. There are ver- to the entry point completes our task. ere's a chance to add a little machine language magic to your own programming efforts. You'll be able to load and run your prosions of the *Booter* for the C-64 and VIC 20, and you For those of you who are interested, an explanation of

gram that loads the main program or programs that make RUN the (BASIC) program our boot has loaded. Some gram that loads the main program or programs that make the technique is included. Many commercial software packages include what is known in the trade as a boot. It is simply a short proup the software package. The boot may also perform some of the setup procedures required by the main program and may even RUN it. The C-64 Wedge is a good example of a boot. It loads and runs the well-known DOS 5.1.

you save it onto the same disk! Your chosen program translate some other ROM routines. you save it onto the same disk! Your chosen program may be BASIC or machine language. If it is machine With the boot saved as the first program on the disk, The *Boater* will write a fast machine language boot that will load and run the program you specify, provided language you must be able to supply the SYS address when the *Booter* asks for it. How does the program start without my typing RUN, you ask? We must play a little trick on the operating system of the computer to get it to do our bidding.

cess the next line of BASIC you type. The address of like to use several different boots for different programs cess the next line of BASIC you type. The address of at \$0302-\$0303, the BASIC wann start vector. By chang- wiJl simply replace the formatting command in the proare uncomfortable with hexadecimal numbers and the Because Commodore allows 16 characters maximum for Because Commodore allows 16 characters maximum for like; but the *Booter* itself is very friendly and won't ask a filename, your title shouldn't exceed 11 characters. This After the Kernal's power-up activities are completed, control of your machine is turned over to a BASIC ROM routine at \$A483 (\$C483 for the VIC 20) that will prothis routine, \$A483, is stored in operating system RAM at \$0302-\$0303, the BASIC warm start vector. By changing this vector you can send the computer to neverneverland or to the start of the boot written by the *Booter*. Since the boot is machine code, the explanation of its operation will seem a bit foreign to those of you who are uncomfortable with hexadecimal numbers and the you any tough questions.

it alters the BASIC warm start vector. The new address NAME", 8, 1. sends the computer to the start of the routine that will The *Booter* itself is all BASIC. It POKEs the boot into puter when we're through with the program we are about ting down keyboard errors for young users, poor typto boot. We must call three Kemal routines to load the ists like myself, and people who can't remember the cor-to boot. We must call three Kernal routines to load the SETNAM, and LOAD. The *Programmer's Reference* dress. If you don't fall into any of those categories, you'll SETNAM, and LOAD. The *Programmer's Reference Guide* will supply you with more information on these just have to settle for that little touch of pizzazz the *Boot-*just have to settle for that little touch of pizzazz the *Boat*and many other user-callable Kernal routines. *er* can add to your programming.  $\square$ LOAD and RUN the program we have named. The boot must also restore the BASIC warm start vector to its power-up value. This will allow normal operation of the computer when we're through with the program we are about program of our choice into memory. They are SETLFS, *Guide* will supply you with more information on these

If we have booted a machine language program, we If we have booted a machine language program, we must reset the pointer to the start of BASIC variable stor- *SEE PROGRAM LISTINGS ON PAGE 103* must reset the pointer to the start of BASIC variable stor-

ere's a chance to add a little machine lan-<br>age due to the action of the automatic relocator in the guage magic to your own programming ef- C-64 and VIC 20. Neglecting this step will cause an out forts. You'll be able to load and run your pro- of memory error at the next input. Finally a simple JMP to the entry point completes our task.

sions of the *Booter* for the C-64 and VIC 20, and you To boot a BASTC program requires some additional To boot a BASIC program requires some additional need no knowledge of machine language to use them. setup. We must also call two BASIC ROM routines. The For those of you who are interested, an explanation of code starting at \$A659 (\$C659 for the VIC 20) will reset BASIC execution to the start of the (BASIC) proe technique is included.<br>
Many commercial software packages include what is gram. The next routine we call, at \$A7AE (\$C7AE for known in the trade as a boot. It is simply a short pro- the VIC 20), is the BASIC interpreter loop, which will of you may have noticed the difference between the adup the software package. The boot may also perform of you may have noticed the difference between the adsome of the setup procedures required by the main pro-<br>dresses of the ROM routines is exactly \$2000. Recall gram and may even RUN it. The C-64 Wedge is a good that the BASIC ROM of the C-64 begins at \$Aooo and that the BASIC ROM of the C-64 begins at \$AOOO and example of a boot. It loads and runs the well-known DOS that of the VIC 20 begins at \$C000. A word of caution 5.1. here: all translations of C-64 to VIC 20 BASIC ROM here: all translations of C-64 to VIC 20 BASIC ROM The Booter will write a fast machine language boot routines are not that straightforward. You will need to that will load and run the program you specify, provided obtain some rather complete memory maps to properly setup. We must also call two BASIC ROM routines. The RUN the (BASIC) program our boot has loaded. Some translate some other ROM routines.

language you must be able to supply the SYS address next save the program you want to boot to LOAD and when the *Booter* asks for it. How does the program start RUN. Now type LOAD":\*",8,1 and press RETURN and without my typing RUN, you ask? We must play a lit- watch your program LOAD and RUN. The ":\*" tells tle trick on the operating system of the computer to get the drive to load the first program on the disk in drive it to do our bidding. O. If your drive is device 9, 10, or II, then use the ap-O. If your drive is device 9, 10, or II , then use the ap-After the Kernal's power-up activities are completed, propriate number. The boot will not prevent you from loading and running a program in the conventional mancontrol of your machine is turned over to a BASIC ROM loading and running a program in the conventional man-<br>routine at \$A483 (\$C483 for the VIC 20) that will pro- ner later in your session if you so choose. If you would on the same disk, and you feel like experimenting, you gram listing with OPEN  $15, dv, 15, "T$ ":CLOSE15. That erland or to the start of the boot written by the *Booter*. requires changing the program name of the boot to some-<br>Since the boot is machine code, the explanation of its thing meaningful for your particular application. I thing meaningful for your particular application. Instead operation will seem a bit foreign to those of you who of *The Magic Boot,* call it "BOOT PRO NAME,P,W". of *The Magic Boot,* call it "BOOT PRG NAME,P,W". you any tough questions. The same option requires a disk that has already been formatted When the boot is loaded into operating system RAM, and you will have to type LOAD"BOOT PRG With the boot saved as the first program on the disk, like to use several different boots for different programs on the same disk, and you feel like experimenting, you will simply replace the formatting command in the program listing with OPEN 15,dv,15,"I":CLOSE15. That a filename, your title shouldn't exceed 11 characters. This ard you will have to type LOAD"BOOT PRG NAME", 8, 1.

LOAD and RUN the program we have named. The boot memory and customizes it according to the answers you must also restore the BASIC warm start vector to its pow-<br>give to the questions it asks. It then formats a disk and saves the boot. It should prove to be a great aid in cutrect spelling of program names or the proper SYS ad-The *Booter* itself is all BASIC. It POKEs the boot into saves the boot. It should prove to be a great aid in cutting down keyboard errors for young users, poor typists like myself, and people who can't remember the cordress. If you don't fall into any of those categories, you'll  $er$  can add to your programming.  $\square$ 

#### *SEE PROGRAM LISTINGS ON PAGE 103*

*AHOY! 41 AHOY! 41* 

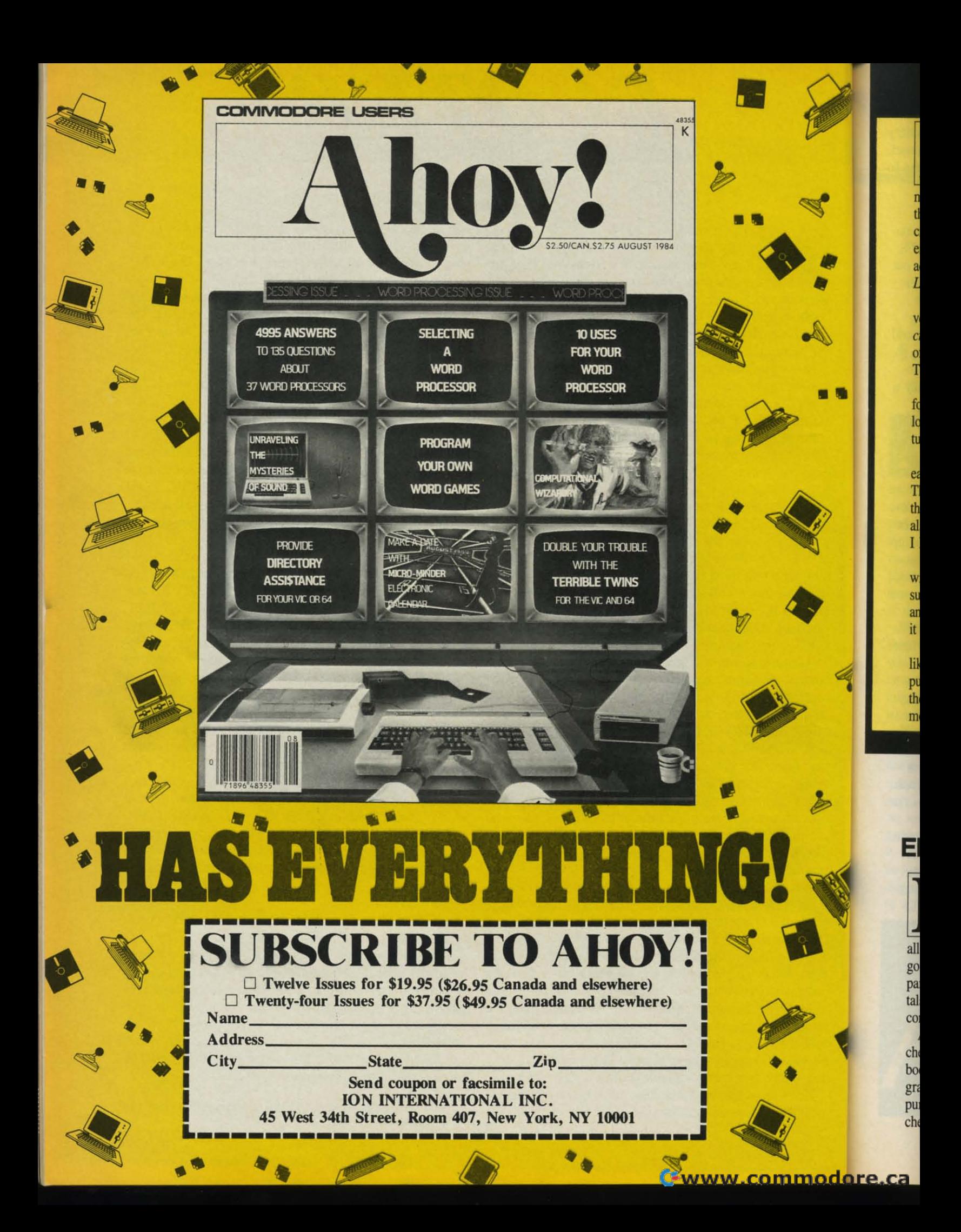

# **Space Hunt**

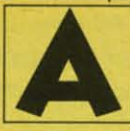

• •

**a** 1

dventures have been around for almost as<br>long as the microcomputer. Colossal Caves,<br>one of the first, was created on a mainframe,<br>and has since been translated for almost all long as the microcomputer. *Colossal Caves*, one of the first, was created on a mainframe, and has since been translated for almost all dventures have been around for almost as

micros. A man named Scott Adams happened to play this original adventure. He loved it so much that he dethis original adventure. He loved it so much that he decided to write an adventure for his TRS-80 Model I. Thus emerged Adventure International and the Scott Adams emerged Adventure International and the Scott Adams adventure series. Scott Adams' first release, *Adventure* adventure series. Scott Adams' first release, *Adventure*  Land, was a hit and led to many more great adventures.

More recently, the so called "second generation" ad-More recently, the so called "second generation" adventures have emerged. These games, such as *Zork*, *Starcross,* and *Wimess,* allow the player to enter sentences *cross,* and *Wil1less,* allow the player to enter sentences of more than two words, like "Put the glass on the table." of more than two words, like "Put the glass on the table." The first adventures were limited to two-word sentences. The first advenrures were limited to two-word sentences.

These new adventures also contain more detailed in-These new adventures also contain more detailed information and more complex plots. They take a very formation and more complex plots. They take a very long time to solve-weeks or months. The first advenlong time to solve—weeks or months. The first adven-<br>ture could be solved in five hours by a good player.

Although the new games offer better storylines and Although the new games offer better storylines and easier command structures, I still prefer the old style. easier command structures, I still prefer the old style. Those adventures were more of a puzzle to me- half Those adventures were more of a puzzle to me-half the problem was figuring out what words to use. They the problem was figuring out what words to use. They also could be solved in one or two sittings- a feature also could be solved in one or two sittings - a feature I like. I like.

In the tradition of the first series of adventures, I have written *Space Hunt*. Your mission is to find the treawritten *Space Hunt*. Your mission is to find the treasure while staying alive; admittedly, an old theme, but an entertaining one. *Space Hunt* is fairly easy and short-an entertaining one. *Space Hunt* is fairly easy and shortit is designed for the beginning to intermediate player. it is designed for the beginning to intermediate player.

For those of you that have never played an adventure For those of you that have never played an adventure like this before, I will explain how it works. The comlike this before, I will explain how it works. The computer will describe your location and obvious exits at the top of the screen. You can now enter a direction to the top of the screen. You can now enter a direction to move in, or a two word command. move in, or a two word command.

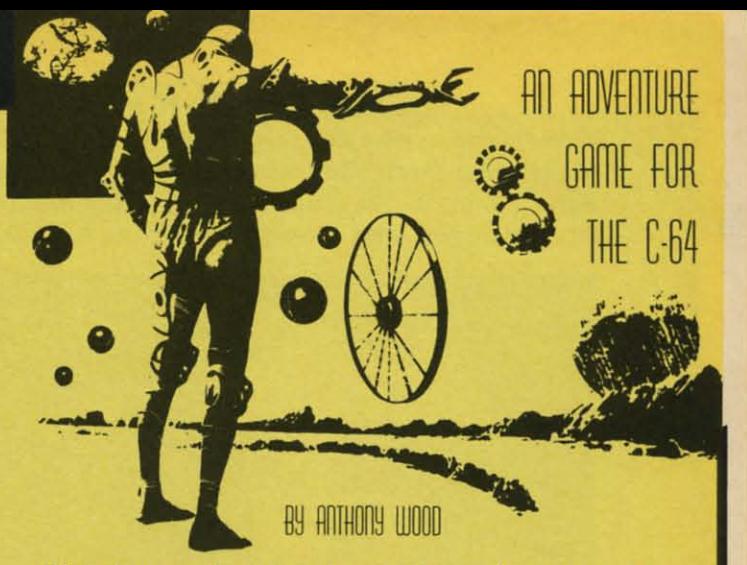

Directions can be entered as north, south, east, west, Directions can be entered as north, south, east, west, or n, s, e, w. These are the obvious exits-other direc-or n, S, e, w. These are the obvious exits-other directions might be available. For example, you could say tions might be available. For example, you could say GO DOOR to go to a door. GO DOOR to go to a door.

Some possible words are QUIT, SAVE, LOAD, Some possible words are QUIT, SAVE, LOAD, LOOK, or EXAMINE. To save a game to disk, you LOOK, or EXAMINE. To save a game to disk, you can enter SAVE or SAVE < filename>. To load a saved game, enter LOAD or LOAD <filename>. The description of your location can be reprinted in two ways – press SHIFT CLR or type LOOK. press SHIFT CLR or type LOOK.

Some other common conunands are GET item, DROP Some other common commands are GET item, DROP item, or INVENTORY (or I) to show what you are car-item, or INVENTORY (or I) to show what you are carrying. rying.

The program looks only at the first three letters of a word, so you could abbreviate SHOOT ALIEN as SHO word, so you could abbreviate SHOOT ALIEN as SHO ALI. Also, when you type in the program, some lines ALI. Also, when you type in the program, some lines will not fit in 80 columns. You should be able to enter will not fit in 80 columns. You should be able to enter these lines by using a "?" instead of PRINT.

Good luck with *Space Hunt-I* hope it gets you started Good luck with *Space Hunt* - I hope it gets you started on some adventures of your own.  $\Box$ 

*SEE PROGRAM USTING ON PAGE 100 SEE PROGRAM LISTING ON PAGE 100* 

All the programs in this issue of *Ahoy!* are available on disk or cassette. See page 33 for details.

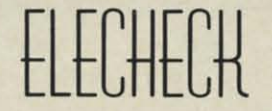

# **Electronic Checkbook Management for the C-64**<br>
a mad scramble takes place in the attempt to on disk. I felt that since the size of these files would

a mad scramble takes place in the attempt to find receipts, checks, and other information find receipts, checks, and other information related to tax deductions. This program will allow the user to catalog checks in twelve preset cateallow the user to catalog checks in twelve preset categories (easily changeable), have monthly graphics comparisons, print out the entire file or one record with toparisons, print out the entire file or one record with to-<br>tals, and as an added bonus, print the monthly graphics comparisons. comparisons.

After the checks are entered, the user can enter the After the checks are entered, the user can enter the checkbook balancing routine and reconcile his checkcheckbook balancing routine and reconcile his check-<br>book balances. The information asked for in the program is check number, check date, check payee, check gram is check number, check date, check payee, check purpose, and check amount. The user can examine the purpose, and check amount. The user can exantine the check file or one record.

*Elecheck* uses sequential flies to store the information *Elecheck* uses sequential files to store the information on disk. I felt that since the size of these flies would on disk. I felt that since the size of these files would not be extremely large, there was no need for relative not be extremely large, there was no need for relative files, as sequential files are just as fast in this size range. files, as sequential files are just as fast in this size range. A word of caution: the files must be initialized before A word of caution: the files must be initialized before use, and each program as the initialization before use, use, and each program as the initialization before use, and each program has the initialization routine in each and each program has the initialization routine in each menu. The prompts make the program easy to follow, with each module changing colors to funher inform the with each module changing colors to further inform the user that a different routine has been entered.

*Elecheck* can easily be tailored for monthly budget *Elecheck* can easily be tailored for monthly budget planning. 0 *SEE PROGRAM USTlNG ON PAGE 108* planning. 0 *SEE PROGRAM LISTING ON PAGE 108* 

**By Glenn Lumpkins** 

AHOYI 43 AHOY! 43

# *THE EXPERTS ON MUSIC PROGRAMMING THE EXPERTS ON MUSIC PROGRAMMING*

Experimenting with Roll Over Pachelbel (page 91 in this issue), just one of the many examples of the versatility of computer-synthesized music, got us to wondering just how much longer oboes and violins would be around. of computer-synthesized music, got us to wondering just how much longer oboes and violins would be around. For opinions on the clash/synthesis of the traditional and modern methods of making music, we spoke to For opinions on the clash/synthesis of the traditional and modern methods of making music, we spoke to two gentlemen who certainly qualify as experts in both.

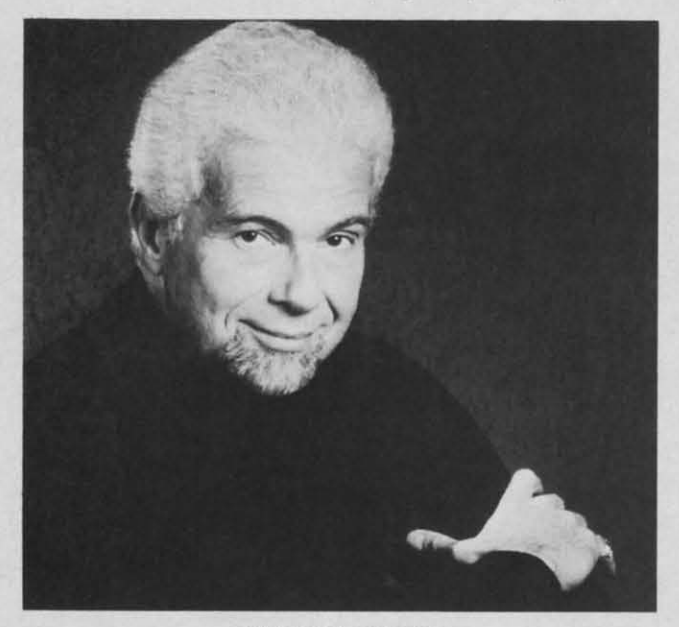

#### PETER NERO PETER NERO

Renowned pianist/conductor/composer Peter Nero Renowned pianist/conductor/composer Peter Nero is also the world's foremost celebrity electronics adis also the world's foremost celebrity electronics addict. An official spokesman for the electronics indus try, he seemed the perfect authority to question on try, he seemed the perfect authority to question on how electronic music compares to the traditionally how electronic music compares to the traditionally produced variety in the eyes of a professional. produced variety in the eyes of a professional.

"Something is missing when there isn't direct hu-"Something is missing when there isn't direct human contact in producing sound," says Nero. "1 have man contact in producing sound;' says Nero. "I have nothing against synthesizers, even though you can al-nothing against synthesizers, even though you can always tell the difference between synthesized drums, ways tell the difference between synthesized drums, guitars, etc., and the real thing. It's not in the qualguitars, etc., and the real thing. It's not in the c<br>ity of the sound, but in the way it's made, that something's missing. A good analogy is the differsomething's missing. A good analogy is the difference between a piano and an organ. An organ is a trigger mechanism. Even pressure-sensitive organ keyboards are triggering'something else. The piano, keyboards are triggering ' something else. The piano, though, is an extension of the arm; a wind instruthough, is an extension of the arm; a wind instrument, an extension of the voice. That's something  $I$ miss when electronics take over:' miss when electronics take over."

Nero does not feel that the current generation, Nero does not feel that the current generation, weaned on electronic music, will come to accept it to the total exclusion of music produced by humans. to the total exclusion of music produced by humans. "You can't say that the people who appreciate live "You can't say that the people who appreciate live music are older people who'll die off," says Nero. music are older people who'll die off," says Nero. "Something is happening between the musicians "Something is happening between the musicians and the people in the audience. Of course, you can and the people in the audience. Of course, you can do marvelous things with synthesizers that you can't do marvelous things with synthesizers that you can't do with instruments. Look at today's records that do with instruments. Look at today's records that feature enhanced sound-and no coughs. But the feature enhanced sound-and no coughs. But the benchmark is, direct contact. There'll always be a benchmark is, direct contact. There'll always be a place for an acoustic instrument, a musician, a symphony. It's too big a part of people's lives not to go place for an acoustic instrument, a musician, a phony. It's too big a part of people's lives not to go on drawing an audience."  $\square$ 

#### RYO KAWASAKI RYO KAWASAKI

Well-known jazz guitarist Ryo Kawasaki began ex-Well-known jazz guitarist Ryo Kawasaki began experimenting seriously with electronic music in 1978. His 1980 album, *The Golden Dragon Live*, grew out of his work with the Roland guitar synthesizer. His of his work with the Roland guitar synthesizer. His search for new sound possibilities led him to the search for new sound possibilities led him to the C-64, and within a short time he began designing C-64, and within a short time he began designing the programs now being marketed by Sight & Sound the programs now being marketed by Sight & Sound Music Software. Inc. Music Software, Inc.

Kawasaki had done no programming prior to ac-Kawasaki had done no programming prior to acquiring his C-64 in October 1982. "I am basically a musician." he explains. "When I began dabbling musician," he explains. "When I began dabbling with it in the beginning I was not a very good pro-with it in the beginning I was not a very good programmer at all. I was working with BASIC and didn't even know about machine language:' didn't even know about machine language."

Working with machine language has allowed the Working with machine language has allowed the meticulous Mr. Kawasaki to get on truly intimate meticulous Mr. Kawasaki to get on truly intimate terms with the Commodore 64. His attention to determs with the Commodore 64. His attention to detail is astounding and his dedication is inspiring. In the heat of creating a new program he can spend up the heat of creating a new program he can spend up to <sup>15</sup> hours a day playing with Op-Codes and orchestrating time. "I'm working in terms of two mito 15 hours a day playing with Op-Codes and or-<br>chestrating time. "I'm working in terms of two mi-<br>croseconds," he says. "That's how I relate to the machine. If any part of the program, any instruction, chine. If any part of the program, any instruction, takes more than 16 milliseconds, it's going to crash. So everything must be done within that crucial time:' So everything must be done within that crucial time."

Of his burgeoning interest in software program-Of his burgeoning interest in software programming, Kawasaki says: "The problem all along has ming, Kawasaki says: "The problem all along has been that programmers have the technique but they been that programmers have the technique but they don't know the music. And while musicians know the music, they don't have the same adeptness with the music, they don't have the same adeptness with the technology. So for all this time there has been no communication. I often thought that if a great no communication. I often thought that if a great musician and a great programmer could get together musician and a great programmer could get together they could produce something outstanding. Now I'm they could produce something outstanding. Now I'm communicating with both worlds. communicating with both worlds.

"Unlike ome musicians, I am not afraid of tech-"Unlike some musicians, I am not afraid of nology. I believe that some kind of artistic media nology. I believe that some kind of artistic media can be achieved with aU this technology. And the can be achieved with all this technology. And the relative affordability of the Commodore 64 is mak-relative affordability of the Commodore 64 is making it possible for more people to participate."  $\Box$ 

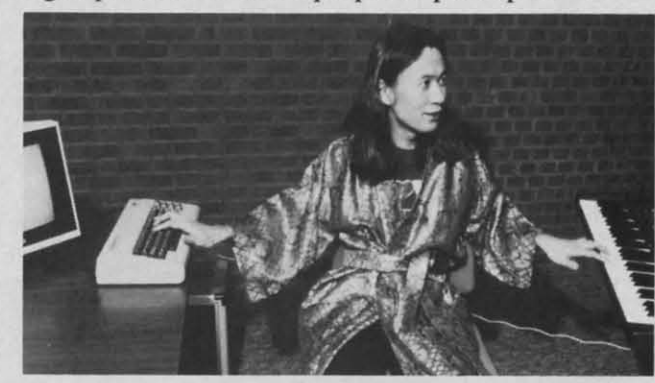

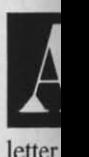

lette letter langu maxii place neve **never**  er do dealin point

Thl Thi BASI BASI which **cuss c cuss** <sup>~</sup> langu langu moml montl perfo progr progr not so Let Let

**save; save.**  we w gram gram in RA be lin be lin cifyin to Ira to tra memo Usi

one d one tl  $1K$ ch enoug way t calle< callecl

## *THI THl.*

The **ter's** ( **ter's** ( routir

llility IIility IUIId. )UIId. ke to ke to

ex- $1/8$ . out out lis lis

c- c-,ya ya lind lund

l

!

 $-0$ e e Ie-le- $\ln$ up up

, ih. ;h. ne.''

li-lima-ma-

h

*y* 

# ler ler 'm 'm

nh- (-

# **TSICSERT TSERURE**

# **Getting IXerna Getting -**<br>**Kernal**

**flccessitlflltfachine** *LaRfllUlge Routines* **from** *BASIC* **Accessing Machine Longaur.ge Routines from BASIC** 

## *By* **Dale Rupert** *By* **Dole Rupert**

Il re you ready for an intellectually stimulat-<br>
ing journey into a world beyond BASIC? The<br>
world of assembly language programming is<br>
a place where the instructions are three-<br>
letter mnemonics such as LDX and JSR. It's **re you ready for an intellectually stimulating journey into a world beyond BASIC?** The world of assembly language programming is a place where the instructions are threedealing with such strange sounding creatures as tack dealing with such strange sounding creatures as stack pointers and psuedo-ops. Programs written in assembly pointers and psuedo-ops. Programs written in assembly language allow the computer to perform at its absolute language allow the computer to perform at its absolute maximum speed. Programs containing one improperly maximum speed. Programs containing one improperly placed bit can just as quickly send the computer off into placed bit can just as quickly send the computer off into never-never-land, requiring that the programmer pow-never-never-Iand, requiring that the programmer power down to regain control of the machine. er down to regain control of the machine. re y ing j

This month we will first see how to access from This month we will first see how to access from BASIC some of the routines, called the Kernal routines, which are already built into the computer. We will discuss some of the concepts needed to create an assembly language program. In the second part of this article next month, we will write an assembly language program to month, we will write an assembly language program to perform some of the functions of this month's BASIC perform some of the functions of this month's BASIC program. You'll see that pseudo-ops and LDX are really program. You'll see that pseudo-ops and LOX are really not so strange after all. not so strange after all .

Let's begin by writing a BASIC program which will Let's begin by writing a BASIC program which will save a portion of memory onto a disk file. In particular save a portion of memory onto a disk file. In particular we will copy the Commodore 64's DOS Support Program (commonly called the Wedge) from its location gram (commonly called the Wedge) from its location in RAM onto a disk program file. Our program will not in RAM onto a disk program file. Our program will not be limited to copying only the Wedge, however. By spebe limited to copying only the Wedge, however. By specifying starting and ending addresses, we will be able to transfer any portion of memory, including screen to transfer any portion of memory, including screen memory, to a disk file. memory, to a disk file.

Using BASIC alone would be a burdensome task. Over Using BASIC alone would be a burdensome task. Over one thousand PEEKs and PRINT#'s to transfer a single IK chunk of memory into a sequential file would be easy enough to program, but built into the computer is a better way to save memory to a file. It is the Kernal routine way to save memory to a file. It is the Kernal routine called SAVE. called SAVE.

## *THE KERNAL* THE KERNAL

The Kernal routines are utilities used by the compu-The Kernal routines are utilities used by the computer's operating system and are stored in ROM. These routines may be accessed from BASIC. After specified initial conditions are fulfilled, a Kernal routine is exeinitial conditions are fulfilled, a Kernal routine is executed from within a BASIC program by using the SYS statement. statement.

Here are the details. Beginning on page 293 of the Here are the details. Beginning on page 293 of the *Commodore* 64 *Programmer's Reference Guide (pRG) Commodore* 64 *Programmer's Reference Guide (PRG)*  is a description of the SAVE routine and an example of how to use it. SAVE is one of the more complicated routines, since we must use two other Kernal routines, SETLFS and SETNAM, in preparation for it. To begin, SETLFS and SETNAM, in preparation for it. To begin, we must first find out about SETLFS and SETNAM. we must first find out about SETLFS and SETNAM.

Whenever you execute a PRINT#5 command within BASIC, you are referencing logical file number 5. When you OPEN such a file, you also specify a device num-<br>ber (printer = 4, disk = 8, etc.) and, in some cases, a secber (printer  $=4$ , disk  $=8$ , etc.) and, in some cases, a secondary address or command. The SETLFS routine perondary address or command. The SETLFS routine performs the same functions. It sets up the local file number, the device number, and the command. the device number, and the command.

The OPEN command in BASIC also specifies the file-<br>name for the file to be written. SETNAM is the Kernal name for the file to be written. SETNAM is the Kernal routine which handles that function. When the BASIC interpreter executes a statement such as interpreter executes a statement such as

#### OPEN 8,8,8,"OOS 5.1" OPEN 8,8,8,"DOS 5.1"

it calls upon the SETLFS and the SETNAM routines it calls upon the SETLFS and the SETNAM routines to establish the channel to the disk program file called "DOS 5.1". To gain experience using the Kernal routines, we will use SETLFS and SETNAM explicitly rath-"DOS 5. I". To gain experience using the Kernal tines, we will use SETLFS and SETNAM explicitly rather than using the OPEN statement. This is strictly an er than using the OPEN statement. This is strictly an academic exercise since using the OPEN statement would academic exercise since using the OPEN statement would certainly be easier. certainly be easier.

We want to create a logical file number 8 to the serial bus disk drive (device 8). We will simply be sending al bus disk drive (device 8). We will simply be sending data to the file, so we do not need to send a command. data to the ftle , so we do not need to send a command. From the instructions for how to use SETLFS on page From the instructions for how to use SETLFS on page 297 of the *PRG,* we must: 297 of the *PRG,* we must:

I. Load the accumulator with the logical file number. I. Load the accumulator with the logical file number.

2. Load the .X register with the device number. 2. Load the .X register with the device number.

3. Load the .Y register with the command. 3. Load the .Y register with the command.

Now we are getting into the realm of assembly language Now we are getting into the realm of assembly language programming. What are these things called the accumu-programming. What are these things called the accumu-

AHOYI 45 AHOY! 45

# Phoenix Red SOFTWARE

# ADVENTURE GAME **TUTORIALS**

Disk I **TEXT ADVENTURES** 

ZORK I ZORK II ZORK III **ENCHANTER SORCEROR STARCROSS SUSPENDED** PLANETFALL **DEADLINE WITNESS** Only \$9.99!

Disk II

#### **MEGAVENTURES**

**ULTIMA II ULTIMA III ULTIMA IV** RETURN OF HERACLES QUESTRON Only \$9.99!

Disk III

#### **GRAPHIC ADVENTURES**

**GOTHMOGS LAIR** MASK OF THE SUN **DEATH IN THE CARIBBEAN BLADE OF BLACKPOOLE CRITICAL MASS GRUDS IN SPACE** ULYSSES AND THE GOLDEN FLEECE **WIZARD AND THE PRINCESS ASYLUM** THE INSTITUTE Only \$9.99!

Have you ever played an Adventure Game where you just plain got stuck and couldn't get any further? Well, here's the answer - 'Phoenix Red's Adventure Game Tutorials. They can be used as hints or they will tell you exactly what to do to get out of all those sticky situations. These Tutorials are written for your computer (A Commodore 64) not someone elses, so they work.

We pay postage and handling. A must-have for all adventures. Order yours today!

"We put out money where our software is, not our copy protection."

Phoenix Red

C-www.commodore.ca

iste T eler ilar fun in t ulat mic ipu Y<sub>r</sub> alth vice E **BA** fers  $A($ are add reg acc con  $\mathbf{T}$ is to of 2 X<sub>r</sub> ing 96) A. 220 230 met ing load sor T the nal A I  $\frac{1}{2}$ end the Sim lang rou Sub me F wit nal the SE<sup>®</sup> line I Kei for call **JM** trol

lato

Houston, Texas 77058

Call 713-280-8113 for more info. Reader Service No. 114

Send check or Money Order to:

**Phoenix Red Software** 

1620 Bay Area Blvd. Suite 703

lator and the .X and .Y (or simply the A, X, and Y) registers? isters?

The accumulator and the other registers are memory The accumulator and the other registers are memory elements within the microprocessor itself. They are sim-elements within the microprocessor itself. They are simlar in concept to the memory register in a typical fourfunction calculator. Values may be temporarily stored function calculator. Values may be temporarily stored in the registers and recalled when needed. The accum-<br>ulator is a more general purpose storage register. The ulator is a more general purpose storage register. The microprocessor can perform various mathematical manmicroprocessor can perform various mathematical man-<br>ipulations on the data in the accumulator. The X and Y registers are often used for storing addressing data, Y registers are often used for storing addressing data , although the SETLFS routine uses all three of these devices as simple data storage registers. vices as simple data storage registers.

How can we put data into these registers? When How can we put data into these registers? When BASIC executes a SYS command, it automatically trans-BASIC executes a SYS command, it automatically trans-<br>fers the data from three specific RAM locations into the A (accumulator), X, and Y registers. These locations are listed starting on page 318 of the *PRG.* The RAM are listed starting on page 318 of the *PRG.* The RAM addresses are 780, 781, and 782 for the A, X and Y registers respectively. Consequently, to put an 8 into the registers respectively. Consequently, to put an 8 into the accumulator, first POKE 780,8 and then execute a SYS accumulator, first POKE 780,8 and then execute a SYS command. command.

The SETLFS instructions indicate that if no command The SETLFS instructions indicate that if no command is to be sent, the Y register may be loaded with the value is to be sent, the Y register may be loaded with the value of 255. Consequently we want to put 8's into the A and of 255. Consequently we want to put 8's into the A and X registers and put 255 into the Y register before call-X registers and put 255 into the Y register before call-<br>ing the SETLFS routine. If you study Listing 1 (see page 96), you will see that the RAM storage areas for lhe 96), you will see that the RAM storage areas for the A, X, and Y register data are defined in line 80. Line 220 defines the data to be stored in those locations. Lines 230 and 240 POKE the data into RAM. Now we have met the prerequisites for using the SETLFS routine. Using the SYS command to jump to SETLFS will properly ing the SYS command to jump to SETLFS will properly load our values from RAM into the three microproces-load our values from RAM into the three microprocessor registers, and then execute the SETLFS routine. sor registers, and then execute the SETLFS routine.

The SYS command includes an argument specifying The SYS command includes an argument specifying the starting address of the routine to be called. The Ker-the starting address of the routine to be called. The Kernal routines are similar in nature to BASIC subroutines. nal routines are similar in nature to BASIC subroutines. A BASIC program may include GOSUB 300 to jump to a subroutine beginning at line number 300. At the to a subroutine beginning at line number 300. At the end of the subroutine, the RETURN statement brings the program back to the statement following the GOSUB. Similarly, SYS 65466 sends the program to the machine Similarly, SYS 65466 sends the program to the machine language routine starting in memory location 65466. The language routine starting in memory location 65466. The routine will end with an RTS statement (ReTurn from Subroutine) to transfer control back to the BASIC statement following the SYS statement.

How do we know lhe proper memory location to use How do we know the proper memory location to use with the SYS statement? The Call Address for each Ker-with the SYS statement? The Call Address for each KernaI routine is listed in its description. That is the address nal routine is listed in its description. That is the address the SYS statement references. The Call Address for the SYS statement references. The Call Address for SETLFS (65466) is defined in line 210 of Listing I, and SETLFS (65466) is defined in line 210 of Listing I, and line 250 transfers control to that address. line 250 transfers control to that address.

To be lechnically accurate, we should note that the To be technically accurate, we should note that the Kemal routines are slored in ROM. The Call Address Kernal routines are stored in ROM. The Call Address for each routine points to a separate portion of ROM called a "jump table." The jump table contains three-byte JMP (jump) instructions that immediately transfer control to the actual start of each Kernal routine. Our SYS trol to the actual start of each Kernal routine. Our SYS

65466 causes a jump to address 65466. The instruction 65466 causes a jump to address 65466. The instruction at address 65466 is a jump to the SETLFS routine else-<br>where in ROM. To investigate this, type where in ROM. To investigate this, type

### $A = 65466$ : PRINT PEEK(A), PEEK(A+1), PEEK  $(A+2)$

The results are 76, 0, and 254. In hexadecimal, this becomes 4C 00 FE, which the 6510 microprocessor interprets to mean JMP FE00. In decimal English this becomes "jump to address 65024." comes "jump to address 65024." The results are 76, 0, and 254. In hexadecimal, this be-<br>comes 4C 00 FE, which the 6510 microprocessor inter-<br>prets to mean JMP FE00. In decimal English this be-

At the end of the SETLFS routine is an RTS instruc-At the end of the SETLFS routine is an RTS instruction (ReTurn from Subroutine). Execution branches back to BASIC and line 260, Which prints an appropriate mes-to BASIC and line 260, which prints an appropriate message. sage.

The SETNAM routine allows us to specify the file-The SETNAM routine allows us to specify the filename of the program file we will create with the SAVE command. We have one more complication when using command. We have one more complication when using the SETNAM routine. From its description on page 299 the SETNAM routine. From its description on page 299 of the *PRG*, we must first:

l. Load the accumulator with the length of the flle-I. Load the accumulator with the length of the ftIe**name. name.** 

2. Load the X register with the low order address of 2. Load the X register with the low order address of the filename. the filename.

3. Load the Y register with the high order address of 3. Load the Y register with the high order address of the filename. the filename.

Certainly step I is no problem. Listing I defmes the file-Certainly step 1 is no problem. Listing 1 defines the file-<br>name in line 140, and line 320 determines its length. The length of the filename is stored into the A register The length of the filename is stored into the A register RAM storage area in line 360. But whal are sleps 2 and RAM storage area in line 360. But what are steps 2 and 3 talking about? 3 talking about?

### *ADDRESSING COMPLICATIONS ADDRESSING COMPLICATIONS*

SETNAM requires that the fllename be stored some-SETNAM requires that the ftIename be stored somewhere in RAM, and that we tell it the beginning address of that RAM storage location. First let's figure out where we might store the filename. Then we will determine how to specify that address to SETNAM.

The two RAM storage areas most frequently used by C-64 programs are the cassette buffer (addresses 828 C-64 programs are the cassette buffer (addresses 828 to 1023) and an otherwise unused RAM area above the BASIC ROM (addresses 49152 to 53247). Either place would be fine for storing the filename. Line 310 in Listing 1 establishes the starting address of our storage area, called a buffer, at address 49155. The choice is some-called a buffer, at address 49155. The choice is what arbitrary. what arbitrary.

Lines 330 and 350 put the filename "DOS 5.1" letter by letter into the buffer. The "D" is at address 49155, the "O" is at address 49156, and the final "1" is at address 49161.

Now the task is to provide the starting address of this buffer to the SETNAM routine. The problem is that one buffer to the SETNAM routine. The problem is that one byle of data can store numbers only as large as 255, and byte of data can store numbers only as large as 255, and we are dealing with the number 49155. The solution is that we must use two bytes to handle this number.

By now you probably know that hexadecimal (hex) By now you probably know that hexadecimal (hex) numbers are frequently easier than decimal values when numbers are frequently easier than decimal values when dealing with computer data and addresses (except in BASIC!). The hex representation of 49155 is C003, or

AHOY! 47 **AHOY! 47** 

saY sto tain: er is rout  $\mathbf{A}$ men

tine Wed mac file W As v requ fully spec the 1  $\overline{0}$ able lang to p to b load Wed  $\mathbf{A}$ scre

wan

in li Give

 $\overline{\phantom{a}}$ 

Dea

 $520^{\circ}$ 

C-www.commodore.ca

as it is often written, \$C003. The "\$" merely indicates as it is often written, \$COO3. The "\$" merely indicates that this is a dexadecirnal number. The letters 'A" through that this is a dexadecimal number. The letters 'A" through "F" are used as digits corresponding to the values IO "F" are used as digits corresponding to the values 10 through 15, since the hexadecimal numbering system us<br>es digit values from 0 through 15. es digit values from 0 through 15.

We won't go into a discourse on hex to decimal con-We won't go into a discourse on hex to decimal conversions here. If these concepts are unfamiliar to you, it won't matter since we will let the computer do the hard it won't matter since we will let the computer do the hard work for us anyway. Basically what we must do is to work for us anyway. Basically what we must do is to break the number \$COO3 into two parts, the most signifi-break the number \$COO3 into two parts, the most significant byte (MSB) and the least significant byte (LSB). cant byte (MSB) and the least significant byte (LSB). Since the number is in hex, that's very easy to do. The Since the number is in hex, that's very easy to do. The MSB is \$CO and tbe LSB is \$03. If you convert those MSB is \$CO and the LSB is \$03. If you convert those numbers back to decimal, the results are 192 and 3 respectively. spectively.

To make things even simpler, or at least more general, two functions are defined in lines 60 and 70 of Listing I which calculate the MSB and the LSB of any decimal value up to 65535. FNH(X) finds the MSB or "high order byte" and  $FNL(X)$  finds the LSB or "low order byte" for the value X. Look at the results when we divide  $49155$  by 256: vide 49155 by 256: To make things even simpler, or at least more general, two functions are defined in lines 60 and 70 of Listing 1 which calculate the MSB and the LSB of any decimal value up to 65535. FNH(X) finds the MSB or "high

49155/256 = 192 REMAINDER 3 49155/256 = 192 REMAINDER 3

The integral part ofthe quotient has the value of the MSB The integral part of the quotient has the value of the MSB we are looking for, and the remainder equals the LSB. we are looking for, and the remainder equals the LSB. Thus the definition of  $FNH(X)$  should be obvious:

DEF  $FNH(X) = INT(X/256)$ 

If we multiply FNH(X) by 256 and subtract the product If we multiply FNH(X) by 256 and subtract the product from the original value, we are left with the integer re-<br>mainder. Consequently: mainder. Consequently:

DEF FNL $(X) = X - 256*FNH(X)$ 

Now we can complete the requirements for calling the Now we can complete the requirements for calling the SETNAM routine. We must put the "low order byte" SETNAM routine. We must put the "low order byte" and the "high order byte" of the filename buffer's ad-and the "high order byte" of the filename buffer's address into the X and Y registers, respectively. Lines 370 dress into the X and Y registers, respectively. Lines 370 and 380 of Listing 1perform these functions in the wink and 380 of Listing I perform these functions in the wink of an eye. of an eye.

So far we have opened an I/O channel to the disk and So far we have opened an 110 channel to the disk and have specified the name of the file that will be sent to have specified the name of the file that will be sent to the disk. Once again, using SETLFS and SETNAM was the disk. Once again, using SETLFS and SETNAM was he hard way to do that. Lines 180 through 400 of Listing I are primarily meant to show how these routines ing 1 are primarily meant to show how these routines are used. Rather than type tbem in, you may use these are used. Rather than type them in, you may use these wo statements instead:

*2(fj* OPEN 8,8,8, "DOS 5.1" *2(ft)* OPEN 8,8,8, "DOS 5.1" *52(j* CLOSE 8 52() CLOSE 8

I nese statements replace the corresponding lines in List-<br>ng 1. ing I.

## READY TO SAVE *READY TO SAVE*

We have completed the preparatory routines for the We have completed the preparatory routines for the

SAVE routine. The remaining prerequisites as listed on page 294 of the *PRG* are: page 294 of the *PRG* are:

I. Load two consecutive locations on page 0 with a I. Load two consecutive locations on page 0 with a pointer to the start of memory to be saved (in standard pointer to the start of memory to be saved (in standard low byte first, high byte next format). low byte first, high byte next format).

2. Load the accumulator with the single byte page zero 2. Load the accumulator with the single byte page zero offset to the pointer. offset to the pointer.

3. Load the X and Y registers with the low byte and 3. Load the X and Y registers with the low byte and high byte respectively of the address of the end of memory to be saved. (Actually this value must be one greater than the highest memory location which is to be saved.) er than the highest memory location which is to be saved.) 4. Call the SAVE routine. 4. Call the SAVE routine.

Once again, these instructions presume the programmer is fantiliar with assembly language concepts. is familiar with assembly language concepts.

Hopefully steps 3 and 4 are understandable follow-Hopefully steps 3 and 4 are understandable following our previous discussions with the SETLFS and SETNAM routines. One more than the address of the SETNAM routines. One more than the address of the end of memory which we are saving (EADDR) is de-<br>fined in line 160 of Listing 1. Once again we use the fined in line 160 of Listing 1. Once again we use the FNL and FNH functions to convert that address into its FNL and FNH functions to convert that address into its low order byte and its high order byte. The values are low order byte and its high order byte. The values are put into the X and Y register storage areas in lines 490 put into the X and Y register storage areas in lines 490 and 500. and 500.

Steps I and 2 require that we learn some more about Steps I and 2 require that we learn some more about the 6510 architecture. The basic problem is that we must pecify two addresses, starting and ending, to the SAVE specify two addresses, starting and ending, to the SAVE routine. We have already seen that each address takes routine. We have already seen that each address takes up two bytes. Thus we have four bytes to identify and up two bytes. Thus we have four bytes to identify and only three registers (A, X, and Y) to work with. The solution is to store the starting address in a certain area solution is to store the starting address in a certain area of RAM. We will then load A with "information" so the SAVE routine can find the locations where we stored SA VE routine can find the locations where we stored the starting address. This "information" consists of a one the starting address. This "information" consists of a one byte "page zero offset." byte "page zero offset."

A "page" of memory consists of 256 bytes. Memory A "page" of memory consists Of 256 bytes. Memory locations 0 through 255 (\$0000 - \$00FF) are called "page zero", locations 256 through 511 (\$0100 - \$01FF) are "page one", and so forth. The "page zero offset" is simply a number between 0 and 255 which corresponds to ply a number between 0 and 255 which corresponds to a memory location on page zero. A page zero offset of a memory location on page zero. A page zero offset of 8 refers to the absolute address 8 (\$0008). Similarly a 8 refers to the ab olute address 8 (\$0008). Similarly a page one offset of 8 refers to address 264 (\$0108). page one offset of 8 refers to address 264 (\$0108).

Our instructions are to load two consecutive page zero Our instructions are to load two consecutive page zero locations with a pointer. The pointer is to be the startocations with a pointer. The pointer is to be the start-<br>ng address of memory to be saved. On page 316, the *PRG* identifies locations 251 through 254 as "Free o-Page *PRG* identifies locations 251 through 254 as "Free O-Page Space for User Programs." Therefore we will use locations 251 and 252 to store the pointer to our starting address. As usual, the pointer consists of two bytes in low order/high order sequence. Space for User Programs." Therefore we will use locations 251 and 252 to store the pointer to our starting ad-<br>dress. As usual, the pointer consists of two bytes in low

Line 450 defines ZPTR as the zero page address point-<br>er and gives it the value 251. Lines 460 and 470 POKE er and gives it the value 251. Lines 460 and 470 POKE he low order then the high order bytes of the starting address into 251 and 252. address into 251 and 252.

Step 2 of the instructions is to load the accumulator Step 2 of the instructions is to load the accumulator with the page zero offset at which we stored our point-<br>F. Line 480 puts 251 into the A register storage area. er. Line 480 puts 251 into the A register storage area.

Now the X and Y registers are properly loaded with a pointer to one location past the end of memory to be a pointer to one location past the end of memory to be

48 AHOYI 48 AHOYI

saved. A pointer to the start of memory to be saved is dresses 55296 and 56296 respectively and a filename stored in two bytes on page zero. The A register con-stored in two bytes on page zero. The A register contains the offset into page zero at which the starting pointtains the offset into page zero at which the starting point-<br>er is stored. And we are finally ready to call the SAVE routine in line 510. routine in line 510.

a a

ırd

**TO** 

nd mat-:d.)

er

 $\mathbf{W}$  $nd$ he e. he its re  $\overline{\boldsymbol{0}}$ 

ut Ist E es ıd ie ea. ie d ie

ζe e

 $\overline{0}$ )f  $\mathbf a$ 

e

n n

As uming you have already loaded the Wedge into Assuming you have already loaded the Wedge into memory before running this program, the SAVE rou-<br>tine will copy the portion of memory containing the tine will copy the portion of memory containing the Wedge onto whichever disk is currently in Drive O. The Wedge onto whichever disk is currently in Drive O. The machine language Wedge will be saved as a program machine language Wedge will be saved as a program file with the filename "DOS 5. I". file with the filename "DOS 5.1 ".

We have covered some fairly difficult concepts here. We have covered some fairly difficult concepts here. As with any new language, time, study, and practice are As with any new language, time, study, and practice are required to become fluent or even comfortable. Hope-required to become fluent or even comfortable. Hopefully, seeing these ideas discussed from a BASIC perfully, seeing these ideas discussed from a BASIC perspective with which you are already familiar will make the learning process easier. the learning process easier.

Of what value is this SAVE routine? You should be Of what value is this SAVE routine? You should be able to put the Wedge or any other "normal" machine able to put the Wedge or any other "normal" machine language routines onto any of your disks. Also be sure language routines onto any of your disks. Also be sure to put the Wedge loader onto any disk that you want to put the Wedge loader onto any disk that you want to boot up from. (That is the BASIC program which loads and initializes the machine language portion of the loads and initializes the machine language portion of the Wedge, called *C-64 Wedge.)* Wedge, called *C-64 Wedge.)* 

Another obvious use for this program is to easily save Another obvious use for this program is to easily save screen images on disk. Use a starting address of 1024 screen images on disk. Use a starting address of 1024 in line 150 and an ending address of 2024 in line 160. in line 150 and an ending address of 2024 in line 160. Give the file a name such as "SCRN1". You may also want to save the corresponding color memory using ad-

such as "COLOR1".

To restore the screen image once it has been saved, To restore the screen image once it has been saved, simply execute LOAD "SCRN1",8,1 (or type %SCRN1 with the Wedge installed). You will probably want to frrst load the color memory similarly, if you saved it. first load the color memory similarly, if you saved it. You might instead type POKE 53281,C and PRINT You might instead type POKE 53281 ,C and PRINT CHR\$(147), where C is a color value between 0 and CHR\$( 147), where C is a color value between 0 and 15, before or after loading your screen image. The POKE 15, before or after loading your screen image. The POKE statement will cause all characters to be displayed with statement will cause all characters to be displayed with the color value ofC. This example should get you started: the color value of C. This example should get you started: avec A pointer to the start of memory to be saved is dresses 55296 and 56296 respectively and a filename aixe of saved in two bytes on page zero. The A register con-such as "COLOR1". To restore the crossen image once it h

10 IF A=1 THEN POKE 53281,1: END 20 POKE 53281,0:PRINT CHR\$(147); 20 POKE 53281,0:PRINT CHR\$(147); 30 A=1 : LOAD"SCRN1", 8,1

The screen image will be loaded "invisibly." It will The screen image will be loaded "invisibly." It will instantly appear when the POKE in line 10 is executed. instantly appear when the POKE in line 10 is executed. Notice that the LOAD statement with the", I" option in Notice that the LOAD statement with the ", I" option in line 30 causes program execution to return to the start line 30 causes program execution to return to the start of the program. The first time line 10 is executed, A of the program. The first time line 10 is executed, A equals 0 and the program jumps to line 20. equals 0 and the program jumps to line 20.

We have discussed a number of assembly language We have discussed a number of assembly language concepts. Next month we will go through the process concepts. Next month we will go through the process of editing and assembling a routine which is compar-<br>able to the BASIC SAVE routine we have just completed. able to the BASIC SAVE routine we have just completed. From the examples this month, you should now be able to access most of the other Kernal routines from within to access most of the other Kernal routines from within your BASIC program.  $\Box$ 

*SEE PROGRAM LISTING ON PAGE 96 SEE PROGRAM LISTING ON PAGE 96* 

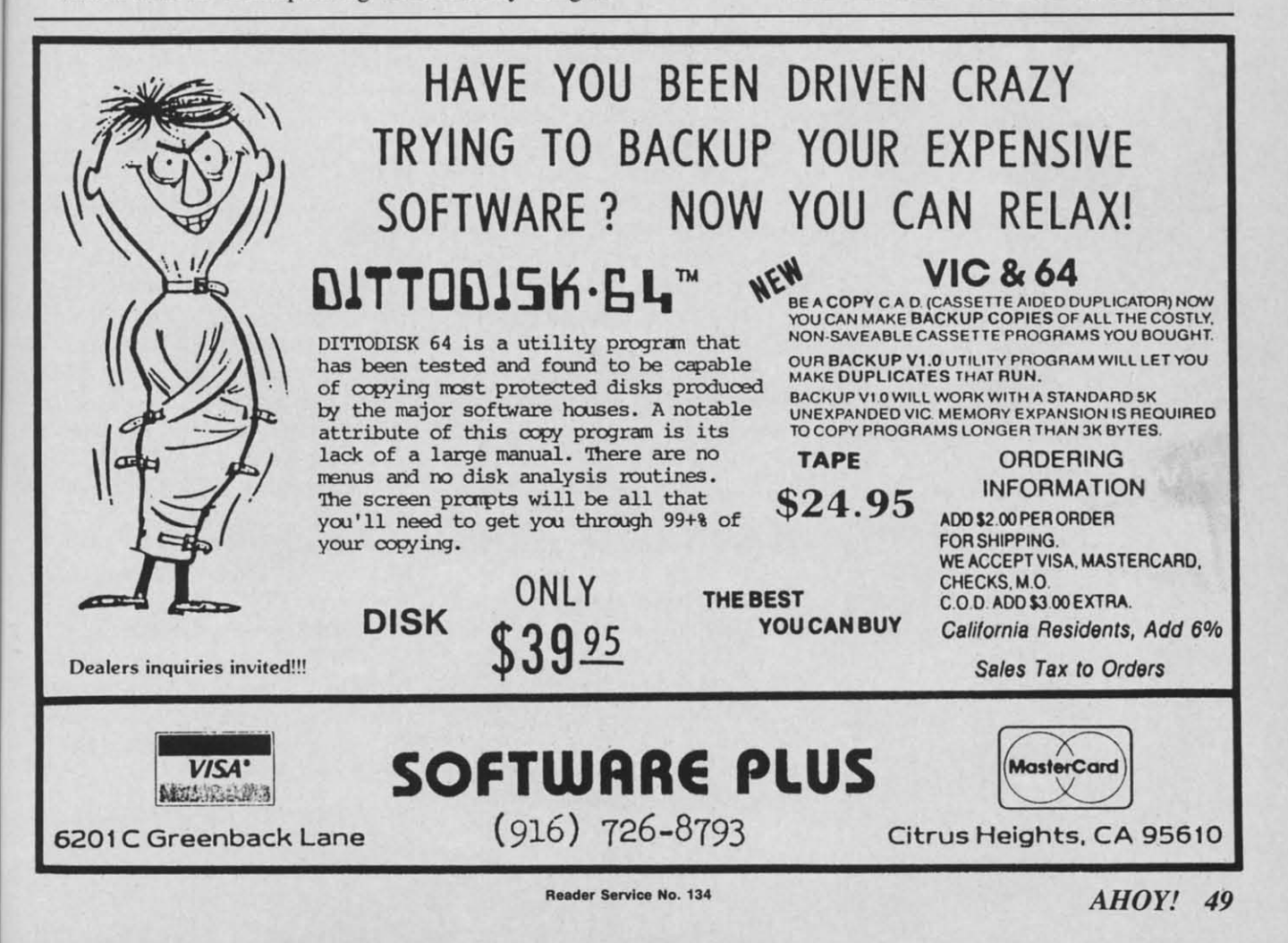

### READER SERVICE INDEX

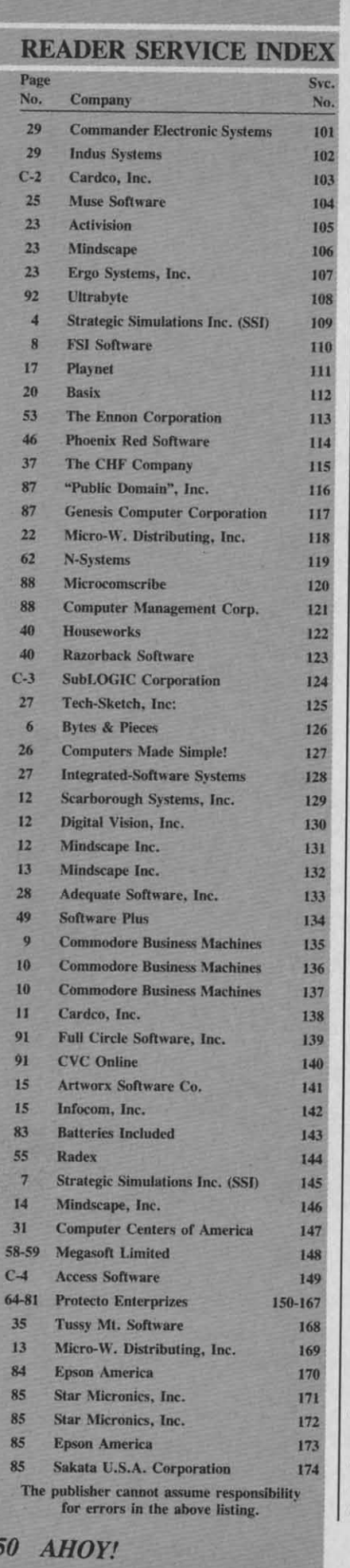

# **S.O.S.**

Is there any way to suppress the Is there any way to suppress the clivision by zero error? When my 64 division by zero error? When my 64 encounters a zero in division, the error message appears and the program stops. Please hurry...the boss is waiting.  $-Dennis$  *Duncan Waukegan. IL Waukegan, IL* 

#### *Dennis, Dennis,*

The *division by zero error is not The division by zero error is not implemented in the COllmlodore's implemented in the ConmlOdore's BASIC to frustrate users like your* $self.$  *There is a good reason for a div-BASIC to frustrate users like your-*<br>self. There is a good reason for a div-<br>ision by zero error, for mathemati*cally one cannot divide by zero; the cally one cannot divide by zero; the answer is undefined. One way to get aroulld this problem is to put an* IF-*around this problem is to plll an* /F-*THEN state/nent along with every THEN statement along with every division statemem in order to check division statement in order 10 check for a division by zero before it* caus-*for a division by zero before it causes afatal error.* If*a division by zero es a fatal error.* If *a division by zero is* detected your program can then *branch to a subroutine to handle the branch to a subroutine to lumdle the condition. condition.* 

I am going quite insane, and have I am going quite insane, and have no one to tum to, save *Ahoy!* The no one to tum to, save *Ahoy!* The reason for this insanity is that I can't get any answers to these three ques-<br>tions: tions:

I) Is the 64's SID chip the same I) Is the 64's SID chip the same as, or similar to, the sound chip in as, or simiIar to, the sound chip in the ColecoVision? I have noticed the ColecoVision? I have noticed many similarities. many similarities.

2) Do these fast load programs ac-<br>
2) Do these fast load programs actually speed up the 1541 (I hope)? Or, in other words, will, say *Fah-*Or, in other words, will, say *Fahrenheit* 451 play any faster using *renheit* 451 play any faster using *Kwik-Load? Kwik-Load?* 

3) The 64 has 16 colors, yet games 3) The 64 has 16 colors, yet games such as *Death in the Caribbean* seem o display more than 16 colors. Is it that only 16 colors are available at that only 16 colors are available at one time when programming? I have one time when programming? I have put off buying a graphics program put off buying a graphics program until I get an answer to this one. until I get an answer to this one.

> *-Jim Girile -Jim Cirile New Pan Richey, FL New Port Richey, FL*

*Jim*<sup>J</sup> Jim,

*I)* The *64's SID chip (the magic 1) The 64's SID chip (the magic slice* of *silicon* that makes all the mu*slice of silicon that makes all the mu-*<br>*ic)* was designed by the engineers *at Callunodore specificallyfor the 64. at Cammodore specifically for the 64.* 

*I* doubt very much that it has any re*lation to the sound device found* in *lation to the sound device found in the ColecoVision. Any similarities you may have noticedmay stemfrom you may have noticed may stem from the fact that they both use similar the fact that they both use similar syllIhesis techniques, resulting in a syntheSiS techniques, resulting in a similar type ofsound.* 2) *Programs similar type of sound.* 2) *Programs thai speed up the* 1541 *do really work. that speed up the* 1541 *do really work. They function very well for user-writ-*<br> *They programs. As far as "canned" softten programs. As far as "canned" software goes, things get a bit tricky. ware goes, things get a bit tricky. What these "quick-loaders' do is re-What these "quick-loaders" do is rewrite portions of the disk operating system contained in the drive.* If*the system comained in the drive.* If *the copy-protection scheme that the soft-copy-protection scheme that the ware package IIses rewrites the DOS ware package IIses rewrites the DOS (disk operating system) as well (disk operating system) as well (which most do), chances are that tlte (which most do), chalices are that the loader will have /10 effect On the loader will have* 110 *effect* 011 *the loading speed* of the software pack*age.* 3) *There are only sixteen colage.* 3) There are only sixteen col-<br>*age.* 30 *ors on the 64. Any additional colors you think you see probably result you thillk you see probably result from a mixture of the 16 colors on the machine. By creating differem the machine. By creating differem*   $p$ atterns with the sixteen colors, *many effects can be achieved. effects can be achieved.* 

Is it possible to hook a typewriter Is it possible to hook a typewriter to my C-64? - *Todd Hutchinson* to my C-64? - *Todd Hutchinson Carbondale, IL Carbondale. IL* 

#### *Todd. Todd.*

*Years ago* I *remember devices that Years ago* 1 *remember devices that*  fit over a *typewriter's keyboard* and *actually "pressed' the keys corre*actually "pressed" the keys corre-<br>sponding to signals from your com*puter. This was when letter quality primers were well over \$1*()()() *and primers were well over* \$1 ()()() *and beyond the reach ofthe hobbyist. Ta-beyolld the reach of the hobbyist. Today, letter quality printers are avail-day. leller quality printers are available for a few hundred dollars, and daisy wheel typewriters with compu-daisy wheel typewriters with ter illleifaces are available for a few ter inteifaces are available for a few dollars more. As a matter offact, I dollars more. As a !naller of fact. 1 recall a recent ad for a daisy wheel recall a recelll ad for a daisy wheel typewriter-printer for under \$300. typewriter-printer for ullder \$300. With prices like these for daisy-wheel With prices like these for daisy-wheel brinters and typewriters, I can see lit-*<br>*le reason to try to convert a typetle reason to try to convert a typewriter to a printer. writer to a printer.* 

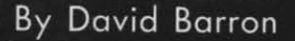

# tat 10

To To that

131<br>... l6<br>!9 211 21 ''<br>'' 271 : 161 IO<br>191 IS

PLE. Sex $A \Box$ 

put  $\overline{A}$ 

Cit

ly r gua at a desi easi N

fam

HI HI A A com<sup>-</sup>

# **COMMODORE ROOTS**

# **A COMMODORE ASSEMBLY LANGUAGE COLUMN A COMMODORE ASSEMBLY LANGUAGE COLUMN WRITTEN EXCLUSIVELY FOR AHOY! MAGAZINE WRITTEN EXCLUSIVELY FOR AHOY! MAGAZINE**

# **INSTALLMENT ONE: INSTALLMENT ONE: BREAKING THE LANGUAGE BARRIER**<br> **F** If you've done much programming in BASIC, to English. BASIC, for example, is may pure probably wished more than once that you pletely of instructions derived from

f you've done much programming in BASIC, you've probably wished more than once that you knew how to program in assembly language. knew how to program in assembly language. Well, if you've ever had that urge, you came to Well, if you've ever had that urge, you came to the right column. the right column.

By the time you finish the installment you're reading By the time you finish the installment you're reading now, you'll be programming in machine language. And now, you'll be programming in machine language. And within a few months, if you keep reading *Commodore* within a few months, if you keep reading *Commodore Roots,* you'll be well on your way to becoming a profi-*Roots,* you'll be well on your way to becoming a proficient assembly language programmer. cient assembly language programmer.

If you're intrigued by this prospect, you're probably [f you're intrigued by this prospect, you're probably eager to start learning assembly language. eager to start learning assembly language.

So let's start learning assembly language-right now!

### **COMPUTER LINGUISTICS COMPUTER LINGUISTICS**

Programming languages can be divided into three ma-Programming languages can be divided into three ma-<br>jor categories: high-level languages, machine language, and assembly language. and assembly language.

There are many, many *high-level languages:* BASIC, There are many, many *high-level languages:* BASIC, Pascal, COBOL, Forth, Fortran, C and dozens-per-Pascal, COBOL, Forth, Fortran, C and dozens-per-<br>haps hundreds-more. High-level languages are not so named because they are particularly esoteric or profound. named because they are particularly esoteric or profound. They're called high-level languages because they're sev-They're called high-level languages because they're several levels removed from machine language-the only language that a computer can really understand. language that a computer can really understand.

*Machine language* is made up of numbers-nothing *Machine language* is made up of numbers - nothing but numbers. So it's not an ideal programming language. but numbers. So it's not an ideal programming language. But it's your computer's native tongue. But it's your computer's native tongue.

*Assembly language,* as you'll soon see, is very close-*Assembly /anguage,* as you'll soon see, is very closely related to machine language. In fact, assembly language is not really a full-fledged programming language at all; it's nothing more than a notation system that was at all; it's nothing more than a notation system that was designed to make machine language programs a little designed to make machine language programs a little easier for humans to write and understand. easier for humans to write and understand.

Now we'll take a closer look at each of these language families. families.

### **HIGH-LEVEL LANGUAGES HIGH-LEVEL LANGUAGES**

All popular high-level languages have one feature in All popular high-level languages have one feature in common: they all bear at least a passing resemblance common: they all bear at least a passing resemblance to English. BASIC, for example, is made up almost comto English. BASIC, for example, is made up almost com-<br>pletely of instructions derived from English words: PRINT, LIST, LOAD, SAYE, GOTO, RETURN, and PRINT, LIST, LOAD, SA YE, GOTO, RETURN , and so on. Most other high-level languages also have instrucso on. Most other high-level languages also have instruction sets based largely upon plain-language words and phrases. phrases.

But computers can't understand a word of English; the only language they can understand is machine language. only language they can understand is machine language. So, when you write a program in BASIC-or in any other So, when you write a program in BASIC-or in any other high-level language-it has to be translated into machine high-level language- it has to be translated into machine language before a computer can understand it. This fact language before a computer can understand it. This fact is not always obvious to a computer user, but it's true. is not always obvious to a computer user, but it's true. You can program your Commodore in BASIC, all right, You can program your Commodore in BASIC, all right, but only because your computer has a built-in interpreter but only because your computer has a built-in interpreter that translates every line of BASIC that you write into that translates every line of BASIC that you write into machine language. If you didn't have access to this interpreter-or to some other utility for translating a highmachine language. If you didn't have access to this in-<br>terpreter-or to some other utility for translating a high-<br>level language into machine language- you wouldn't be able to program your computer in BASIC, or in any other able to program your computer in BASIC, or in any other high-level language. high-level language.

You don't need an interpreter to write programs in as-You don't need an interpreter to write programs in assembly language. But you do need another kind of software package called an assembler. I'll say more about ware package called an assembler. I'll say more about assemblers later on in this column. assemblers later on in this column.

# **BY MARK ANOREWS BY MARK** AN CREWS

Mark Andrews is the former electronics column-Mark Andrews is the former electronics columnist for the *New York Daily News* and a veteran re-ist for the *New York Daily News* and a veteran reporter, editor. and technical writer in the fields of porter, editor, and technical writer in the fields of personal computers and consumer electronics. His personal computers and consumer electronics. His articles have appeared in hundreds of newspapers articles have appeared in hundreds of newspapers and dozens of magazines; he has also written 12 and dozens of magazines; he has also written 12 books, the mo t recent titled *Commodore ROOIS:* books, the most recent titled *Commodore ROOfS: Assembly lnnguage Programming for the Commo-*Assembly Language Programming for the Commo-<br>dore 64, to be published in the first quarter of 1985 by Howard W. Sams & Co., Inc. Many of the top-<br>ics covered in this new book will also appear in ics covered in this new book will also appear in this series of columns. this series of columns.

**AHOY! 51** *AHOY! 51* 

# **MACHINE LANGUAGE**<br>Machine language, as I've mention

Machine language, as I've mentioned, is made up of Machine language, as I've mentioned, is made up of nothing but numbers. In its purest form, in fact, manothing but numbers. In its purest form, in fact, machine language is composed of *binary numbers*-numbers written as strings of ones and zeroes. Here's a listbers written as strings of ones and zeroes. Here's a listing that shows what a machine-language program looks like when it's written in binary numbers. This program, like when it's written in binary numbers. This program, for reasons that you'll discover very shortly, is called for reasons that you'U discover very shortly, is called *HI. TEST.* In its binary code version, 1 call it HI. *TEST.* In its binary code version, I call it *HI. TEST. 8m. HI. TEST.8fN.* 

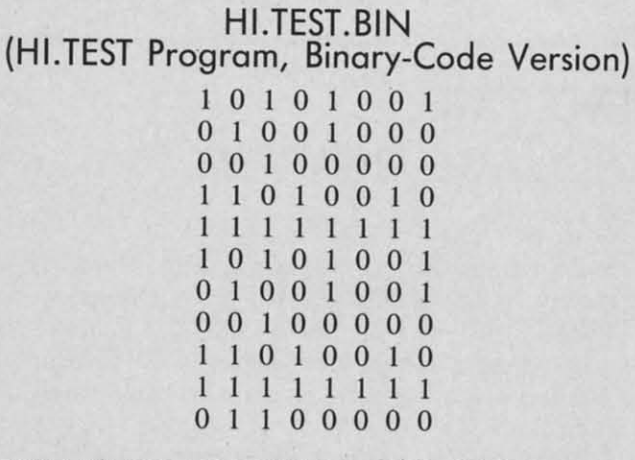

## **THE HEXADECIMAL SYSTEM THE HEXADECIMAL SYSTEM**

As you can tell from the short listing above, when As you can tell from the short listing above, when you've seen one binary number, you've seen them all. you've seen one binary number, you've seen them all. Binary numbers look so much alike that if you spent Binary numbers look so much alike that if you spent much time staring at them, you wouldn't be able to tell much time staring at them, you wouldn't be able to tell one from another after awhile. So machine code listings one from another after awhile. So machine code listings are rarely written in binary numbers. Instead, they're are rarely written in binary numbers. Instead, they're usually written in a closely related notation system called usually written in a closely related notation system called hexadecimal. hexadecimal.

Hexadecimal numbers aren't based on the value of 10, Hexadecimal numbers aren't based on the value of 10, as ordinary decimal numbers are. Instead, they're based as ordinary decimal numbers are. Instead, they're based on the value 16. In hexadecimal notation, the arabic num-on the value 16. In hexadecimal notation, the arabic numbers 0 through 9 are used in exactly the same way that bers 0 through 9 are used in exactly the same way that they're used in decimal notation. In addition, however, they're used in decimal notation. In addition, however, the letters A through F are used to represent the values the letters A through F are used to represent the values II through 16. You'll learn more about the hexadecimal II through 16. You'll learn more about the hexadecimal system- and why it's used in assembly language prosystem—and why it's used in assembly language programs—in later columns in this series. So there's no need to go into any more detail about hexadecimal numbers to go into any more detail about hexadecimal numbers right now. But, just so you'll know what they look like, right now. But, just so you'll know what they look like, here's what the *HI. TEST* program would look like if it here's what the HI. *TEST* program would look like if it were written in hexadecimal numbers: were written in hexadecimal numbers:

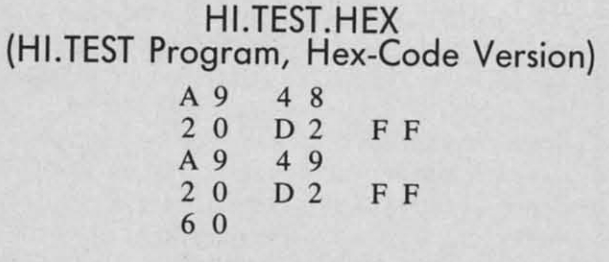

### **WE'RE NOT FINISHED YET WE'RE NOT FINISHED YET**

The hex numbers in the above version of the *HI. TEST* The hex numbers in the above version of the *HI. TEST* 

program have exactly the same values as the binary numprogram have exactly the same values as the binary numbers that were used in the binary version of the program. You may not have any idea yet what the *HI. TEST* program means, but you can now see quite clearly that the gram means, but you can now see quite clearly that the hexadecimal version of the program is at least a little easier to read than the version that was written in bi-<br>nary numbers. nary numbers.

Now that we've converted the *HI. TEST* into hexadec-Now that we've converted the *HI*. *TEST* into hexaded imal numbers, only one more step is needed to translate it into assembly language. late it into assembly language.

## **ASSEMBLY LANGUAGE ASSEMBLY LANGUAGE**

As I've mentioned a couple of times now, assembly As I've mentioned a couple of times now, assembly language is very closely related to machine language. language is very closely related to machine language. But the relationship between assembly language and machine language is not always obvious at first glance. Assembly language is not made up solely of numbers, as machine language is. Instead, it is written using threemachine language is. Instead, it is written using three-<br>letter instructions called *mnemonics*. So, to the casual observer, assembly language doesn't look a tbing like observer, assembly language doesn't look a thing like machine language. machine language. But the relationship between assembly language and machine language is not always obvious at first glance. Assembly language is not made up solely of numbers, as

But looks can be deceiving; and in this case, they cer-But looks can be deceiving; and in this case, they certainly are. For every three-letter instruction that is used in assembly language, there is a numeric instruction that in assembly language, there is a numeric instruction that means exactly the same thing in assembly language. In means exactly the same thing in assembly language. In other words, there is a precise one-to-one correlation other words, there is a precise one-to-one correlation between the mnemonics that are used in assembly language and the numeric instructions that are used in machine language. between the mnemonics that are used in assembly guage and the numeric instructions that are used in chine language.

Because of the close relationship between machine language and assembly language, it is not difficult to convert a machine language program into assembly language guage and assembly language, it is not difficult to vert a machine language program into assembly language or to convert an assembly language program into maor to convert an assembly language program into machine language. To translate a program from either of these languages to the other, all you have to do is change these languages to the other, all you have to do is change each assembly language instruction into a machine laneach assembly language instruction into a machine lan-<br>guage instruction that means the same thing-or vice versa. versa.

Here are two more listings of the *HI. rEST* program Here are two more listings of the HI. *TEST* program that illustrate the close relationship between machine lan-that illustrate the close relationship between machine language and assembly language: guage and assembly language:

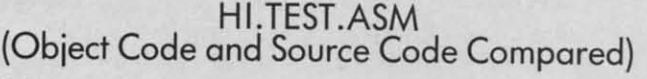

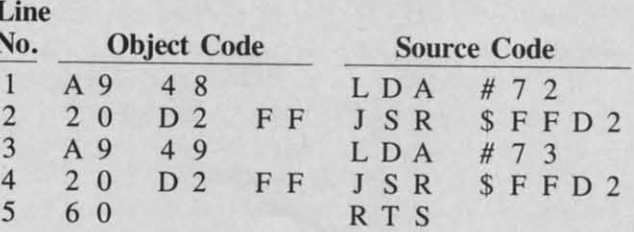

Look carefully at this pair of listings, and you'll see Look carefully at this pair of listings, and you'll see some close similarities. For reasons that will become some close similarities. For reasons that will become clear in later columns, the letters and numbers in the clear in later columns, the letters and numbers in the wo listings are arranged slightly differently. But a close examination will reveal certain patterns in both listings examination will reveal certain patterns in both listings hat are the same. Look at the object-code listing, for

# An open letter to the readers of Ahoy Magazine **Vincent Kurek President: The Ennon Corporation**

My purpose in writing is to ask you to join me in shaping the future of the new and most unusual field in computer technology today: Artificial Intelligence.

umam.

 $pro$ the

ittle bi-

lec $ins-$ 

ibly

ge.

na-

As-

as

ee-

ual

ike

er-

sed

hat

 $ln$ 

on

 $n-$ 

 $1a-$ 

 $\mathbf{m}$ -

m-

ge

la-

of

ge

n-

ce

m

n-

l)

This incredible power and spectacular creative potential are available to you, for your computer right now. However, there is an alarming possibility that such amazing technology which you have every right to, may not be available to you other that through this offer.

This is unfortunate but somewhat understandable due to the way technology is created. You see, only the business oriented corporation can finance research. It therefore is in a position to dictate immediate research goals. These goals are increasing profits through more efficient production. While valid, they are merely creative and do absolutely nothing to foster exploration in new applications. The result: technology is never used to its fullest potential. But what's worst of all is that these competitve corporations have absolutely no desire to share technology with each other, let alone with you. So, they don't. As a result, the infinitesimal amount of technology that finally trickles down to you is:

A. So expensive you are pro-

- hibited from procurring it
- B. Shamefully inferior to the real thing

remember...you can buy high-tech consumer goods, but never the technology that creates it.

This same situation confronts you in the new Artificial Intelligence field, but with a difference: There is no true Artificial Intelligence for the home computer user! The few programs claiming to be Artificial Intelligence are really simulators. They are not the real thing. Possessing a mere token of the power and versatility, simulators are clearly not worth their expensive price.

I have tried repeatedly to convince my colleagues that it is in their best interest to release genuine Artificial Intelligence to the general public. The refinement, modification and adaptation as individuals create new applications would improve Artificial Intelligence tremendously. This would benefit everyone in the long run.

I have met with little success. Apparently, it seems that immediate corporate profit is more important than sharing technology with the public. Therefore, the Ennon Corporation stands alone in offering superior Artificial Intelligence programming directly to the home computer enthusiast.

# Announcing AN-83:<br>The "Thinking" Program

Believe me when I say AN-83 is<br>the real thing. It is a true "thinking" program that receives an initial "knowledge base" from a data file<br>read when AN-83 is started. Using inductive and deductive logical analysis, this amazing program deduces everything from that data and adds it to its memory Conversing with you, AN-83 adds and combines with facts already known. It generates new conclusions not explicitly contained in its original knowledge base-just like your own thinking process! The result: it knows considerably more than the specific facts given to it.

AN-83 can also think about anything. It is virtually unlimited in its application. Think of your possibilities. The potential is<br>limitless. In the right hands, AN-83 would revolutionize the adventure, strategy and other smart gameplaying programs to say nothing of classic arcade games. On the other hand, AN-83 could be one of the most powerful business analysts available to the home computer.

# **FREE SOFTWARE**

In addition, you will be receiving free, Eliza-the most amazing conversational A.I. program to date. Run this for your friends and jaws will drop with amazement. Eliza's responses are so human, it's uncanny. An entertaining program, Eliza will answer once and for all the question: What can your computer do?

#### How to Learn **Artificial Intelligence**

You can be creative. Experiment and modify to fit your personal use<br>because AN-83 and Eliza both possess source code in basic, the most popular easy to use language for the micro. Their extensive, easy to understand commands walk you through the source code

step by step. It's surprisingly simple. Even the beginner can understand the "How and Why of A.I."

A Fantastic Savings The real profit to Ennon Corporation will be your participation in the future of Artificial Intelligence. Therefore, I am pleased to say nobody will miss this chance because they could not afford it. AN-83 is priced to cover just a fraction of its research and developmental costs.

The "Thinking" Program AN-83 is just \$21.57. What's more, the astounding Eliza is yours absolutely free.

I guess it's obvious that I want you to participate in the future of Artificial Intelligence. Forgive my excitement and enthusiasm but I just know you are going to be very happy and impressed that such things could be done with your computer. You just won't believe it. Please take this opportunity now. Simply fill out your coupon below and mail today. Don't miss out. It's such a wonderful future of discovery and excitement that awaits you.

With very best of wishes,

Uncen Kurch

Vincent Kurek

Please send me the "Thinking" Program AN-83 for only \$21.57 In addition, I will receive absolutely FREE Eliza-the most impressive conversational Artificial Intelligence program to date.

Available in disk only. For use with the Commodore 64.

Name

Address.

City

State \_\_\_\_\_\_\_\_\_\_\_\_ Zip Code \_

#### THE ENNON CORPORATION 1817 W. Call St., Suite B-8 Tallahassee, FL 32304

Canadian orders must be in U.S. dollars. We export to other countries Commodore is a registered trademark.

example, and you'll see that the machine language inexample, and you'll see that the machine language instruction A9 is used twice: once in Line 1, and again in Line 3. Now look at the source code listing, and youll in Line 3. Now look at the source code listing, and you'll see that the assembly language mnemonic LOA is also see that the assembly language mnemonic LOA is also used twice, on the same lines and in the same positions used twice, on the same lines and in the same positions as the machine language instruction A9. You might guess as the machine language instruction A9. You might guess then, that the object code instruction A9 equates to the then, that the object code instruction A9 equates to the source code instruction LOA. And, as it turns out, thafs source code instruction LOA. And, as it tums out, that's true. true.

Take another look at the object code listing, and you'll Take another look at the object code listing, and you'll see that the machine code instruction 20 is also used twice And in both cases, it can be equated to the source code And in both cases, it can be equated to the source code instruction JSR. And so on. instruction JSR. And so on.

Now you've had a firsthand look at how assembly lan-Now you've had a firsthand look at how assembly language compares with machine language. Even though you may not yet understand either language, you've seen you may not yet understand either language, you've seen that there is some kind of close correlation between the that there is some kind of close correlation between the two. And that's all I wanted to get across in this example. So now we can put the topic of machine language ple. So now we can put the topic of machine language on hold for awhile, and focus on the assembly language on hold for awhile, and focus on the assembly language version of the *HI. TEST* program:

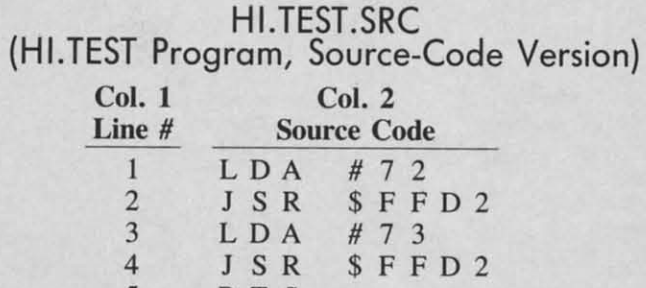

## **WHAT THE PROGRAM DOES WHAT THE PROGRAM DOES**

5 R T S R T S

5

Well start our examination of this listing by looking We'll start our examination of this listing by looking at Column 2 - the column that contains the hexadecimal at Column 2-the column that contains the hexadecimal number FFD2 and the decimal numbers 72 and 73.

In Commodore assembly language, the number 72 is [n Commodore assembly language, the number 72 is a screen display code that equates to the letter H. The a screen display code that equates to the letter H. The number 73 is a display code number for the next letter number 73 is a display code number for the next letter in the alphabet, the letter I. And the hexadecimal numin the alphabet, the letter I. And the hexadecimal number FFD2 (65490 in decimal notation) is the starting address of a handy machine language subroutine that's built into the Commodore 64: a subroutine that will print a character on the screen. character on the screen.

In the HI. *TEST. SRC* program, the numbers 72 and [n the *HI. TEST. SRC* program, the numbers 72 and 73 are preceded by the symbol "#," and the next num-73 are preceded by the symbol "#," and the next num-<br>ber FFD2 is preceded by the symbol "\$." Here's what those symbols mean: those symbols mean:

When the symbol "#" precedes a number in Commodore 64 assembly language, it means that the number dore 64 assembly language, it means that the number is to be interpreted as a literal number, not as a memis to be interpreted as a literal number, not as a mem-<br>ory address. In the *HI. TEST* program, if the numbers 72 and 73 were not preceded by the symbol "#," they would be interpreted as addresses in your computer's would be interpreted as addresses in your computer's memory. But, since they do have a "#" prefix, they are memory. But, since they do have a "#" prefix, they are interpreted as actual numbers. interpreted as actual numbers.

The other special symbol in the *HI. TEST* program-The other special symbol in the *HI. TEST* program the dollar sign in front of the number FFD2-is an as-

sembly language prefix for hexadecimal numbers. If sembly language prefix for hexadecimal numbers. If you're familiar with hexadecimal notation, you can probyou're familiar with hexadecimal notation, you can probably tell by looking at the number FFD2 that it's a hexadecimal number. But sometimes decimal numbers and adecimal number. But sometimes decimal numbers and hex numbers look exactly alike. So, in the *HI. TEST* pro-hex numbers look exactly alike. So, in the *HI. TEST* program, the "S" symbol is used to show that the number granl, the "\$" symbol is used to show that the number SFF02 is to be treated as a hexadecimal number. \$FF02 is to be treated as a hexadecimal number.

Please note, however, that the other symbol in Col-Please note, however, that the other symbol in Column 2-the symbol "#"-is *not* used in front of the number SFFD2. In this program, SFF02 is supposed to be ber \$FF02. In this program, \$FF02 is supposed to be interpreted as a memory address, not as a literal numinterpreted as a memory address, not as a literal number. So it is not preceded by the symbol "#." In the Commodore 64, as I've mentioned, SFF02 is the memory modore 64, as I've mentioned, \$FF02 is the memory address of a built-in subroutine that prints a character address of a built-in subroutine that prints a character on the screen. And that's the subroutine that is called in Lines 2 and 4 of the HI. *TEST.SRC* program. in Lines 2 and 4 of the *HI. TEST.SRC* program.

#### **ASSEMBLY LANGUAGE ASSEMBLY LANGUAGE MNEMONICS MNEMONICS**

Column I of the Hi. TEST. *SRC* program contains three Column 1 of the *HI. TEST. SRC* program contains three assembly language instructions: the mnemonics LOA, assembly language instructions: the mnemonics LOA, JSR, and RTS. We'll now examine each of these JSR, and RTS. We'll now examine each of these mnemonics with the help of a line-by-line analysis of mnemonics with the help of a line-by-line analysis of the *HI. TEST.SRC* program. the *HI. TEST.SRC* program.

# **o LDA #72** o **LDA #72**

As I mentioned earlier in this column, when you write As I mentioned earlier in this column, when you write a program in assembly language, what you're actually a program in assembly language, what you're actually doing is programming the 6510 chip, your computer's main microprocessor. So, before you can start program-main microprocessor. So, before you can start programming in assembly language, you'll have to know a few ming in assembly language, you'll have to know a few important facts about your computer's CPU.

Inside your Commodore's 6510 chip are several *iruer-* Inside your Commodore's 6510 chip are several *internal registers*. You can store data in these registers in the same way that you store data in the memory regis-the same way that you store data in the memory registers in your computer's ROM and RAM. But the internal registers in the 6510 chip have some special features that ordinary memory registers do not have. The functions ordinary memory registers do not have. The functions and features of the 6510's internal registers will be covered in detail in later columns. But before we go any ered in detail in later columns. But before we go any further, ['II have to say a few words about one specific further, I'll have to say a few words about one specific 6510 register: the *accumulator.* 6510 register: the *accumulator.* 

The accumulator is the busiest register in the 6510 chip. The accumulator is the busiest register in the 6510 chip. Before any mathematical or logical operation can be per-<br>formed on a number in 6502/6510 assembly language, formed on a number in 6502/6510 assembly language, the number first has to be loaded into the accumulator. the number first has to be loaded into the accumulator. And the assembly language instruction that is usually And the assembly language instruction that is usually used to load a number into the accumulator is *LDA*.

In Line 1 of the *HI. TEST. SRC* program, the statement "LOA #72" means "Load the accumulator with the literal number 72." In Commodore 64 assembly language, "LOA #72" means "Load the accumulator with the eral number 72." In Commodore 64 assembly language, as I've mentioned, the number 72 is a screen code for as I've mentioned, the number 72 is a screen code for the letter "H." So, what Line I of the HI. *TEST.SRCpro-*the letter "H." So, what Line 1 of the *HI. TEST.SRCpro*gram really means is "Load the accumulator with the gram really means is "Load the accumulator with the screen code for the letter 'H.'"

### @ **JSR \$FFD2** @ **JSR \$FFD2**

In 6502/6510 assembly language, the mnemonic *JSR* In 6502/6510 assembly language, the mnemonic *lSR* 

The Graphics Printer Cable (GPC) by Q-R&D is the truly universal graphic parallel printer interface for the Commodore 64<sup>™</sup>, SX-64™, and VIC-20™ computers.

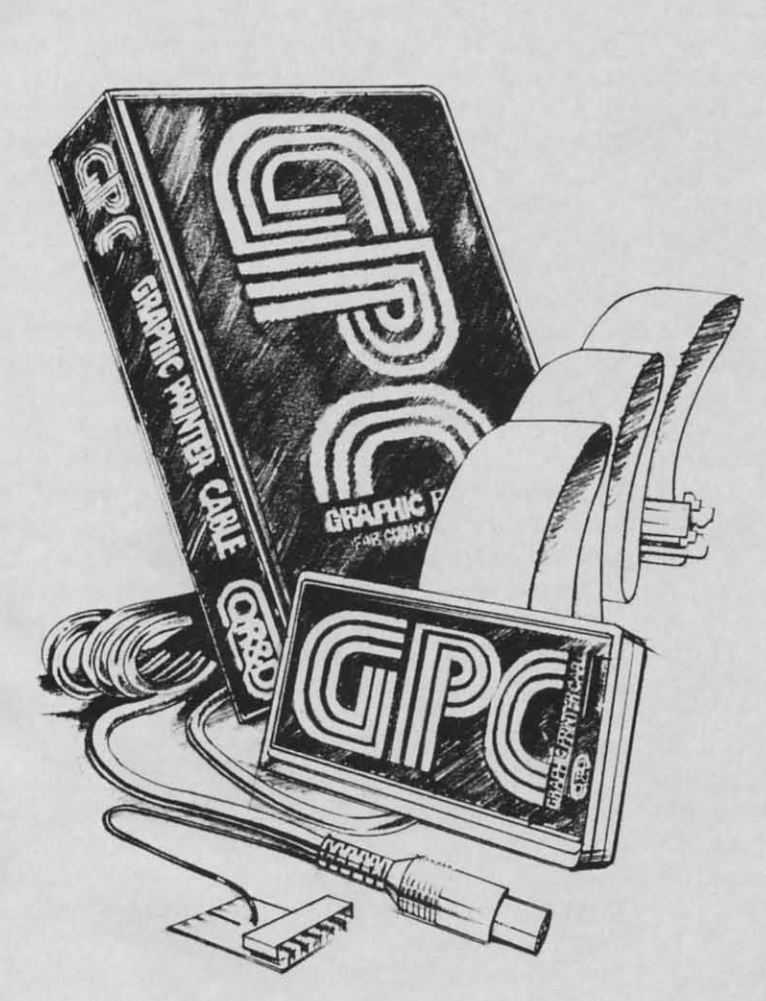

#### **GPC Features:**

- For Virtually All Centronics-Parallel<br>Dot Matrix Printers
- □ Direct and Complete Commodore™ Printer Emulation, Graphics, and Software Compatibility for most Soliwale Companibily for most<br>popular dot matrix printers including<br>Epson ™, Star Micronics ™,<br>Riteman™, Okidata ™, Prowriter, ™<br>Banana ™, Seikosha ™, and most similar printers.
- External Printer Selection Switches - for easy access when choosing your printer type.
- □ Software Configurable allowing Commodore™ printer emulation, graphics, and software compatibility for other new or non-standard type matrix printers.
- □ An Intelligent 2K Buffer Is Standard - which greatly increases printing<br>speed for both graphics and text and allows you to use your computer sooner while printing
- Command Channel With More Than 20 Commands - enabling you to control features like printer mode, graphic and control character listing method, text spacing, text width, pagination, character set, and interface reset without interfering with listings or software operation.
- □ Cardco<sup>T</sup> Print Mode Compatible -<br>The GPC is compatible with software written for use with printers using Cardco<sup>T</sup> interfaces as well as Com-<br>modore<sup>T</sup> printers, insuring maximum software compatibility.
- □ Complete Users Manual including software examples and Hi-Res machine language screen dump.

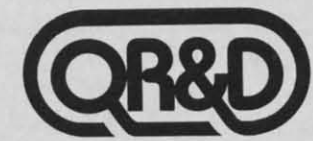

ONE WEST LAKE STREET SUITE 320, MINNEAPOLIS, MINNESOTA 55407 612 922-0516

Reader Service No. 144

means "Jump to subroutine." This instruction is used in means "Jump to subroutine.» This instruction is used in much the same way as the GOSUB instruction is used much the same way as the GOSUB instruction is used in BASIC. When the mnemonic JSR is used in an assembly language program, it causes the program to jump in BASIC. When the mnemonic JSR is used in an sembly language program, it causes the program to jump to a subroutine that is expected to start at whatever memto a subroutine that is expected to start at whatever ory address follows the JSR instruction.

In assembly language, the mnemonic JSR is usually In assembly language, the mnemonic JSR is usually used along with another mnemonic, RTS. RTS means used along with another mnemonic, RTS. RTS means "Return from subroutine." "Return from subroutine."

The RTS instruction also corresponds to a BASIC instruction: RETURN. When a JSR instruction is encountered in an assembly language program, here's what happens: first, the address of the very next instruction in the program is placed in an easily accessible location the program is placed in an easily accessible location in a special block of memory called a *hardware slack.* in a special block of memory called a *hardware Slack.*  Then the program jumps to whatever address follows Then the program jumps to whatever address follows the JSR instruction. This address is usually the starting the JSR instruction. This address is usually the starting address of a subroutine. address of a subroutine. The RTS instruction also corresponds to a BASIC instruction: RETURN. When a JSR instruction is encountered in an assembly language program, here's what happens: first, the address of the very next instruction in

When a subroutine is called with a JSR instruction, When a subroutine is called with a JSR instruction, it is usually expected to end with an RTS instruction. it is usually expected to end with an RTS instruction. When that RTS instruction is reached, any address that When that RTS instruction is reached, any address that has been placed on the stack by a JSR instruction is rehas been placed on the stack by a JSR instruction is retrieved. The program then returns to that address, and processing of the main body of the program resumes. processing of the main body of the program resumes.

So, in Line 2 of the *HI. TEST. SRC* program, then, the statement "JSR \$FFD2" means "Jump to the subroutine statement "JSR \$FFD2" means "Jump to the subroutine that begins at Memory Address \$FFD2." And, as I men-<br>tioned earlier, Memory Register \$FFD2 is the starting tioned earlier, Memory Register \$FFD2 is the starting address of a handy machine language subroutine that's address of a handy machine language subroutine that's built into the Commodore 64. This subroutine takes built into the Commodore 64. This subroutine takes whatever screen code is stored in the accumulator and whatever screen code is stored in the accumulator and automatically prints the character that comesponds to that automatically prints the character that corresponds to that code on the screen. Then it returns control to whatever code on the screen. Then it returns control to whatever program is in progress: in this case, the *HI. TEST* pro-program is in progress: in this case, the *HI. TEST* program. gram.

A number of handy I/O routines that work much like A number of handy I/O routines that work much like this one are built into the Commodore 64. And we'll be this one are built into the Commodore 64. And we'll be using quite a few of them in this series of columns. using quite a few of them in this series of columns.

## @ **LDA #73 LDA #73**

In Commodore 64 assembly language (and Commodore 64 BASIC, too), the number 73 is a screen code In Commodore 64 assembly language (and dore 64 BASIC, too), the number 73 is a screen code for the letter "I." So, in the *HI. TEST.SRC* program, the for the letter "I.» So, in the *HI. TEST.SRC* program, the statement "LDA #73" means "Load the accumulator with the screen code for the letter I." the screen code for the letter I."

# **o JSR \$FFD2 e JSR \$FFD2**

This statement is identical to the statement in Line 2. This statement is identical to the statement in Line 2. It means "Jump to the subroutine that starts at Memory It means "Jump to the subroutine that starts at Memory Address \$FFD2." This time, however, since the accumulator has been loaded with the value 73, the subroutine that starts at \$FFD2 will cause an "I" to be printed on the screen. on the screen. Address \$FFD2." This time, however, since the accum-<br>ulator has been loaded with the value 73, the subrou-<br>ine that starts at \$FFD2 will cause an "I" to be printed

#### o **RTS RTS**

RTS, as I have already explained, is an assembly lan-RTS, as I have already explained, is an assembly language mnemonic that means "Return from subroutine." When an RTS instruction is used to terminate a subrou-

56 AHOY! **56 AHOY!** 

tine, it usually causes a program to jump back to where it left off before the subroutine was called. In this case, it left off before the subroutine was called. In this case, however, RTS is used in a slightly different way: to terhowever, RTS is used in a slightly different way: to ter-<br>minate a whole program, rather than just a subroutine. When RTS is used in this fashion-to terminate a complete program- it usually returns control of a computer plete program -it usually returns control of a computer to whatever program or system was in control before to whatever program or system was in control before the program began. So, if you were to call the *HI. TEST* the program began. So, if you were to call the *HI. TEST*  program from BASIC, the RTS instruction in Line 5 program from BASIC, the RTS instruction in Line 5 would transfer control to the BASIC interpreter. would transfer control to the BASIC interpreter.

## **CHOOSING AN ASSEMBLER CHOOSING AN ASSEMBLER**

Before an assembly language program can be execu-Before an assembly language program can be executed, it is necessary to convert (or *assemble*) it into machine language. It is possible to assemble a program by chine language. It is possible to assemble a program by hand - in fact, that's the way that all programs were assembled before automatic assemblers carne along. But sembled before automatic assemblers came along. But the easiest way to assemble a program is with a special the easiest way to assemble a program is with a special kind of software package called an assembler. kind of software package called an assembler.

You won't need an assembler to convert the *HI. TEST* You won't need an assembler to convert the *HI. TEST*  program into machine language, since I've already done program into machine language, since I've already done that for you. But, to type and run most of the programs that for you. But, to type and run most of the programs that will be presented later on in this series of columns, that will be presented later on in this series of columns, you'll need access to a machine language assembler. So you'll need access to a machine language assembler. So I strongly suggest that you buy an assembler before *Ahoy!* I strongly suggest that you buy an assembler before Ahoy! publisbes next month's column. publishes next month's column.

There are many assemblers on the market. But to write There are many assemblers on the market. But to write the programs that will appear in this series of columns, the programs that will appear in this series of columns, I will use only one: the *Merlin* 64 assembler, manufactured by Roger Wagner Publishing, Inc. (formerly South-I will use only one: the *Merlin 64* assembler, manufactured by Roger Wagner Publishing, Inc. (formerly Southwestern Data Systems) of Santee, CA. I wouldn't dream of telling you what kind of assembler you should buy, of telling you what kind of assembler you should buy, but if you want to type, assemble, and run the programs but if you want to type, assemble, and run the programs that will be presented in these columns, it wouldn't hurt to have access to the assembler that they were created to have access to the assembler that they were created on. So, if you don't own one already, you might want to consider buying a *Merlin* 64. (For more information to consider buying a *Merlin* 64. (For more information on this program, see the review on page 26.)

## **OTHER SUPPLIES OTHER SUPPLIES**

When you visit your Commodore dealer to buy your assembler, you might also take a look at a few other assembler, you might also take a look at a few other supplies that may help you in your study of assembly supplies that may help you in your study of assembly language. I'll assume that you already have the most im-<br>portant piece of equipment, a Commodore 64 computer. portant piece of equipment, a Commodore 64 computer. And, since most of the utility packages used in assem-<br>bly language programming are disk-based, you'll also bly language programming are disk-based, you'll also need a C-64-compatible disk drive. need a C-64-compatible disk drive.

A Commodore 1520 or 1525 printer, or any other type A Commodore 1520 or 1525 printer, or any other type of line printer that's compatible with the C-64, will also of line printer that's compatible with the C-64, will also come in handy. It doesn't have to be a letter quality printer, but it should be capable of printing out readable listings of assembly language programs. Another useful (if not essential) item for Commodore assembly language not essential) item for Commodore assembly language programmers is the official *Commodore* 64 *Program-*programmers is the official *Commodore* 64 *mer's Reference Guide,* published by Commodore and *mer's Reference Guide,* published by Commodore and distributed by Howard W. Sams & Co., Inc. distributed by Howard W. Sams & Co., Inc. come in handy. It doesn't have to be a letter quality printer, but it should be capable of printing out readable list-<br>ngs of assembly language programs. Another useful (if

*Continued on page 90 Continued on page 90* 

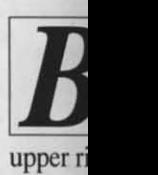

last fiv been e been e cutes a cutes a tom of tom of march march flow  $\sigma$ 

#### **HOW**  $BASI$

a mach a mach Youm Youm portio portion tions 49 these lo

Ty Ty tered tered print a print a pause pause memory **STATE** Check Check reSA reSAY it will it wiU

BASIC BASIC TO BE TYPE: TYPE: THE CO THE CO TRACE TRACE BASIC BASIC HOLD HOLD D WHEN WHEN TRACE TRACE OFF', TO R TO R TRACE TRACE

Once yo *Trace Trace* r The p ion of a NEW th you wis you wi you RU you R

TRACE TRACE

# **For the C·64 For the C-64 BASIC** Trace

# **By Daniel M. Green By Daniel M. Green**

**By Daniel**<br> **I***ASIC Trace* is an all-machine language utility designed to help you discover which lines your BASIC program is executing at any givyour BASIC program is executing at any given time. The program creates a window in the upper right hand corner of the screen which displays the last five line numbers of your BASIC program that have last five line numbers of your BASIC program that have been executed. As soon as your BASIC program executes a new line, that line number is added to the bottom of the trace window. By watching the line numbers march across the window, you can easily determine the flow of a BASIC program. flow of a BASIC program. been executed. As soon as your BASIC program executes a new line, that line number is added to the bottom of the trace window. By watching the line numbers

## **HOW TO USE THE PROGRAM HOW TO USE THE PROGRAM**

*BASIC Trace* contains a BASIC program which loads *BASIC Trace* contains a BASIC program which loads a machine language routine into a free block of memory. You must use our *Flankspeed* program to enter the ML You must use our *Flankspeed* program to enter the ML portion of *Trace;* see page 94. The ML is put into loca-portion of *Trace;* see page 94. The ML is put into locations 49152 through 49659. Since BASIC can't "see" these locations, the ML is relatively safe there. these locations, the ML is relatively safe there.

Type in the program, taking care to get the data en-Type in the program, taking care to get the data entered correctly. SAVE the program and RUN it. It will print a brief set of directions on the screen, and then print a brief set of directions on the screen, and then pause as the machine language routine is POKEd into pause as the machine language routine is POKEd into memory. If the program prints "ERROR IN DATA memory. If the program prints "ERROR IN DATA STATEMENTS", you typed some of the data in wrong. Check the program listing carefully, correct the mistake, Check the program listing carefully, correct the mistake, reSAVE the program, and RUN it again. If all is well, it will respond with the following directions: it will respond with the following directions:

#### BASIC TRACE BASIC TRACE

TO BEGIN TRACING YOUR BASIC PROGRAM, TO BEGIN TRACING YOUR BASIC PROGRAM, TYPE: TRACE <RETURN> TYPE: TRACE <RETURN> THE COMPUTER WILL PRINT 'ON', AND THE TRACE WINDOW WILL APPEAR. NOW RUN YOUR TRACE WINDOW WILL APPEAR. NOW RUN YOUR BASIC PROGRAM. TO SPEED UP THE TRACING BASIC PROGRAM. TO SPEED UP THE TRACING HOLD DOWN THE SHIFT KEY. HOLD DOWN THE SHIFT KEY. WHEN YOU NO LONGER WANT TRACE, TYPE: WHEN YOU NO LONGER WANT TRACE, TYPE: TRACE <RETURN>. THE COMPUTER WILL PRINT TRACE <RETURN>. THE COMPUTER WILL PRINT 'OFF', MEANING TRACE IS NOW OFF. 'OFF', MEANING TRACE IS NOW OFF. TO RESTART THE TRACE, TYPE: TO RESTART THE TRACE, TYPE: TRACE <RETURN> AGAIN. TRACE <RETURN> AGAIN.

Once you see these messages, the machine language Once you see these messages, the machine language *Trace* routine has been successfully stored in memory. *Trace* routine has been successfully stored in memory.

The purpose of*BASIC Trace* is to examine the opera-The purpose of *BASIC Trace* is to examine the operation of a BASIC program. Therefore, you should now NEW this loaded program, and LOAD in the program NEW this loaded program, and LOAD in the program you wish to monitor. After you LOAD it, but *before* you wish to monitor. After you LOAD it, but *before*  you RUN it, type: you RUN it, type:

TRACE <RETURN> TRACE <RETURN>

The computer will print "ON", signifying that TRACE The computer will print "ON", signifying that TRACE is now running. Next, it will create a *window* in the upis now running. Next, it will create a *window* in the up-<br>per right hand corner of the screen. To change the color of the window, just POKE 49194, color (where color is a number from 0 to 15). Now you are ready to begin. is a number from 0 to 15). Now you are ready to begin. Type RUN < return> to start your BASIC program Type RUN < return> to start your BASIC program going. You will see the line numbers of the program going. You will see the line numbers of the program scrolling across the trace window. At the top of the winscrolling across the trace window. At the top of the window is the word "PAUSE". This indicates that *Trace* is pausing for about one second before executing the next pausing for about one second before executing the next line of your BASIC program. The reason it pauses is line of your BASIC program. The reason it pauses is so you can clearly see the line numbers in the window. so you can clearly see the line numbers in the window. However, if you wish to "fast forward" through your However, if you wish to "fast forward" through your program, hold down the SHIFf key. Now the line num-program, hold down the SHIFT key. Now the line numbers will fly across the window. The word "<RUN>" appears, telling you that your program is running at its appears, telling you that your program is running at its maximum speed. If you wish to slow it down again, so maximum speed. If you wish to slow it down again, so you can see the line numbers, just let go of the SHIFT key. Note that if you press the SHIFT-LOCK button the *Trace* will "< RUN >" without your having to keep a *Trace* will "< RUN>" without your having to keep a finger on the SHIFT key. finger on the SHIFT key.

After you have traced through your program, you After you have traced through your program, you might want to disable *Trace.* To do this all you must might want to disable *Trace.* To do this all you must do is type: do is type:

#### TRACE <RETURN> TRACE <RETURN>

The computer will print "OFF", signifying that tracing The computer will print "OFF", signifying that tracing is no longer in effect. If you press SHIFT-CLR/HOME, the trace window will disappear. If you decide you want *Trace* again, just type *Trace* < return> and the C-64 *Trace* again, just type *Trace* < return> and the C-64 will print "ON" and reactivate the window. Now, if you really want to kill *Trace,* you must type: SYS 64738 really want to kill *Trace,* you must type: SYS 64738 < return > . This is the system reset command, and will wipe out *Trace,* along with the BASIC program you're wipe out *Trace,* along with the BASIC program you're currently working on. If, after doing this, you realize that you want *Trace* back, you can type SYS 49152 that you want *Trace* back, you can type SYS 49152 < return > . This will relink *Trace* to the BASIC interpreter, provided of course that you haven't overwritten preter, provided of course that you haven't overwritten locations 49152-49659. locations 49152-49659.

## **THE TRACE WINDOW THE** *TRACE* **WINDOW**

The *Trace* window is refreshed only when either (a) The *Trace* window is refreshed only when either (a) you press the RETURN key, or (b) when a BASIC pro-you press the RETURN key, or (b) when a BASIC program is running. Thus you might type TRACE gram is running. Thus you might type TRACE  $\langle$  return  $\rangle$ ; the computer would print "ON", and then you might press CURSOR DOWN dozens of times. This you might press CURSOR DOWN dozens of times. This will scroll the screen upwards, and the trace window will disappear from view. To see the window again, just hit the RETURN key, and the window will reform in hit the RETURN key, and the window will reform in its usual place. its usual place.

*Cominued* all *page 92 Comintled on page 92*  **AHOYI 57 AHOY! 57** 

## **A Survival Guide to the 1541 Disk Drive**

This is a 40 + page book and comes complete with all commands and examples on how to use them.

**\$6.99** 

# **1541 Super ROM**

- Fast Save Load Verify
- Fast Scratch and Validate
- 10 Second Format with Verify
- No more Drive Head rattling during Format or Error Reading

also Save with Replace is **Improved** 

• Two times faster, Eight times faster when used with Turbo 64 which is included

\$39.95

• Copy Protected Disk

\$19.95

 $O()$ 

• Copy Files

• Quit

• Format a Disk

• 1541 Super ROM is 100% Compatible

# **APALLO** COPIES IT ALL

APALLO Does it All. This program is the latest generation of copy programs. It will do everything the \$39.00 and \$49.00 programs will do and more. It Copies ALL drive errors, bad tracks and sectors, non-standard format, bad syncs, and half tracks. We feel this is the best program of its kind available...

# **MSD Sure Copy**

At last a complete utility package for the MSD Dual Drive. This is the first MSD utility program that does it all. The main menu options include:

## N-CODER

the machine language manipulator...

The perfect companion program to D-CODER!

Allows you to easily make changes in machine language programs... right on the disk!

- · Rewrite ability allows code to be altered and then rewritten directly to the disk!
- Features sector-by-sector scrolling assembly language display of machine language programs!
- Notation of ASCII text equibalents for easy spotting of embedded text strings!
- Handy reference display of all assembly language commands and their ML numerical equivelents!
- Byte splitter for easy splitting of decimal addresses into low byte-high byte format!

#### **The Complete Book on \$6.99 Telecommunications**

A 40 + page book that will help you get started with your Modem. How to use it and how to access a BBS. Compuserve, Dow Jones as well as up and down load.

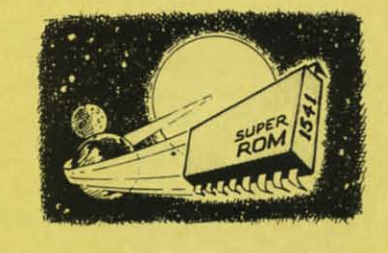

• Easily installed in Minutes

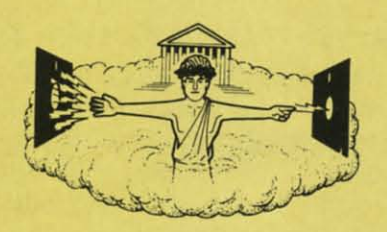

## **\$29.95**

095

\$14.95

• Copy Unprotected Disk

- Scratch a File
- Rename a File
- 
- View Directory

• Change Disk Name

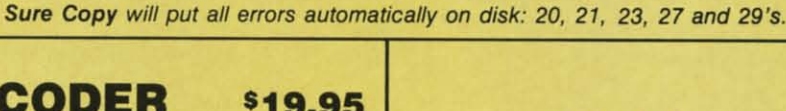

 $C-64$ 

**Label Maker** 

Choose one to one million labels...

. Works with all Standard Printers

• This Program will even put your

Disk Directory on Labels for you

• On-line Instructions

• Allows Fall Editing

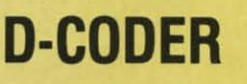

- Translates any machine language program into easyto-read English descriptions with complete explanations of each command!
- Makes complete notations of all important memory locations accessed by the program! (SID, VIC, MOS, **KERNAL, etc.)**
- Gives you three ways of accessing programs: 1) Will read and list programs from DISK 2) Will read and list programs from MEMORY! 3) Direct user input (from magazines, etc.)
- . Can be used to locate and examine any machine language program's protection routines!
- Can be used to easily break apart machine language programs for study and examination!
- . Printer option for complete hard copy listings!

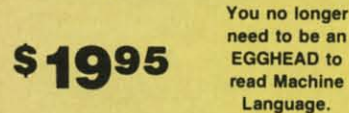

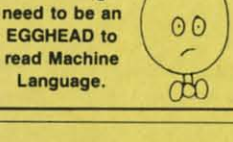

\$2.00 S & H on all orders

Enclose Cashiers Check, Money Order, or Personal<br>Check, Allow 14 days for delivery, 2 to 7 days for<br>phone orders. Canada orders must be in U.S.<br>Dollars, VISA — MASTER CARD — C.O.D.

Programs for C-64

**Software Submissions Invited.** 

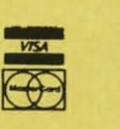

# **MegaSoft** Limited

P.O. Box 1080, Battle Ground, Washington 98604 Phone (206) 687-5116 . BBS 687-5205 After Hours Computer to Computer

Reader Service No. 148

C-www.commodore.ca

Enclose **Check** phone o Dollars. Program

Tur

pro lan

bod

Aut

DMS-En

V<sub>2</sub> Track

 $1/2$  track  $1/2$  Track disk with where th

scheme: **Drive M** assembl your 154 The Dor

code un

Sync M

on any used for

Sync Re bits on a

Change drive nu

Fo Re

If you're program gambit f cedures The tech tection.  $27$  and  $2$ ing, half formattin plains,

Eleven u

reveal th

ware is a

vour sho

not be v

C64 Box

Book &

**Vic 20 b** 

#### **TURBO 64**

Turbo 64 will turn your 1541 into a super fast and efficient disk drive. Loads programs five to eight times faster, works with 99% of your basic and machine language programs. The master disk allows you to put unlimited Turbo 64 boot copies on all your disks. This disk also includes:

**Auto Run Boot Maker** 

Auto Run Boot Maker will load and auto run your basic or machine language programs.

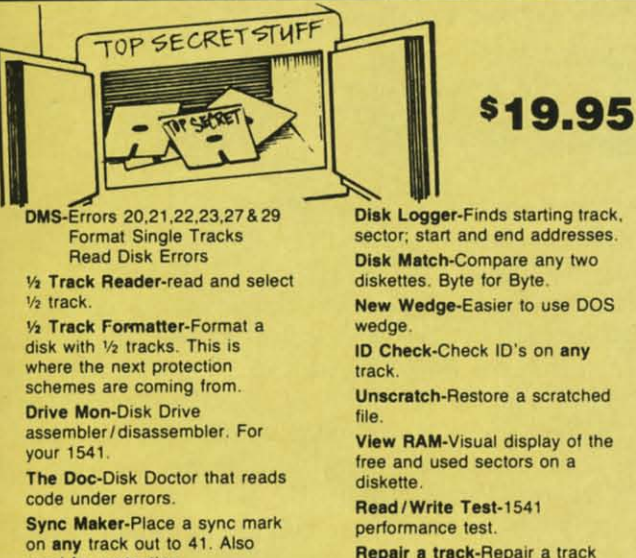

used for protection Sync Reader-Check for Sync bits on any track out to 41 **Change Drive No.-Changes** drive number (7-30).

sector; start and end addresses. Disk Match-Compare any two New Wedge-Easier to use DOS ID Check-Check ID's on any

**Unscratch-Restore a scratched** 

View RAM-Visual display of the

Repair a track-Repair a track with checksum errors. Reads code under errors and restores track

Fast Format-Format a disk in just 10 seconds (with verify!)

## **WAR GAMES AUTODIALER**

\$19.95

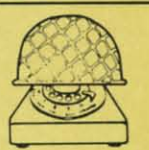

1-Auto Dial will automatically dial a set of numbers you choose. 2-Review Numbers will review numbers that were answered by a computer. 3-Save Numbers will save numbers where a computer answered. 4-Hardcopy of Numbers will print out list of numbers where a computer answered. 5-LOAD Numbers will load in numbers to continue where it left off. 6-Continue will pick up dialing where it was interrupted.

Turbo 64

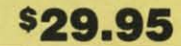

## **KARTRIDGE KRACKER**

NOW you can own this unique and powerful tool which will allow you to dump the contents of 8K and 16K cartridges onto disk! But what's really great is that you can also RUN the cartridges programs without plugging in the cartridge! the **KRACKER gets YOU INSIDE the cartridge! Put** all your favorites on disk and get rid of the clutter. This package provides your with the software and hardware needed to get started. Program on disk included. (Some cartridges require use of external RAM not included)

**The Original** 

**Book of Facts** 

**UNLOCK THE MYSTERIES** OF THE COMMODORE

-Easy step-by-step examples

-Introduction to color, sound

-Includes a routine to protest

-NO MATTER what your

experience, the Original **Book of Facts is** 

-Tricks you can do your

-Simple Instructions

and much more

for everyone!

your own programs

first day

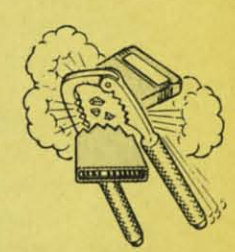

# ROTECTION Edition

#### THIRD EDITION! NOW AVAILABLE!

If you're tired of being harassed by protected software and too many copy programs, then this is the book for you! This 224 page manual covers the panbit from legalities to protection methods to step-by-step back up pro-<br>cedures. Now you can learn both how to protect and unprotect software! The techniques covered include copying cartridges to tape or disk, tape protection, and disk protection. Disk protection covers error no.'s 20, 21, 22, 23, 27 and 29 plus single track formatting, header modification, header swapping, half track reading and writing, reading and writing modified bit densities, formatting illegal tracks/sectors, sync writing and more! The Third edition ex-<br>plains, tells how to detect and how to write them with included software. Eleven useful utilities and many protection listings! Our disk analysis programs reveal the protection methods used on your originals. A diskette with all software is available for a minimum extra charge. This may not be the only book your should have for the C-64, but it is certainly the one book you should not be without!

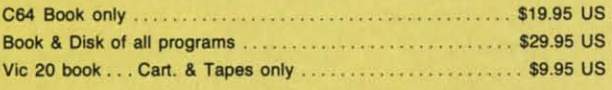

THIS MANUAL DOES NOT CONDONE PIRACY \*SHIPPING: \$2.00

\$2.00 S & H on all orders

Enclose Cashiers Check, Money Order, or Personal<br>Check, Allow 14 days for delivery, 2 to 7 days for<br>phone orders. Canada orders must be in U.S.<br>Dollars, VISA — MASTER CARD — C.O.D.

Programs for C-64

**Software Submissions Invited.** 

# **MegaSoft Limited**

P.O. Box 1080, Battle Ground, Washington 98604 Phone (206) 687-5116 . BBS 687-5205 After Hours Computer to Computer

Reader Service No. 148

\$44.95

### **The Advanced Book of Facts**

**EXPLORING** YOUR COMMODORE

-How to use a machine language monitor

- -Tips on how to unprotect your software
- -Advanced protection for your own programs
- Full size reference charts
- -How to design your own menus and more...

**\$6.99** 

# BULLETIN BOARD

**\$6.99** 

Set up and operate your own bulletin board with one or two disk drives. This one has all the features and you can customize it easily yourself.

1-RUN MEGASOFT BBS **2-CREATE MEGA FILES** 3-ADD TO SYSOP'S CORNER 4-NEW SYSOP'S CORNER **5-READ MESSAGES 6-SCRATCH MESSAGE 7-CYCLE MESSAGES 8-READ SYSOP MESSAGES** 

9-WRITE OPENING MESSAGE 10-READ LOG 11-CYCLE LOG 12-READ DOWNLOAD FILE **13-SCRATCH DOWNLOAD FILE 14-ADD TO OTHER SYSTEMS 15-CREATE OTHER SYSTEMS** 

# **\$59.95**

**C-www.commodore.ca** 

99

5

95

rs

Ir

DU

# **SHIP TO SHORE SHIP TO SHORE The Latest on the Telecommunications Front The Latest on the Telecommunications Front**

# **By Cheryl Peterson By Cheryl Peterson**

II ig corporations are not the only ones having problems with crashers. problems with crashers. Smaller Bulletin Board Smaller Bulletin Board Systems (8BS's) are where the Systems (BBS's) are where the "crackers" cut their teeth. After learn-"crackers" cut their teeth. After leaming to bust the local boards, it's only ing to bust the local boards, it's only a small step up to the local bank. Of a small step up to the local bank. Of course, not everyone is capable of course, not everyone is capable of making \$100,000 withdrawals from making \$100,000 withdrawals from someone else's account using a phony someone else's account using a phony password. password.

At a meeting for system operators At a meeting for system operators (SYSOPs) and other computer users (SYSOPs) and other computer users in the South Florida area, the FBI in the South Florida area, the FBI stated that only crimes involving stated that only crimes involving more than \$7000 were worth inves-more than \$7000 were worth investigating. They also said they were involved with all kinds of crimes using computers. These range from illegal access to public message systems to obtaining phone service pass-legal access to public message tems to obtaining phone service passwords and numbers, such as Teltec words and numbers, such as Teltec or Bell credit card numbers. or Bell credit card numbers. tigating. They also said they were in-<br>volved with all kinds of crimes us-<br>ing computers. These range from il-

10 one instance, a bill of \$40,000 In one instance, a bill of \$40,000 was run up on a Sprint number. The was run up on a Sprint number. The investigation revealed that the necessary information to use the card investigation revealed that the essary information to use the card had been posted on a local public achad been posted on a local public ac-<br>cess bulletin board. The user logs of several BBS's were confiscated by several BBS's were confiscated by ne FBI. Most SYSOPs cooperated essary, just to clear themselves. essary, just to clear themselves.

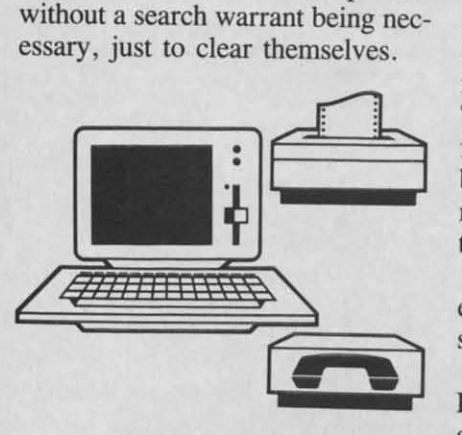

In an effort to police themselves, several area SYSOPs got together a several area SYSOPs got together a couple of years ago and formed the couple of years ago and formed the South Florida SYSOPs Association. South Florida SYSOPs Association. A SYSOP's board was set up for A SYSOP's board was set up for messages between members. Any messages between members. Any problems that a SYSOP had would problems that a SYSOP had would go up. If others were experiencing go up. If others were experiencing similar problems, action could be similar problems, action could be taken. Seldom has this been neces-taken. Seldom has this been sary. sary.

All members have messages All members have messages posted on their boards warning posted on their boards warning against tampering or leaving messag-against tampering or leaving messages that are in poor taste or of ques-<br>tionable legality. They agreed that tionable legality. They agreed that anyone on any board who violated anyone on any board who violated the Florida Computer Crime Act the Florida Computer Crime Act would be banned on all SFSA memwould be banned on all SFSA mem-<br>ber boards. Each individual SYSOP would handle problems on his board. would handle problems on his board. Only in cases where someone caused Only in cases where someone caused trouble on several or did something trouble on several or did something illegal would they be banned. To date illegal would they be banned. To date only three people have been subjected to this treatment. Most association business is conducted on their SYSOP bulletin board. SYSOP bulletin board. only three people have been sub-<br>jected to this treatment. Most asso-<br>ciation business is conducted on their

Meetings are held infrequently. Meetings are held infrequently. Usually these are parties for prospective members. There are some re-Usually these are parties for prospec-<br>ive members. There are some re-<br>quirements for membership. In order to be considered, a SYSOP has der to be considered, a SYSOP has o have been operating his board more or less constantly for a year. more or less constantly for a year. This is to prevent fly-by-night boards This is to prevent fly-by-night boards from becoming involved. Many from becoming involved. Many boards go up one night and down the boards go up one night and down the next. All members agree to abide by next. All members agree to abide by he association's rules.

t seems to be working. With rare exceptions, the boards within the as-exceptions, the boards within the asociation experience few problems.

Another group formed in Palm Another group formed in Palm Beach County hasn't been so well organized. Its nine members tend to Beach County hasn't been so well ganized. Its nine members tend to take action before investigating all take action before investigating all the facts. Problems aren't discussed the facts. Problems aren't discussed as effectively. Banning people is a effectively. Banning people is done indiscriminately. At one time, a founding member of the group, a founding member of the group, Karl Meyer, found himself banned Karl Meyer, found himself banned from several other boards. He had from several other boards. He had asked a SYSOP who was antagon-asked a SYSOP who was antagonizing some of his users to desist. izing some of his users to desist. When the behavior didn't improve, When the behavior didn't improve, Meyer kicked the offensive SYSOP Meyer kicked the offensive SYSOP off his board. Within a few days, off his board. Within a few days, Meyer found he'd been devalidated Meyer found he'd been devalidated on five boards. No warning, no dis-on five boards. No warning, no discussion, nothing. An offense against cussion, nothing. An offense against any board, whether out of malice or any board, whether out of malice or inexperience, sometimes brings swift inexperience, sometimes brings swift punishment. The immaturity of the punishment. The immaturity of the group seems to be a real problem. group seems to be a real problem.

One important contribution that One important contribution that comes out of these associations is the comes out of these associations is the improvement of the boards. Since improvement of the boards. Since many operators are also program-many operators are also programmers, sharing their secrets of keeping mers, sharing their secrets of keeping unauthorized individuals out can real-unauthorized individuals out can ly help. Traps set in the BBS proly help. Traps set in the BBS program can catch potential "crackers' gram can catch potential "crackers" before they can do any damage. before they can do any damage.

For instance, many crackers will For instance, many crackers will try entering extremely long names in try entering extremely long names in order to crash the computer into order to crash the computer into BASIC. Once there, an experienced BASIC. Once there , an experienced hacker can cause havoc. One trap hacker can cause havoc. One trap ests for lengthy names. If the name s strange, it prints a message that some people have weird names and some people have weird names and angs up.

Another trick is to enter in too Another trick is to enter in too many flies. This will also cause the many files. This will also cause the ystem to crash into either BASIC. or worse, the disk operating system. or worse, the disk operating system. Again, this opens the system up to Again, this opens the system up to ampering. One way to prevent this is to limit the number of files any us-is to limit the number of files any usr can create. A few lines of code *Continued* <sup>011</sup> *page 84 Continued on page 84*  **(]**

*Con*  hou dore· I'm **Bu** comp

> TH~ *RO*

or in or in alas, alas, be u prese 64, bea **Adan** ter, c bank-

Re sayin grap you b ory. so yo last m Gro

Every<br>manip BASI chro or mo grou "flip resol resolu there' will b tions,

Sou<br>chord be sep as the ductic

*BA*  BASI and anyw can d or pa **String** plays mem prod clude guag **BASI** 

# **CIREATING YOUR OWN GAMES The Joy of Sticks** *Continued from page* 22

*Continued from page 22* 

house-my Atari, my PCjr, my VIC, and my Commo-house-my Atari, my PCjr, my VIC, and my Commodore-will become scrap. dore-will become scrap.

I'm not bolding my breath. I'm not holding my breath.

But it *might* happen, right? So here it is, the ideal home But it *might* happen, right? So here it is, the ideal home computer from my point of view. computer from my point of view.

### *THE PERFECT HOME MACHINE THE PERFECT HOME MACHINE*

ROM. The entire operating system will be in ROM, present whenever the computer is powered up-like the 64, and unlike all the other machines. There will also 64, and unlike all the other machines. There will also be a BASIC and a screen editor in ROM-unlike the be a BASIC and a screen editor in ROM - unlike the Adam and PCjr. And no ROM will use up RAM space Adam and PCjr. And no ROM will use up RAM space or involve tedious switching in and out. (This means that, or involve tedious switching in and out. (This means that, alas, the old 6502 and Z80 processors cannot possibly alas, the old 6502 and Z80 processors cannot possibly be used in the perfect machine. Neither, for that mat-be used in the perfect machine. Neither, for that matter, can the PCjr's pseudo-16-bit processor. I want *no* bank-switching.) bank-switching.)

*Read/write Memory.* There will be Enough. I'm not *Read/write Memory.* There will be Enough. I'm not saying how much that is, because it depends on how the saying how much that is, because it depends on how the graphics and operating system are handled, but when graphics and operating system are handled, but when you buy the basic machine, you will have Enough Mem-you buy the basic machine, you will have Enough Memory. And it will all be in a neat, orderly arrangement so you don't have to do some of the contortions we did last month to fit a complex graphics game into memory. last month to fit a complex graphics game into memory.

*Graphics.* It will look good on a home television set. *Graphics.* It will look good on a home television set. Everything will be programmable, both through direct Everything will be programmable, both through direct manipulation of memory locations and through the manipulation of memory locations and through the BASIC language. Characters can be redefined in mono-chrome and four-color modes. Sprites in one or three chrome and four-color modes. Sprites in one or three or more colors can be moved independently of the back-or more colors can be moved independently of the background. Screens, character sets, and sprites can be ground. Screens, character sets, and sprites can be "flipped" for animation. There will be various levels of "flipped" for animation . There will be various levels of resolution of bit-mapped graphics. There will be a high-resolution of bit-mapped graphics. There will be a highresolution 16-color bit-mapped mode-which means resolution 16-color bit-mapped mode -which means there'll have to be a lot of memory! Hue and brightnes there'll have to be a lot of memory! Hue and brightness will be separately controlled with many possible grada-will be separately controlled with many possible gradations, so fine shading will be possible. tions, so fine shading will be possible.

*Sound.* There will be enough voices to do complex *Sound.* There will be enough voices to do complex chords: at least five simultaneous tones. Each voice will be separately programmable, with sound at least as good be separately programmable, with sound at least as good as the SID chip in the Commodore 64. And sound pro-as the SID chip in the Commodore 64. And sound production won't use up much central processor time. duction won't use up much central processor time.

*BASIC.* The built-in language will be BASIC, and the *BASIC.* The built-in language will be BASIC, and the BASIC will fully implement all the sound and graphics BASIC will fully implement all the sound and graphics and peripherals. Text and bit-mapped graphics can be and peripherals. Text and bit-mapped graphics can be anywhere on the screen at the same time, and BASIC anywhere on the screen at the same time, and BASIC can draw ellipses and polygons and fill them with solid can draw ellipses and polygons and fill them with solid or patterned colors at least as well as the PCjr does. Strings can be of any length, so that whole screen dis-Strings can be of any length, so that whole screen displays can be stored in string arrays and PRINTed into plays can be stored in string arrays and PRINTed into memory as easily as the Atari does. And anyone who memory as easily as the Atari does. And anyone who produces a BASIC for a home computer that doesn't in-produces a BASIC for a home computer that doesn't include humanely designed graphics and sound mini-lan-clude humanely designed graphics and sound mini-languages like the DRAW and PLAY commands in PCjr guages like the DRAW and PLAY commands in PCjr BASIC should be forced to spend the rest of their lives BASIC should be forced to spend the rest of their lives

POKEing sound commands into a Commodore 64. POKEing sound commands into a Commodore 64.

*Storage.* Fast. Reliable. Easy to use. Hard to mess *Storage.* Fast. Reliable. Easy to use. Hard to mess up. That undoubtedly means disks, with a well-designed up. That undoubtedly means disks, with a well-designed di k operating system; but it could also mean bubble disk operating system; but it could also mean bubble memory or battery-powered CMOS RAM - I would love memory or battery-powered CMOS RAM - I would love that. It does not mean tape. that. It does not mean tape.

*Canridges.* There must be a slot for ROM cartridges *Cartridges.* There must be a slot for ROM cartridges that can hold complex programs-up to 128K. This still that can hold complex programs- up to 128K. This still remains·the best way to market commercial software, remains ·the best way to market commercial software, because it is automatically copy-protected, and if your because it is automatically copy-protected, and if your commercial software is entirely on cartridge, you only commercial software is entirely on cartridge, you only need one storage device. need one storage device.

You get the picture, don't you? A computer that is You get the picture, don't you? A computer that is designed so that the producers of commercial software designed so that the producers of commercial software can sell you absolutely magnificent programs to plug in can sell you absolutely magnificent programs to plug in and run, and yet is so programmable that children don't and run, and yet is so programmable that children don't have to do more work than a Ph.D. in order to learn have to do more work than a Ph.D. in order to learn to create their own programs. to create their own programs.

The latest fashion in computer theory says that home The latest fashion in computer theory says that home computers don't have to be programmable anymore. computers don't have to be programmable anymore. Computer users just want software they can buy and run Computer users just want software they can buy and run -they don't want to develop their own programs. - they don't want to develop their own programs.

Well, the people who ay that are the same people Well, the people who say that are the same people who neer at BASIC because it's an "unstructured" lan-who sneer at BASIC because it's an "unstructured" language-you can do unpretty things with BASIC. You guage - you can do unpretty things with BASIC. You can get a D in neatness. What they don't realize is that the computer is upposed to make us free. Like the VCR, the computer is supposed to make us free. Like the VCR, which lets us determine our own viewing schedule and even make our own TV programs, the computer is *net* even make our own TV programs, the computer is *not*  in my home so that I can have only the programs that in my home so that I can have only the programs that some company thinks at least 100,000 people will buy. some company thinks at least 100,000 people will buy. There are sometimes things that only one person will There are sometimes things that only one person will buy-me. And I, for one, will own a computer that lets buy-me. And I, for one, will own a computer that lets me create that program. me create that program.

It's like traveling from coast to coast. Sure, most of It's like traveling from coast to coast. Sure, most of the time I'd rather fly. But sometimes I like to get in the car and drive. And not on freeways, either. Some-the car and drive. And not on freeways, either. Sometimes getting there *is* the fun. Besides. the planes only times getting there *is* the fun . Besides, the planes only fly to the places where *everybody* wants to go. Some-<br>times I want to go where no one has gone before. times I want to go where no one has gone before.

So I won't buy a computer that doesn't let me pro-So I won't buy a computer that doesn't let me program. Computers that don't let me do more than what gram. Computers that don't let me do more than what I can buy from software vendors are, in my opinion, I can buy from software vendors are, in my opinion, no better than souped-on versions of the Atari 2600. Not a *real* computer at all. a *real* computer at all.

### *A REVIEW OF SCREEN MOVEMENT A REVIEW OF SCREEN MOVEMENT*

In case you're one of the many thousands of readers In case you're one of the many thousands of readers who have started reading *Ahoy!* in the last six months, who have started reading *Ahoy!* in the last six months, here is a brief review of the principles of moving a figure here is a brief review of the principles of moving a figure around on the screen. around on the screen.

The figure, in this case, is a single character, held in the variable PF\$. To make it seem to move, we must the variable PF\$. To make it seem to move, we must put it on the screen, then erase it at the old location and put it on the screen, then era e it at the old location and put it at the new location. We do this over and over again: put it at the new location. We do this over and over again: erase it at the old place, put it at the new place. If we erase it at the old place, put it at the new place. If we do it fast enough, and in small steps, it looks to the hu-do it fast enough, and in small steps, it looks to the human eye as if the *same* figure has actually moved. man eye as if the *same* figure has actually moved.

Erasing is easy: We PRINT a blank space at the old Erasing is easy: We PRINT a blank space at the old location. Then we PRINT the figure, PF\$, at the new

*AHOY! 61 AHOY! 61* 

**Ewww.commodore.ca** 

ode 84

location. location.

**INCORPORATION** 

What's tricky is keeping track of where the location What's tricky is keeping track of where the location *is*. Think of the TV or monitor screen as a grid. There are 25 possible vertical positions for the figure, and 40 are 25 possible vertical positions for the figure , and 40 possible horizontal positions. Because of the way the 64 possible horizontal positions. Because of the way the 64 handles lines and scrolling, we won't use the rightmost handles lines and scrolling, we won't use the rightmost column or the bottom row, so that our program will act as if there were only 24 possible vertical positions, numas if there were only 24 possible vertical positions, num-<br>bered from 0 to 23, and only 39 possible horizontal positions, numbered from 0 to 38. (With the VIC, of course, there are fewer rows and columns; the VIC version of there are fewer rows and columns; the VIC version of the example program shows the numbers.) the example program shows the numbers.)

The variable H is used to hold the horizontal position The variable H is used to hold the horizontal position of the figure; the variable V holds the vertical position. of the figure; the variable V holds the vertical position. The variable HX holds the *old* horizontal position, and The variable HX holds the *old* horizontal position, and VX holds the old vertical position. So we can erase the VX holds the old vertical position. So we can erase the old figure and draw the new with a single statement: old figure and draw the new with a single statement:

#### PRINT V\$(VX)TAB(HX)" "V\$(V)TAB(H)PF\$;

To use this statement, we first have to set up a string array,  $V\$(n)$ , with one string for each of the 24 possiarray, V\$(*n*), with one string for each of the 24 possible vertical positions. V\$(0) consists of the *home* character, so that PRINTing V\$(O) moves the cursor to the acter, so that PRINTing V\$(O) moves the cursor to the top left comer of the screen. So the top row, row 0, top left comer of the screen. So the top row, row 0, is reached by PRINTing V\$ $(0)$ . Each subsequent V\$ $(n)$ string consists of a *home* character followed by as many *cursor-down* characters as the number of the string. That *ClIrsor-down* characters as the number of the string. That is, V\$(23) consists of *home* and 23 *cursor-downs.* This is, V\$(23) consists of *home* and 23 *cursor-downs.* This puts the cursor on row number 23, which is the lowest puts the cursor on row number 23 , which is the lowest position we can use on the 64 screen. position we can use on the 64 screen.

Then the TAB function, combined with the horizontal Then the TAB function , combined with the horizontal position variable H, puts the figure in the correct leftposition variable H, puts the figure in the correct left-<br>right position. If H has a value of 0, the figure will be in the leftmost column; if it has a value of 38, the right-<br>most column. most column.

When the player calls for the figure to move, H and V are changed to the new positions for the figure. Say V are changed to the new positions for the figure. Say the player wants to move to the right. The value of V the player wants to move to the right. The value of V is not changed, since it will stay on the same row. But is not changed, since it will stay on the same row. But the value of H will be *increased* by I, which will move the value of H will be *increased* by I , which will move the figure one space to the rigbt. The values of HX and the figure one space to the right. The values of HX and VX are not changed. So executing the above statement VX are not changed. So executing the above statement causes the old figure to be erased and the figure appears at the new location, one space to the right. Only then at the new location, one space to the right. Only then are HX and VX set to the values of.H and V, so they are HX and VX set to the values of.H and V, so they will now represent the current position of the figure when it's time to move again. it's time to move again.

If the player calls for a movement that would cause If the player calls for a movement that would cause H or V to be less than 0 or greater than the number of H or V to be less than 0 or greater than the number of the rightmost column or bottom row, the program has two choices. Either the movement instruction is ignored, two choices. Either the movement instruction is ignored, which causes the figure to reach the edge and stop, or which causes the figure to reach the edge and stop, or the movement instruction causes the player to "wrap the movement instruction causes the player to "wrap around" to the opposite edge of the screen. This means around" to the opposite edge of the screen. This means that if H has a value of 0 and the player calls for it to that if H has a value of 0 and the player calls for it to move left, the figure will now be PRINTed in the *right-*move left, the figure will now be PRINTed in the *rightmost* column, where it will continue moving left as long *most* column, where it will continue moving left as long as the player wants it to. as the player wants it to.

The variables BE and RE hold the value of the bot-The variables BE and RE hold the value of the

tom row and rightmost column allowable. The variables tom row and rightmost column allowable. The variables BF and RF are one more than BE and RE: these are the numbers added to or subtracted from H and V in the numbers added to or subtracted from H and V in order to wrap around to the opposite edge of the screen.

In both the VIC and 64 example programs, the lines In both the VIC and 64 example programs, the lines from 100 to 190 carry out these tasks: from 100 to 190 carry out these tasks:

Read the joystick. Read the joystick.

Check to see which movement direction is called for, Check to see which movement direction is called for, if any. if any.

Check to see if a movement causes the figure to move Check to see if a movement causes the figure to move off the screen, in which case the figure is wrapped around to the other side. to the other side.

PRINT a blank at the old position and the figure at PRINT a blank at the old position and the figure at the new position. the new position.

Set HX and VX to the new values of H and V. Go back and do it all again. Go back and do it all again.

That's screen movement in a nutshell. Every compu-That's screen movement in a nutshell. Every computer movement scheme does exactly the same tasks, with only slight variations. For instance, if you are moving only slight variations. For instance, if you are moving across a background, as we were in last month's pro-across a background, as we were in last month's gram, the movement loop must read and remember what gram, the movement loop must read and remember what background character was in a certain position before background character was in a certain position before the figure moved to that spot, and then put that characthe figure moved to that spot, and then put that character back when the figure moves on. Another variation comes with sprites-one of their chief virtues is that you don't have to erase them at the old position, and the back-<br>ground under them remains undisturbed. But the basic patground under them remains undisturbed. But the basic pattern of keeping track of movement remains the same.  $\Box$ 

*SEE PROGRAM UST1NGS ON PAGE 96 SEE PROGRAM LISTINGS ON PAGE 96* 

#### WORD RUNNER WORD RUNNER

#### Word Processing System by N-Systems

#### Perfect for the first-time user -

- No printer or page set-up required for standard format. Just enter a file name and start ryplng. **a file name and start typing.**
- All editing is done in •'normal" lext entry mode. No special  **AU editing is done in "nonnal" text entry mode. No special**  insert or edit modes. **insert or edit modes.**
- Single-keystroke commands-no complicated command syntax.
- Fast, efficienl machine language operation.  **Fast, efficient machine language operation.**

#### For the advanced user too -

- **For the advanced user too --**<br>
 Move up to six thousand characters of text at one time-even between documentS. **between documents.** 
	- Full screen editing.  **Full screen editing.**
	- Global Search-Search and Replace.  **Global Search-5earch and Replace.**
	- Built-in commands for italic, underline, bold-face, double width.  **Built-in commands (or itaJic, underline, bold-face, double width,**  superscript and subscript. **superscript and subscript.**
	- AulOmaltc page numbering.  **Automatic page numbering.**
	- Display each page on the screen and edit before printing, or print  **Display each page on the screen and edit before printing, or print**  entire document in continuous stream
	- Document length may be up to entire disk.  **Document length may be up to entire disk.**

AND-WORD RUNNER costs ONLY \$44.95!

**To order WORD RUNNER, send check or money order to:** WORD RUNNER, send check or money order<br>N-Systems • P.O. Box 160 • Steger, **IL 60475** 

(Illinois residents add sales tax) **(lllinois residents add sales tax)** 

WORD RUNNER. is available for Commodore-64 on disk only and will **WORD RUNNER is available for Comrnodore-64 on disk only and will**  work with Epson. Gemini, Okidata. and Commodore printers. **work with Epson, Gemini, Okidata, and Commodore printers.** 

**Reader Service No. 119** 

W est, sure you when but t mako You if y Y and i come

I

I

pr~ *Prol*  ~

 $5, an$ puter colu tion ( umn urnn pie: pIe: TIl

Wha Wha

*Prol Prol*  Bo (Bay (Bay Wha<br>Prol<br>Bo

#12- #/2 site p sible sible digit digil: their their

# **COMMODARES** PROGRAMMING CHALLENGES

*By Dale Ruperl*

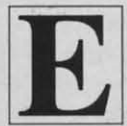

ach month, we'll present several challenges designed to stimulate your synapses and toggle the bits in your cerebral random access memory. We invite you to send your solulions to: memory. We invite you to send your solutions to: **IVERTHE BY Dale Rupert**<br> **II ach month, we'll present several challenges**<br> **IC** also designed to stimulate your synapses and tog-<br> **IC** also designed to stimulate your synapses and tog-<br> **IC** also designed to stimulate yo

> *Commodores,* c/o *Ahoy! Commodores,* c/o *Ahoy!*  P.O. Box 723 P.O. Box 723 Bethel, CT 06801 Bethel, CT 06801

We will print and discuss the cleverest, simplest, short-We will print and discuss the cleverest, simplest, shortest, most interesting, and/or most unusual solutions. Be sure to identify the *name* and *number* of the problems you are solving. Also show sample run if possible, you are solving. Also show sample runs if possible, where appropriate. Programs on diskettes are welcome, but they must be accompanied by listings. Also lell what but they must be accompanied by listings. Also tell what makes your solulions unique or interesting, if they are. makes your solutions unique or interesting, if they are. You must enelose a stamped, self-addressed envelope You must enclose a stamped , self-addressed envelope if you want any of your materials returned. if you want any of your materials returned.

Your original programming problems, suggestions, Your original programming problems, suggestions, and ideas are equally welcome! The best ones will be-<br>come *Commodares*. come *Commodares.*

#### *Problem* #16-1: *Numerical Columlls Problem* #16-1: *Numerical Columlls*

The user cnters C, the number of columns from I to The user enters C, the number of columns from I to 5, and N, the ending number from I to 1000. The com-5, and N, the ending number from 1 to 1000. The computer displays C columns of numbers on the screen. All columns are the same length with the possible excepcolumns are the same length with the possible exception of the last column which may be shorter. The columns are numbered vertically as shown in this examumns are numbered vertically as shown in this ple: if  $C = 4$  and  $N = 11$ , the output is:

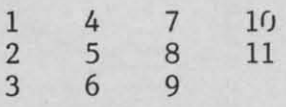

What is the simplest way 10 do this? What is the simplest way to do this?

#### *Problem* #16-2: *Quick Decimal Problem* #16-2: *Quick Decimal*

Both James Speers, M. D. (Niles, MI) and John Prager Both James Speers, M.D. (Niles, MI) and John Prager (Bay City, Ml) sent with their solutions to *Problem* (Bay City, MJ) sent with their solutions to *Problem*  #12-4: Quick Hex the suggestions to include the opposite problem. Here it is. Write the shortest routine possite problem. Here it is. Write the shortest routine possible to convert any hexadecimal number from 1 to 4 digits to the corresponding decimal value. We will see digits to the corresponding decimal value. We will see their solutions next month. Thanks for the suggestion.

#### *Problem* #16-3: *Time Walp Problem* #16-3: *Time Walp*

Here's a little problem meant to encourage those of you who don't know or have forgollen how to do it to you who don't know or have forgotten how to do it to open the encyclopedia or a physics book and give it a open the encyclopedia or a physics book and give it a try. From Einstein's theory of relativiry, it is known that, try. From Einstein's theory of relativity, it is known that, when measured from an object at rest (earth), time on when measured from an object at rest (earth), time on an object in motion (rocket) progresses more slowly. an object in motion (rocket) progresses more slowly.

Write a program that allows the user to enter the speed of the rocket as a percentage of the speed of light for of the rocket as a percentage of the speed of light for any value up to 100. The computer outputs the speed any value up to 100. The computer outputs the speed of the rocket in kilometers per second and miles per hour as well as the number of years that pass on earth for as well as the number of years that pass on earth for each year on the rocket. each year on the rocket.

#### *Problem* #16-4: *COlllmoll Pairs Problem* #16-4: *Common Pairs*

The user enters a sentence of up <sup>10</sup> 255 characters. The user enters a sentence of up to 255 characters. The computer displays all sets of two adjacent letters which occur more than once in the sentence. For example, in the sentence "This is his third ride," the two-letter combinations occurring more than once are "th", "hi", **and uisl'l. The two-letter combinations "ir", "rd", "'ri", "'id", and '"is". The two-letter combinations "'ir", "rd", "ri", "id",**  and "de" occur only once each. and "de" occur only once each. which occur more than once in the sentence. For example, in the sentence "This is his third ride," the two-letter combinations occurring more than once are "th", "hi",

A letter next to a space is considered to have just one adjacent leller. Only left to right order is considered. adjacent letter. Only left to right order is considered. Consequently the "ir" in "third" does not match the "ri" in "ride." How simply can you do this?

This month we'll pick up some old business, then look at readers' solutions to the December *Commodores.* As at readers' solutions to the December *Commodores.* As promised, here is David Patterson's (San Jose, CA) solution to *Problem* #15-2: *Prime Factors.* lution to *Problem* #15-2: *Prime Factors.* 

*Continued on page 89 Continued on page 89*  1 REM PROBLEM #15-2 : PRIME FACTORS 1 REM PROBLEM #15-2 : PRIME FACTORS 2 REM SUBMITTED BY DAVID PATTERSON 2 REM SUBMITTED BY DAVID PATTERSON 111) PRINT CHR\$(l8)"ENTER POSITIVE INTEGE 11r) PRINT CHR\$(lS)"ENTER POSITIVE INTEGE R TO BE FACTORED"CHR\$(146) R TO BE FACTORED"CHR\$(146) 120 INPUT X1:IF X1<1 THEN RUN 120 INPUT X1:IF X1<1 THEN RUN 131) PRINT"THE PRIME FACTORS ARE AS FOLLO l3r) PRINT"THE PRIME FACTORS ARE AS FOLLO WS:" WS:" 15') X2=2 1sr) X2=2 160 GOSUB 300 nl) X2=3 17r) X2=3 181) GOSUB 31)/J 1sr) GOSUB *3(f)*  220 FOR N=0 TO SQR(X1)/6 220 FOR N=0 TO SQR(X1)/6 231) X2=6\*N+5 23r) X2=6\*N+5

AHOY! 63 AHOY! 63

# **COMMODORE 64**

(with \$12.95 Bonus Pack Purchase)

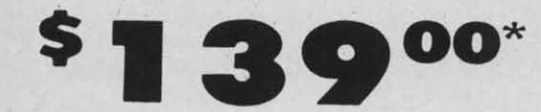

- 170K Disk Drive \$195.00 \*
- \* Tractor Friction Printer \$169.00\*
- 13" Hi-Res Color Monitor \$195.00 \* \*less coupon discount

#### \* COMMODORE 64 COMPUTER \$139.00

You pay only \$139.00 when you order the powerful<br>84K COMMODORE 64 COMPUTER! LESS the value of the SPECIAL SOFTWARE COUPON we pack with your<br>computer that allows you to SAVE OVER \$500 off<br>software sale prices!! With only \$100 of savings applied, your net computer cost is \$39.00!!

#### \* 170K DISK DRIVE \$195.00

You pay only \$195.00 when you order the 170K Disk<br>Drive! LESS the value of the SPECIAL SOFTWARE<br>COUPON we pack with your disk drive that allows you<br>to SAVE OVER \$500 off software sale prices!! With<br>only \$100 of savings app  $is$  \$95.00

#### \* 80 COLUMN 80 CPS **TRACTION/FRICTION PRINTER \$169.00**

You pay only \$169.00 when you order the Comstar T/F deluxe line printer that prints 81/2 x11 full size, single<br>sheet, roll or fan fold paper, labels, etc. Impact dot sheet, rol of rain total paper, lobels, etc. Impact dot<br>matrix, bidirectional. LESS the value of the SPECIAL<br>SOFTWARE COUPON we pack with your printer that<br>allows you to SAVE OVER \$500 off software sale<br>prices!! With only

#### \* 13" HI-RES COLOR MONITOR \$195.00

You pay only \$195.00 when you order this 13" COLOR<br>MONITOR with sharper and clearer resolution than movime that state that the monitors we have tested! LESS value<br>of the SPECIAL DISCOUNT COUPON we pack with your<br>monitor that allows you to save over \$500 off software<br>solo of state prices!! With only \$100 of savings applie

#### 80 COLUMN BOARD \$89.00

Now you program 80 COLUMNS on the screen at one time! Converts your Commodore 64 to 80 COLUMNS<br>when you plug in the 80 COLUMN EXPANSION<br>BOARD!! PLUS 4 slot expander! Can use with most existing software.

#### **80 COLUMNS IN COLOR EXECUTIVE WORD PROCESSOR \$39.00**

This EXECUTIVE WORD PROCESSOR is the finest<br>available for the COMMODORE 64 computer! The<br>ULTIMATE FOR PROFESSIONAL Word Processing,<br>DISPLAYS 40 or 80 COLUMNS IN COLOR or black and white! Simple to operate, powerful text editing with<br>250 WORD DICTIONARY, complete cursor and<br>insert/delete key controls line and paragraph<br>insertion, automatic deletion, centering, margin settings and output to all printers! Includes a powerful mail merge.<br>List \$99.00 SALE \$39.00 Coupon \$29.95

#### **SERVICE PRICES**

**WE** 

**HAVE** 

**LOWEST** 

**THE** 

**COMPUTER AND SOFTWARE** 

**SALE** 

**WE** 

**HAVE THE** 

**BEST** 

#### SPECIAL SOFTWARE COUPON

We pack a SPECIAL SOFTWARE DISCOUNT COUPON with every COMMODORE 64 COMPUTER DISK DRIVE-PRINTER-MONITOR we sell! This coupon allows you to SAVE OVER \$500 OFF SALE PRICES !!

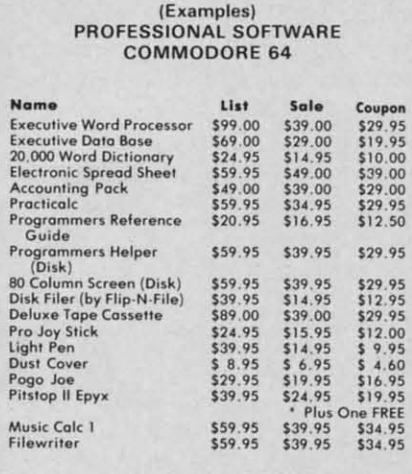

(See over 100 coupon items in our catalog) Write or call for

Sample SPECIAL SOFTWARE COUPON!

#### **EXECUTIVE QUALITY** PROFESSIONAL BUSINESS SOFTWARE

The Cadillac of Business Programs for Commodore 64 Computers

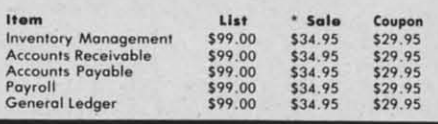

**SUPER AUTO DIAL MODEM** (Best communications package in USA)

 $\left( 0\right) 0$ 

**• Computer Learning Pad \$39.95** 

- . New Voice Synthesizer \$59.00
- . 12" Green or Amber Monitor \$79.95
- . 13" Daisy Wheel Printer \$249.00

#### \* SUPER AUTO DIAL MODEM \$59.00

Easy to use. Just plug into your Commodore 64 computer and you're ready to transmit and receive<br>messages. Easier to use than dialing your telephone,<br>just push one key on your computer! Includes<br>exclusive easy to use program for up and down<br>loading to printer and disk \$59.00

#### **NEW COMPUTER LEARNING PAD \$39.95**

Makes other graphics tablets obsolete. This new TECH<br>SKETCH LEARNING PAD allows you to draw on your<br>T.V. or Monitor and then you can print whatever you draw on the screen on your printers. FANTASTIC!!!<br>List \$79.95 call = steen on your printers. FANTASTIC!!! List \$79.95 SALE \$39.95.

#### **NEW VOICE SYNTHESIZER \$59.00**

For Com-64 or VIC-20 computers. Just plug it in and<br>you can program words and sentences, adjust volume and pitch, make talking adventure games, sound<br>action games and customized talkies!! FOR ONLY Station Spins since the CONSTANTION SECTION SECTION FOR A SAID ARD SOUND TO THE CONSTANT TO SPEECH, just type a word on the SOUND TO THE AND AARDVARK ADVENTURE GAMES!! (Disk or tope.)

12" GREEN OR AMBER MONITOR \$79.95

Your choice of green or amber screen monitor, top<br>quality, 80 columns x 24 lines, easy to read, antiquality, 80 columns x 24 lines, easy to read, anti-<br>glare! PLUS \$9.95 for connecting cable. Com-64 or<br>VIC-20.

#### 13" DAISY WHEEL PRINTER \$249.00

"JUKI" Superb letter quality daisy wheel printer, 13"<br>extra large carriage, up to 12 CPS bi-directional existed in case of the relationships that in the printing, drop in case the ribbon, centronics parallel<br>or RS232 serial port built in! (Specify)<br>List \$399.00 SALE \$249.00

#### **COM-64 4 SLOT EXPANSION BOARD \$29.95**

Easy to use, switch selectable, reset button and LED indicator - saves your computer and cartridges.<br>List \$79.00 Sale \$29.95

#### **FLOPPY DISK SALE 98°**

Lowest prices in the U.S.A.!! Single sided single<br>density, with hub rings, quality guaranteed! (100<br>bulkpack 98' ea.) (Box of 10 \$12.00)

**PHONE ORDERS** 8 a.m. - 8 p.m. Weekdays 9 a.m. - 12 noon Saturdays

#### . LOWEST PRICES . 15 DAY FREE TRIAL . 90 DAY FREE REPLACEMENT WARRANTY . BEST SERVICE IN U.S.A. . ONE DAY EXPRESS MAIL . OVER 500 PROGRAMS . FREE CATALOGS

Add \$10.00 for shipping, handling and insurance. Illinois residents<br>please add 6% tax. Add \$20.00 for CANADA, PUERTO RICO, HAWAII,<br>ALASKA, APO-FPO orders. Canadian orders must be in U.S. dollars.<br>WE DO NOT EXPORT TO OTHER

Enclose Cashiers Check, Money Order or Personal Check. Allow 14 days for delivery. 2 to 7 days for phone orders. 1 day express mail! VISA - MASTER CARD - C.O.D

PROTECT

We Love Our Customers Box 550, Barrington, Illinois 60010

312/382-5244 to order

Reader Service No. 150

C-www.commodore.ca.

Progra

Refe Gu<br>List S

Sale

☆ PRI (replace

> **15D** to us

> 90 D work

> > Ado WE CAN

Enclo

deliv and /

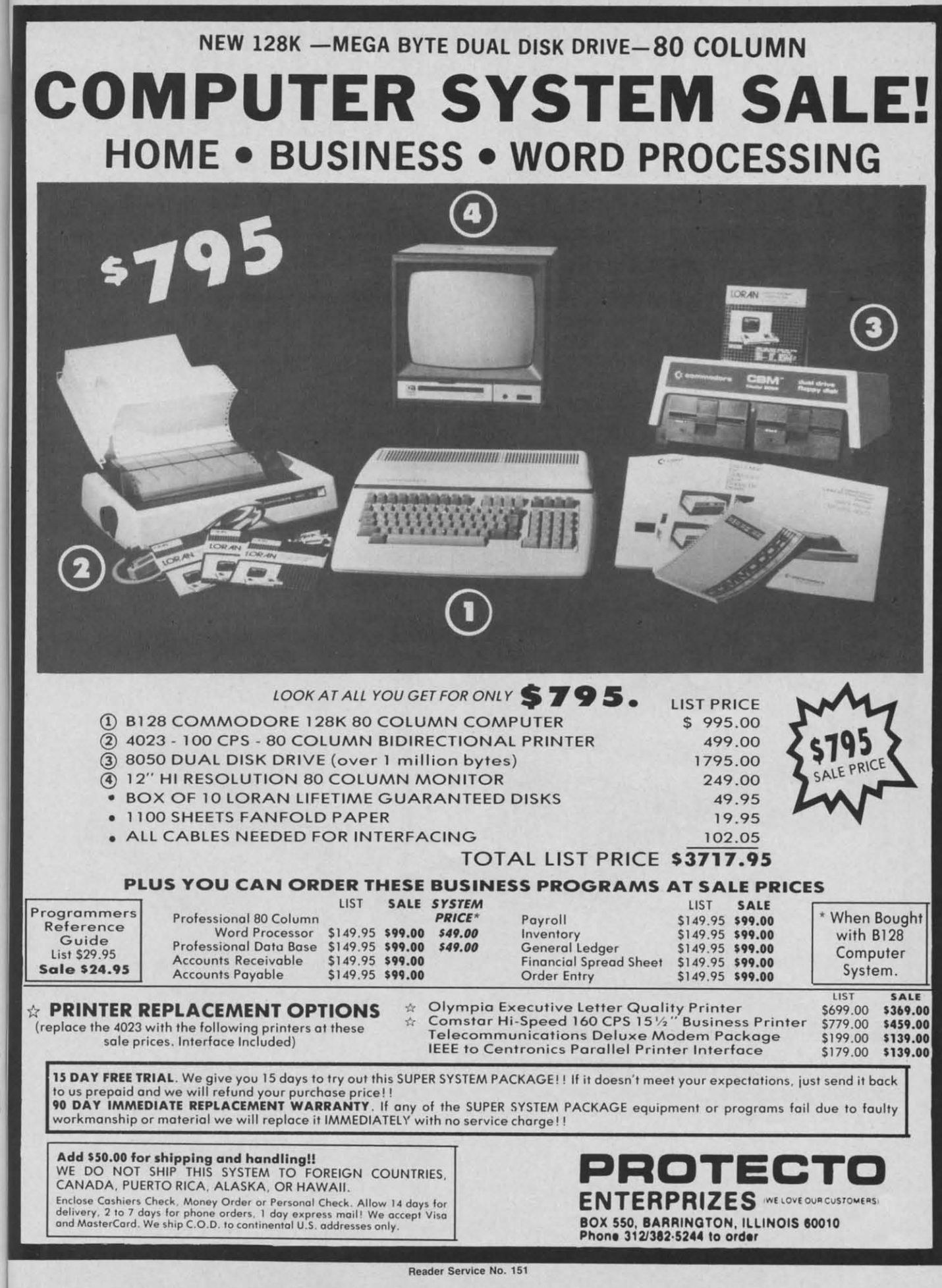

SA)

1.95

ESEER FISRAS

and a strip of the strip of the strip of the strip of the strip of the strip of the strip of the strip of the strip of the strip of the strip of the strip of the strip of the strip of the strip of the strip of the strip of

5<br>ED

 $\frac{1}{16}$ 

# **DAISY WHEEL PRINTER SALE!**

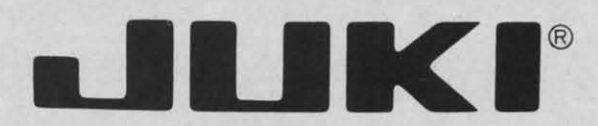

### (Japanese Highest Quality Award Winner)

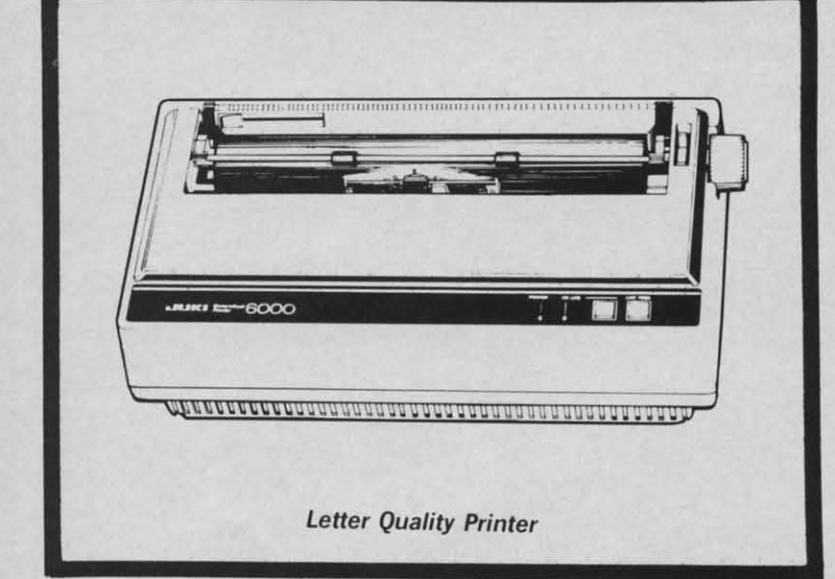

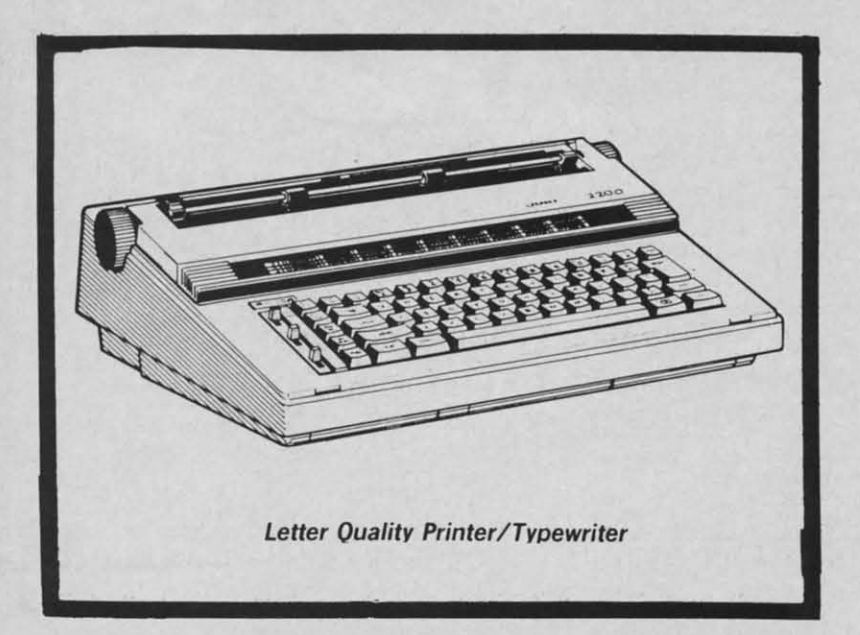

## **DELUXE LETTER QUALITY** "DAISY WHEEL PRINTERS"

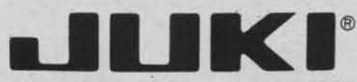

**DELUXE COMPUTER PRINTER** 

## List Price \$399 SALE \$249

- Superb "Daisy Wheel" Computer Printer
- 100 Characters
- Bi-directional with special print enhancements-many type style \$18.95
- 
- Pitch 10, 12, 15 CPI<br>Print Speed up to 12 CPS<br>Print line width: 115, 138, 172  $\bullet$
- characters 12" Extra large carriage
- Drop in cassette ribbon (replacement \$8.95)
- Centronics parallel RS 232 Serial interface built in (specify)

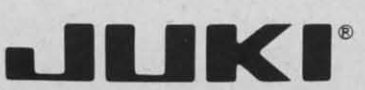

**DELUXE "COMBINATION" PRINTER/TYPEWRITER** 

## List Price \$499 SALE \$299

- Superb Computer Business Printer combined with the deluxe electronic typewriter!
- Two machines in one-just a flick of the switch!
- Superb letter quality corre-<br>spondence—home, office, word processing!
- 12" Extra large carriage
- Drop in cassette ribbonreplacement \$8.95
- Precision daisy wheel printing—<br>Precision daisy wheel printing—<br>many type styles! \$18.95<br>Pitch selector-10, 12, 15 CPS,<br>Automatic relocate key!
- 
- Automatic margin control and<br>setting! Key in buffer!
- Centronics parallel or RS 232<br>Serial interface built-in (specify)

- ATARI INTERFACE \$79.00

# 15 Day Free Trial - 90 Day Immediate Replacement Warranty

COMMODORE 64 COMPUTER INTERFACE ONLY \$49.00

#### ADD \$10.00 for shipping and handling!!

Enclose Cashiers Check, Money Order or Personal Check. Allow 14 days for delivery, 2 to 7 days for phone orders, 1 day express mail! Canada orders must be in U.S. dollars. VISA - MASTER CARD ACCEPTED. We ship C.O.D.

We Love Our Customers Box 550, Barrington, Illinois 60010

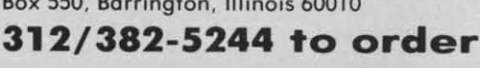

2 ROTE CHE-

Reader Service No. 152

## C-www.commodore.ca

80 This Friction versati size continu directio CPS. Paralle Pr 10X CO The CC the fea **PRINT** 

\*\* DI

**FA** 

CPS, 9 strike o (near) bit im underli decend prints : & speci quality costing Paralle FX80). **CONSU GUIDE** 

Sale \$1

Add S please

ALASK Enclos

days fo

VISA-

COM-

Print

# FANTASTIC COMPUTER PRINTER SALE!!!

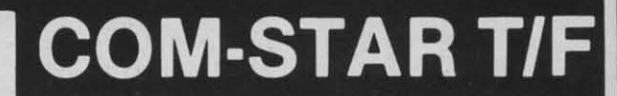

**Tractor Friction Printer** 

only  $P$ 

**COM-STAR** 

• Lowest Priced, Best Quality, Tractor-Friction Printers in the U.S.A. • Fast 80-120-160 Characters Per Second . 40, 46, 66, 80, 96, 132 Characters Per Line Spacing • Word Processing • Print Labels, Letters, Graphs and Tables • List Your Programs • Print Out Data from Modem Services . "The Most Important Accessory for Your Computer"

#### •• DELUXE COMSTAR *T/F* •• DELUXE COMSTAR T/F 80 CPS Printer \$169.00 80 CPS Printer \$169.00

**Sitcips** 

 $\overline{z}$ 

This COMSTAR T/F (Tractor Friction) PRINTER Is exceptionally Friction) PRINTER Is exceptionally versatile. It prints 81/2" x 11" standard size single sheet stationary or continuous feed computer paper. Bi~ directional, impact dol matrix, 80 directional, impact dot matrix, 80 CPS. 224 characters. (Centronics CPS. 224 characters. (Centronics Parallel Interface). Parallel Interface). versatile. It prints 8<sup>1</sup>/<sub>2</sub>" x 11" standard size single sheet stationary or continuous feed computer paper. BI·

### Premium Quality 120·140 CPS Premium Quality 120·140 CPS

10X COM·STAR PLUS + Printer \$199 The COM-STAR PLUS + gives you all<br>the features of the COMSTAR T/F PRINTER plus a 10" carriage. 120-140 CPS.  $9 \times 9$  dot matrix with double CPS,  $9 \times 9$  dot matrix with double strike capability for  $18 \times 18$  dot matrix (near letter quality). high resolution (near letter quality). high resolution bit Image (120 x 144 dot matrix). bit Image (120 x 144 dot matrix). underlining, back spacing, true lower decenders with super & subscripts, prints standard. Italic. block graphics & special characters. It gives you print & special characters. It gives you print quality and features found on printers costing twice as much!! (Centronics Parallel Interface) (Better than Epson FX80). RATED "BEST BUY" BY CONSUMERS DIGEST BUYERS GUlDE. JANUARY 1985! List \$499.00. Sale \$199.00. Sale \$199.00. The COM·STAR PLUS + gives you all the features of the COMSTAR T/F PRINTER plus a 10" carriage. 120·140 underlIning, back spacing. true lower decenders with super & subscripts, prints standard, italic, block graphics Parallel Interface) (Better than Epson FX80). RATED "BEST BUY" BY CONSUMERS DIGEST BUYERS GUIDE, JANUARY 1985! LIst \$499.00.

#### Premium Quality 120·140 CPS Premium Quality 120·140 CPS  $15\frac{1}{2}X$  COM-STAR PLUS + Business Printer \$319.00

Has all the features of the 10" COM· Has all the features of the 10" COM-STAR PLUS + PRINTER plus  $15\frac{1}{2}$ " carriage and more powerful electronics components to handle electronics components to handle large ledger business forms! (Better than Epson FX 100). List \$599. Sale \$319.00. \$519 .00. large ledger business forms! (Better than Epson  $FX$  100). List  $$599$ . Sale

#### Superior Quality Superior Quality *15Yz"* COM·STAR PLUS + H.S. *15Yz"* COM·STAR PLUS + H.S. High Speed 160·180 CPS High Speed 160·180 CPS Business Printer \$449.00 Business Printer \$449.00

151/2" Carriage and more powerful electronic components to handle larger ledger business forms! (Serial electronic components to handle larger ledgel' business forms! (Serial Centronics Parallel Interface). List  $$799.$  Sale \$449.

## 12" DAISY WHEEL 12" DAISY WHEEL **PRINTER \$249.00**<br>"JUKI" Superb letter quality daisy

wheel printer, 12" extra large carriage, up to 12CPS bi-directional printing, drop-in cassette ribbon, (90 day warranty) centronics parallel or<br>RS232 serial port built in! (Specify).<br>List \$399.00. **Sale \$249.00**. List \$399.00. Sale \$249.00. wheel printer. 12" extra large carriage, up to 12CPS bi-directional

#### Superior Quality Superior Quality 10" COM·STAR + H.S. 10" COM·STAR+ H.S. HIGH SPEED 160·180 CPS HIGH SPEED 160·180 CPS Business Printer \$349.00 Business Printer \$349.00

169

This Super High Speed Com·Star+ This Super HIgh Speed Com·Star+ Business Printer has alllhe features of Buslness Printer has all the features of the 10" COM·STAR+ PRINTER with the 10" COM·STAR+ PRINTER with HIGH SPEED BUSINESS PRINTING HIGH SPEED BUSINESS PRINTING 160-180 CPS, 100% duty cycle, 8K Buffer, diverse character fonts, special symbols and lrue decenders, Buffer, diverse character fonts. special symbols and true dec enders, vertical and horizontal tabs. A RED HOT BUSINESS PRINTER at an unbelievable low price (Serial or Centronics Parallel Interface). List HOT BUSINESS PRINTER at an unbelievable low price (Serial or Centronics Parallel Interface) . List \$699.00. \$699.00.

#### Sale \$349.00. Sale \$249.00.

### Printer/Typewriter Combination \$299.00

"JUKI" Superb letter quality, daisy<br>wheel printer/typewriter<br>combination. Two machines in one —<br>just a flick of the switch. 12" extra large carriage, typewriter keyboard. automatic margin control and relocate key drop In cassette ribbon! (90 day warranty) centronics parallel or RS232 serial port built in (Specify). List \$499.00. Sale \$299.00. combination. Two machines in one  $-$  just a flick of the switch. 12" extra large carriage, typewriter keyboard. automatic margin control and relocate key drop in cassette ribbon! (90 day warranty) centronics parallel or<br>RS232 serial port built in (Specify).<br>List \$499.00. **Sale \$299.00**.

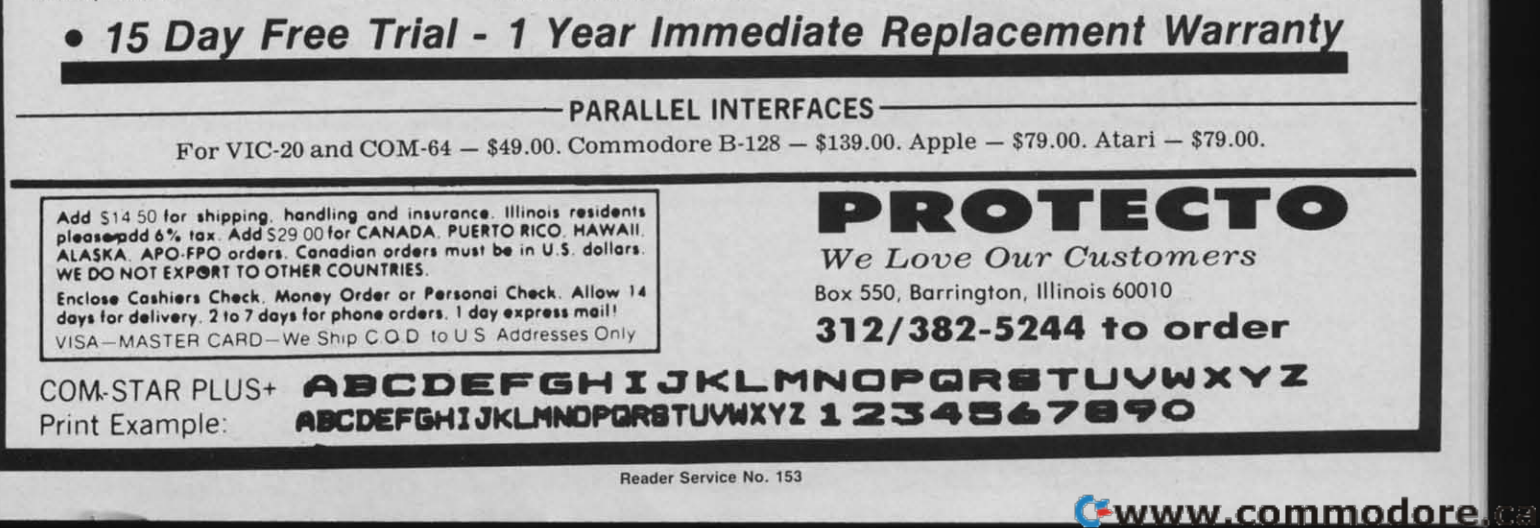

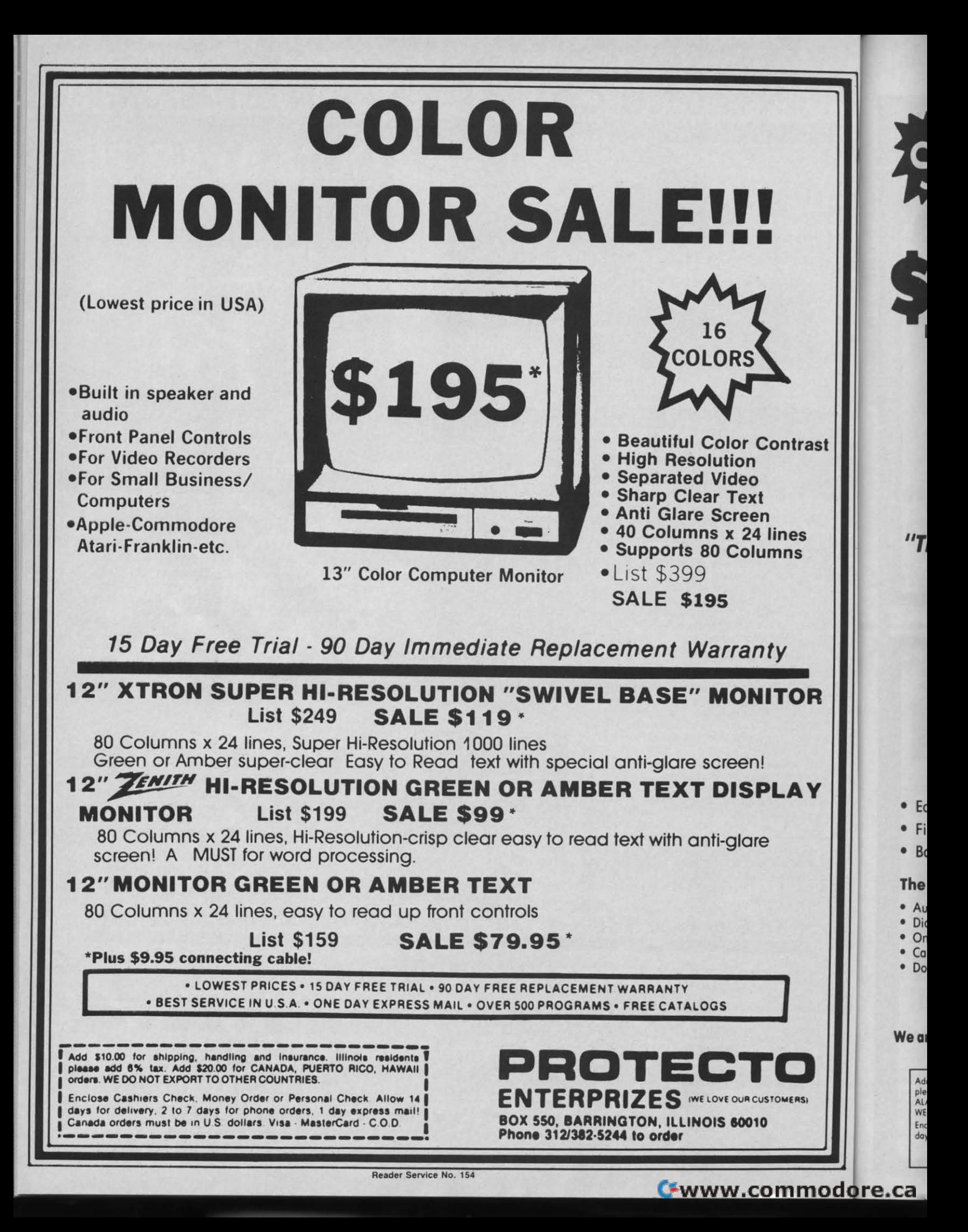

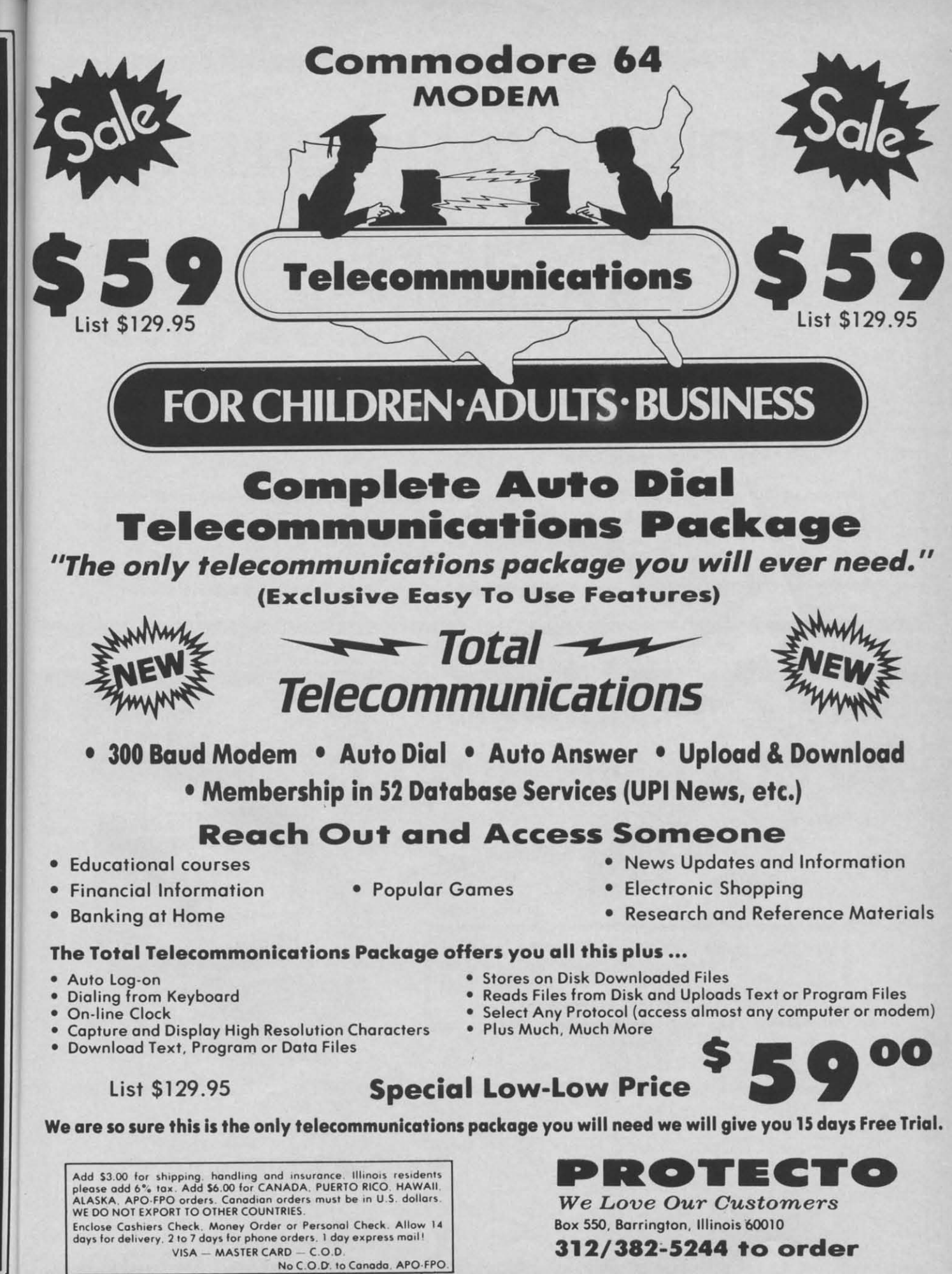

Reader Service No. 155

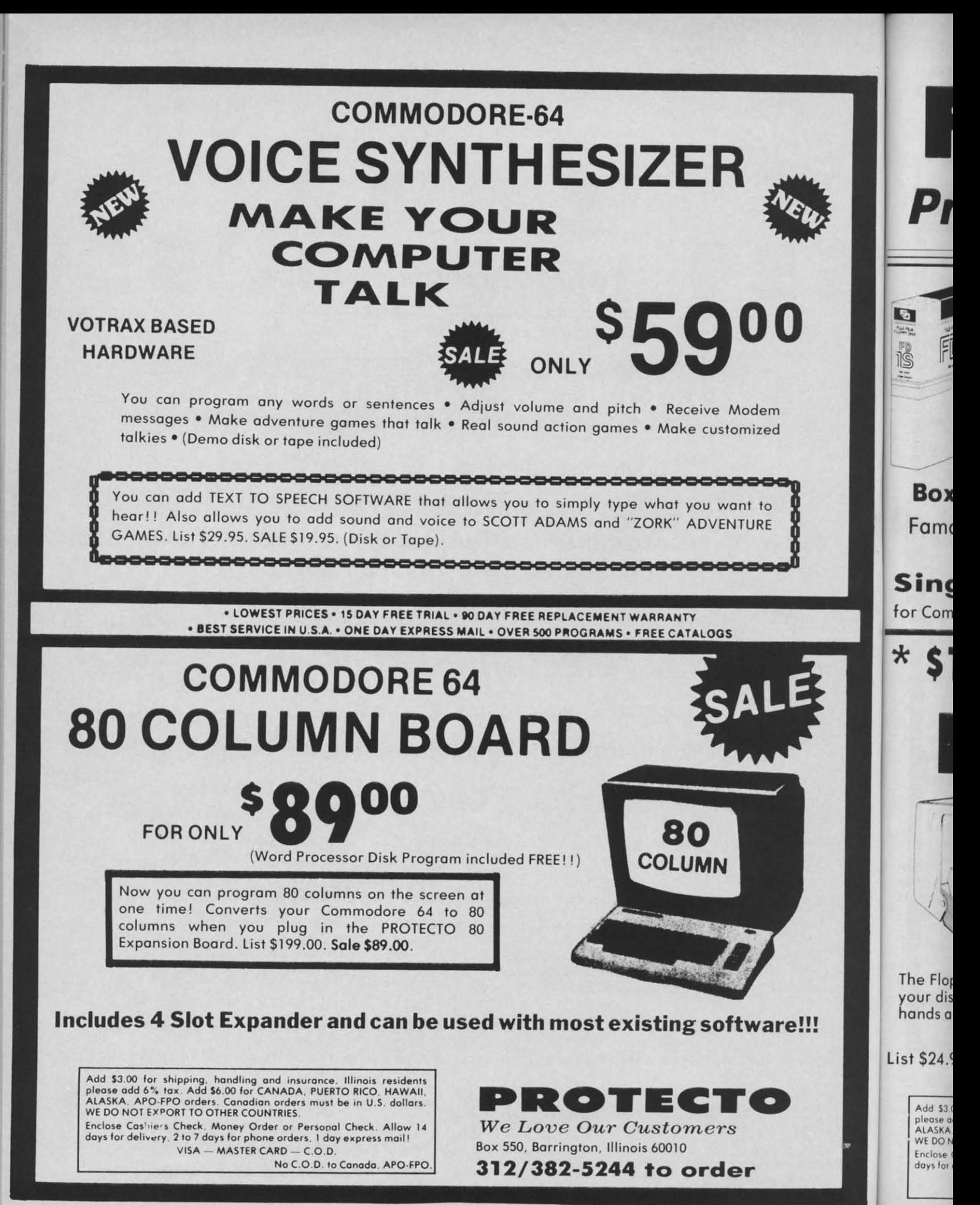

Reader Service No. 156

# **FUJI SALE Premium Quality Floppy Disks**

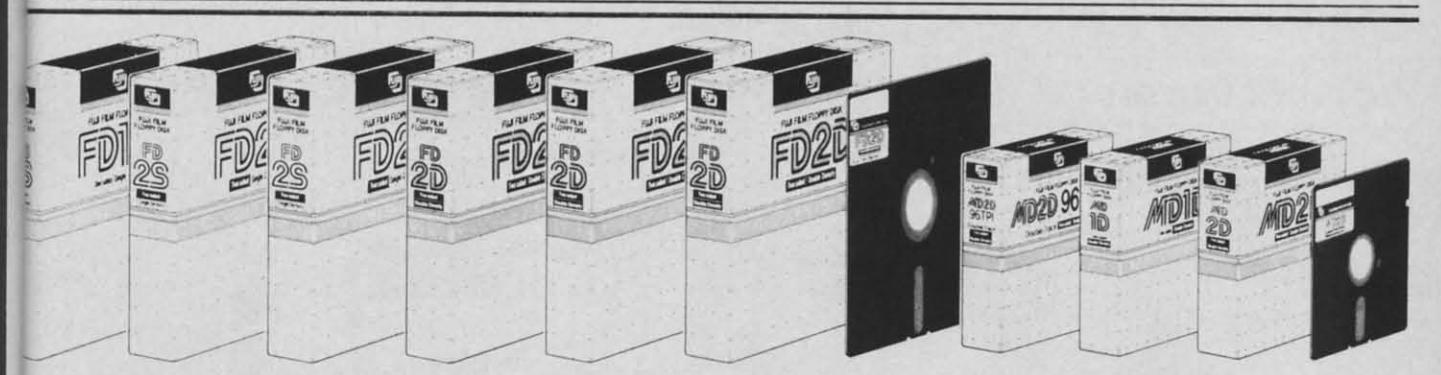

Box of 10 with hub rings, sleeves and labels Famous Brand FUJI Floppy Disks for those who care about keeping their data.

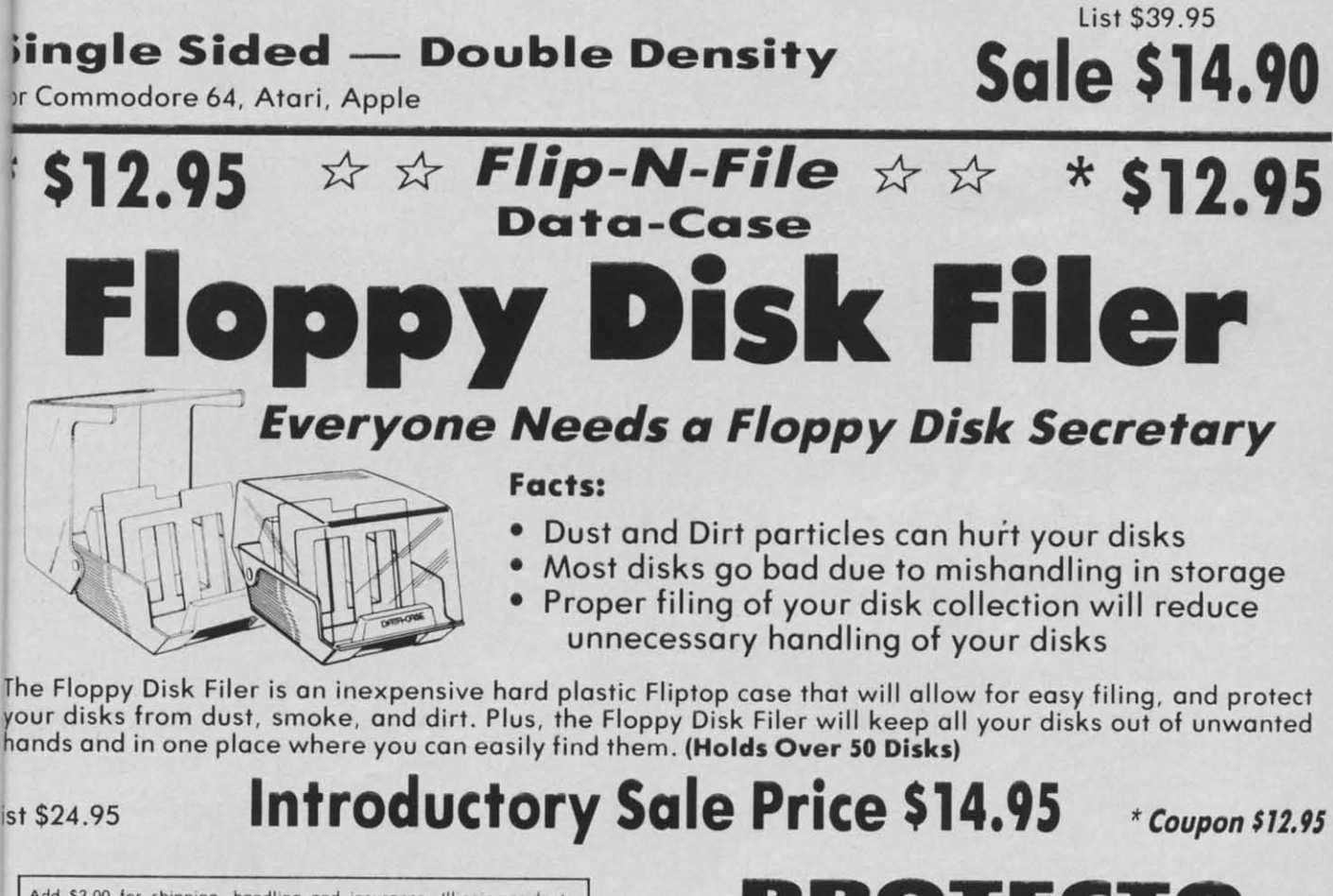

Add \$3.00 for shipping, handling and insurance. Illinois residents<br>please add 6% tax. Add \$6.00 for CANADA. PUERTO RICO, HAWAII<br>ALASKA, APO-FPO orders. Canadian orders must be in U.S. dollars.<br>WE DO NOT EXPORT TO OTHER COU

Enclose Cashiers Check. Money Order or Personal Check. Allow 14<br>days for delivery. 2 to 7 days for phone orders. 1 day express mail! VISA - MASTER CARD - C.O.D.

No C.O.D. to Canada, APO-FPO

#### Reader Service No. 157

# - 1 →

We Love Our Customers Box 550, Barrington, Illinois 60010 312/382-5244 to order

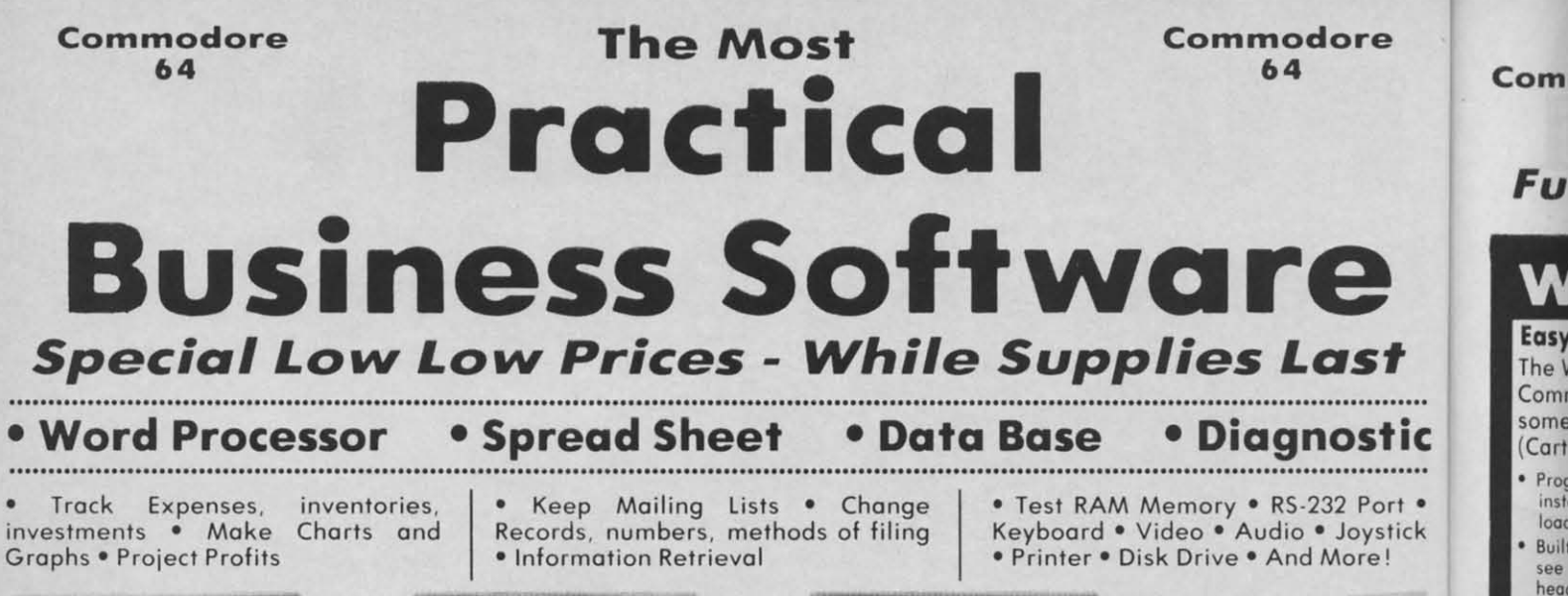

**64 DOCTOR** 

 $\frac{1}{2}$ 

Practicalc 64: A consistent best seller,

Practicalc 64 has become a reference standard among Commodore 64 spreadsheets. With features like alphabetic and numeric sorting and searching, variable comumn widths, graphing and over 30 math functions, this program is an exceptional value. Practicalc 64 also interacts with<br>Practifile, forming the perfect small business bundle.

List \$59.95. Sale \$24.95. (Disk or Tape)

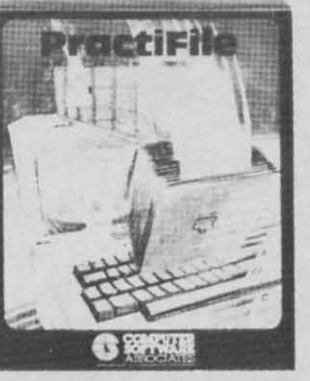

**Practifile:** Flexibility and large capacity make Practifile the ideal data-base for manager the Commodore 64. (3800 records per file, sorts 5 fields at once.) Files written with the program are compatible with Practicalc 64 and popular word such as processing programs EasyScript, Word Pro, PageMate and PaperClip. Finally, a full-featured<br>data-base at an affordable price! List \$59.95. Sale \$24.95. (Disk.)

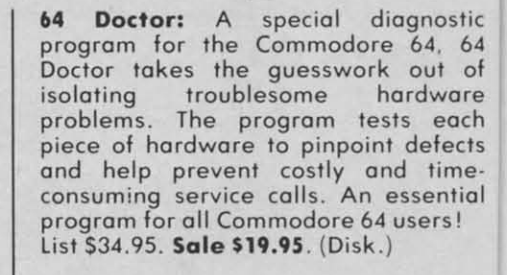

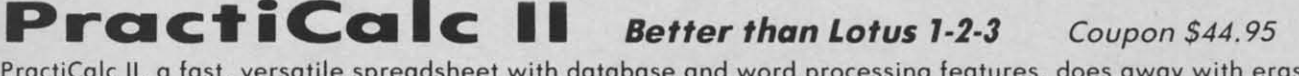

PractiCalc II, a fast, versatile spreadsheet with database and word processing features, does away with erasers, broken pencils and a wastebasket filled with scrap paper. PractiCalc II, with its functions and features, has the ability to complete simple and complex tasks. PractiCalc II is flexible enough to be used for checkbooks, alphabeti and business financial statements. PractiCalc II is the tool of the eighties. List \$69.95. Sale \$49.95. Coupon \$44.95. (Disk)

#### With PractiCalc II you can:

- · Use 250 rows by 100 columns
- · Use 36 math functions from simple addition to square roots and trig functions.
- . Sort alphabetically and numerically.
- . Use upper and lower case letters.
- . "Hide" columns of numbers for special reports without losing data.
- . Create fixed titles of several rows and/or columns.

WE DO NOT EXPORT TO OTHER COUNTRIES.

Add \$3.00 for shipping, handling and insurance. Illinois residents<br>please add 6% tax. Add \$6.00 for CANADA, PUERTO RICO, HAWAII,<br>ALASKA, APO-FPO orders. Canadian orders must be in U.S. dollars.

Enclose Cashiers Check, Money Order or Personal Check. Allow 14<br>days for delivery, 2 to 7 days for phone orders, 1 day express mail!

- . Replicate any data in any area.
- . Adjust individual column widths.
- · Use graphic display option.
- · Set global and individual cell formatting.
- Use IF ... THEN statements.
- · Edit labels and formulas.
- . Format disks from within the program. . View disk catalog from within the program.

Reader Service No. 158

- . Write expanded labels up to 88 characters long.
- · Insert, delete and move information with ease.
- . Start using PractiCalc II within ten minutes of opening the package.
- · Consolidate separate spreadsheets for totalling.
- · Search for known and variable entries.

 $\mathbf{R}$  . The state of  $\mathbf{R}$  ,  $\mathbf{R}$ We Love Our Customers Box 550, Barrington, Illinois 60010

## 312/382-5244 to order

VISA - MASTER CARD - C.O.D. No C.O.D. to Canada, APO-FPO.

C-www.commodore.ca.

Fil 'File I proce bases • Func

num

Can ever prop

SF 'Spel the C expe  $• 34.0$  $• 1,00$ · Unli

dicti M

The '

proce

letter

· Macl

• User

• 10 ch

oper

· Field  $•$  Full  $6$ 

### Gro A full

- be us along
- · Alloy
- softw
- Comp · Ment

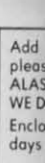
**Commodore 64** 

ic

....

ick

stic

64

of are ach

ects

me-

tial

ken

lete gets

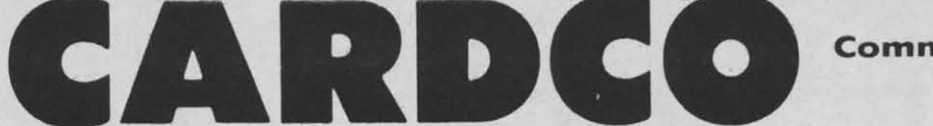

Commodore 64

## **Fulfill All Your Personal & Business Needs "NOW"**

## **Write Now!** — Word Processor

### Easy To Use Cartridge Based Word Processor for the C-64, With Full 80 Column On-Screen View Mode

The WRITE NOW! word processor provides you with the easiest to use, fastest to learn format available for your Commodore 64 computer. It will give you all the fetures you would expect in a professional word processor and some features not found in any other Commodore 64 word processor. (Cartridge) List \$49.95. Sale \$34.95. Coupon \$29.95.

- Program is on cartridge and loads<br>instantly so there is no waste of time<br>loading from unreliable tapes or disks.
- Built in 80 column display allows you to<br>see exactly what you will print including<br>headers, footers, justification, page numbers and page breaks.
- Can send all special codes to any printer, even in the middle of a line without losing proper justification.
- . Page numbering in standard numbers or . No complicated editing modes or
- upper or lower case Roman numerals. . Full string search and search/replace functions.
- · Direct unlimited use of previously stored text from tape or disk called from within text during the print out so it uses no memory space and allows creation of unlimited length documents.
- . Full scrolling up and down through text.
- commands. . Multiple line headers and footers.
- · Justification and text centering.
- · Block copy and delete commands.
- . Save text to tape or disk.
- . Easy full screen editing.
- . Works with any printer. · Easy to understand instruction booklet.
- · 4 help screens included.

#### $Now - Spell Checker$ **Spell**

"Spell Now" is a disk based professional spelling checker that interfaces with the "Write Now" word processor for the C-64. Use "Spell Now" to check the spelling in your "Write Now" files. It includes all features of the most expensive spelling checkers on the market. (Disk) List \$39.95. Sale \$19.95.

- · 34,000 word dictionary.
- . 1,000 word mini-dictionary.
- . Unlimited number of supplemental dictionaries (user-definable).
- . You see status of spelling check. . Menu-driven; user-friendly.
- 
- . Allows for marking, immediate correction and viewing in context.
- · CARDCO, INC.'s Lifetime Guarantee.
- **Mail Now** Mailing List Software

The "Mail Now" is a disk based full random access data base designed to be used with the "Write Now" word processor. "Mail Now" allows the user to merge an address file into the text of the word processor for form<br>letters. (Disk) List \$39.95. Sale \$19.95.

. User-defined, print format can print one,

Machine language fast sort.

· 10 character comment line.

- User-friendly, totally menu-driven operation.
- two or three labels across. . 2 character category field.
- · Supports 600 entries per disk.
- . Quick (in memory) sorts by Zip, Category, Last name and State.
- . Includes data back-up utility.
- · CARDCO, INC.'s Lifetime Guarantee.

. Fully compatible with "Write Now".

· CARDCO, INC.'s Lifetime Guarantee.

**File Now** — Database

"File Now" is the inexpensive data base you've been waiting for. "File Now" interfaces with the "Write Now" word<br>processor for the C-64. Helps you with data base management of your "Write Now" files and keeps separate data bases for other important information. (Disk) List \$39.95. Sale \$29.95.

· Functions as a deck of 3 x 5 note cards.

· Full edit features: add. edit, delete.

· Fields are user-definable.

- · Searching is bidirectional.
- . Wild card searching and printing.
- · Capacity up to 700 cards per file-disk.
- **Graph Now / Paint Now** Graphic/Logo Génerator

A full graphics package capable of generating line, bar graphs and graphic art designs such as logos and pictures to be used with "Write Now" for the C-64. Save your graph or logo in a "Write Now" compatible file and print it out along with your "Write Now" text file. (Disk) List \$39.95. Sale \$19.95.

- . Allows plotting of x,y coordinates from . Draw lines, rectangles and circles. software or keyboard.
	- . 3 fill shades; white, gray and black
- · Compatible with "Write Now" files.
- · Menu-driven; user-friendly.
- 
- 
- Character font editor
- . Load or save graphics.
	- · Optional joystick control.
	-

Add \$3.00 for shipping, handling and insurance. Illinois residents<br>please add 6% tax. Add \$6.00 for CANADA, PUERTO RICO, HAWAII,<br>ALASKA, APO-FPO orders. Canadian orders must be in U.S. dollars.<br>WE DO NOT EXPORT TO OTHER CO

Enclose Cashiers Check, Money Order or Personal Check, Allow 14<br>days for delivery, 2 to 7 days for phone orders, 1 day express mail!  $VISA - MASTER CARD - C.O.D.$ 

No C.O.D. to Canada, APO-FPO.

Reader Service No. 159

· CARDCO INC.'s Lifetime Guarantee.

PROTECTO

**C-www.commodore.ca** 

We Love Our Customers Box 550, Barrington, Illinois 60010

### 312/382-5244 to order

. Fully compatible with "Write Now".

### **Commodore 64 Commodore 64**

## **COlIlputer Learning Pad COlllputer Learning Pad • Makes graphic tablets Obsolete • Makes graphic tablets Obsolete • Includes Special Printer Feature • Includes Special Printer Feature**

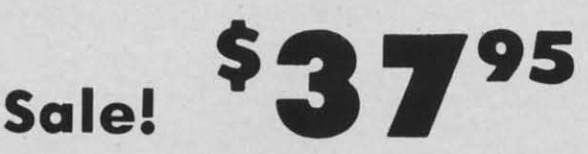

Now you get this **Fantastic Tech Sketch** Now you get this **Fantastic Tech Sketch Computer Light Pen Program** with a **Computer Light Pen Program** with a **Professional Light Pen Free!** (\$39.95 **Professional Light Pen Free!** (\$39.95 value) plus the **Micro Illustrated** value) plus the **Micro Illustrated Graphics Pen Program** that allows you to **Graphics Pen Program** that allows you to draw on your T.V. or monitor screen (better draw on your T. V . or monitor screen (better than Gibsons \$99 light pen). Whatever you than Gibsons \$99 light pen). Whatever you can draw on the screen you can print on can draw on the screen you can print on your printer (A Tech Sketch Exclusive.) your printer (A Tech Sketch Exclusive.) (Disk) List \$59.95 **Sale \$37.95.** (Disk) List \$59.95 **Sale \$37.95.** 

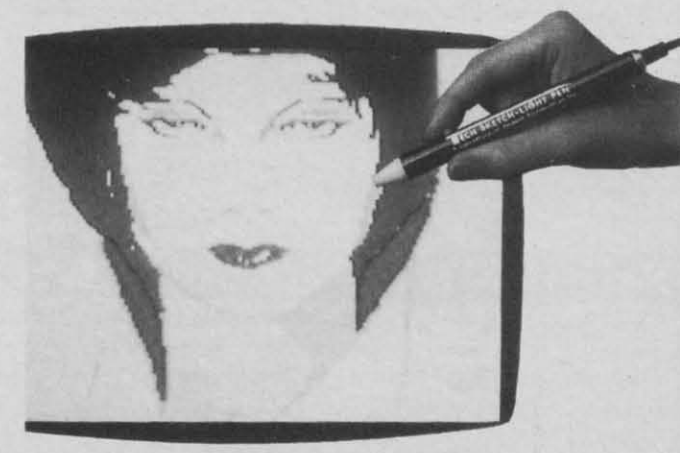

**Hi-Resolution! Hi-Resolution!** 

Also available is **Lite Sprite.** a light pen driven sprite builder (List \$39.95 **Sale** 529.95). Also available is **Lite Sprite.** a light pen driven sprite builder (List \$39 .95 **Sale** \$29.95).

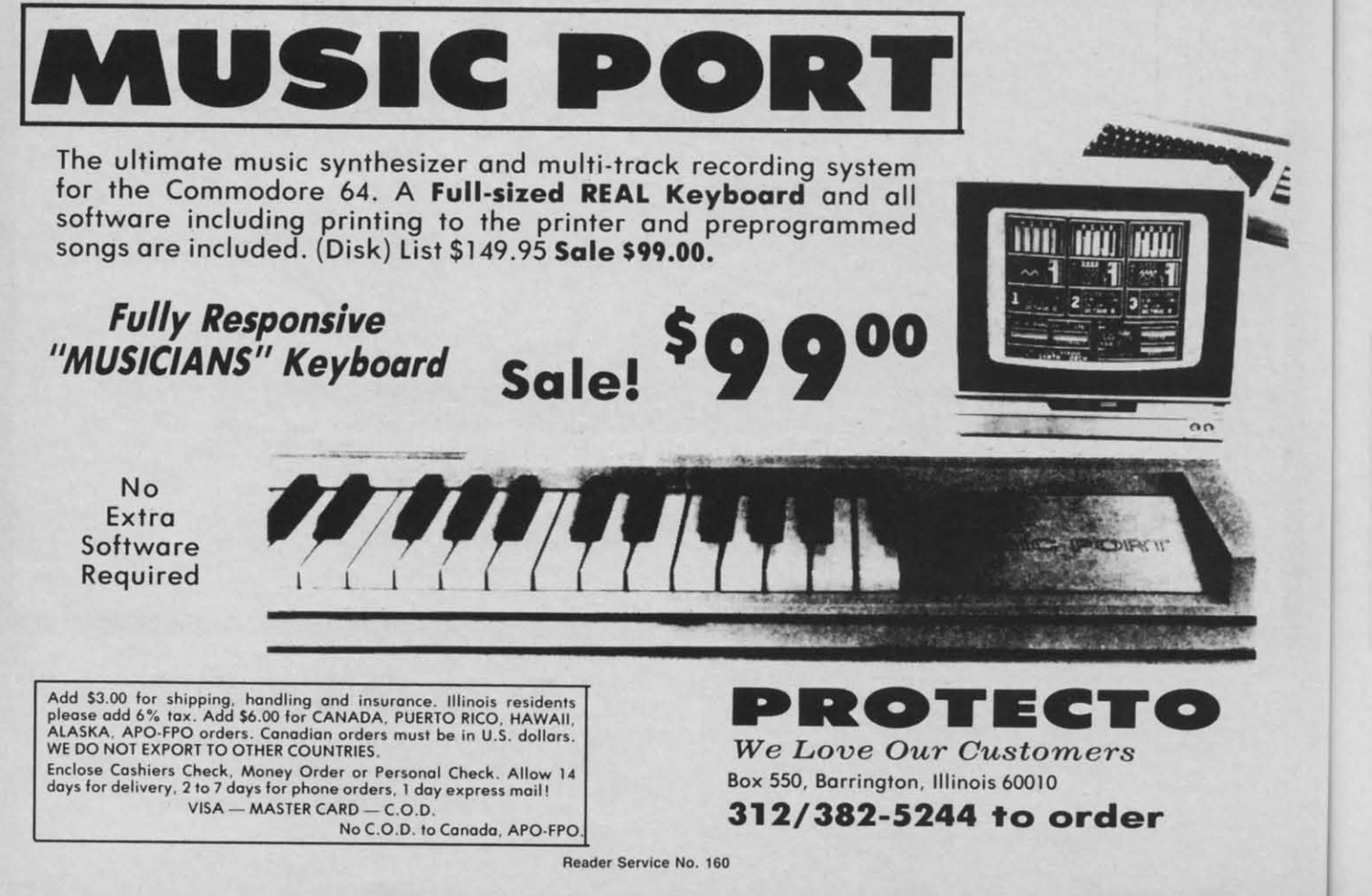

**• Lea** •

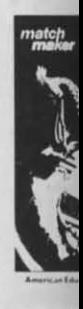

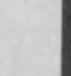

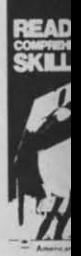

Add ..... AlA WE<sub>I</sub><br>Encl

do"

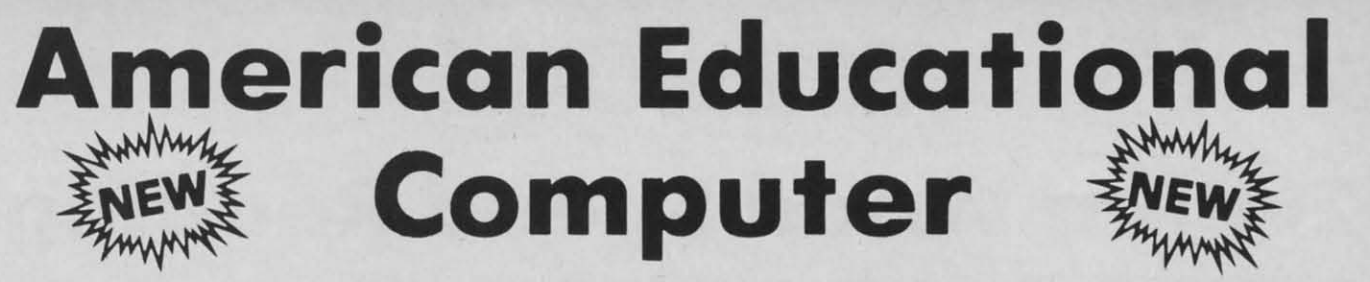

• Learn at home • Easy To Use • Colorful Graphics • Motivating and Fun • Teacher Designed • Learn at home • Easy To Use • Colorful Graphics • Motivating and Fun • Teacher Designed

All programs were written by teachers and have been classroom All programs were written by teachers and have been classroom validated. These programs teach in a standard classroom format validated. These programs teach in a standard classroom format with rewards as the user gets through the various lessons. with rewards as the user gets through the various lessons.

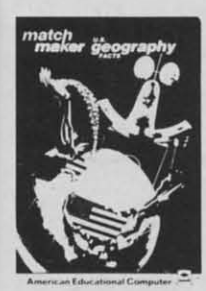

 $(Disk)$ 

US Geography Facts - Has 35 preprogrammed lessons plus on authoring programmed lessons plus on authoring system thot lets you creote your own system that lets you creote your own lessons. Excellent for teaching and reinforcing factual knowledge of the U.S. Alter completing two lessons the U.S. After completing two lessons the user earns the right to playa unique user earns the right to ploy a unique and challenging maze game. Fantastic and challenging maze game. Fantastic educational valve. educational volue. lessons. Excellent for teaching and reinforcing factual knowledge of the

ability to read with understanding. The learner does work with cause and effect, similarities and differences. e ffect, simila rities and differences. predicting outcomes, finding main ideas, differentiating between fact and opinion. etc. list **Sale** opinion . etc. List **Sale**  Level 1 (grades 1-3) \$29.95 \$16.95 Level 2 (grades 4-6) \$29.95 \$16.95 Level 3 (grades 7-8) \$29.95 \$16.95

List \$29.95. Sale \$16.95.

**US Government Facts** - 3S lessons **US Government Facts** - 35 lessons plus authoring system included. This program was designed for the following: . Eighth grade American History • Ninth grade Civics • High School electives in government · College refresher courses in College refresher courses in government and American History. government and American History. Fantastic aid to learning about American government. American government . List 529.95. Sale \$16.95. list 529.95. Sale \$16.95 . History • Ninth grade Civics • High School electives in government •

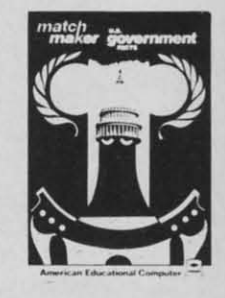

 $(Disk)$ 

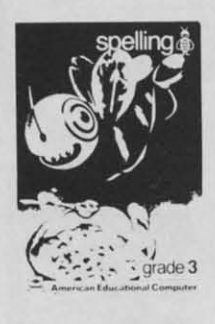

 $(Disk)$ 

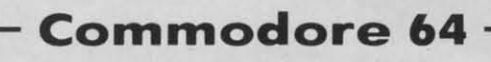

AEC Spelling - A series of seven educational software programs for grades 2 through 8. It teaches the spelling of 4,000 words most commonly used in writing (98% of most people's writing vocabulary). The word lists used are the result of over 25 years of research into the writing/spelling needs of children and adults. Each grade level consists of one two-sided disk with word lists on one side and study activities on the other. The activities are designed to develop mastery in study activities on the other. The activities are des igned to develop mastery in spelling utilizing a Test/Teach/Test approach. A pre-test is used to find out which words a user cannot spell correctly. These ore recorded on a "Words To Study" words a user cannot spell correctly . These are recorded on a "Wo rds To Study" list. The activities for learning these words ore provided. Finally, a post-test is list. The activities for learning these words are provided . Finally. a post-test is taken by the learner to measure progress. The approach is simple and rewards are built in. List \$99.95. Special Sale - 7 programs \$34.95. Individual programs *\$19.95. (Specify grades 2-8).* S 19. 95. (Specify grades 2-8). over 25 years of research into the writing/spelling needs of children and adults. Each grade level consists of one two-sided disk with word lists on one side and

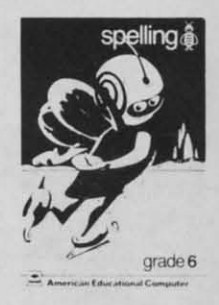

(Disk )

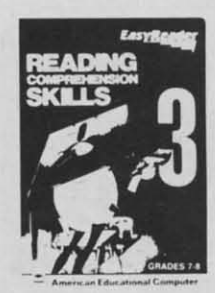

 $(Disk)$ 

Reading Comprehension Skills - Reading Comprehension Skills - Reading Comprehension Skills. 1. 2. Reading Comprehension Skills, I, 2, and 3 help the learner develop the **Commodore 64 Commodore 64** 

Words In Reading (Vocabulary) **Words In Reading (Vocabulary) —**<br>Learn About Words In Reading, 1 and 2 teaches the structure of words to ensure success in reading. Such topics ensure success in reading . Such topics as prefixes, suffixes, contractions, synonyms, etc., are among the structural skills included in the program to promote progress and good program to promote prog ress a nd good grades in reading. List **Sale** synonyms, etc., are among the structural skills included in the

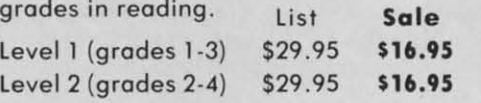

**PROTECTO PROTECTO** 

*We Love Our Custo-mers W e L ove Our Cust o'l'ne rs* 

312/382-5244 **to order** 312/382-5244 to order

Box 550, Barrington. Illinois 60010 Box 550. Barrington. Il linois 60010

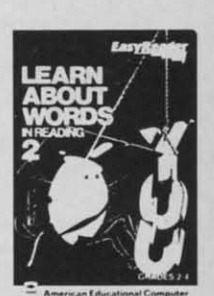

(Disk)

Add \$3.00 for shipping, handling and insurance. Illinois residents<br>please add 6% tax. Add \$6.00 for CANADA, PUERTO RICO, HAWAII,<br>ALASKA, APO-FPO orders. Canadian orders must be in U.S. dollars.<br>WE DO NOT EXPORT TO OTHER CO Enclose Cashiers Check, Money Order or Personal Check, Allow 14<br>days for delivery, 2 to 7 days for phone orders, 1 day express mail! VISA - MASTER CARD - C.O.D. No C.O.D. to Canada, APO-FPO. Add \$3.00 for shipping, handling and insurance. Illinois residents<br>please add 6% tax. Add \$6.00 for CANADA, PUERTO RICO, HAWAII,<br>ALASKA, APO-FPO orders. Canadian orders must be in U.S. dollars.<br>WE DO NOT EXPORT TO OTHER CO

Reader Service No. 161

C-www.commodo<u>re.co</u>

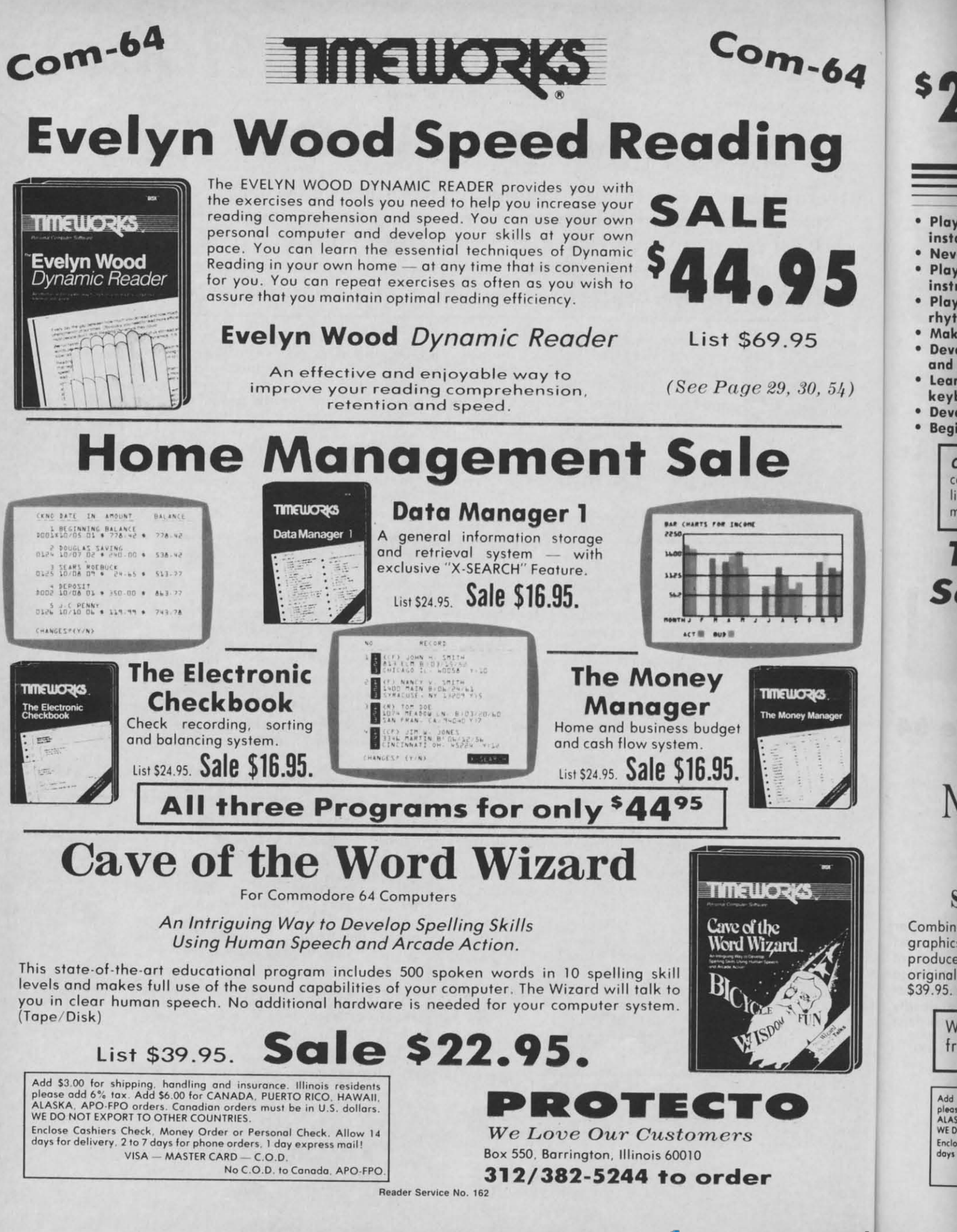

C-www.commodore.ca

 $\epsilon$ 

# **Commodore 64**  $\blacksquare$ : (  $\blacksquare$ )

- . Play "no-fault" music instantly
- Never hit a sour note · Play eight different instruments
- . Play along with background rhythms
- · Make your own music
- · Develop musical competence and confidence
- Learn notes on a music keyboard
- . Develop sense of rhythm
- . Begin learning music theory

<u>ie en presesseu.</u>

ColorTone Keyboard — Now you can play and learn just like on an organ. Just point to one of the colortone's preset songs, change the musical scale you are playing in or make your Commodore 64 sound like one of eight different instruments. As you play, you'll see the notes you're hearing displayed on a musical staff then record your musical creations to listen to them again and again. List \$59.95. Sale \$29.95.

## **Turn Your Commodore-64 Into A Sophisticated Musical Instrument**

"The Program That Gives You A Reason To Buy A Commodore 64." New York Times.

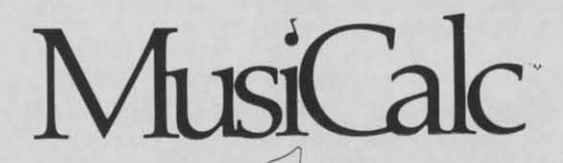

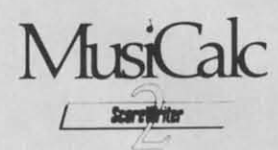

### **ScoreWriter**

Combine with Musicalc 1 and a graphics printer (Super-10) to produce sheet music from your original composition. (Disk) List \$39.95. Sale \$19.95.

## **Synthesizer & Sequencer**

### **Synthesizer & Sequencer**

This 1st step turn your Commodore-64 into a sophisticated musical instrument - a three voice synthesizer and fully interactive step sequencer play along with pre-recorded<br>songs or develop your own and record the<br>music you create. (Disk) List \$59.00. Sale \$29.95.

### MusiCalc / Arybsard Mater

### **Keyboard Maker**

Turns your Commodore-64 into a musical keyboard. Comes with over 30 pre-set keyboard scales from Classical to Rock. Requires Musicalc 1. (Disk) List \$39.95. Sale \$19.95.

With Musicalc anyone can . Make and record sophisticated music . Print out sheet music from your creations . Turn your computer into a keyboard . No experience necessary!

Add \$3.00 for shipping, handling and insurance. Illinois residents<br>please add 6% tax. Add \$6.00 for CANADA, PUERTO RICO, HAWAII,<br>ALASKA, APO-FPO orders. Canadian orders must be in U.S. dollars.<br>WE DO NOT EXPORT TO OTHER CO Final Section Control of the Control of Personal Check. Allow 14<br>days for delivery. 2 to 7 days for phone orders, 1 day express mail! VISA - MASTER CARD - C.O.D. No C.O.D. to Canada, APO-FPO.

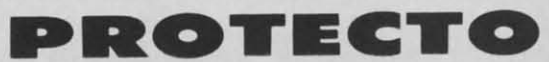

We Love Our Customers Box 550, Barrington, Illinois 60010

312/382-5244 to order

Reader Service No. 163

# **IMAGIC Eye Grabbing Living Graphics**

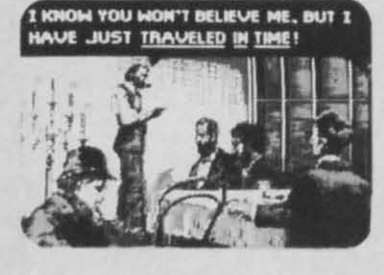

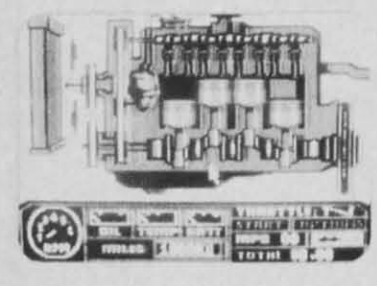

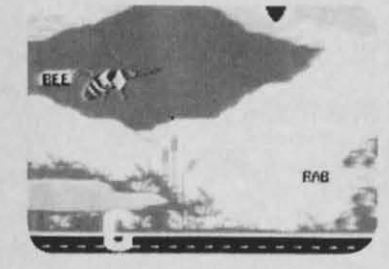

#### **The Time Machine**

Based on H.G. Wells' science fiction classic, THE TIME MACHINE adds unique joystick action, high-resolution graphics and extensive animation to Wells' ageless prose. Travel through the treacherous time tunnel. Venture into the mysterious land of the future. Befriend the gentle Eloi and struggle to save them from evil Morlocks who lurk in the dangerous underworld. Regain your time machine at all costs - or your tale will end in tragedy! (Disk) List \$39.95. Sale \$29.95.

### **Injured Engine**

Work with an accurate cutaway representation of a functioning automobile engine. Brilliant graphics detail various engine systems and parts. Learn the names of each part and how it relates to the other parts of the engine, then, use your knowledge to diagnose computergenerated engine problems. Inspect and test at will but remember everything costs! Work against the clock to tune and repair the motor to perfect running condition. (Disk) List \$39.95. Sale \$27.95.

### **Speak and Seek**

It talks!! Speak and Seek teaches the alphabet to children, ages 2-5. It shows children how to print letters in capital and lower cases, pronounces the letter as it is drawn and asks them to find and press the letter on the keyboard. Incorrect answers prompt a variety of helping phrases, such as "Try a little to the right" or "Try higher, and other encouraging and amusing feedback. The make a creature appear that starts with the collect letter. (Disk) List \$39.95. Sale \$27.95.

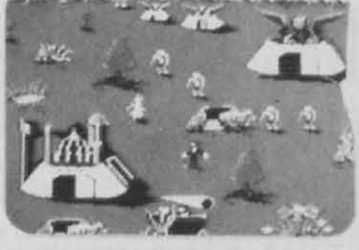

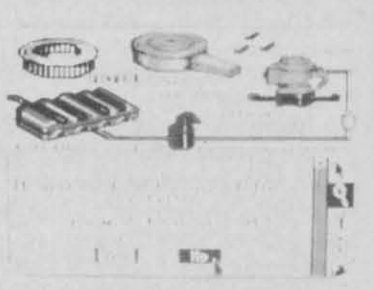

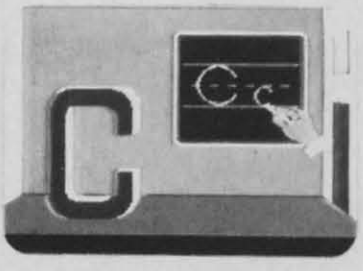

### **Commodore 64**

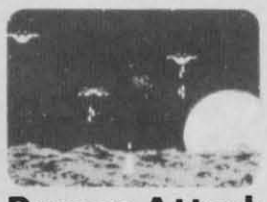

#### **Demon Attack**

Winged warriors wreak havoc from above! Only your laser cannon stands between you and oblivion! Blast those bizarre demons. Your arsenal includes missiiles and sheer intestinal fortitude. Only the strong survive! (Disk) List \$24.95. Sale \$16.95.

### **Macbeth**

Shakespeare's enthralling play of murder, greed and intrigue comes to life in this startlingly textured and vivid treatment. Armed with your wits, an impeccably detailed edition of the Scottish play and a learned mentor who questions and guides your insights and judgements, the play's the thing for you to solve! An engrossing and educational interactive adventure!. (Disk) List \$39.95. Sale \$29.95.

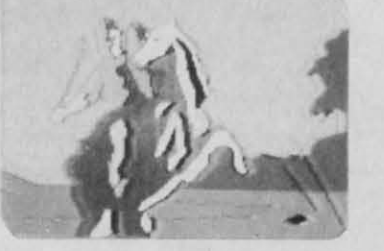

Commodore 64

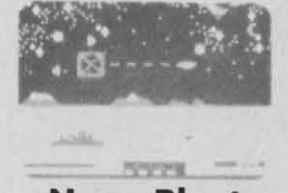

#### Nova Blast Pilot your own Novon Skysweeper above the underwater city. You must defend four cities in your quadrant from alien assault. Use your radar to detect enemy activity. Race to protect these civilized outposts in a deadly game of skill and strrategy. (Disk) List \$24.95. Sale \$16.95.

Add \$3.00 for shipping, handling and insurance. Illinois residents<br>please add 6% tax. Add \$6.00 for CANADA, PUERTO RICO, HAWAII,<br>ALASKA, APO-FPO orders. Canadian orders must be in U.S. dollars.<br>WE DO NOT EXPORT TO OTHER CO Enclose Cashiers Check, Money Order or Personal Check. Allow 14<br>days for delivery, 2 to 7 days for phone orders, 1 day express mail! VISA - MASTER CARD - C.O.D. No C.O.D. to Canada, APO-FPO

Reader Service No. 164

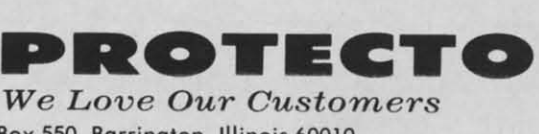

Box 550, Barrington, Illinois 60010 312/382-5244 to order Rainbo and a v and av hops ( brillian gold. delicate knack playing (Includ

的

q

**WTTW** 

**APSE** 

**NX5** 

**SOFTWARE** 

**SYNAPSE** 

#### Dough

to be a to outsi you att are sca trees, with t challen your ba (Disk) L

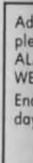

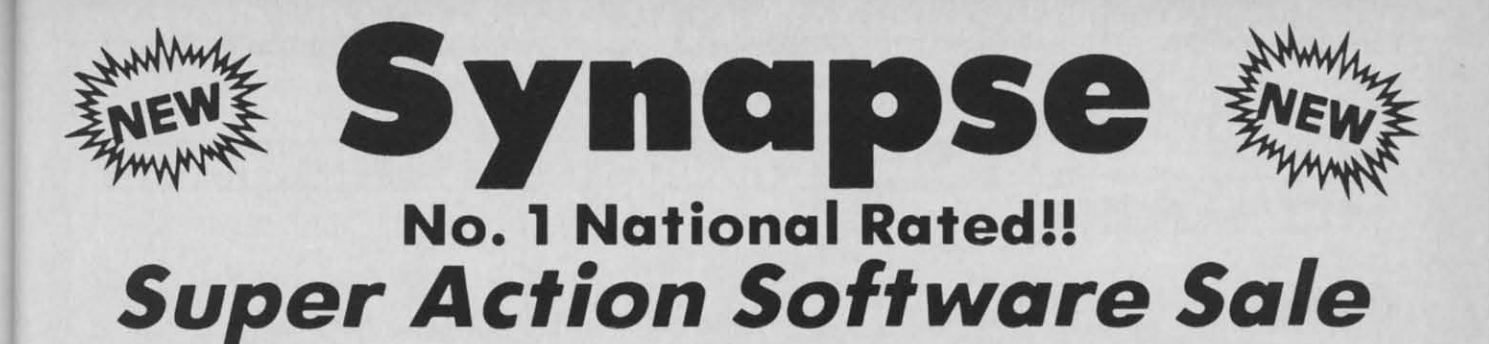

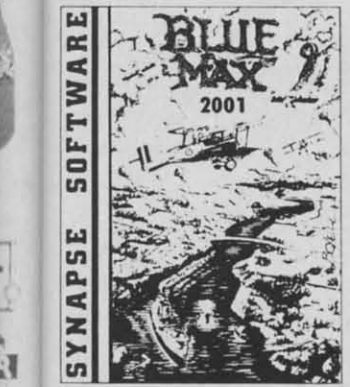

Blue Max 2001 - Your are Max Chatworth 9th, your mission is to penetrate enemy defenses. destroy their hover fields and finally to destroy penetrate enemy defenses . destroy their hover fields and finally to destroy the symbol upon which the Furxx Empire is built. The fate of the world rests the symbol upon which the Furxx Empire is built. The fote of the world rests in your hands. Exciting sequel to Blue Max. (Disk) list 534.95. Sale \$21.95. in your honds. Exciting sequel to Blue Max . (Disk) List S34 .95. Sale 521.95.

Encounter - An amazingly lifelike simulation of a futuristic tank battlefield, Encounter has only four elements — a grid made of indestructible pylons. enemy saucers, homing drones. and you. Yet these indestructible pylons . enemy saucers . homing drones. and you . Yet these simple components create a challenge requiring total concentration and simple components create a challenge requiring total concentration and great skill. Your task - clear the grid of enemies. Success requires a thoughtful balance between sensible caution and row courage. Keep your thoughtful balance between sensible caution and raw courage . Keep your cool, accomplish your mission, and you enter another level — eight in all – where enemies become infinitely more clever. and so must you. Encounter where enemies become infinitely more clever. and so must you . Encounter is a purist's game, stripped to the essentials. This no-frills approach is a purist's game, stripped to the essentials. This no-frills approach<br>demands.everything.you've.got.(Disk).List \$34.95. **Sale \$16.95**. Encounter - An amazingly lifelike simulation of a futuristic tank battlefield, Encounter has only four elements - a grid made of demands everything you've got. (Disk) List \$34.95. Sale \$16.95.

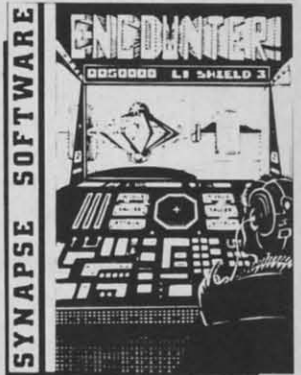

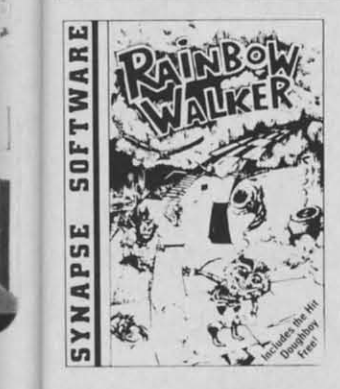

4 4

per ust ant to ect dly List

•

Limited Time Limited Time Only Only Price \$19.95 Price \$19.95 **DOUBLE** DOUBLE **PLAYS** PLAYS

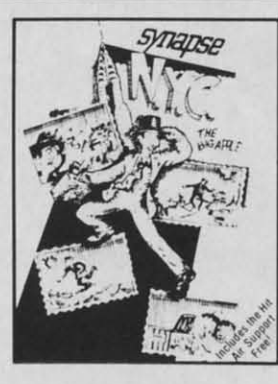

Rainbow Walker - Outsmart the devil and a very vicious bird, survive tornadoes and 0 very vicious bird, survive tornadoes and avoid the lightning bolts as the elf hops onto gray squares to create a hops onto groy squares to creote a brilliant rainbow and reach the pol of brilliont rainbow and reach the pot of gold. You'll need razor·sharp reflexes, gold. You'll need razor-sharp reflexes. delicate precision with your joystick and a delicate precision with your joystick and <sup>Q</sup> knock for strategy. Once you start playing, you'll find it impossible to stop. (Includes Doughboy) (Includes Doughboy) knack for strategy. Once you start playing , you'll find it impossible to stop.

**Doughboy** — Don't expect DOUGHBOY<br>to be any easier. You'll spend hours trying to outsmart the cleverest opponents while to outsmart the cleverest opponents while *you* attempt to recover the supplies that you attempt to recover the supplies that are scattered across the play field. Rocks, are scattered across the play field. Rocks , trees. trenches and mortars. combined trees . trenches and mortars . combined with the dark of night, will surely with the dark of night, will surely challenge your wits and skill. Don't let your botteries in your flashlight go dead! (Disk) List \$29.95. Sale \$19.95. to be any easier. You'll spend hours trying challenge your wits and skill. Don't let your batteries in your flashlight go dead! (Disk) List \$29.95. Sale \$19.95.

> Add \$3.00 for shipping, handling and insurance, Illinois residents<br>please add 6% tax. Add \$6.00 for CANADA, PUERTO RICO, HAWAII,<br>ALASKA, APO-FPO orders. Canadian orders must be in U.S. dollars.<br>WE DO NOT EXPORT TO OTHER CO Enclose Cashiers Check, Money Order or Personal Check. Allow 14 days for delivery, 2 to 7 days for phone orders, 1 day express mail! VISA - MASTER CARD - C.O.D.

New York City - You can now visit the Big Apple without leaving home. and you'lI soon discover that all the stories you've heard are true! No sooner do you you've heard are true! No sooner do you pork your cor for a visit to some of the park your cor for a visit to some of the most popular landmarks than it's stolen. most popular landmarks than it's stolen. and that's only the beginning\_ The subway and that's only the beginning. The subway is sure to make it hard to visit the Empire is sure to make it hard to visit the Empire State Building, Central Pork and Grant's State Building. Central Pork and Grant's Tomb. Metropolitan madness will drive *you* crazy - especially if you run ou1 of gas or cash, or get hit in the crosswalk! *(Includes A;r Support)* {Includes Air Support; Big Apple without leaving home, and you'll soon discover that all the stories you crazy — especially if you run out of gas or cosh, or get hit in the crosswalk!

Air Support - Air Support is two games within a game providing the player a within a game providing the player a choice of an arcade game or one of choice of on arcade game or one of strategy. Control the chopper and robots strategy. Control the chopper and robots with a wide variety of commands to choose from. Select the difficulty range. terrain, number of enemy robots, airlift and bombs and begin to accomplish your and bombs and begin to accomplish your mission of destroying the enemy robots. mission of destroying the enemy robots . (Disk) List \$29.95. Sale \$19.95. with a wide variety of commands to choose from. Select the difficulty range, Quasimodo — Quasimodo is a loner who like hanging out in castle belfries. He also like hanging out in castle belfries. He also knows the secret hiding place where the knows the secret hiding place where the royal jewels hove been hidden. But, he is royal jewels have been hidden. But . he is too busy stoning the soldiers and swinging from bell to bell to get away from the bats. Only you can help Quasi from the bats . Only you can help Quasi get the jewels. get the jewels . too busy stoning the soldiers and swinging from bell to bell to get away

**SOFTWARI** 

**NAPSE** 

(Includes Warriors of Zypar)

Warriors of Zypar - Exciting 3D action makes Warriors of Zypor one of the most exciting two player games released this exciting two player games released this season. Placed in an arena setting, you will challenge your opponent by trying to knock him off his aero disk. Score extra points by shooting the flying ball into the mouth of the evil ZYPAR. A game that combines the barbaric adventure of the combines the barbaric adventure of the old Roman gladiators with the fast pace old Roman gladiators with the fast pace concept of soccer and handball all in one. concept of soccer and handball all in one. Challenge your portner or your computer Challenge your portner or your computer and ploy for hours. and ploy for hours . **Warriors of Zypar** — Exciting 3D action<br>makes Warriors of Zypar one of the most will challenge your opponent by trying to knock him off his aero disk . Score extra points by shooting the flying ball into the mouth of the evil ZYPAR. A game that

(Disk) list 529.95. Sale \$19.95. (Disk) list \$29 .95 . Sale \$1 9.9S.

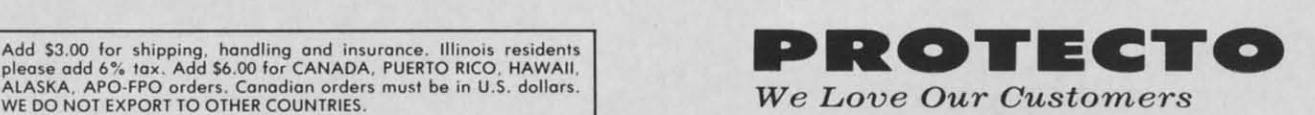

*We Love Our Customers We Love Our Customers*  Box 550, Borrington, Illinois 60010 Box 550, Barrington, Illinois 60010 orders, 1 day express mail!<br>RD - C.O.D.<br>No C.O.D. to Canada, APO-FPO. 312/382-5244 to order

Limited Time Limited Time Only Only Price \$19.95 Price \$19.95

**DOUBLE** DOUBLE

**PLAYS** PLAYS

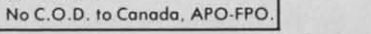

Reader Service No. 165

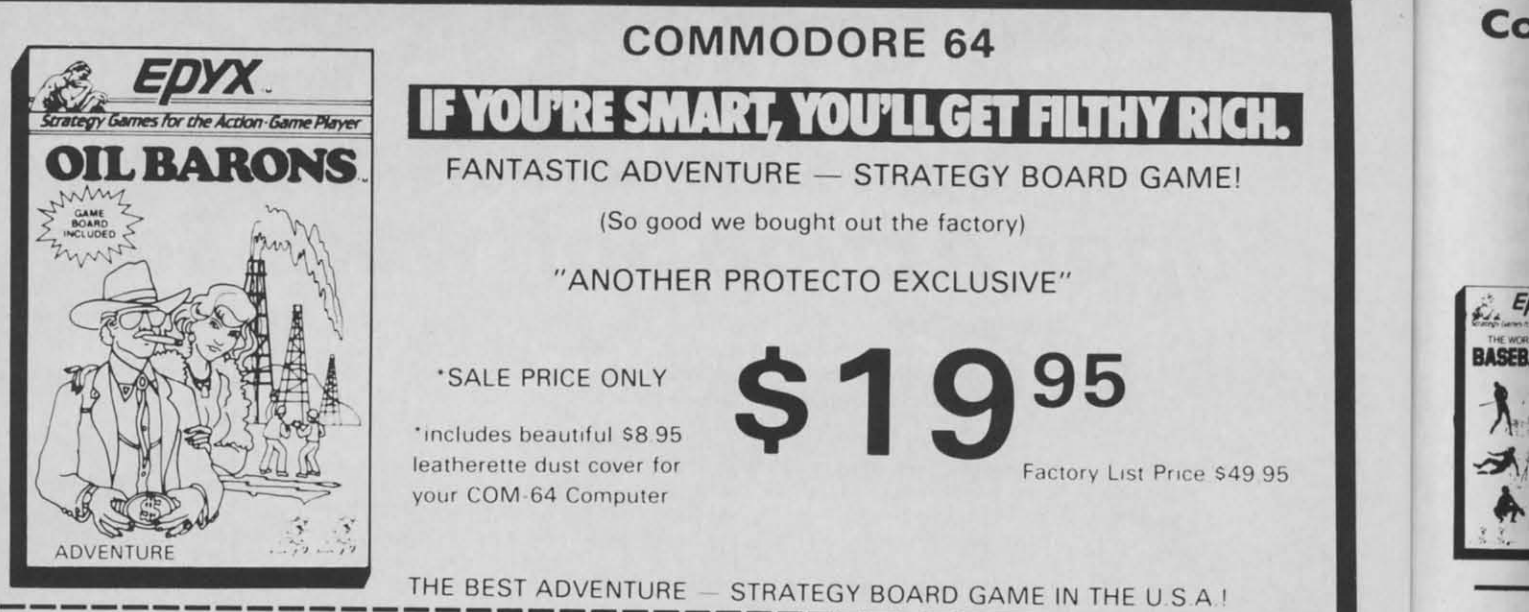

Are you eager for new challenges... ready to pit your skill and luck against others in an attempt to corner the world oil market? If so, Oil Barons is your game.

Starting with 4 parcels of land and over \$1 million, you search for that ever-elusive gusher. The computer does all the work, including banking and scorekeeping, freeing you to plan your strategy and make decisions that will ultimately determine your success

Obstacles like government regulations, well fires, and hurricanes complicate matters, but the fun of increased land holdings, striking it rich, and even unloading worthless parcels on the uninitiated, more than make up for the setbacks.

FOR ALL AGES - Family, schools, businessmen, stockbrokers, oilmen etc. One to eight players, large 4 color game board, over 200 playing pieces, two sided disk and manual in a large colorful box! Keyboard controlled

## **Disk Drive Cleaner \$19.95**

### Everyone needs a disk drive doctor

 $(Coupon Price $16.95)$ 

### **Facts**

- . 60% of all drive downtime is directly related to poorly maintained drives.
- · Drives should be cleaned each week regardless of use.
- · Drives are sensitive to smoke, dust and all micro particles.
- Systematic operator performed maintenance is the best way of ensuring error free use of your computer system.

The Cheetah disk drive cleaner can be used with single or double sided 51/4" disk drives. The Cheetah is an easy to use fast method of maintaining efficient floppy diskette drive operation.

The Cheetah cleaner comes with 2 disks and is packed in a protective plastic folder to prevent contamination. List \$29.95. Sale \$19.95. \* Coupon \$16.95.

Add \$3.00 for shipping, handling and insurance. Illinois residents<br>please add 6% tax. Add \$6.00 for CANADA, PUERTO RICO, HAWAII,<br>ALASKA, APO-FPO orders. Canadian orders must be in U.S. dollars.<br>WE DO NOT EXPORT TO OTHER CO Enclose Cashiers Check, Money Order or Personal Check. Allow 14<br>days for delivery, 2 to 7 days for phone orders, 1 day express mail! VISA - MASTER CARD - C.O.D. No C.O.D. to Canada, APO-FPO  $\mathbf{D}:\mathbf{C}\bullet\mathbf{H}$  $\exists$   $\blacktriangleleft$  $\blacksquare$ 

We Love Our Customers Box 550, Barrington, Illinois 60010

312/382-5244 to order

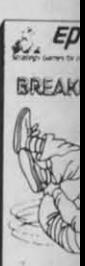

े. Ep Gfal

СC

Add plea<br>ALA WE I Encl days

Reader Service No. 166

### **Commodore 64**

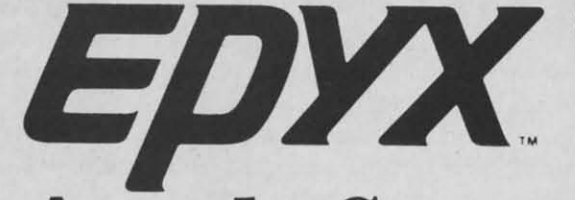

## **The Best Arcade Games Around** The Best Arcade Games Around

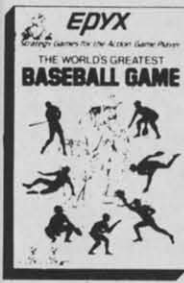

EDYX World's Greatest Baseball — Finally a great sports game. Realistic right down to the EXAMPLE PROGRESSIONS SUBDITED THING A SUBDITED THING OF THE PROGRESS PROGRESS PROVIDED AND PROVIDED TO THE PROGRESS PROVIDED TO THE PROGRESS PROVIDED TO THE PROGRESS PROVIDED TO THE PROGRESS PROVIDED TO THE PROGRESS PROVID BASEBALL GAME year round. (Fantastic graphics, action, and sound!) (Disk) List \$34.95. Sale \$22.95.

Ballblazer — Unique split-screen. 3-D graphics give you and your opponent a first person view of the field of ploy. You race across the playfield in your Rotofoil trying to person view of the field of play. You race across the playfield in your Rotofoil trying to capture the ball and fire it through the goal before your opponent. The winner is the capture the ball and fire it through the goal before your opponent. The winner is the player with the most points at the end of the timed competition. Hold onto your joystick player with the most points at the end of the timed competition. Hold onto your joystick and keep that finger on the fire button, this is the type of two player head-to-head and keep that finger an the fire button, this is the type of twa player head·to·head **.. •** action you've been waiting for. Two Players. (Disk) List S29.95. Sale \$21.95. .. \_\_\_\_ -' action you've been waiting for. Two Players. (Disk) list S29 .95. Sale \$21.95.

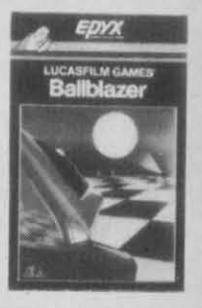

**Commodore 64**

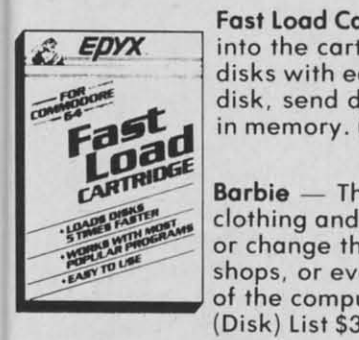

Fast Load Cartridge - Load, save and copy disks five times faster than normal. It plugs **EDYX** into the cartridge port of the Commodore 64 and goes to work automatically, loading disks with ease. And that's only the beginning. It can copy a single file, copy the whole disk, send disk commands, and even list directories without erasing programs stored disk, send disk commands, and even list directors of the memory. (Cartridge) List \$39.95. Sale \$24.95.

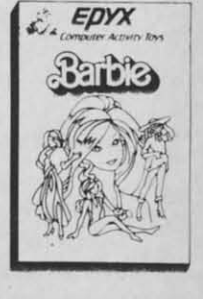

Barbie — The biggest name in dolls. Browse through Barbie's closet full of beautiful<br>clothing and dress her for the party. You can cut her hair or make it longer and color it<br>or change the style. Buy new clothing at the bo  $\overline{C^{AP}}$  Barbie — The biggest name in dolls. Browse through Barbie's closet full of beautiful<br>clothing and dress her for the party. You can cut her hair or make it longer and color it shops, or even go to the dress shop and create Barbie's designer clothes with the help shops, or even go to the dress shop and create Barbie's designer clothes with the help<br>of the computer. The combinations are endless and so is the fun. One or two players. (Disk) List S39.95. Sale \$24.95. (Disk ) List 539 .95. Sole \$24.95. or change the style. Buy new clothing at the boutique or any of the six other specialty

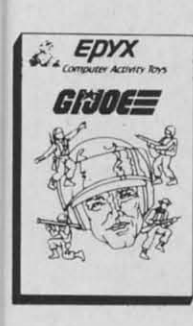

**G.I. Joe** — The best selling toy soldier is now available as an activity toy on the home EDIX computer. Select the battle situation then choose the equipment you think you will Computer Activity Bis | need to get the job done. Choose from a number of uniforms and weapons in your well stocked arsenal and get ready for the action. Play alone or with a friend, if you plan the right strategy you will complete the mission if not you will have to try again. One or the right strategy you will complete the mission if not you will have to try again . One or two players. (Disk) list \$39.95. Sale \$24.95. two players. (Disk) List \$39 .95. Sale \$24.95.

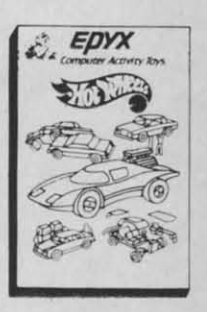

C www.commodore.ca

**Hot Wheels** — Now all the action and fun from playing with Hot Wheels cars is taken one step further on the home computer. Hot Wheels lets you choose your play activity one step further an the home computer. Hot Wheels lets you choose your ploy activity from repairing cars to the destruction derby. You can actually play the activities along with a partner on the computer screen, even build and customize your own cars. A whole new way to ploy Hot Wheels. One or two players. (Disk) List S39.95. **Sale** \$24.95. whole new way to ploy Hot Wheels. One or two players. (Disk) list \$39.95. Sale \$24.95.

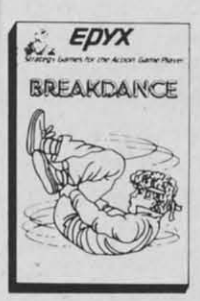

Break Dance — Break Dance is an action game in which your dancer tries to break. through a gong of break dancers descending on him. "A simon-like game" where your through a gong of breok doncers descending on him . "A simon· like game" where your dancer has to keep the steps of the computer controlled dancer. and even a free dance dancer hos to keep the steps of the computer controlled dancer, and even a free donee segment where you develop your own dance routines and the computer plays them back for you to watch. Now anyone can break dance! ! (Disk) List S39 .95 **Sole** \$24.95. bock for you to watch. Now anyone can break dance! ! (Disk) list 539 .95 Sale \$24.95.

**Rescue On Fractalus!** — Your mission is to fly your Valkyrie Fighter through the Jaggi defenses and rescue the downed Ethercarps pilots. Sounds easy, but don't let it fool defenses and rescue the downed Ethercorps pilots. Sounds easy, but don't let it fool you. It's tough enough jut to navigate the mountains and canyons of Fractalus, but try doing it while destroying enemy gun emplacements or dodging suicide saucers. We<br>supply the Long Range Scanner, Dirac Mirror Shield and Anti-Matter Bubble Torpedoes ... YOU supply the skill and guts! One Player. (Disk) List 529.95. **Sale** \$21.95. Torpedoes .. . YOU supply the skill and guts! One Player. (Disk) list \$29.95. Sale \$21 .95. supply the long Range Scanner. Dirac Mirror Shield and Anti·Matter Bubble

Add \$3.00 for shipping, handling and insurance. Illinois residents<br>Nease add 6% tax. Add \$6.00 for CANADA, PUERTO RICO, HAWAII,<br>NASKA, APO-FPO orders. Canadian orders must be in U.S. dollars. **WE 00 NOT EXPORT TO OTHER COUNTRIES.** WE 00 NOT EXPORT TO OTHER COUNTRIES. **Endose Coshiers Check. Money Order or Personal Check. Allow 1.4** EMlos. Cashiers Che<k . Mon.y Order or Personal Check. Allow 14 lays tor delivery, 2 to 7 days for phone orders, 1 day express mail ! **VISA -MASTER CARD -C.O.D.** VISA - MASTER CARD - C.O.D. **No C.O.D. 10 Canada. APO·FPO.** No C.O.D. 10 Canada. APO·FPO. Add \$3.00 for shipping, handling and insurance. Illinois residents<br>Ilease add 6% tox. Add \$6.00 for CANADA, PUERTO RICO, HAWAII,<br>LLASKA, APO-FPO orders. Canadian orders must be in U.S. dollars.

**Reader Service No. 167** Reader Service No. t67

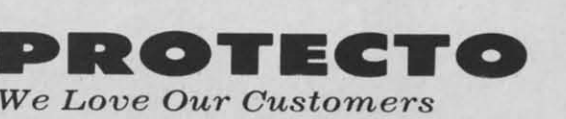

**Box 550. Barrington, Illinois 60010** Box 550, Barrington, Illinois 60010 **312/382-5244 to order** 312/382-5244 to order

### ~isk *Spin/lilts ':Bisk Spinllers*

*COlltillued from page 38 COl/til/lied from page 38* 

picts the results in no uncertain picts the results in no uncenain terms. A simple printer dump lets you save a permanent record of the test. The only thing the printout is missing is the provision for entering the currem date. Saving a hard copy the current date. Saving a hard copy of the test will allow you to easily compare against future tests, thus pe riodically checking for drift in the riodically checking for drift in the drive alignment. drive alignment.

The paCkage also includes a pre-The package also include, a preformed spring wire which replaces formed spring wire which replaces the disk drive's hard stop. This "soft stop-will help prolong the alignment of the drive. of the drive.

The only reservations we have for The only reservations we have for this product concern the accompanythis product concern the accompanying documentation. The instructions, although accurate. would be of value although accurate. would be of value only 10 someone who already knew only to someone who already knew what to expect when the drive is what to expect when the drive is opened. The single photograph is too opened. The single photograph is too indistinct to be of any real value for anything but the coarsest details. If you have never opened the disk drive or if you are somewhat apprehensive about doing so. this is not the place about doing so. this is not the place **10** ~Iart. to stan.

JUSt how effective is this producf' Just how effective is this producr' We know of at least one enterprising user group member who recoups the entire cost of the package with ev· entire cost of the package with every alignment he performs. He even goes so far as to fabricate his own "soft stop" springs-a simple enough procedure once you lind the right procedure once you find the right spring wire. As a result he has very  $few$  repeat customers.  $\Box$ 

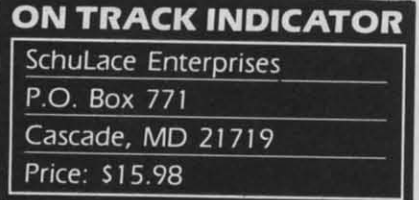

I you have ever wondered where the disk drive was when it makes all the disk drive was when it makes all those grinding, whirring. and rattling those grinding, whirring, and ranling sounds. this gadget is for you. The sounds, this gadget is for you. The package consists of a very finely package consists of a very finely marked vinyl strip, some spacer ma-marked vinyl strip, some spacer maerial, a disk with a test program, and instructions. When the strip is prop· instructions. When the strip is proprly installed, it will indicate the track b which the read/write head is po-

sitioned. Installation is straightforward, although it does involve disassembly of the drive. The manual is reasonably explicit, with several less than perfect photographs to show how it's done. Only the odd tracks have been marked off on the indicator strip as the head movement is too minute to permit additional mark-minute to permit additional markings. We found that the indicator was ings. We found that the indicator was perfectly adequate for identifying all perfectly adequate for identifying all track positions. track positions. sitioned. Installation is straightfor ward, although it does involve dis assembly of the drive. The manual

The indicator is an invaluable aid The indicator is an invaluable aid for disk drive hackers, software copiers. or the just plain curious. II has iers. or the just plain curious. It has limited value for checking head limited value for checking head alignment. The accompanying disk alignment. The accompanying disk includes additional operating instruc-includes additional operating instructions. a test program to help with the tions, a test program to help with the in tallation. and a four and a half installation. and a four and a half minute, full disk copy program.  $\square$ 

### **REFERENCES REFERENCES**

1. Disk Drive Guide for the Commodore 64 by Nancy L. Wilmot, \$29.98, 244 pages. Con-Cor Intcmational. 1025 244 pages. Con-Cor International. 1025 Industrial Drive. Bensenville. llIinoi. Industrial Drive. Bensenville. Illinois 60 I06-1297. Contains ten chapter 60106-1297. Contains ten chapters which provide a detailed tutorial on the which provide a detailed tutorial on the use of the 1541 disk drive. Considerable usc of the 1541 disk drive. Considerable attention is given to the matter of data files, in particular sequential and relafiles, in particular sequential and rela-<br>tive files. Comes complete with all of the example programs on the "friendly floppy" disk.

*2. Illside Commodore DOS* by Rich-*2. II/side Commodore DOS* by Richard Immers and Gerald G. Neufeld, \$19.95, Datamost, 20660 Nordhoff Street, Chatsworth, CA 91311-6152, 818-709-1202. The definitive hacker's 818-709-1202. The definitive hacker'S handbook on the innermost workings of he 1541 DOS. A must-have for all ad**vanced disk users who wi h to gel at the** vanced disk users who wish to gel at the DOS from a programming standpoint. DOS from a programming standpoint.

*3. 1541 Sillgle Dril'e Floppy Disk 3. 1541 Sil/gle Dril'e F1opp)' Disk Maintenance Manual* by Michael G. Peltier. \$39.95. Peltier Industries, Inc., 735 N. Doris, Wichita, KS 67212. 316-945-9266. The 1541 hardware hacker's 945-9266. The 1541 hardware hacker's Bible. Meticulously and lavishly illus-Bible. Meticulously and lavishly illus-<br>rated. Provides detailed descriptions of he mechanical and electrical workings of the 1541 disk drive. Includes instruc**tions on the care. feeding, and alignment** of the 1541 disk drive. Includes tions on the care, feeding, and aJignment of the 1541.  $\Box$ 

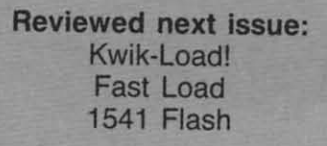

## **REVIEWS REVIEWS**

*COlllilllled from page 28 COlllil/lled from page 28* 

game-playing stage, engaging and coherent instructions would have coherent instructions would have sounded much better. sounded much better.

If you have the tenacity to mud-<br>dle through, however, you'll find dle through, however, you'll find much enjoyment in accompanying much enjoyment in accompanying Indy on his further adventures. A fellow reviewer once wrote that a good low reviewer once wrote that a good game was one he'd return to play af-<br>ter the review was written. For me, ter the review was written. For me, *Indiana Jones* is one of those games. *Indiana Jones* is one of those games.

Mindscape, Inc., 3444 Dundee Mindscape, Inc. , 3444 Dundee Road, Northbrook, IL 60062 (phone: Road, Northbrook, lL 60062 (phone: 312-480-7667). *-Robert* ]. *Sodaro* 312-480-7667). *-Robert* J. *Sodaro* 

### *HOMEPAK* HOMEPAK  $B$ atteries *Included Commodore* 64 *Commodore* 64 *Disk; \$49.95 Disk; \$49.95*

It sounds like a great deal. \$49.95 It sounds like a great deal. \$49.95 for a word processor, information for a word processor. information manager. and terminal program. But manager. and terminal program. But don't expect more than you pay for. don't expect more than you pay for. As an integrated software system, As an integrated software system, *HomePak* has its faults. However, *HomePak* has its faults. However, depending on how much you intend depending on how much you intend on using the individual programs, it may be exactly what you need. may be exactly what you need.

The word processor. called *Home-*The word processor, called *Text*, is quite nice. It allows a sophisticated mail merge operation with the ticated mail merge operation with the database, *HomeFilld,* with a limit of database, *HomeFind,* with a limit of 80 characters on the information 80 characters on the information merged. *HomeText* uses the normal merged. *HomeText* uses the normal cursor keys for general cditing. only cursor keys for general editing, only requiring the generation of such nasties as CTRL-O and COMMO-DORE-S for specialized functions (such as moving the cursor to home (such as moving the cursor to homo! and changing screen color). and changing screen color). requiring the generation of such nas-<br>ies as CTRL-Q and COMMO-<br>DORE-S for specialized functions Continued from page 28<br>
game-playing stage, engaging and<br>
electron instructions would have<br>
sounded much better.<br>
If you have the tenactive to mud-<br>
sounded much better.<br>
In the souplement in accompanying<br>
much instructed

I find that when it is necessary to memorize lists of keystrokes to use memorize lists of keystrokes to use advanced word prooessing operations. advanced word processing operations. I don't. I just survive using the ob-I don't. I just survive using the obvious. *HomeText* avoids this problem vious. *HomeTat* avoids this problem somewhat by minimizing coded key-<br>strokes and supplying a reference strokes and supplying a reference guide which lists all the control keys guide which lists all the control keys and their functions. and their functions.

*HomeText* supports block manip-<br>lation, search and replace, and file ulation, search and replace, and file merging. The file merging function merging. The file merging function s one way to bypass a file size limit. *HomeText* also had a print preview operation. After the user sets up the operation. After the user sets up the printer format for a specific docu-

p &l g e e  $\overline{1}$ <sup>II</sup>

ment, *HomeText* can display a print preview screen in high-resolution preview screen in high-resolution graphics. The print preview shows graphics. The print preview shows extended and boldface words in yel-extended and boldface words in yellow, underlined words with a green low, underlined words with a green line, and normal words in black. The page is formatted as it will appear page is formatted as it will appear when printed. I found this function when printed . I found this function extremely useful, especially after having printed documents over and having printed documents over and over in the past, trying to gently per-over in the past, trying to gently persuade a word processor to print a suade a word processor to print a document the way I needed. document the way I needed.

After looking at *HomeText*, *Home-Find* was very disappointing. Anyone who needs to use the database one who needs to use the database for even a mildly sophisticated op-for even a mildly sophisticated operation will be frustrated and con-eration will be frustrated and confused. *HomeFile* is a "natural language" database, which mean that guage" database, which means that there is very little formalized information tructure. Data is input in a mation structure. Data is input in a subject-tag-object format such as "John's phone's 555-1234" or "Susan's "John's phone's 555-1234- or "Susan's birthday's May 15, 1951." If specific information is to be recalled. one information is LO be recalled. one would input "What's Susan's birth-would input "What's Susan's birthday?" Then, the subject-tag-object is day?" Then, the subject-tag-object is recalled and output. It is possible to do limited searches by inputting do limited earches by inputting "Who's Susan?", in which case all data about Susan would be output. data about Susan would be output. It seems a silly way to construct a It seems a silly way to construct a database. metric frame Home The Tomal Singly a principal in the Tomal Singly and the frame the present the supplies a report of the myself and properation such that the synchetic and properation set is the mathematic stellar that t

It might be easier for a novice to use natural language. but even novic-use natural language, but even novices eventually need to perform math-es eventually need to perform mathematical operations within a database, or other more advanced func-base, or other more advanced functions. The traditional fieid-record-file tions. The traditional field-record-file database structure can be confusing to inexperienced users. but once the to inexperienced users, but once the organization becomes intuitive, there organization becomes intuitive, there is more freedom within the logical is more freedom within the logical system. After all, it is always necsystem. After all, it is always nec-<br>essary to learn before using new utility programs. Under a natural lan-ity program . Under a natural language system. complicated opera-guage system, complicated operations are complicated and. in some tions are complicated and. in some cases, impossible. cases, impossible.

Another major faul! of *HOllleFilld* Another major fault of *HomeFind*  is its lack of a report generator. This was justified in the documentation by the statement that "...most home usthe statement that "...most home us-<br>ers don't need a fancy printout of their data." All that is possible is to echo data put on the screen to the echo data put on the screen to the printer. Well, I want to be able to de-printer. Well, I want to be able to decide what I need for myself. *Home-* *Find* also supplies a quick reference guide. for whatever it is worth. guide, for whatever it is worth.

*HomeTenll,* the tinal program in *HomeTerm,* the final program in the package. is equal in quality to the package, is equal in quality to *HomeText.* It is wonderful. The man-HomeText. It is wonderful. The manual initially gives some information on the basic technicalities of telecommunications. *HomeTerm* supports transmission of ASCII, C-64 ASCII, VIDTEX, and X modem fommt data. VIDTEX, and X modem format data. There are two *HomeTerm* screens, There are two *HomeTerm* screens, the interactive mode screen and the the interactive mode screen and the functions menu screen. There is an functions menu screen. There is an edit window in the interactive mode edit window in the interacti ve mode screen which allows control of infor-<br>mation before it is transmitted. It is mation before it is transmitted. It is also possible to store incoming information in a data capture buffer which mation in a data capture buffer which can be saved to disk file or dumped can be saved to disk file or dumped to a printer or the screen.

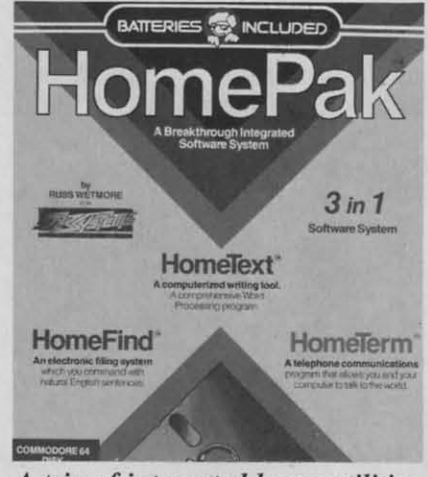

*A trio ofilltegrated home utilities.* A *Irio oJ illtegrated home utilities. RE....DER SERVICE NO. /43 READER SERVICE NO. 143* 

There is also a disk files function There is also a disk files functions menu within *HomeTerm* which allows you to perform DOS operations without leaving the terminal mode. without leaving the terminal mode, or even going offline. A timer can or even going offline. A timer can be set to real time or used to keep be set to real time or used to keep track of time spent online. But the track of time spent online. But the best special feature is the define best special feature is the define macro command (macro) sequence. macro command (macro) sequence.

A macro is created when a string A macro is created when a string of commands is shortened to a single keystroke. Thus, a sequence uch gle keystroke. Thus, a sequence such as the list of commands used to log on to a BBS can be defined as a macro and encoded into a single key-cro and encoded into a single keystroke. *HomeTerm* allows definition of ten macros and provides for them of ten macros and provides for them to be saved in a special macro conto be saved in a special macro con-<br>figuration file. In fact, it is possible to save all of the user-defined modem configuration parameters to a dem configuration parameters to a

file and recall them when entering file and recall them when entering  $HomeTerm$ .

The last part of *HomePak* is one The last part of *HOlI/ePak* is one which is not announced in bright red which is not announced in bright red letters on the cover of the box. It is letters on the cover of the box. It is HomeTrans, which converts one type of file to another. This program is what "integrates" the software package. Three basic file types are generated by  $HomePak$ : ASCII,  $Home$ erated by *HomePak:* ASCII. *Home-Teml* PET ASCII, and special *Term* PET ASCII, and special HomePak files. These types of files are not compatible with those of other parts of *HomePak*. In order to use one type of file in another pan use one type of file in another part of the program, it is necessary to through *HomeTrans*. Because of the speed (or lack thereof) of the 1541 speed (or lack thereof) of the 1541 disk drive. convening files is more disk drive, converting files is more than a mall inconvenience. It is than a small inconvenience. It is more of a major annoyance. more of a major annoyance.

All in all. *HomePak* has some All in all , *HomePak* has some well-designed and prepared pro-well-designed and prepared programs. *HomeText* and *HomeTerm* are easy to learn, easy to use and very well designed. HomeFind, on the other hand, is a total mess. But, for the price. getting good word pro-for the pricc, gctting good word processor and terminal programs seems cessor and terminal programs seems just about fair. just about fair.

Batteries [ncluded. 186 Queen St. Batteries Included, 186 Queen St. West, Toronto, Ontario, M5V 1Z1 Canada (phone: 416-596-1405; US Canada (phone: 4 16-596- 1405; US number 714-979-0920).

 $-Rachel$  *Schleimer* 

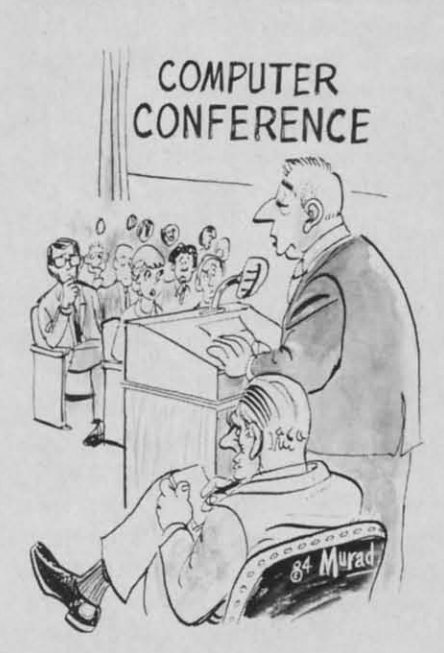

*'Testillg, 0001,0010. OOlJ ... • "TeSTing, ()()()I, 0010, 0011 ....* 

*AHOY! 83* AHOY! 83

### **SHIP SHIP TO SHORE TO SHORE**

*Contilllled frolll page* 60 *Comilll/ed from page* 60

is aU it takes to prcvent problcms. blll is all it takes to prevent problems, but not aU programmers know how to do not all programmers know how to do it. Being associated with others who it. Being associated with others who have experienced the problems and have experienced the problems and solved them can really help. solved them can really help.

SYSOP associations are only one way of combatting the problems that BBS owners run into, but more and BBS owners run into, but more and more of them are finding that togeth-more of them are finding that togctherness can have an impact. Of course, the people who really benefit are the users of the boards. They can spend more time on the board. have spend more time on the board, have to wait less time to get on, and know that their privacy is secure. When properly run, they can be a great properly run , they can be a great boon to all users. boon to all users.

With recent legal developments, With recent legal developments, SYSOPs have even more reason to SYSOPs have even more reason to stick together. More than a dozen stick together. More than a dozen states have enacted tiff laws de-states have enacted stiff laws designed to counteract computer crim-signed to counteract computer criminals. In at least one case. this seems inals. In at least one case, this seems to be back- firing. to be back- firing.

In LA, one SYSOP. Tom In LA, one SYSOP. Tom Tsimpidis. had his computer equip-Tsimpidis. had his computer equipment and most of his diskettes con-ment and most of his diskettes confiscated when Pacific Bell Telephone informed the police that illegal tele-informed the police that iIIcgal telephone access codes had appeared on phone access codes had appeared on his board, MOG-UR. Two weeks his board, MOG-UR. Two weeks later the equipment was returned and later the equipment was returned and the lawyers involved seemed to think the lawyers involved seemed to think the subject was closed. SYSOPs nationwide breathed a sigh of relief, a tionwide breathed a sigh of relief, a bit prematurely it now seems. bit prematurely it now seems.

At this writing. Tsimpidis is sched-At this writing, Tsimpidis is scheduled to appear in court for arraign-uled to appear in coun for arraignment on unspecified charges. ment on unspecified charges. SYSOPs from several states have of-SYSOPs from several states have offered to appear as character witness-fered to appear as character witnesses, and several lawyers have volun-es, and several lawyers have volunteered research time to help get the charges dismissed. Ongoing discus-charges dismissed. Ongoing discussions on the LAW SIG and Writer's sions on the LAW SIG and Writer's and Editor's SIG of CompuServe and Editor's SIG of CompuServe end to provide overwhelming support for Tsimpidis, but they also seek ways to prevent similar occurrences. ways to prevent similar occurrences.

Some SYSOP have tarted a policy Some SYSOP have staned a policy of only posting messages after hey've been approved by one or more of the BBS operators. In some more of the BBS operators. In some

case. trusted members are also cases. trusted members are also granted approval rights. This system tends to slow down the message traf-tends to slow down the message traffic, however. For quick response fic, however. For quick response boards, this could be fatal. A Chi-boards, this could be fatal. A Chicago group, the National Association cago group. the National Association of Bulletin Board System Operators of Bulletin Board System Operators ( ABBSO), started investigating the (NABBSO), staned investigating the legal precedents for SYSOP respon-legal precedents for SYSOP responsibility when Tsimpidis' problem initially came to light. Although ev-initially came to light. Although everyone assumed Tsimpidis would eryone assumed Tsimpidis would have no need for the resulting infor-have no need for the resulting information, the legalities search contin-mation. the legalities search continued because honest SYSOPs thought they needed to know their legal re-they needed to know their legal responsibility. Could they be held lia-, sponsibility. Could they be held lia-, ble for illegal messages left by others ble for illegal messages left by others on their board, even though they did on their board, even though they did not approve the message? Does even not approve the message? Does even one illegal message for only a day one illegal message for only a day prove intent to defraud? One message for three hours? Three messages for one hour each on different oc-es for onc hour each on different occasions? Where is the line? casions? Where is the line? NABBSO and other SYSOP organ-NABBSO and other SYSOP organizations need to know, so that they izations need to know, so that they can protect their members. can protect their members.

There are many illegal BBS's that There are many illegal BBS's that honest SYSOPs would like to see honest SYSOPs would like to see taken down. In this case, though, the taken down. In this case, though, the SYSOP is known for running a le-SYSOP is known for running a le-<br>gitimate BBS. Many SYSOPs fear that a bad precedent could be set if that a bad precedent could be set if this case is successfully prosecuted. this case is successfully prosecuted. If a BBS operator is responsible for If a BBS operator is responsible for everything that appears on his board. everything that appears on his board. regardless of the source, privately run BBS's will probably disappear. run BBS's will probably disappear. 24 hour monitoring would be cx-24 hour monitoring would be extremely difficult. and part-time BBS's tremely difficult, and part-time BBS's aren't often successful. aren't often successful.

SYSOP organizations have been SYSOP organizations have been formed to help prevent illegal activformed to help prevent illegal activ-<br>ties on privately operated systems. By cooperating, SYSOPs have By cooperating, SYSOPs have started 10 protect themselves from started to protect themselves from unethical users. Powerful laws were unethical users. Powerful laws were enacted to help stem the flow of criminal computerists and honest criminal computerists and honest SYSOPs welcomed them. Now, SYSOPs welcomed them. Now, hese laws may be backfiring to hreaten the very people they were designed to protect. The legal syslem designed to protect. The legal system may be the factor that finally overmay be the factor that finally over-<br>powers free electronic bulletin  $\mathsf{boards.} \ \Box$ 

### SCUTTLEBUTT *COll/illl/ed frOIll page* J*6 Comilll/ed from page 16*

EnTech has made its Studio 64 music ynthesizer program compatimusic synthesizer program compatible with Sequential Circuits' Music Mate keyboard. Commodore keyboard and Sequential Circuits keyboard and Sequential Circuits keyboard versions will be sold on the board versions will be sold on the same disk for \$39.95; current *Studio* 64 owners can get the update by *io* 64 owners can get the update by sending \$10 and their old disk to sending \$10 and their old disk to EnTech Software, P.O. Box 185, Sun Valley, CA 91353 (phone: 818- Sun Valley, CA 91353 (phone: 818- 768-6646). 768-6646).

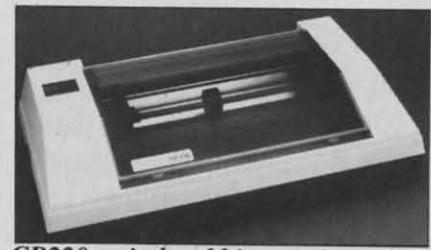

*CR220: prillthead hits rotanng roller. READER SERVICE O. 170 READER SERVICE NO. 170* 

### *PRINTER OUTPUT* **PRINTER OUTPUT**

Sakata's SP-lOoo, operating at 100 Sakata's SP-IOOO, operating at 100 cps, has high throughput features cps, has high throughput feature with bidirectional logic-seeking (66 with bidirectional logic-seeking (66 lines per minute). replaceable print lines per minute). replaceable print head. and adjustable tractor and fric-head, and adjustable tractor and friction paper feed. Price: \$369.00. tion paper feed. Price: \$369.00.

The 120 cps SP-1200 serial print-The 120 cps SP-1200 serial printer offers logic-seeking or incremental printing with high-response stepping motor, fixed and proportional print motor, fixed and proponional print modes. and an eight-language inter-modes, and an eight-language international character font. Price: national character font. Price: \$399.00. \$399.00.

Sakata U.S.A. Corporation. 65 I Sakata U.S.A. Corporation. 651 Bonnie Lane, Elk Grove Village, l.L Bonnie Lane. Elk Grove Village, IL 60007 (phone: 312-593-3211). 60007 (phone: 312-593-3211).

The Riteman  $C+$  with built-in Commodore interface can be plugged Commodore interface can be plugged directly into the computer's serial directly into the computer's serial port. Front-loading design allows pa-port. Front-loading design allows paper to snap into the front tractor per to snap into the front tractor sprockets without alignment prob-sprockets without alignment probems; the built-in stand lets you store paper under the primer. True de-paper under the printer. True descenders and 82 Commodore graphic scenders and 82 Commodore graphic characters are produced. characters are produced.

Inforunner Corporation, Airport Inforunner Corporation, Airport Business Center, 431 N. Oak Street, Inglewood, CA 90302 (phone: 213- Inglewood. CA 90302 (phone: 213- 453-6688). 453-6688).

Two printers from Epson America: Two printers from Epson America:

I

prog

**NEWS NEWS** 

Unlike in conventional dot matrix Unlike in conventional dOl matrix primer. where multiple pins strike printers, where multiple pins strike a stationary roller, the Comrex a stationary roller, the Comrex CR220's Uni-Hammer is a single CR220's Uni-Hammer is a single printhead that strikes a rotating rollprinthead that strikes a rotating roll-<br>er. The 50 cps printer features a buill-in Commodore interface. Price built-in Commodore interface. Price is S199. is \$199.

HomeWriter 10 offers draft (100 HomeWriter 10 offers draft (100 cps) and near letter quality (16 cps) cps) and near lener quality (16 cps) modes. and (via Epson's SelecType modes, and (via Epson's SelecType feature) a variety of typestylcs. The feature) a variety of typestyles. The \$269 printer will require a \$60 Printer Imerface Cartridge to interface er Interface Cartridge to interface with your C-64. Other features are with your C-64. Other features are bi/unidirectional priming. IK buffer. bi/unidirectional printing, I K buffer. and optional tractor (\$39.95) and cut and optional tractor (\$39.95) and cut heet (\$99.95) feeders. sheet (\$99.95) feeders.

Epson America, 2780 Lomita Epson America, 2780 Lomita Blvd., Torran e. CA 90505 (phone: Blvd., Torrance, CA 90505 (phone: 213-539-9J40). 213-539-9140).

Star Micronics has introduced Star Micronics has introduced three new printers, in 10 and 15 inch three new printers, in 10 and 15 inch versions (the wider models also feaversions (the wider models also fea-<br>turing a 16K buffer). The SG-10/15,  $SD-10/15$ , and  $SR-10/15$  operate at 120. '160, and 200 cps respectively, 120,' 160, and 200 cps respectively, with, we're told, 20% faster throughwith, we're told, 20% faster through-<br>put. All feature near letter quality and draft modes, tandard friction and draft modes. standard friction and tractor feed (the SR's add single tractor feed (the SR's add single heet), and hi-rcs bit image graphics. sheet), and hi-res bit image graphics.

Also from Star comes the Power-Also from Star comes the Powertype daisywheel printer. featuring 18 type daisywheel printer, featuring 18 cps, bidirectional. logic-seeking cps, bidirectional, logic-seeking printing in 110. 132, or 165 columns. printing in 110, 132, or 165 columns. SG-IO: \$299: SG-15: \$499: SO-IO: SG-IO: \$299; SG-15: \$499; SO-IO: \$449; SO-IS: \$599: SR-IO: \$649; \$449; SO-15: \$599; SR-IO: \$649; SR-15: \$799; Powertype: \$499. SR-15: \$799; Powertype: \$499.

Star Micronics. Inc., 200 Park Star Micronics. Inc., 200 Park Avenue, New York, NY 10166 (phone: 212-986-6770). (phone: 212-986-6770).

The Juki 6300 offcrs 40 cps daisy The Juki 6300 offers 40 cps daisy whcel printing for \$995. Included is wheel printing for \$995. Included is a 3K buffer (expandable to 15K) and a 3K buffer (expandable to 15K) and a wide range of special print features.

Juki Office Machine Corporation. Juki Office Machine Corporation. 1261 Wiley Rd., Suite B. Schaumburg. IL 60195 (phone: 312- 843-3322). 1261 Wiley Rd., Suite B, Schaum-<br>burg, IL 60195 (phone: 312-843-3322).

### *TERMINALLY YOURS TERMINALLY YOURS*

What's new. and of interest to What's new, and of interest to Commodore owners, in the world of Commodore owners, in the world of telecommunications: telecommunications:

Orbyte's *Ho//il/e COII//IllIl/ica/ions* Orbyte's *HOIlille Commullicatiolls*  program accesscs most databases, program accesses most databases,

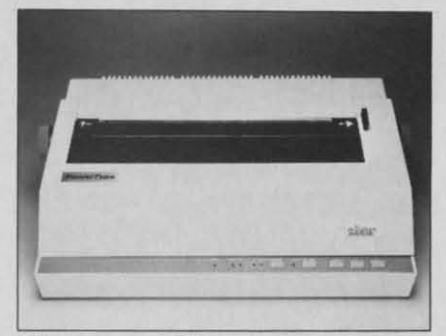

*Powertype: 18cps letter quality. Powerlype: 18cps letter quality. READER SERVICE NO. /71 READER SERVICE NO. 171* 

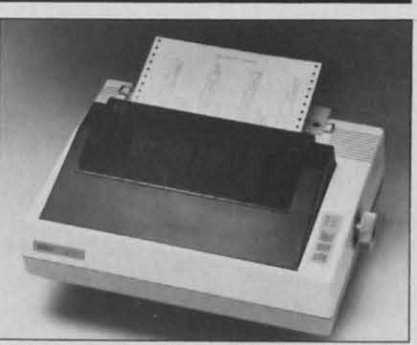

*SD-10: prints 120cps in draft mode. READER SERVICE NO. 172 READER SERVICE NO. 172* 

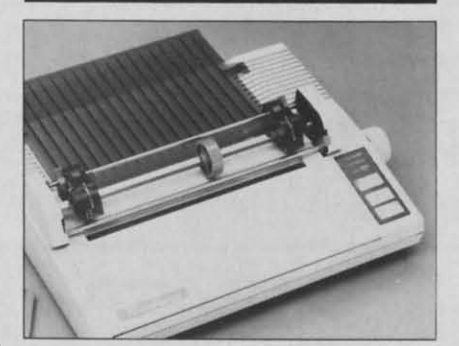

*HOlI/eWriter 10: various typestyles. Home Writer 10: various typestyles. READER SERVICE NO. 173 READER SERVICE NO. 173* 

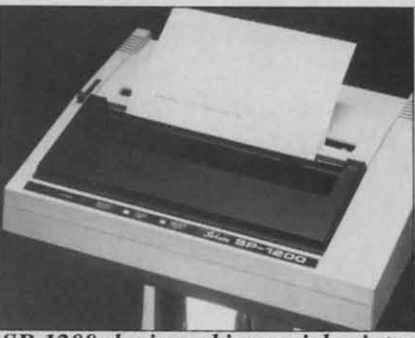

*SP-1200: logic-seeking serial printer. READER SERVICE NO. 174 READER SERVICE NO. 174* 

uploads and downloads keyed. disk, uploads and downloads keyed, disk, and gathered data, and reads information from a database into memory and gathered data, and reads mation from a database into memory and displays it onscreen for scanning, and displays it onscreen for scanning, editing, or saving. Price: \$79.95. editing, or saving. Price: \$79.95.

Orbyte Software, P.O. Box 948, Orbyte Software, P.O. Box 948,

Waterbury, CT 06720 (phone: in CT Waterbury, CT 06720 (phone: in CT 203-621-9361: rest of US 1-800- 203-621-9361; rest of US 253-2600). 253-2600).

CompuServe has expanded its on-CompuServe has expanded its on-<br>line sports services to include facts and figures on college and pro sports, updated as often as five times hourly. updated as often as five times hourly.

CompuServe, 5000 Arlington CompuServe, 5000 Arlington Centre Blvd.. P.O. Box 20212. Columbus, OH 43220 (phone: 312- 527-5100). Centre Blvd., P.O. Box 20212, Co-<br>lumbus, OH 43220 (phone: 312-527-5100).

ECHO (Electronics Communications for the Home and Office) is extions for the Home and Office) is ex-<br>panding its services to include an optional hard copy of all electronic mail tional hard copy of all electronic mail sent through the system. allowing sent through the system, allowing subscribers to send E-mail to persons subscribers to send E-mail to persons who don't own computers. An who don't own computers. An ECHO-Express Letter of up to four ECHO-Express Letter of up to four primed pages will cost \$1.75. printed pages will cost \$1.75.

ECHO, 4739 Alia Road, Marina ECHO, 4739 Alia Road, Marina del Rey, CA 90091 (phone: 213- del Rey, CA 90091 (phone: 823-8415). 823-8415).

The Association of Electronic Cot-The Association of Electronic Cottagers (AEC) has been formed to provide business consultation and provide business consultation and other services to persons who work out of their homes with computers. Free information is available from Free information is available from AEC. 677 Canyon Crest Orive, Sierra Madre, CA 91024 (phone: 818- 355-0800; CompuServe no. 76703. 242). 242). AEC, 677 Canyon Crest Drive, Sier-<br>ra Madre, CA 91024 (phone: 818-<br>355-0800; CompuServe no. 76703,

X ETs Adull Electronic Mail XNETs Adult Electronic Mail Computer Network features romance-<br>oriented personal ads. Special rates oriented personal ads. Special rates are available for new subscribers.

XNET Computer Service, P.O. XNET Computer Services, P.O. Box 2365, Halesite, NY 11743 Box 2365, Halesite, NY 11743 (voice phone: 516-549-081 J; com-(voice phone: 516-549-0811; puter: 516-549-0845). puter: 516-549-0845).

*AI/swers Ollline: YOllr Guide /0 11/- Allswers Ollline: YOllr Guide* 10 *111- Jonl/a/iollal Data Bases* describes the *[on/lolionol Data Bases* describes the majors and the most cost-effective majors and the most cost-effective means of searching them. \$16.95 means of searching them. \$ 16.95 from Osborne/McGraw-Hili. 2600 from Osborne/McGraw-Hili, 2600 Temh St., Berkeley. CA 94710 Tenth St., Berkeley. CA 94710 (phone: 415-548-2805). (phone: 415-548-2805).

The *Data Base Directory* compiled The *Data Base Direclory* compiled by the non-profit American Society by the non-profit American Society for Information Science lists and defor Information Science lists and de-<br>tails over 1800 services in North America. The 608-page volume i America. The 608-page volume is available for \$120 from Knowledge available for \$120 from Knowledge Industry Publications, Inc., 701 Industry Publications, Inc., 701 Westchester Ave., White Plains, NY Westchester Ave., White Plains, NY 10604 (phone: 914-328-9157). 10604 (phone: 914-328-9157).

*AHOYI 85 AHOY! 85* 

## **By Kevin Dewey HOP AROUND HOP AROUND for the VIC and 64 for the VIC and 64**

**By Kevin Dewey**<br> **By Kevin Dewey**<br> **III** and 64, a demon has cornered Sweet Doris at the down to the d and 64, a demon has cornered Sweet Doris at the and 64, a demon has cornered Sweet Doris at the top of a five-story construction. She cannot  $run$ top of a five-story construction. She cannot run—<br>the demon has cast a spell on her. Her only hope is that you can scale the construction and defeat the demon who is inching his way towards her. mon who is inching his way towards her.

The demon knows you're there. In fact, he's toying The demon knows you're there. In fact, he's toying with you, dropping bombs in your direction. His bombs with you, dropping bombs in your direction. His bombs are making holes in the construction, which he thinks are making holes in the construction, which he thinks will be to his advantage. He's wrong.

He doesn't realize that you have awesome vertical He doesn't realize that you have awesome vertical jumping power. You can jump through the holes and jumping power. You can jump through the holes and make your way to the top, where you can banish the make your way to the top, where you can banish the demon by jumping on his head as he hovers over a hole demon by jumping on his head as he hovers over a hole in the construction. in the construction.

Here are some fundamentals of the gameplay: Here are some fundamentals of the gameplay:

If you walk off the right side of the screen, you'll ap-If you walk off the right side of the screen, you'll pear on the other side, falling. pear on the other side, falling.

If you walk offthe left side, you'll appear on the other If you walk off the left side, you'll appear on the other side on the same level, provided that there isn't a blank side on the same level, provided that there isn't a blank space where you appear-if there is, you'll fall through it.

If you fall off the bottom of the screen, or fall too If you fall off the bottom of the screen, or fall too great a distance within the construction (two levels in great a distance within the construction (two levels in some cases, three in others) the game is over. some cases, three in others) the game is over.

If you jump or run into a bomb or the demon, the game If you jump or run into a bomb or the demon, the game is-you guessed it-over. is-you guessed it-over.

If you let the demon reach Sweet Doris, he'll take her If you let the demon reach Sweet Doris, he'll take her down to the demon world. down to the demon world.

i

i

i

i

i

i i--

i • t

i

i •

 $\prod_{i=1}^{n}$ 

You can jump as high as you want: if you jump into part of a level you'll bounce to the right and fall until you land on a level. You cannot jump right or left, or over gaps. You never bounce left when you jump into part of a level-this would make the game too easy.

When you win the game and the demon finishes his wild plummet down to the demon world, a text screen appears telling you how many jumps it took you to win. You can try to win in a low amount of jumps or a high amount: both ways are challenging.

In the VIC version you control your man by pressing In the VIC version you control your man by pressing "1" to jump, ":" to move left, and ";" to move right. The "1" to jump, ":" to move left, and ";" to move right. The 64 version is joystick-controlled. The 64 version has five levels of skill, selected via the fI button when the title levels of skill, selected via the fI button when the title screen appears. (Note: when the winning or losing text page prompts you with "HIT ANY KEY," press fl. That's the only way you can keep it from zipping by you. That's the only way you can keep it from zipping by you, and change levels.) and change levels.)

When you begin to play, all the characters on the screen are black. You can change this color to any of screen are black. You can change this color to any of your VIC or 64's available colors by pressing f1 when you see the winning or losing text page. There are even you see the winning or losing text page. There are even a few weird multicolors you can choose.  $\square$ 

*SEE PROGRAM USTING ON PAGE 97 SEE PROGRAM LISTING ON PAGE 97* 

## **ERRATA ERRATA**

Due to a flaw (since corrected) in the program we use Due to a flaw (since corrected) in the program we use to generate the listings that appear in the magazine, several errors occurred in *Ultra Mail* and *Alice in Adven-*to generate the listings that appear in the magazine, eral errors occurred in *Ultra Mail* and *Alice in Advelltureland* (January '85 *Ahoy.*"). In strings of multiple characters, the numerical portion of all multiple characters acters, the numerical portion of all multiple characters after the first increased by one. For example, after the first increased by one. For example,

PRINT" [5" [DOWN]"] [·15" [RIGHT]"]" PRINT" [5" [DOWN )") [·15" [RIGHT )")"

should read should read

### PRINT"[5"[DOWN]"] [14"[RIGHT]"]" PRINT"[5"[DOWN)") [14"[RIGHT)")"

Errors like this occurred in the following lines: Errors like this occurred in the following lines:

*Ultra Mail:* 2, 2100, 4015, 4045, 6000, 6100-6800, *Ultra Mail:* 2, 2100, 4015, 4045, 6000, 6100-6800, 7a20, 7030, 12065 7020, 7030, 12065

*Alice in AdvelllUre/and:* 224,1300, 1700, 1710,2000. *A/ice in Adventure/alld:* 224, 1300, 1700, 1710,2000, 2a20, 2030, 2050, 2100, 2500, 2503, 2590 2020, 2030, 2050, 2100, 2500, 2503 , 2590

Curiouser and Curiouser-Alice had another appar-Curiouser and *Curiouser-Alice* had another apparent error crop up. Several readers claimed they received ent error crop up. Several readers claimed they received a BAD SUBSCRIPT or ILLEGAL QUANTITY error a BAD SUBSCRIPT or ILLEGAL QUANTITY error

**86 AHOY! 86 AHOY!** 

in line 1100. Our investigation of the problem bore out in line 1100. Our investigation of the problem bore out the theory that there's an exception to every rule: by the theory that there's an exception to every rule: by transposing certain numbers in the DATA statements of transposing certain numbers in the DATA statements of *Alice.* it is possible to type information in incorrectly *Alice,* it is possible to type information in incorrectly but receive the correct *Bug Repellent* code. These transposition errors can be caught only by manually proof-<br>reading lines 9610-9806. reading lines 9610-9806.

Also, Donald Graham wrote in to tell us of an omis-<br>sion of his in his *Exposé of the VIC & 64 Operating Sys*sion of his in his *Exposé of the VIC & 64 Operating Sys*tem (also Jan. '85). Line 500 as printed is for VIC users only. C-64 users should substitute the following:

5(~) IF PEEK(197) <> 1 THEN 500 *Sly)* IF PEEK(197) <> 1 THEN 500

Thanks also to Heike Hamacher of Tulsa. Oklahoma Thanks also to Heike Hamacher of Tulsa. Oklahoma for picking up the error, figuring out the correction, and for picking up the error, figuring out the correction, and sending it to us.

Our apologies for any problems these errors may have Our apologies for any problems these errors may have caused. Remember that corrections to *Ahoy!* programs caused. Remember that corrections to *Ahoy!* programs and articles are posted on our bulletin board (212-564-7727) as soon as they are spotted.  $\Box$ 

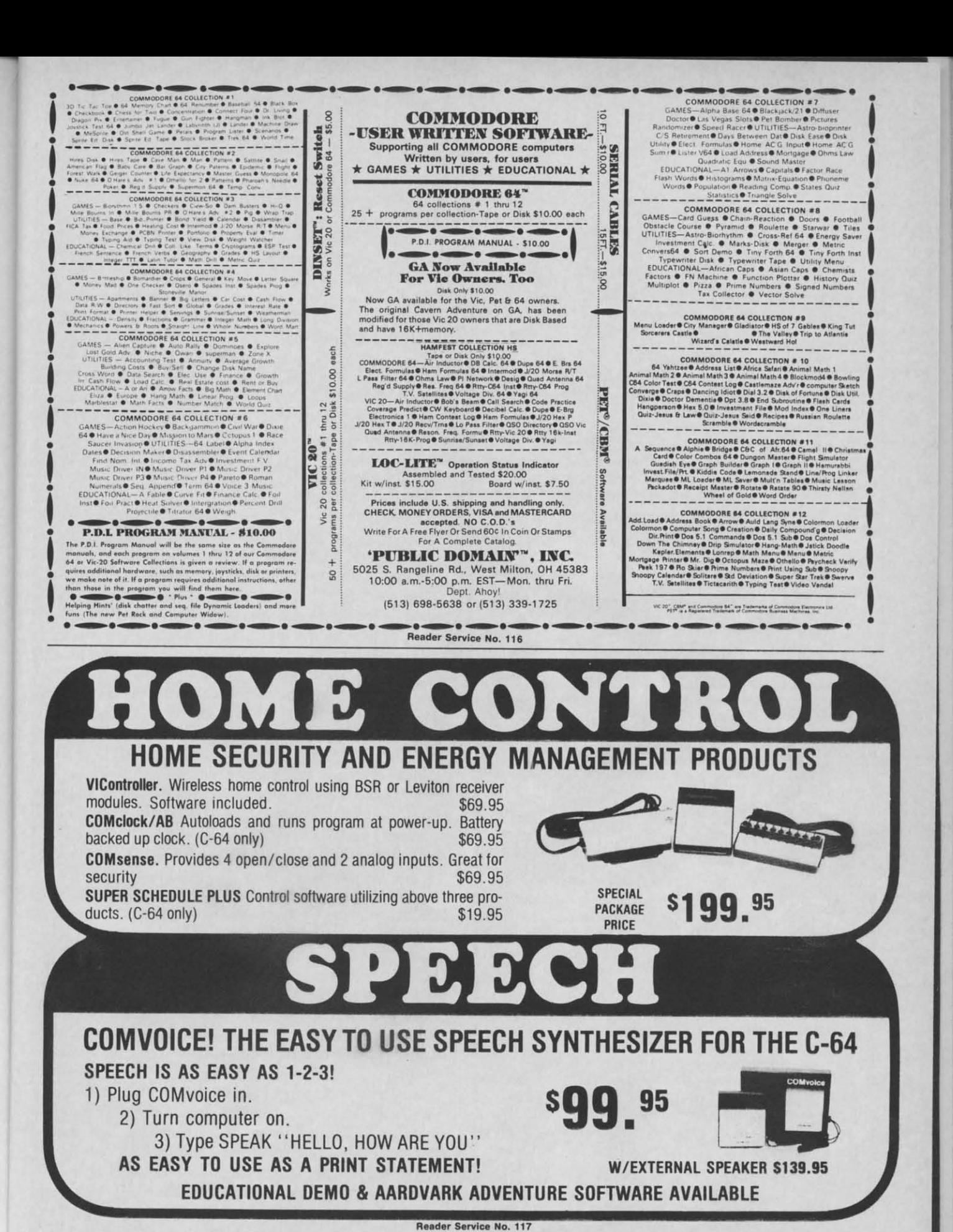

GENESIS COMPUTER CORPORATION • P.O. BOX 152 • HELLERTOWN, PA 18055 GENESIS COMPUTER CORPORATION • P.O. BOX 152 • HELLERTOWN, PA 18055 OEALER INQUIRIES INVITED • (215) 861-0850 • MC & VISA Accepted OEALER INQUIRIES INVITED • (215) 861-0850 • MC & VISA Accepted

3~ 39 y Y 4fJ 4rJ 41 41

of of **lee** tee file th the SUI fi

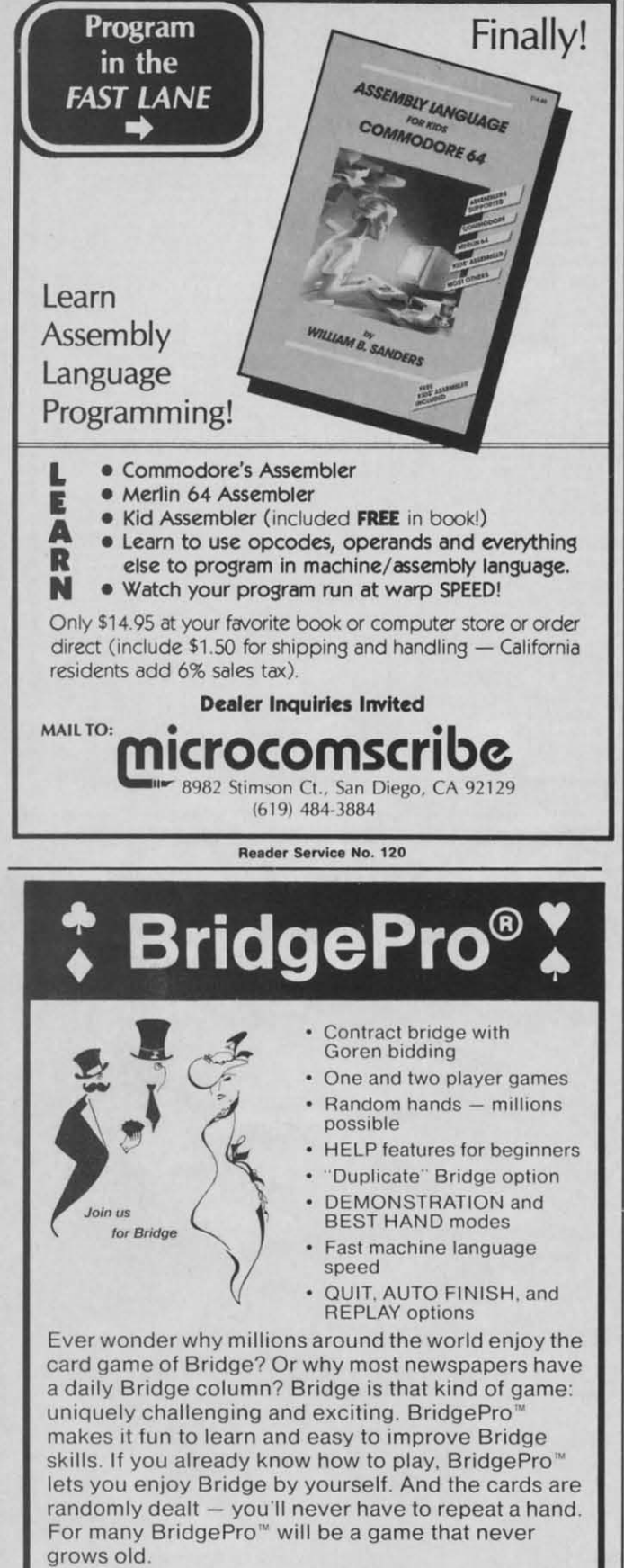

 $Dist$  \$35. California residents add \$2.28 tax. Visa/MC accepted. **Commodore 64 • APPLE <sup>11</sup> Family Commodore 64 • APPLE II Family**  ATARI Family . IBM PC/PC Jr.

**Computer Management Corporation Computer Management Corporation 2424 Exbourne Court. Walnul Creek. CA 94596· (415) 930-8075 2424 Exbourne Court. Walnul Creek. CA 94596 · (415) 930-8015 Ask lor BndgePro al yOur favonle software specially store Ask lor BridgePro al your lavorlte sortware specialty store** 

# **CARDCO'S OuiG**

We received a prototype of Cardco's latest entry into We received a prototype of Cardco's latest entry into the Commodore printer interfacing arena just a shade the Commodore printer interfacing arena just a shade too late to include it with the interface reports in our too late to include it with the interface repons in our last issue. The Card/?OuiG (pronounced "card print wee last issue. The Cardl?OuiG (pronounced "card print wee gee") will be replacing the Card/? + G as Cardco's entry for a total 1525 emulation interface. for a total 1525 emulation interface.

The interface sports the same features as the  $+G$  (re-The interface sports the same features as the  $+G$  (reported on in the March '84 and '85 issues), with some significant improvements in its operating system. By doubling the size of the onboard ROM, the OuiG bedoubling the size of the onboard ROM, the OuiG be-<br>comes the second interface of our test group to provide total emulation of the 1525 with all three of our test printers (the Micrografix MW350 and its clone, the Easy Print total emulation of the 1525 with all three of our test ers (the Micrografix MW350 and its clone, the Easy Print with Graphics, were the first). At a selling price of \$69.95, the OuiG is also the lowest cost interface to provide this capability. vide this capability.

The new operating system includes three versions of the Commodore special graphic characters, thus allow-the Commodore special graphic characters, thus allowing the interface to generate optimum print, with the ing the interface to generate optimum print, with the proper aspect ratio, for all printer character matrices proper aspect ratio, for all printer character matrices spanning six, seven, and eight dot positions.

The result is that proper aspect ratio will now be obtained by the Epson and Star Micronics brands of printers as well as all the lookalikes. The QuiG still lacks any significant onboard RAM buffer. This means that any significant onboard RAM buffer. This means that the operating speed for the graphic-related operations the operating speed for the graphic-related operations in emulate mode will be somewhat slower than possible in emulate mode will be somewhat slower than possible with the state of the art. For example, the single and double size high resolution bit map dumps created with double size high resolution bit map dumps created with the DOODLE! graphics package require three minutes the DOODLE! graphics package require three minutes and fifteen seconds and thirteen minutes and twenty sec-and fifteen seconds and thineen minutes and twenty seconds respectively when done in 1525 emulation mode on a Gemini 10X printer. This is still a significant imon a Gemini 10X printer. This is still a significant im-<br>provement over the performance obtained with the +G. As of this writing (January 1985) the QuiG prototype As of this writing (January 1985) the QuiG prototype was configured only for the C ftoh and Epson type print-was configured only for the C Itoh and Epson type printers. The Okidata configuration will be incorporated in ers. The Okidata configuration will be incorporated in the final version, which should be ready by the time you read this. read this. The result is that proper aspect ratio will now be obtained by the Epson and Star Micronics brands of printers as well as all the lookalikes. The QuiG still lacks

The improved performance was obtained by careful The improVed performance was obtained by careful use of the 64 bytes of RAM included with its 8035A use of the 64 bytes of RAM included with its 8035A microprocessor, allowing the interface to look ahead microprocessor, allowing the interface to look ahead twenty bytes when doing a graphics dump with a Gemini twenty bytes when doing a graphics dump with a Gemini lOX or Epson printer. This reduces the number of printhead oscillations to only twenty for a 400 pixel graphics row. 10X or Epson printer. This reduces the number of head oscillations to only twenty for a 400 pixel g ics row.

The OuiG comes in Cardco's new compact package The OuiG comes in Cardco's new compact package with the entire works attached to the Centronics printer connector. The need for any flat ribbon cable has been connector. The need for any flat ribbon cable has been eliminated. Five volt power for the interface is obtained eliminated . Five volt power for the interface is obtained from the computer's cassette port. The OuiG will of course be covered under the terms of Cardco's lifetime course be covered under the terms of Cardco's lifetime warranty. warranty.

For information contact Cardco, Inc., 300 S. Topeka, For information contact Cardco, Inc., 300 S. Topeka, Wichita, KS 67202 (phone: 316-267-6525). □  $-Morton$  *Kevelson* 

If If ma the **SA** E All load Mr. ing SA' deso thes resp you T *lem* we'

## (:CMMCI)J~I~I:S (:OMMOI)/~I~I:S

*COll/illlled from page 63 COlllillued from page 63*  240 GOSUB 300  $ZJ'J$   $\lambda Z=0^mN+7$ 26() GOSUB 3()f) 26() GOSUB 3(h 27() NEXT N 27() NEXT N 28() GOTO 380 28() GOTO 38()  $3^{(j)}$ ,  $X4 = INT(X1/X2) + X2$ 310 X4=INT(X1/X2)\*X2 310 X4=INT(X1/X2)\*X2 320 IF X4<>X1 THEN 370 33() PRINT X2; 33() PRINT X2;  $340$   $X1 = X1/X2$ 350 IF X1=1 THEN 390 350 IF X1=1 THEN 390 360 GOTO 310 37() RETURN 37() RETURN 38(j PRINT Xl 38() PRINT Xl 390 PRINT:PRINT TAB(11)CHR\$(18)"PRESS AN Y KEY"CHR\$(l46) Y KEY"CHR\$(l46) 4()f) GET K\$ : IF K\$="" THEN 4(Jf) *4(h* GET K\$ : IF K\$="" THEN *4(f)*  4lf) RUN 41() RUN

Milton Powell (ponsmouth, NH) has sent a discussion Milton Powell (Ponsmouth, NH) has sent a discussion of some of his discoveries regarding the creation of protected disk files. Mr. Powell"s method saves a program tected disk files. Mr. Powell's method saves a program file in uch a way that it may not be readily loaded from file in such a way that it may not be readily loaded from the disk by anyone not knowing the secret. Here is a summary of the steps to save such a program with the filename  $123$ ":

- I. Type in or load the program normally I. Type in or load the program normally
- 2. Type SAYE"" (no spaces. no return) 2. Type SAVE"" (no spaces, no return)
- 3. Backspace with INSTIDEL one space 3. Backspace with INSTIDEL one space
- 4. Press CTRL-9 [RYS-ON] 4 . Press CTRL-9 [R VS-ON]
- $5.$  Type T
- 6. Press CTRL-O [RYS-OFF) 6. Press CTRL-O [RVS-OFF]
- 7. Type the filename 123 7. Type the filename 123
- 8. Press CTRL-9 lRYS-ON] 8. Press CTRL-9 [RVS-ON]
- 9. Type TTTTTTTT [8 RVS T's]
- 10. Press CTRL-O [RYS-OFF) 10. Press CTRL-O [RVS-OFF]
- II. Type ',8 [quote key followed by ,8) II. Type ",8 [quote key followed by .8]

12. Press RETURN 12. Press RETURN

If you look at the direclory. all you see is a quotation If you look at the directory. all you see is a quotation mark and the PRG ftle type. To load the progranl, repeat mark and the PRG file type. To load the program, repeat he steps above with the LOAD command instead of SAVE. SAVE.

BUI now some of you upersleuths are saying, •Aha! But now some of you supersleuths are saying, "Aha! All I have to do is type LOAD "\*",8 to automatically  $\alpha$  the file (assuming it is the first file on the disk)." Mr. Powell is one step ahead of you. He suggests sav-Mr. Powell is one step ahead of you. He suggests saving a dummy file first on the disk. Type NEW and then SAYE ";.8. Then save your supersensitive program as SAVE "." ,8. Then save your supersensitive program as described above. You would be wise to experiment with described above. You would be wise to experiment with these ideas on a newly formatted disk. (We can't take these ideas on a newly formatted disk. (We can't take responsibility if you protect your files so well that even responsibility if you protect your files so well that even ou can't access them!) Thanks for the tips, Mr. Powell.

Thcre wcre several good hut lengthy solutions to *Prob-*There were several good but lengthy solutions to *Probem #12-1: Phone Fun.* Rather than print the programs, wc'll show some of the results. lames Speers (Niles. MI) we'll show some of the results. James Speers (Niles. MI)

found an appropriate number for me to be 378-7378 found an appropriate number for me to be 378-7378 (DRUPERT). Bill Sears (Owings Mills, MD) suggested calling 788-2929 (PUT-AWAY) if you are worried about spending so much time writing programs like these.

John Gary (Lafayette, LA) sent some prominent people and phone numbers to match their occupations or ple and phone numbers to match their occupations or habits from a puzzle in his local new paper. See if you habits from a puzzle in his local newspaper. See if you can figure these out: Johnny Carson-866-4448, Ed McMahon-424-2422, and Reggie lackson-466-3786. McMahon-424-2422, and Reggie Jackson-466-3786. Dick O'Donnell (Plattsmouth, NE) also sent a solution to this problem. to this problem.

*Problem* #12-2: More *Phone Fun* was quite a bit easier to program than the first problem. Jim Speers was the only reader who sent a working solution to this problem. His program is listed here.

 $16$ 

<sup>3</sup> REM SOLUTION TO PROBLEM #12-2:

- 4 REM MORE PHONE FUN
- *S* REM SUBMITTED BY 5 REM SUBMITTED BY
- 6 REM JIM SPEERS 6 REM JIM SPEERS
- If) A\$="ABCDEFGHIJKLMNOPRSTUVWXY" F) A\$=" ABCDEFGHIJKLMNOPRSTUVWXY"
- 2() B\$="222333444555666777888999" 2() B\$="222333444555666777888999"
- 3() INPUT"WORD" ;W\$ :L=LEN(W\$): PRINT TAB(6) 3f) INPUT"WORD";W\$:L=LEN(W\$):PRINT TAB(6)
- 40 FORI=1 TO L:X\$=MID\$(W\$.I.1):IFX\$="O"
- OR X\$="2" THEN If)() OR X\$="Z" THEN 1()()
- SO FOR J=l TO 24:IF X\$=MID\$(A\$.J,l) THEN 50 FOR J=l TO 24:IF X\$=MID\$(A\$.J.1) THEN PRINT MID\$(B\$, J, 1); : GOTO 80
- 6() NEXT J 6() NEXT J
- 70 PRINT X\$;
- 8() NEXT I : END 8() NEXT I : END

100 PRINT: PRINT"SORRY, THE LINE'S BUSY"

Douglas Sargent (Santiago, CHILE). Rick Koppen-Douglas Sargent (Santiago, CHILE), Rick haver (Paramus, NJ), Allen Brewer (Sidney. MT) and haver (Paramus, NJ), Allen Brewer (Sidney, MT) and Fred Ransom (Oxnard, CA) all sent similar solutions to *Problem* 1/*12-3: Leller Slalom.* Their one-liners, with to *Problem #12-3: Leiter Slalom.* Their one-liners. with some variations, looked like this: some variations. looked like this:

*11* FORX=lT038:PRINTTAB(X)"A":NEXT:FORX=39 **·1** FORX=lT038:PRINTTAB(X)"A":NEXT:FORX=39 TO()STEP-l: PRINTSPC(X)"A" :NEXT:GOT01 TO()STEP-1: PRINTSPC(X)"A": NEXT: GOTOl

Hugh Rountree (perry. FL) sent a solution that displayed Hugh Rountree (perry. FL) sent a solution that displayed sequential letters of the alphabet across the screen as they slalomed down. slalomed down.

The biggest response this month was for solutions to The biggest response this month was for solutions to *Problem #12-4: Quick Hex.* Certainly the most unique solution was sent by Dana and Cecil Rousseau (Memphis. solution was sent by Dana and Cecil Rousseau (Memphis. IN). They used the LOGO language to define the HEX procedure. Here's their program:

TO HEX :N TO HEX :N MAKE "NUMERAL " MAKE "NUMERAL " EXPAND :N EXPAND :N

END END

TO EXPAND :N TO EXPAND :N AKE "D DIGIT REMAINDER :N 16 MAKE "NUMERAL WORD :D :NUMERAL MAKE "NUMERAL WORD :D :NUMERAL

*AHOY! 89* **AHOY! 89** 

I th

 $C<sub>i</sub>$ **vo** od ye ( tu of of th th

H H

I 10-

dr d

thii no no late a a 1 At At the the wi! wil the the 1

one one one one of t  $M/$  $\mathbf{I}$ IC **SIC**  I high I

nun 2 2. 3 3.  $by<sub>0</sub>$ way way pul puis cay, cay, puis puis

> I ì P

C-www.commodore.ca

```
IF :N <16 OP :NUMERAL
IF :N <16 OP :NUMERAL 
           EXPAND INTEGER :N / 16
EXPAND INTEGER :N / 16 
END
END 
TO DIGIT :R
TO DIGIT :R 
           IF :R < 10 OP :R
IF :R < 10 OP :R
```
OP CHAR ( :R + 55 ) OP CHAR ( :R + 55 ) END END

To use their program to find the hexadecimal equiva-To use their program 10 find the hexadecimal equivalent of 1000, they type HEX 1000 < return >. The C-64 responds with RESULT: 3E8. Notice that the HEX procedure uses the EXPAND procedure which in turn uses the DIGIT procedure. Notice that EXPAND is used rethe DIGIT procedure. Notice that EXPAND is used recursively, each time with a value which is a factor of 16 less than the previous time. A most interesting solution! 16 less than the previous time. A most interesting solution!

The other submittals were certainly more mundane, but shorter and somewhat more obscure. There were one-but shoner and somewhat more obscure. There were oneliners, two-liners, and many-liners. Of the one-liners, the solution from Werner Hager (Simi Valley, CA) was the mo t versatile. It allows decimal values up to the most versatile. It allows decimal values up to 4.294,967,296 (16 to the 8th). It can be typed without 4.294,967,296 (16 to the Sth). It can be typed without abbreviations. abbreviations.

1 INPUTN:FORI=8TOOSTEP-1:Z=INT(N/16^I):N =N-Z\*16^I:PRINTCHR\$(Z+48-7\*(Z>9));:NEXT

The other programs used variations of two or three The other programs used variations of two or three different algorithms. R.D. Croucher Jr. (Vancouver. different algorithms. R.D. Croucher Jr. (Vancouver, WA). Stephen Meirowsky (Wichita, KS), and Jim Speers W A), Stephen Meirowsky (Wichita , KS), and Jim Speers (Niles, MI) sent one-liners.

Longer programs which used similar ideas but distributed over several lines came from David Breeding (Fairfax. VA). Tony Solomon (panama City. FL), John Prager (Bay City. MJ), Michael Johnston (Haskell. TX). Prager (Bay City. MJ). Michael John ton (Haskell, TX). Maurice Tift (Auburn, AL), Hugh Rountree (Perry. FL), Maurice Tift (Auburn, AL), Hugh Rountree (Perry, FL). Mike Cancilla (Bowmanville, ONT), Dave Antonison (Cambridge, ONT), and Charles A. Wilson (Whitesboro, NY). NY). Longer programs which used similar ideas but distributed over several lines came from David Breeding (Fair-<br>fax, VA), Tony Solomon (Panama City, FL), John

The final listing is the solution from Fred Ransom (Ox-The final listing is the solution from Fred Ransom (Oxnard, CA). Mr. Ransom's program displays fractional results as well as integer values. For example, the value 1000.5 in hexadecimal is given as 03E8.8, and 198.02 ue 1000.5 in hexadecimal is given as 03ES.S. and 19S.02 is OOC6.05IEB8. is OOC6.05 I EBS.

- 3 REM SOLUTION TO PROBLEM #12-4: 3 REM SOLUTION TO PROBLEM #12-4:
- 4 REM QUICK HEX 4 REM QUICK HEX
- 5 REM SUBMITTED BY FRED RANSOM 5 REM SUBMITTED BY FRED RANSOM
- 6 REM HANDLES FRACTIONS AND INTEGERS 6 REM HANDLES FRACTIONS AND INTEGERS
- 10 INPUT"NUMBER";A:IFA<0 OR A>65535 THEN END END

```
20 FORI=3TO0STEP-1:B=INT(A/16^I):B=B-INT
```
- (B/16)\*16+48:IFB>=58THENB=B+7 (B/16)\*16+48 :IFB>=58THENB=B+7
- 30 PRINTCHR\$(B); :NEXT: PRINT".";
- 40 A=A-INT(A):IFA=0THENPRINT:GOTO10
- 50 A=A\*16:B=INT(A)+48:IFB>57THENB=B+7 50 A=A\*16:B=INT(A)+48:IFB>57THENB=B+7
- 60 PRINTCHR\$(B)::GOT040 60 PRINTCHR\$(B);:GOT040

Congratulations to the others who sent solutions to pre-

vious months' *Commodores* including Michael Heindel vious months' *Commodares* including Michael Heindel (York. PAl, David Rice (Phoenix, AZ), Derward (York, PAl, David Rice (Phoenix, AZ), Derward McKinney (APO NY), Dan Bachmann (Bridgewater. McKinney (APO NY). Dan Bachmann (Bridgewater. NJ), Steven Evans (Los Alamitos, CA), and Robert D. Abernethy (APO NY). Be ready for more problems next Abernethy (APO NY). Be ready for more problems next month!  $\Box$ 

**COMMODORE ROOTS COMMODORE ROOTS**  *COII/illued from page 56 Continued from page 56* 

**RUNNING THE HI.TEST PROGRAM RUNNING THE HI. TEST PROGRAM** 

Now that you know what supplies you'll need for next month's column, I'm ready 10 show you how you can month's column, I'm ready to show you how you can write and run a machine language program - without having to use an assembler. One way to do that is to ining to use an assembler. One way to do that is to in-<br>voke a series of POKE statements from within a BASIC program. program.

To run a machine language program using this technique, all you have to do is convert the machine language program into a series of decimal numbers. and then POKE each of those numbers into a series of free then POKE each of those numbers into a series of free memory registers. Then you can use the SYS command memory registers. Then you can use the SYS command in Commodore BASIC to execute your machine language in Commodore BASIC to execute your machine language program. program. To run a machine language program using this technique, all you have to do is convert the machine language program into a series of decimal numbers, and

We'll do that with the *HI. TEST* program right now. We'll do that with the *HI. TEST* program right now. Here's the *HI. TEST* program, converted into decimal numbers, translated into BASIC, and ready 10 be run numbers. translated into BASIC, and ready to be run as a BASIC program: as a BASIC program:

### HI.TEST.BAS HI.TEST.BAS (H I.TEST Program, Basic Version) (HI.TEST Program, Basic Version)

10 REM \*\*\* HI.TEST.BAS \*\*\* 10 REM \*\*\* HI.TEST.BAS \*\*\*

20 DATA 169,72,32,210,255,169,73,32,210, 20 DATA 169,72,32,210,255,169,73,32,210, 255,96 255,96 30 FOR L = 49152 TO 49162:READ X:POKE L, 30 FOR L = 49152 TO 49162:READ X:POKE L,

X:NEXT L X:NEXT L

4<sup>(J</sup> SYS 49152

Here's how the *HI. TEST BAS* program works: Here's how the *HI. TEST BAS* program works:

Line 20 is a line of data that equates to a eries of Line 20 is a line of data that equates 10 a series of machine language instructions. In Line 30, there is a loop machine language instructions. In Line 30, there is a loop that will POKE each numeric inslruction in Line 20 into that will POKE each numeric instruction in Line 20 into a block of RAM that extends from Memory Address a block of RAM that extends from Memory Address 49152 to Memory Address 49162 (\$C000 to \$C010 in hexadecimal notation). Finally. in Line 40, there's a SYS hexadecimal notation). Finally, in Line 40, there's a SYS command that executes the machine language program. command that executes the machine language program.

You can type and run *HI. TEST. BAS* just as you would any BASIC program. And almost any machine language any BASIC program. And almost any machine language program can be convened into BASIC and run in this program can be converted into BASIC and run in this manner.  $\square$ 

Next month, By the Numbers-an easy introduction to bits, **Next month, By the Numbers-an easy introduction to bits,**  bytes, and binary numbers. If penguins could count, why bytes, and binary numbers. tf penguins could count, why they'd count in binary numbers. Why you'd count in hexa-they'd count in binary numbers. Why you'd count in hexadecimal numbers if you had sixteen fingers. A special bo-<br>nus: a type and run program that will convert numbers from nus: a type and run program that will convert numbers from one base to another, totally paintessly. one base to another, totally painlessly.

90 AHOYI *90 AHOY!* 

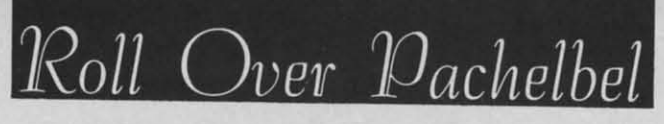

## **Classical Music for** the Commodore 64

### By Simon Edgeworth

he composer Pachelbel would be surprised to hear this version of his famous "Canon." And he certainly would not believe that the orchestra was a tiny piece of silicon called the SID chip.

This program plays 12 different verses of "Pachelbel's Canon," using all three of your Commodore 64's music voices. It uses an unusual technique to do this. The melody data contains only seven simple tunes. To play a verse, the program chooses up to three of these simple tunes and plays them together. A different combination of up to three tunes is used for each verse. This enables the program to play for a long time without the hundreds of data lines that would otherwise be needed.

### **HOW IT WORKS**

The melody data (lines 400-474) is written in an easyto-understand format. For example, the note "C" in the third octave is simply written "C3". A zero is used when no note is to be played. The routine at lines 20-44 translates the melodies into frequencies, and stores them in a safe area of memory.

The actual music-making is done by lines 100-126. At the beginning of each verse, one line is read from the plan (lines 700-732), and this determines which tunes will be played. For example, when the program plays the fourth verse, it reads line 708, and plays melodies one, two, and four simultaneously. A zero means that one of the instruments is silent, and  $-1$  signals the end of the program.

### **MAKING CHANGES**

If you're feeling adventurous, you can change the music in various ways.

1. Try changing the first number (16) on line 322. A higher number will slow the music down, and a lower number will speed it up.

2. Try changing or adding to the plan (lines 700-732).

3. You can alter the sound of the three instruments by changing lines 602-606. The first character is the waveform, and can be T, S, P, or N (triangle, sawtooth, pulse, or noise). The next four numbers are attack, decay, sustain, and release (0-15). The final number is the pulse frequency (0-4096).  $\Box$ 

**SEE PROGRAM LISTING ON PAGE 113** 

If you'd like to spare yourself the time and trouble of typing in Roll Over Pachelbel and all the other outstanding programs in this issue of Ahoy!, they're all available on our monthly disk or cassette. See page 33 for details.

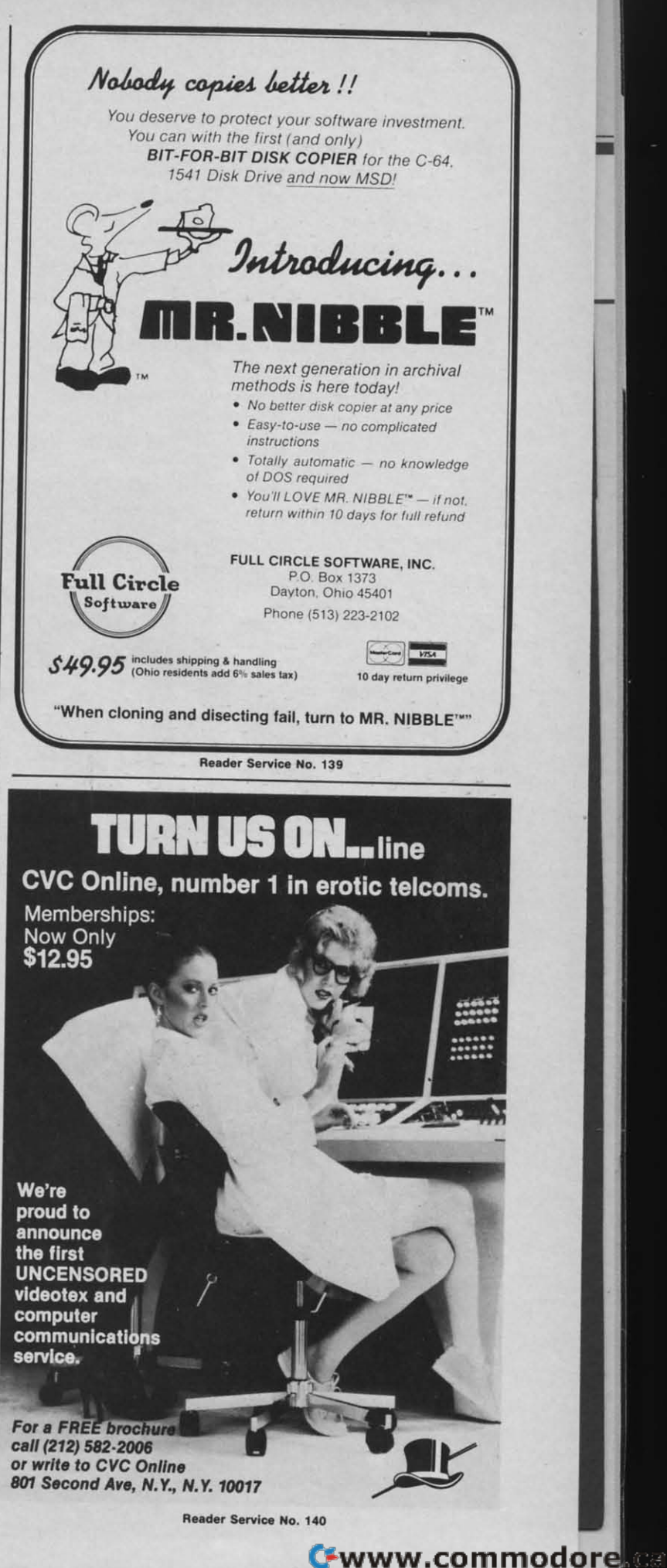

**BASIC Trace** Continued from page 57

### **HOW IT WORKS**

The key to my implementation of *Trace* is in the use of a Wedge, and in memory locations 57 and 58. If you look on a memory map of the Commodore 64, you will see that by locations 57-58 it says "Current **BASIC Line Number**" or something to that effect. What this means is that anytime you PEEK locations 57 and 58, you will know what line of your program the computer is currently executing. If the computer is not running your BASIC program at the time you PEEK, then you will get either the last line number that was run or garbage from these locations. Why, you might ask, do you have to PEEK two locations to find the current line number? The reason is that each location can only hold a number from 0 to 255. We all have written or seen programs with line numbers much greater than 255, though. Therefore, to accommodate these larger numbers, the computer chains two memory locations together in a low byte/high byte format. To convert this to normal decimal numbers, take the contents of the second location, the high byte (in our case, loc. 58), and multiply it by 256. Then add to it the contents of the first location, the low byte (in our case, loc. 57). The resulting number will be the line of the BASIC program that is currently being executed. A formula for this is: Line Number  $=$ PEEK(58) \* 256 + PEEK(57). Thus by using locations 57 and 58, one can readily find out what line of a BASIC program is executing.

Now that we know how to find out what line we are on, we must be able to continually place that information on the screen while at the same time a BASIC program is running. This is not that difficult if you use a wedge. A wedge literally means that "you wedge your program into somebody else's program." If you look at a memory map again, you will see that in locations 115-138 there is something called the CHRGET subroutine. This routine is called by the BASIC ROM every time that you hit

the RETURN key, or every time a BASIC program line is executed. Thus what I did was wedge my program into the CHRGET subroutine. Of course, I couldn't really put my program inside theirs, because there is not enough memory for it, but I had CHRGET jump to my routine, and then when I am done, I just jump back to CHRGET.

The result of this is that my program runs whenever the RETURN key is hit or whenever a BASIC program is running. While my program runs, it reads locations 57 and 58 to figure out which line you are on, puts this line into the trace window, and

reprints the window onto the screen. In this way, the program can tell you every BASIC line that is executed.

### **CONCLUSION**

The Trace program is very useful as a debugging tool for determining the flow of a BASIC program. By watching the compact window display one can see the major branches that the program is taking, which will be very valuable in fixing a faulty BASIC program. By using the English command, TRACE, to invoke the program, it should be hard to forget how to use this utility.  $\square$ **SEE PROGRAM LISTING ON PAGE 107** 

ch

T

listi

capa

acte

ther

brac

com

The

char

ter i

**SHI** 

sym

pres:

**DOI** 

that

**MO** 

our

the s

When

You S

 $[CL]$ 

[HO

[UP

 $[DD]$ 

 $[LE]$ 

 $[RI]$ 

[SS

**TINS** 

[DEI

[RVS

**FRVS** 

[UPA

[BAC

 $[PI]$ 

 $FEP1$ 

T

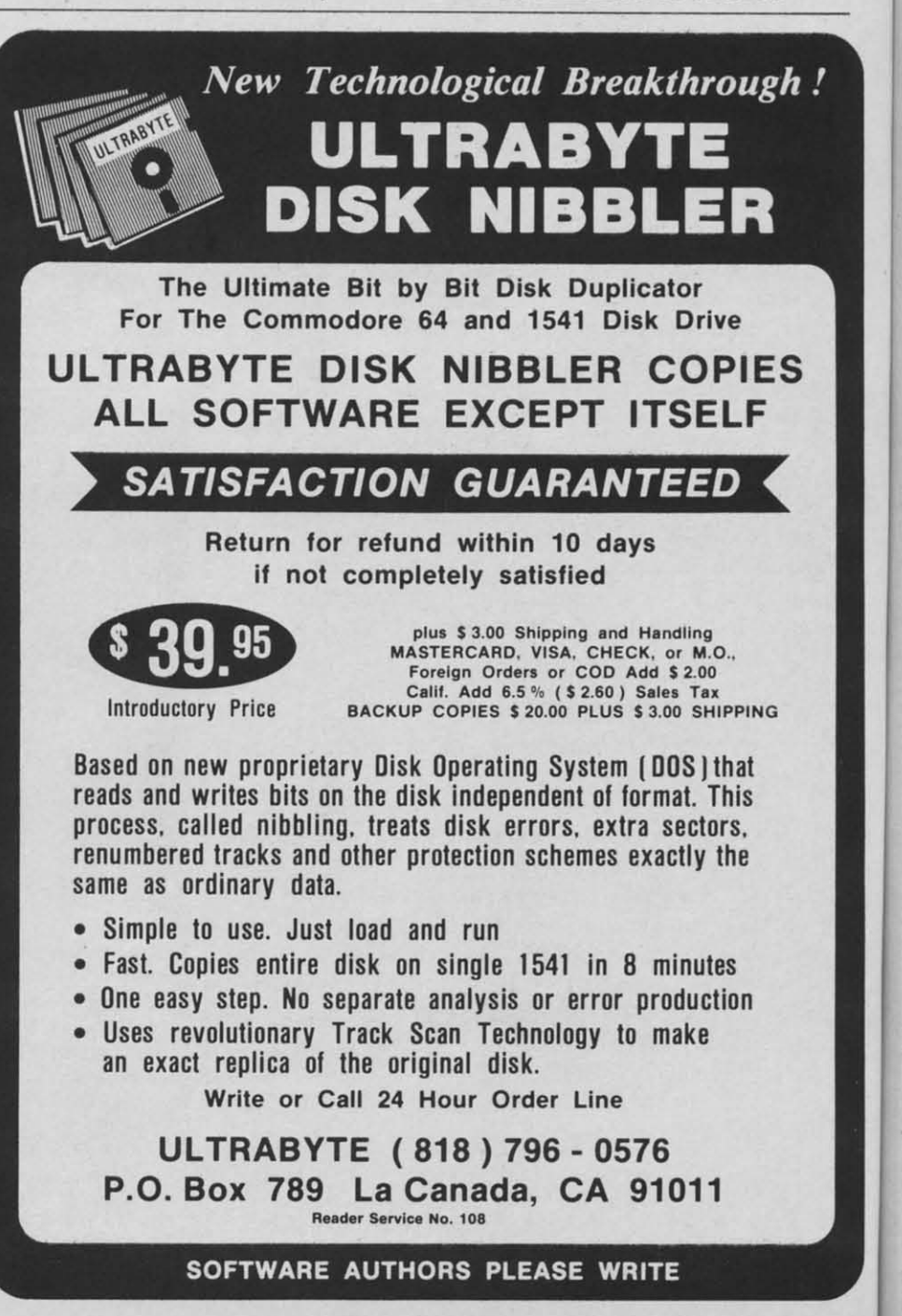

## **PROGRAM LISTINGS**

Attention new Ahoy! readers! You must read the following information very carefully prior to typing in programs listed in Ahoy! Certain Commodore characters, commands, and strings of characters and commands will appear in a special format. Follow the instructions and listing guide on this page.

n the following pages you'll find several programs that you can enter on your Commodore computer. But before doing so, read this entire page carefully. To insure clear reproductions, Ahoy!'s program

listings are generated on a daisy wheel printer, incapable of printing the commands and graphic characters used in Commodore programs. These are therefore represented by various codes enclosed in brackets [ ]. For example: the SHIFT CLR/HOME command is represented onscreen by a heart  $\Box$ . The code we use in our listings is [CLEAR]. The chart below lists all such codes which you'll encounter in our listings, except for one other special case.

The other special case is the COMMODORE and SHIFT characters. On the front of most keys are two symbols. The symbol on the left is obtained by pressing that key while holding down the COMMO-DORE key; the symbol on the right, by pressing that key while holding down the SHIFT key. COM-MODORE and SHIFT characters are represented in our listings by a lower-case "s" or "c" followed by the symbol of the key you must hit. COMMODORE

J, for example, is represented by [c J], and SHIFT J by  $[s \, J]$ .

Additionally, any character that occurs more than two times in a row will be displayed by a coded listing. For example, [3 "[LEFT]"] would be 3 CuRSoR left commands in a row, [5 "[s EP]"] would be 5 SHIFTed English Pounds, and so on. Multiple blank spaces will be noted in similar fashion: 22 spaces, for example, as [22 ""].

Sometimes you'll find a program line that's too long for the computer to accept (C-64 lines are a maximum of 80 characters, or 2 screen lines, long; VIC 20 lines, a maximum of 88 characters, or 4 screen lines). To enter these lines, refer to the BASIC Command Abbreviations Appendix in your User Manual.

On the next page you'll find our Bug Repellent programs for the VIC 20 and C-64. The version appropriate for your machine will help you proofread our programs after you type them. (Please note: the Bug Repellent line codes that follow each program line, in the whited-out area, should *not* be typed in. See the instructions preceding each program.)  $\Box$ 

**AHOY!** 93

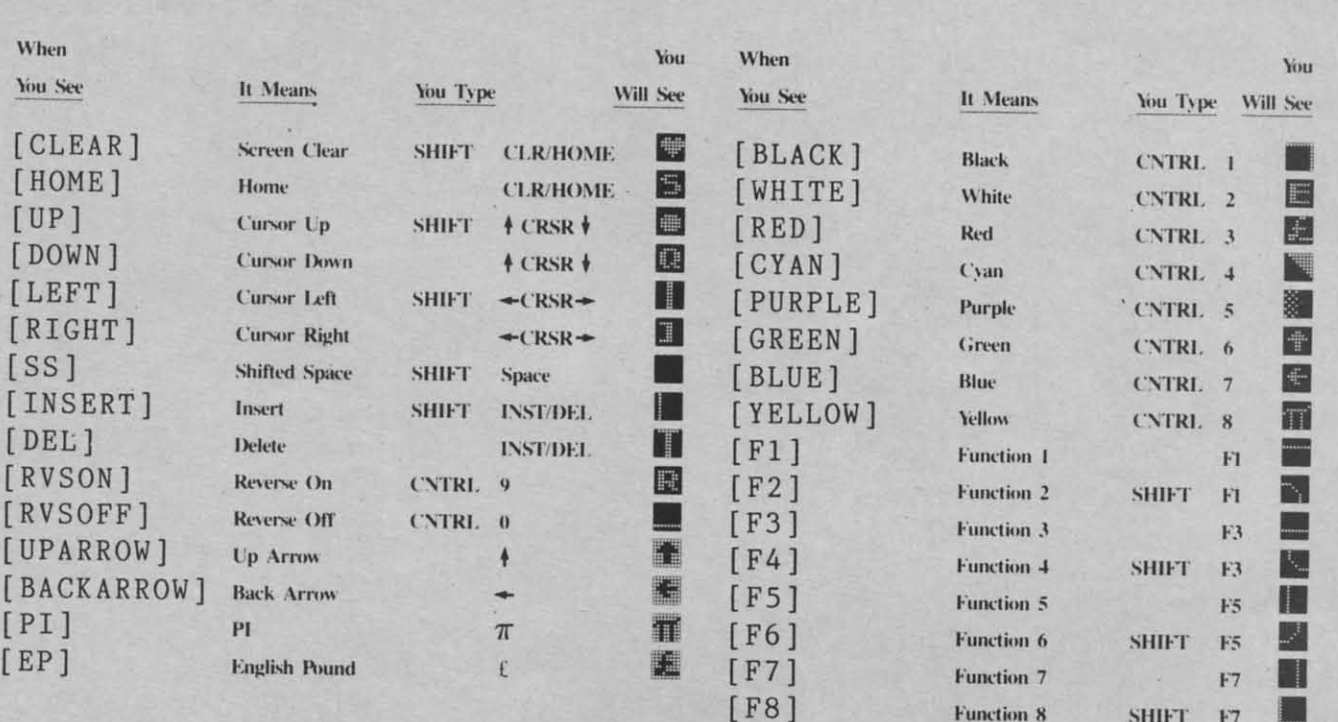

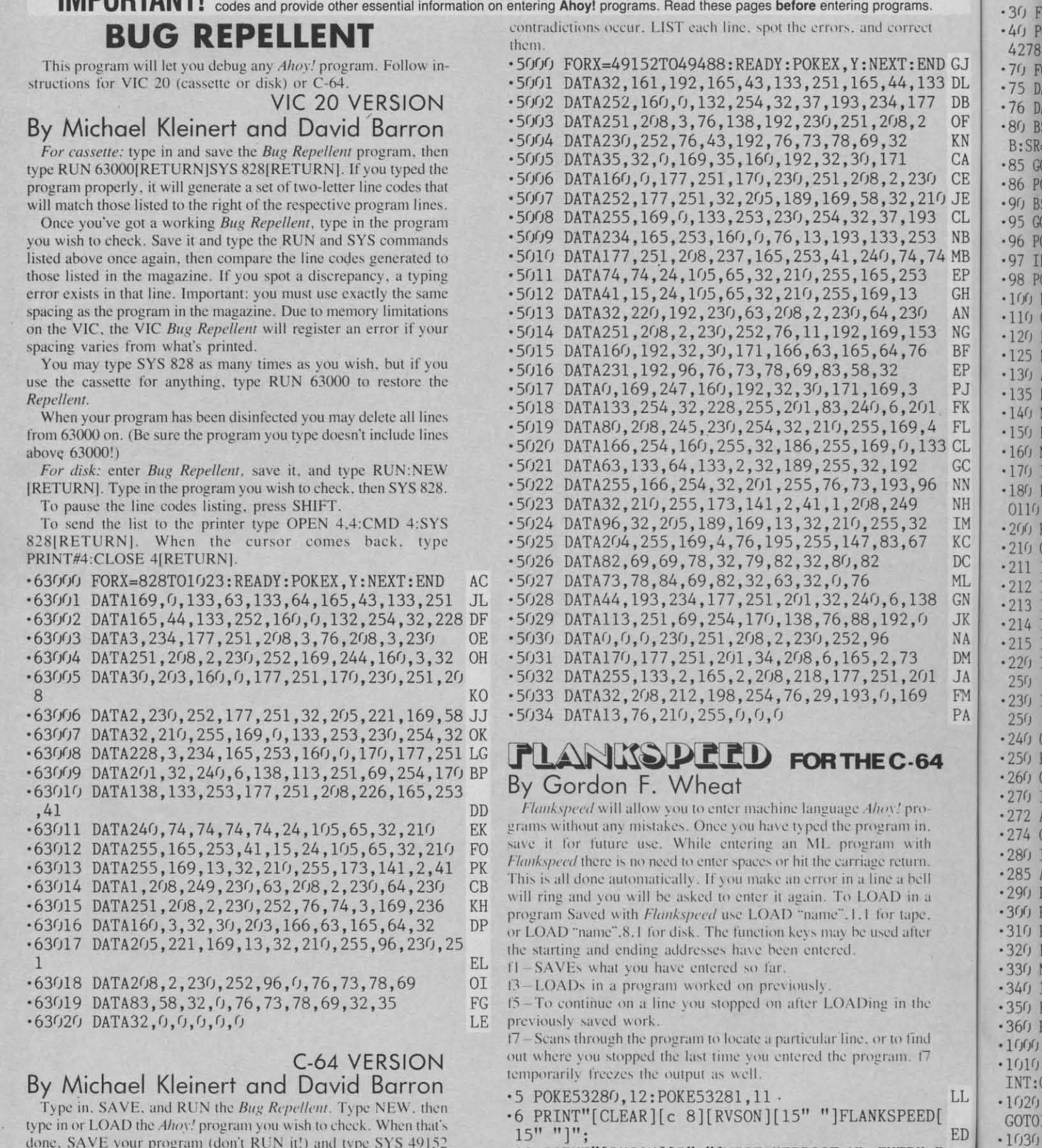

IMPORTANTI Letters on white background are Bug Repellent line codes. Do not enter them! This and the preceding page explain these

type in or LOAD the Ahoy! program you wish to check. When that's done. SAVE your program (don't RUN it!) and type SYS 49152 [RETURN].

To pause the listing depress and hold the SHIFT key.

Compare the codes your machine generates to the codes listed to the right of the respective program lines. If you spot a difference, an error exists in that line. Jot down the number of lines where

 $9^n$  " DM .20 PRINT"[RVSON][3" "]COPR. 1984, ION INTERNA

\*10 PRINT"[RVSON][5" "]MISTAKEPROOF ML ENTRY P<br>ROGRAM[6" "]"

.15 PRINT"[RVSON][9" "]CREATED BY G. F. WHEAT[

TION

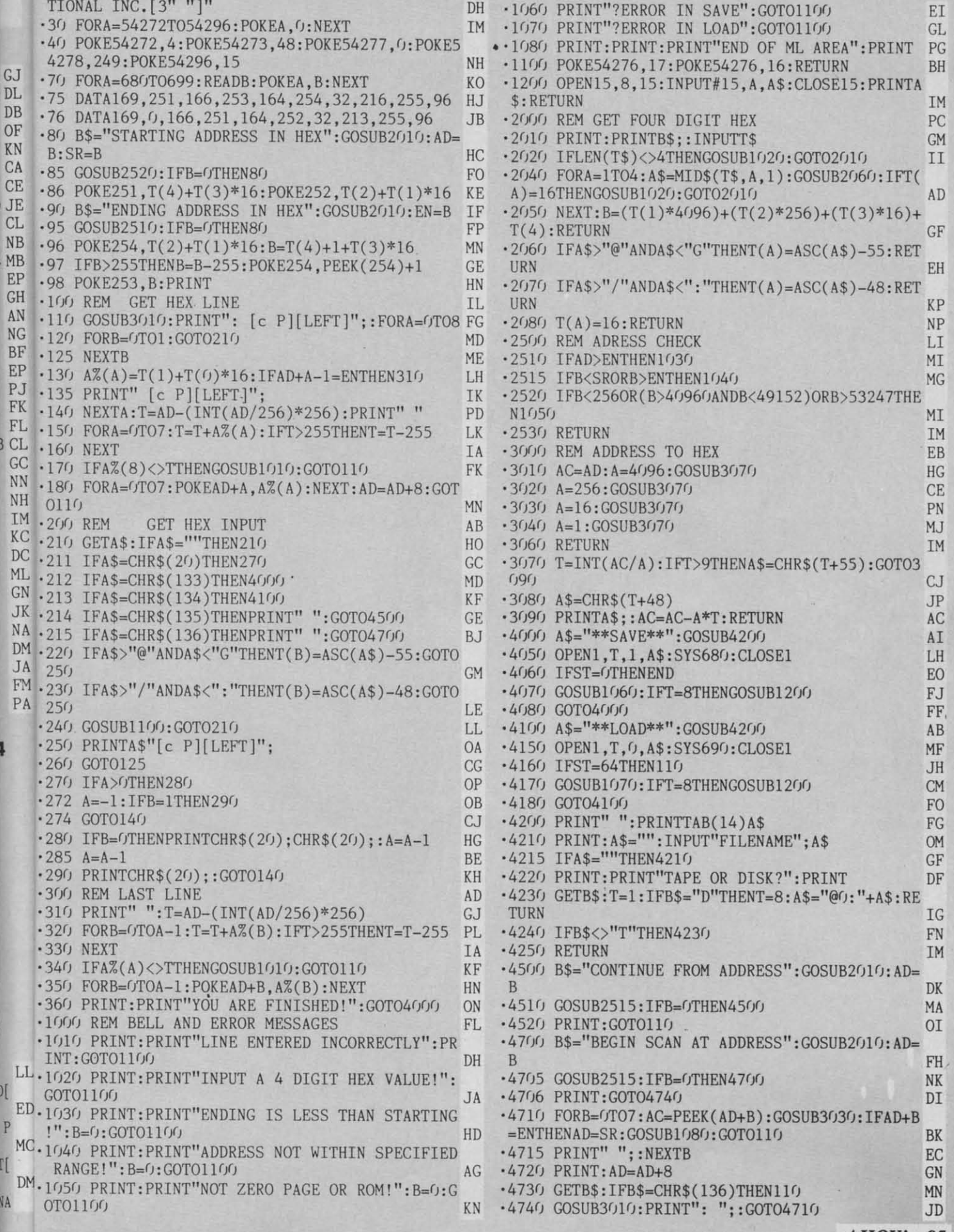

AHOY! 95

 $D$ [

4

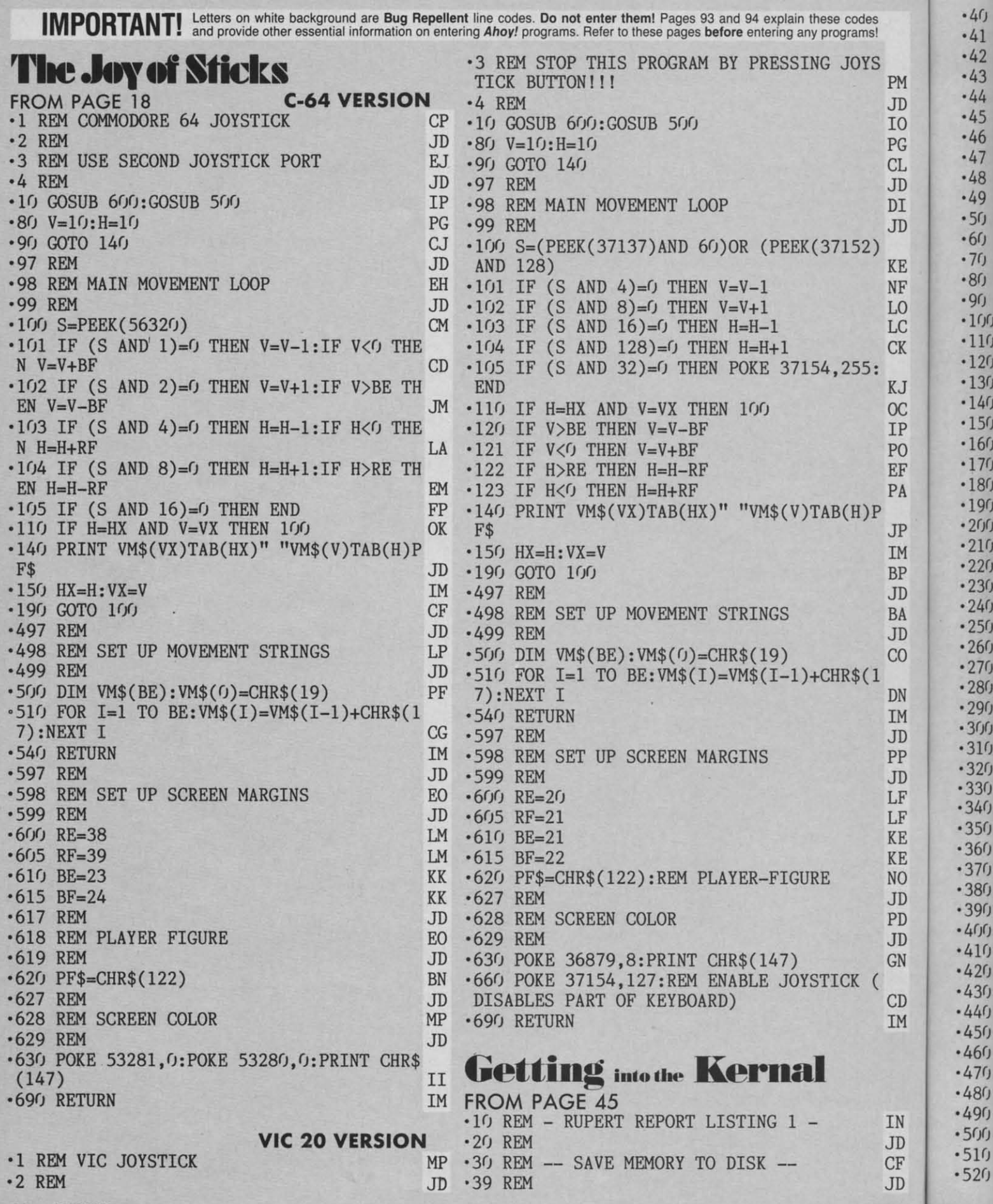

 $\cdot$  40 REM \* \* \* \* \* \* GD  $-41$  REM  $*$ \*  $\mathbb{I}^n$  $00$  $-42$  REM  $*$ NOTE THAT LINES 180 - 400 \* IK • 43 REM \* MAY BE OMITTED IF THESE  $*$ LN  $-44$  REM  $*$ TWO LINES ARE CHANGED:  $*$ **HE**  $-45$  REM  $*$ 200 OPEN 8,8,8, FLNAM\$  $*$ **JN** .570 PRINT  $-46$  REM  $*$ **520 CLOSE 8** 水 DH  $\cdot 47$  REM \* \* 00 \*48 REM \* \* \* \* \* \* \* \* \* \* GD **.49 REM JD** .50 PRINT CHR\$(147) :REM CLEAR-SCRN **FROM PAGE 86** AN  $\cdot$  60 DEF FNH(X)=INT(X/256) **IB**  $-76$  DEF FNL $(X)=X-256*FNH(X)$  $\cdot 2$  GOTO80 LC .80 AREG=780 : XREG=781 : YREG=782 HE  $-90$  REM  $A+8()$  = 32THEN7 **JD** ・100 REM〈>〈>〈>〈>〈>〈>〈>〈>〈>〈>〈>〈>〈>〈>〈>〈>  $\cdot 4$  GOTO37 HD .110 REM PUT FILENAME, STARTING ADDRESS AE  $\cdot$ 120 REM AND ENDING ADDRESS BELOW  $A+80$ )=32THEN7 PC  $\cdot 6$  GOTO37 HD  $\cdot 140$  FLNAM\$="DOS 5.1" : REM FILENAME  $-7$  L=.: RESTORE **BL** ·150 SADDR=52224 :REM \$CCOO (START ADDR) **CC**  $\cdot 160$  EADDR=53082 :REM \$CF5A (END ADDR+1)  $(A+80) = 4$ THEN12 MH  $\cdot$ 170 REM **JD** • 180 REM=-=-=-=-=-=-=-=-=-=-=-=-=-= DD .190 REM ... KERNAL ROUTINE: SETLFS... :POKES, T:GOTO8 AC • 200 REM=-=-=-=-=-=-=-=-=-=-=-=-=-=-=-DD  $\cdot$ 12 IFL>=9THEN55 ·210 SLFS=65466 :REM \$FFBA PH  $-220$  FLNUM=8 : DNUM=8 : CMMD=255 IE .230 POKE AREG, FLNUM HB  $BJ+1$ .240 POKE XREG, DNUM : POKE YREG, CMMD **HT** .250 SYS SLFS **NG** .260 PRINT"BACK FROM 'SETLFS'": PRINT HF •270 REM=-=-=-=-=-=-=-=-=-=-=-=-=-=-=-=-GOTO7 DD .280 REM ... KERNAL ROUTINE: SETNAM... **JH** •290 REM=-=-=-=-=-=-=-=-=-=-=-=-=-=-=-DD • 300 SNAM=65469 :REM \$FFBD P<sub>0</sub> •310 BUFF=49155 :REM \$COO3 **JK** .320 LNAM=LEN(FLNAM\$) HM .330 FOR N=1 TO LNAM IA .340 POKE BUFF+N-1, ASC(MID\$(FLNAM\$, N, 1)) LF ·350 NEXT N **NA** N DEWEY" .360 POKE AREG, LNAM **BK** .370 POKE XREG, FNL(BUFF) HI .380 POKE YREG, FNH (BUFF) **KD** .390 SYS SNAM ML **HIT ANY KEY"** .400 PRINT"BACK FROM 'SETNAM'": PRINT FK  $\cdot 24$  GOTO600 •410 REM=-=-=-=-=-=-=-=-=-=-=-=-=-=-= **DD** •26 POKEVV+21, 0: GOT058 .420 REM ... KERNAL ROUTINE: SAVE... **BD** •430 REM=-=-=-=-=-=-=-=-=-=-= DD  $.440$  SVE=65496 REM \$FFD8 **ME**  $-450$  ZPTR=251 :REM \$FB (ZERO PAGE) **JG** .460 POKE ZPTR, FNL(SADDR) N<sub>O</sub> .470 POKE ZPTR+1, FNH(SADDR) **MK** .480 POKE AREG, ZPTR DE .490 POKE XREG, FNL(EADDR) KK .500 POKE YREG, FNH (EADDR) KN THEN5 .510 SYS SVE IL .520 PRINT"BACK FROM 'SAVE'": PRINT **MM**  $\cdot 36$  IFD=111THEN14

D

F

Ò

D

D

M

.530 PRINT"[3"="]MEMORY SAVE ROUTINE[3"=" **BM** .540 PRINT"FILE NAME: [8" "]"; FLNAM\$ FH .550 PRINT"STARTING ADDRESS: ":SADDR **NH** -560 PRINT"ENDING ADDRESS: [3" "]"; EADDR-1 MP **JJ HOP AROUND C-64 VERSION** ·1 Y=1: PRINT" [CLEAR]" **OH** PA .3 E=+1:POKEA, 32:POKEA+H, 32:A=A+E: IFPEEK( ID PC .5 E=-1:POKEA, 32: POKEA+H, 32: A=A+E: IFPEEK( GG PC PI • 8 POKEA, 32: POKEA+H, 32: L=L+1: A=A+H: IFPEEK AH ·9 IFA=BORA>1944THEN49 HI .10 READTW, T: POKEA, .: POKEA+H, 1: POKES+1, TW FM HP .13 POKES+1, 0: POKES, 0: GOT037 **OL** .14 RESTORE: FORTT=1TO21: READTW, T: NEXT: BJ= MK ·15 READTW, T:POKEA, 32:POKEA+40, 32: IFPEEK(  $A-4(1) = 4$ THENA=A: 1: GOTO7 **KD** .17 POKES+1, TW: POKES, T: IFA<1064THENA=A+1: JM  $\cdot$ 18 IFPEEK(A-40)<7THEN55 N.J .19 A=A-40: POKEA, .: POKEA+40, 1: GOT015 LO .20 POKE53281, 1: POKE53280, 2: PRINT"[CLEAR] [4"[DOWN]"][15"[RIGHT]"][RED]HOP AROUND! L<sub>0</sub> .21 PRINT"[15"[RIGHT]"][11"[c T]"]":PRINT "[DOWN][RIGHT][BLUE][12"[RIGHT]"]BY KEVI LH .22 PRINT"[DOWN][GREEN][14"[RIGHT]"]USE J OYSTICK [DOWN] [12" [LEFT]" ]FOR MOVEMENT" HG \*23 PRINT"[DOWN][DOWN][BLACK][14"[RIGHT]" HA  $CC$ **OH** -27 GU=1:POKEB-40,2:GOT055 **CN** .30 A=1797: B=1065: S=54272: POKES+5, 200: POK ES+6, 200: POKES+24, 15:LL=56320: C=1142 DL .31 MZ=7:FORT=STOS+24:POKET, 0:NEXT:POKES+ 24, 15: POKES+3, 8: POKES+2, 0: POKES+5, 144 KN .32 H=40: PRINT"[HOME][13"[DOWN]"][40"D"]

**PB** .34 POKEB, 2: POKEB+40, 3: D=PEEK(LL): IFD=123 **JF** -35 POKEC-40, 6: POKEC, MZ: IFD=119THEN3 **JM**  $C G$ 

**C-www.commodore.com** 

AHOY! 97

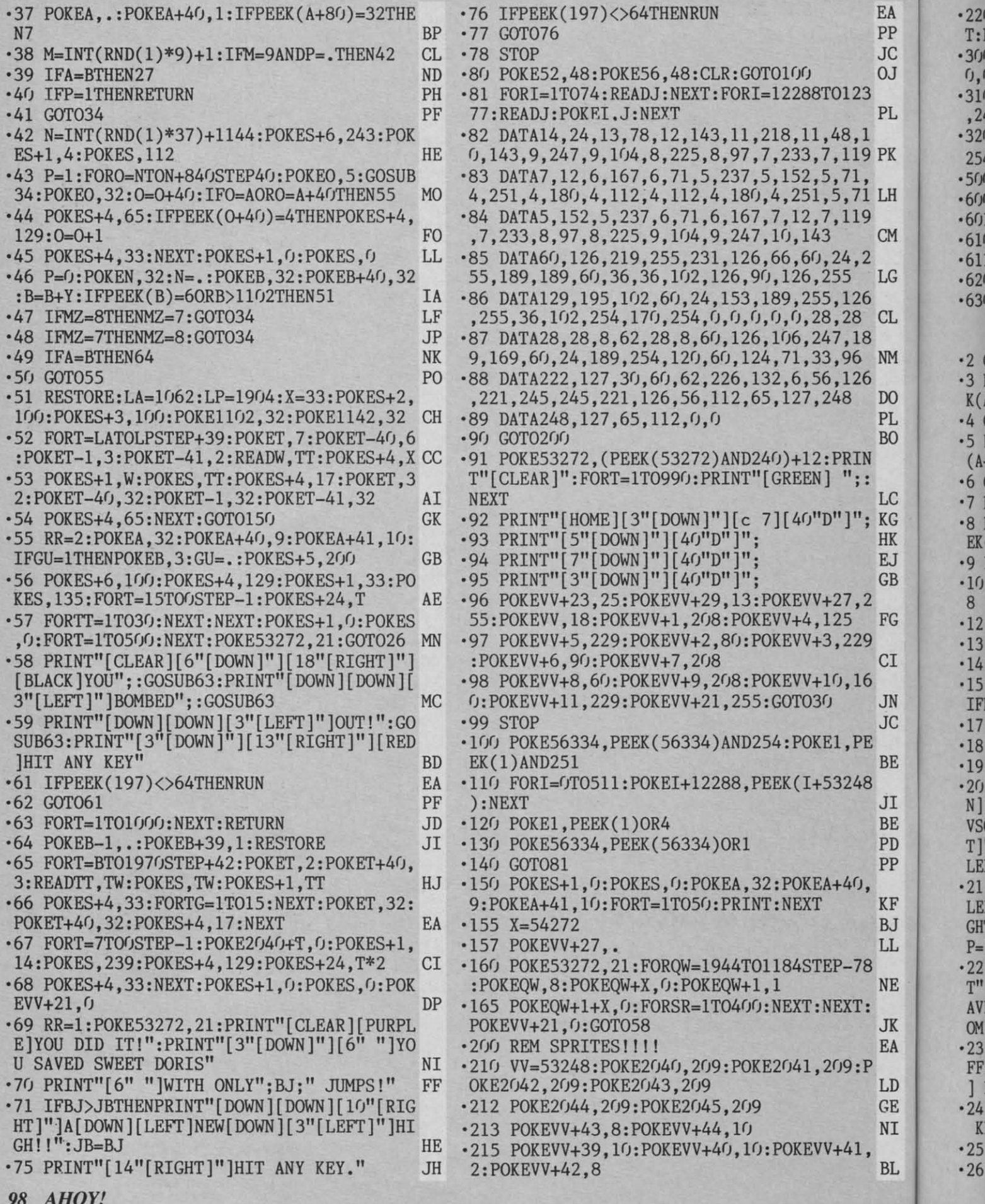

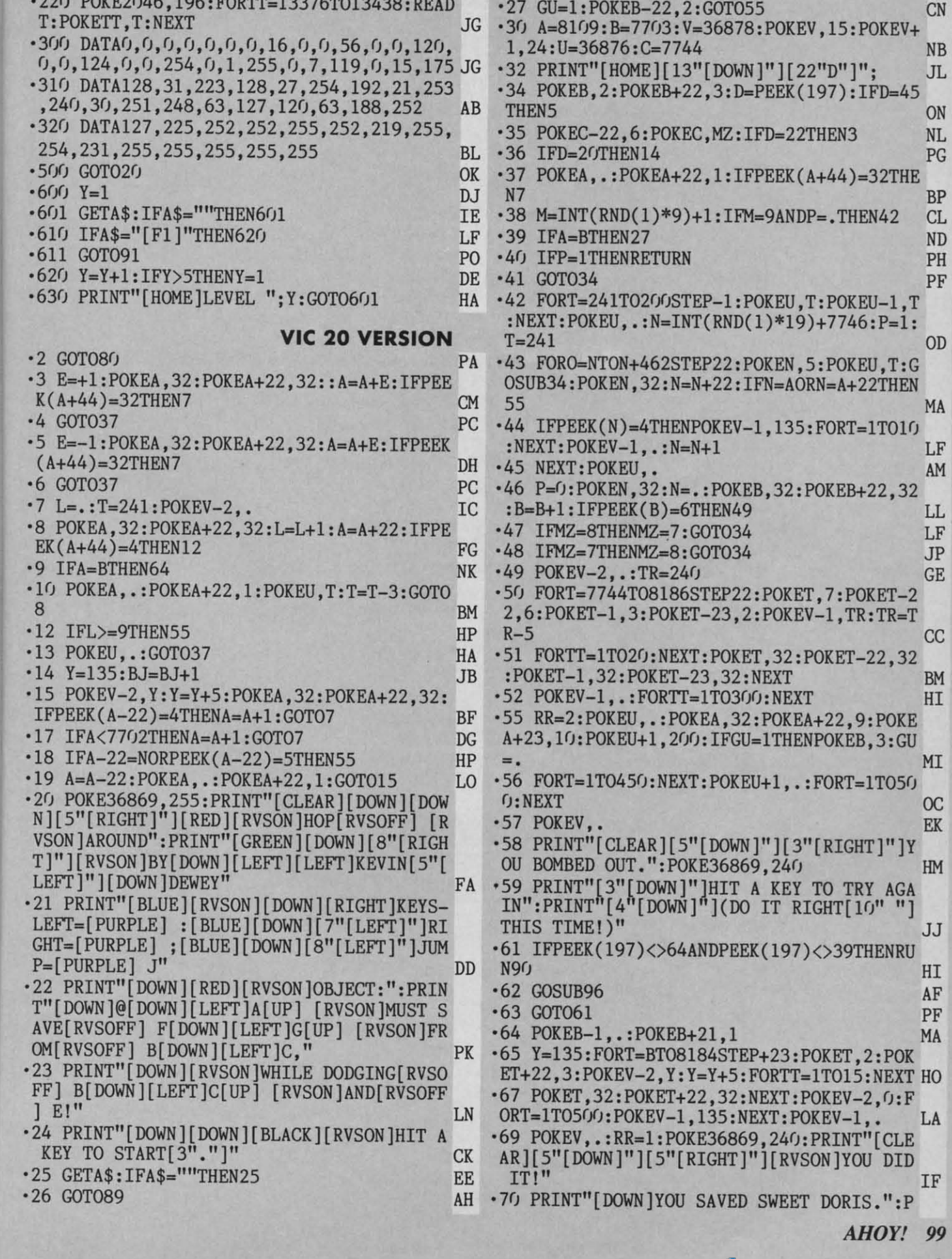

 $226$  DOUBSGLC 100

ė 

 $\mathbf{I}$ 

 $\mathbf{1}$ 

SIM ADLO CGKJB

G

I<br>N<br>C

E

I E D  $\overline{P}$ 

F<br>J

 $\mathbf{r}$ E

 $\overline{\mathbf{K}}$  $\overline{A}$ 

J. E II

3L

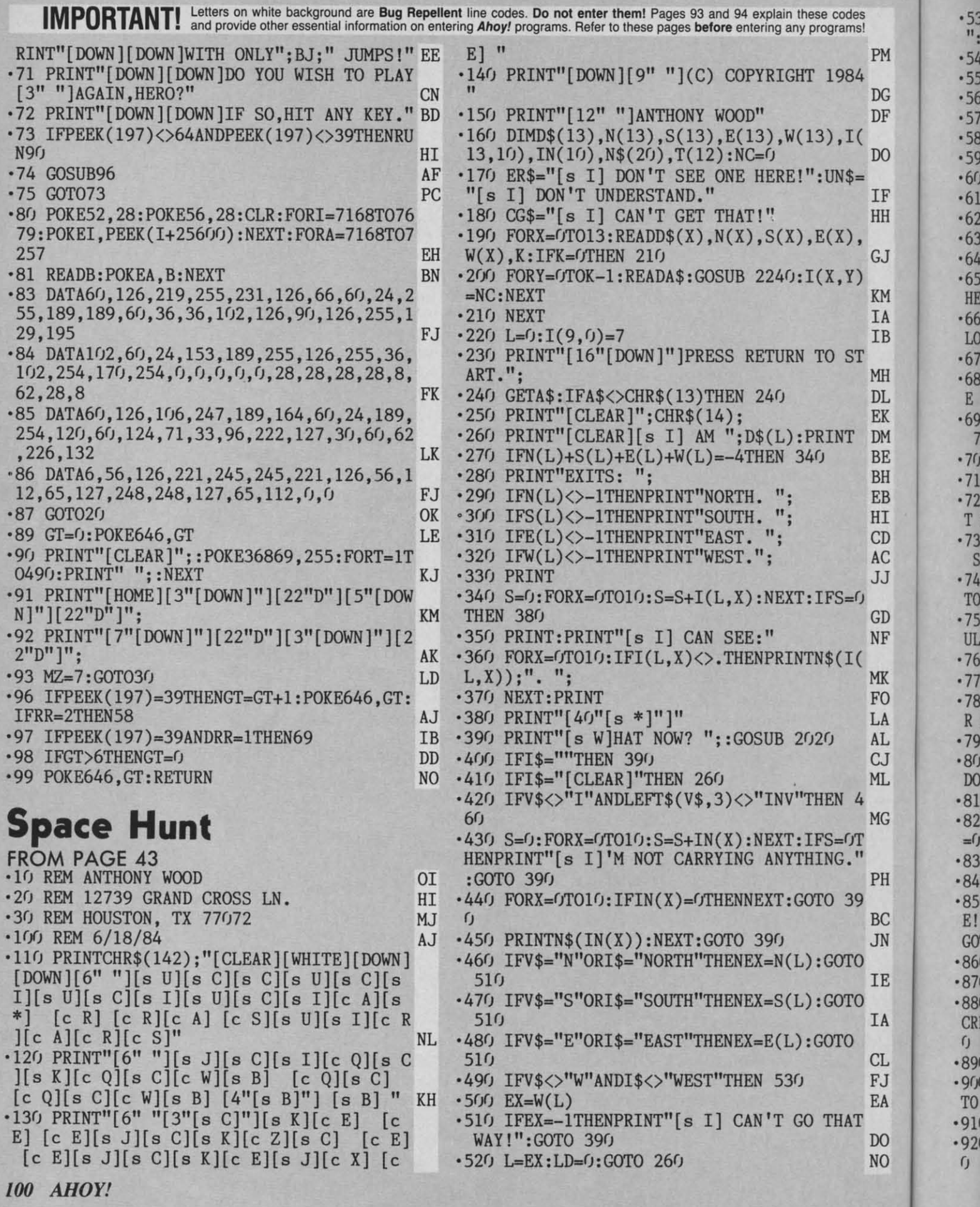

.530 L\$=LEFT\$(N\$,3): IFL\$="TRA"THENL\$="PIL .930 IFL\$<>"EOU"THEN 990 PL ":GOTO 650 ·940 IFWS<>OTHEN 970 D<sub>O</sub>  $CK$ .540 IFL\$="LOC"THENL\$="EQU":GOTO 650  $\cdot$ 950 PRINT"[s A][s G][s G][s H][s H]!! LA  $|s|$ -550 IFL\$="TRU"THENL\$="WOO":GOTO 650 FF I]'M ELECTROCUTED BY 10, [3"0"]": PRINT"V .560 IFL\$="SUI"THENL\$="PRE":GOTO 650 DD OLTS THAT WAS WIRED TO THE LOCKER." **ND** .570 IFL\$="SHI"THENL\$="SPA":GOTO 650 DD  $-960$  END IC .580 IFL\$="BUT"THENL\$="RED":GOTO 650 .970 IFNT=1THENPRINT"[s I]T'S EMPTY":GOTO AP .590 IFL\$="EQU"THENL\$="LOT":GOTO 650 DF **390 BJ** .600 IFL\$="BOA"THENL\$="CON":GOTO 650 EB .980 NT=1: PRINT" [s I] FIND A NOTE HERE!": .610 IFL\$="TRE"THENL\$="FAB":GOTO 650 A\$="NOTE": GOSUB 2240: GOSUB 2270: GOTO 390 LC **EL** .620 IFL\$="BOU"THENL\$="LAR":GOTO 650 ·990 IFL\$<>"WOO"THENPRINTUN\$:GOTO 390 I<sub>0</sub> PH .630 IFL\$="STA"THENL\$="AIR":GOTO 650 OL .1000 IFLK=OTHENPRINT"[s I]T'S LOCKED!":G .640 IFL\$="DOO"AND(L=90RL=7)THENL\$="SPA" OTO 390 MF IJ •650 V\$=LEFT\$(V\$,3):IFL\$="321"ORL\$="DOW"T .1010 IFTE=1THENPRINT"[s I]T'S EMPTY.":GO HENNN=99:GOTO 710 TO 390 MA **NH** \*660 IFV\$="LAY"ORV\$="LIE"ORV\$="SAV"ORV\$=" .1020 TE=1: PRINT"[s I] FOUND A PRESSURE S LOA"THEN 710 HP UIT IN HERE!": A\$="PRESSURE SUIT": GOSUB 2  $-670$  IFV\$="LOO"THEN 260 EC  $240$ **FJ** .680 IFV\$="QUI"THENPRINT"[CLEAR][DOWN]TYP ·1030 GOSUB 2270:GOTO 390 KJ E 'GOTO 250' TO RECOVER.": END · 1040 IFV\$<> "UNL"THEN 1090 ON B<sub>O</sub> +690 FORNN=1TONC: IFL\$=LEFT\$(N\$(NN), 3)THEN · 1050 GOSUB 2190: IFF=OTHENPRINTER\$: GOTO 3  $710$  $9<sub>0</sub>$ KL **JP** · 700 NEXT: PRINTUN\$: GOTO 390 · 1060 IFL\$<>"WOO"THENPRINTUN\$:GOTO 390 **JK** PH .710 IFV\$<>"EXA"ANDV\$<>"SEA"THEN 910 .1070 A\$="KEY": GOSUB 2430: GOSUB 2190: IFF= DL .720 GOSUB 2190:IFF=0THENPRINT"[s I] DON' OTHENPRINT"[s I] NEED A KEY.": GOTO 390 KG T SEE A "; N\$; " HERE!": GOTO 390 · 1080 LK=1: PRINT"OK": GOTO 390 **NH NH** -730 IFL\$="EQU"THENPRINT"[s I]T'S A METAL .1090 IFV\$<>"WEA"THEN 1140 **BO** STORAGE LOCKER.": GOTO 390 ·1100 GOSUB 2190: IFF=OTHENPRINTER\$: GOTO 3 IF .740 IFL\$="LAR"THENPRINT"[s T]HERE SEEMS 90 **JP** TO BE SOMETHING UNDER HERE.": GOTO 390 ·1110 IFL\$<>"PRE"THENPRINTUN\$:GOTO 390  $O<sub>L</sub>$ PH .750 IFL\$="CON"THENPRINT"[s I] SEE A CALC ·1120 IFF=1THENGOSUB 2310:GOSUB 2350 EI ULATOR TYPE KEYBOARD HERE.": GOTO 390 EF ·1130 PRINT"OK": WS=1:GOTO 390 LA .760 IFL\$<>"PRE"THEN 800 -1140 IFV\$<>"REA"THEN 1180 **NH** OH ·770 IFCC=1THEN 900 EK ·1150 GOSUB 2190:IFF=OTHENPRINTER\$:GOTO 3 .780 CC=1: PRINT"[s I] FOUND A SCREW DRIVE  $9<sub>0</sub>$ **JP** R HERE!": A\$="SCREW DRIVER": GOSUB 2240 AD ·1160 IFL\$<>"NOT"THENPRINTUN\$:GOTO 390 DF •790 GOSUB 2270:GOTO 390 .1170 PRINT"[s I]T SAYS '3212'":GOTO 390 K.J CL .800 IFL\$="SPA"THENPRINT"[s I] CAN SEE A ·1180 IFV\$<>"PRE"ANDV\$<>"PUS"THEN 1240 **FD** DOOR. ": GOTO 390 PC ·1190 GOSUB 2190: IFF=OTHENPRINTER\$:GOTO 3 •810 IFL\$<>"WOO"THEN 840 **ND**  $9<sub>0</sub>$ **JP** .820 PRINT"[s I]T'S A WOODEN TRUNK.": IFLK ·1200 IFL\$<>"RED"THENPRINTUN\$:GOTO 390 PH =OTHENPRINT"[s I]T'S LOCKED." .1210 IFWS=OTHENPRINT"[s A][s G][s G][s H **NM** •830 GOTO 390 ][s H][3"!"] [s T]HE AIRLOCK CYCLES OUT.<br>[s I]'M[4" "]DEAD!":END **CE** .840 IFL\$<>"PIL"THEN 860 LD LC. .850 IFKF=OTHENPRINT"[s I] FIND A KEY HER  $\cdot$ 1220 IFW(L)=0THENW(L)=-1:E(L)=7:GOTO 260 JJ E!":A\$="KEY":GOSUB 2240:GOSUB 2270:KF=1:  $\cdot$ 1230 W(L)=0:E(L)=-1:GOTO 260  $CK$ GOTO 390 F<sub>O</sub> .1240 IFV\$<>"GO"ANDV\$<>"ENT"THEN 1300  $DP$ .860 IFL\$<>"LOT"THEN 900 •1245 IFL\$="321"THEN 1430  $OM$ PI .870 IFPP=1THEN 900 FI ·1250 GOSUB 2190: IFF=OTHENPRINTER\$: GOTO 3 .880 PRINT"[s T]HERE IS AN ACCESS PANEL S  $9<sub>0</sub>$ **JP** CREWED DOWN HERE.": A\$="PANEL": GOSUB 224 .1260 IFL\$="AIR"THENL=4:GOTO 260 **FJ**  $\mathfrak{g}$ ·1270 IFL\$="SPA"THENL=6:GOTO 260 FE FF •890 GOSUB 2270:PP=1:GOTO 390 .1280 IFL\$="TUN"THENL=12:GOTO 260 GL GG .900 PRINT"[s I] SEE NOTHING SPECIAL.":GO ·1290 PRINTUN\$:GOTO 390 **MB** TO 390  $JB$ .1300 IFV\$<>"GET"ANDV\$<>"TAK"ANDV\$<>"PIC" .910 IFV\$<>"OPE"THEN 1040 **THEN 1370** AA **AM** ·920 GOSUB 2190:IFF=0THENPRINTER\$:GOTO 39 ·1310 GOSUB 2190: IFF=OTHENPRINTER\$:GOTO 3  $\epsilon$ **JP**  $9<sub>0</sub>$ JP **AHOY! 101** 

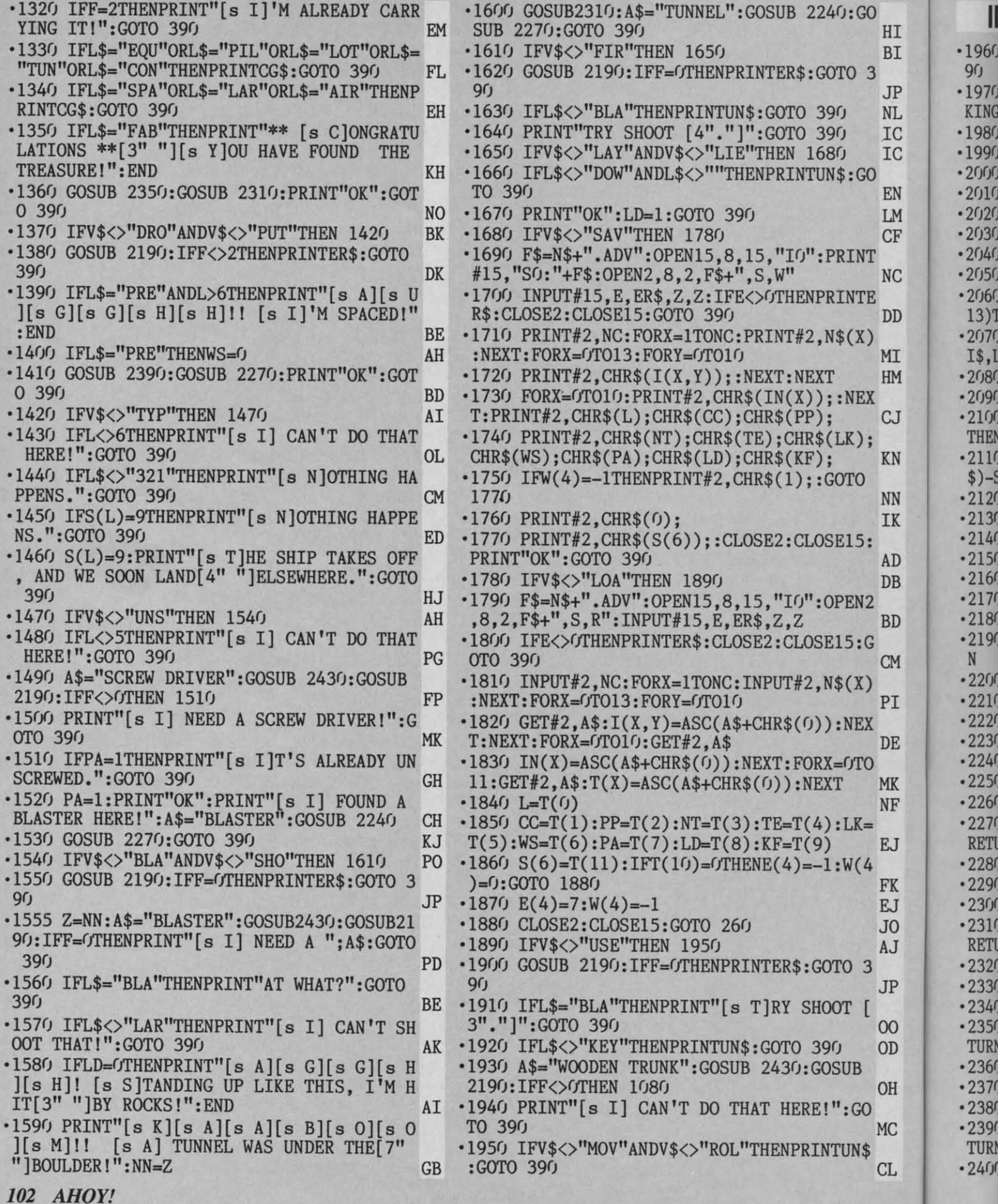

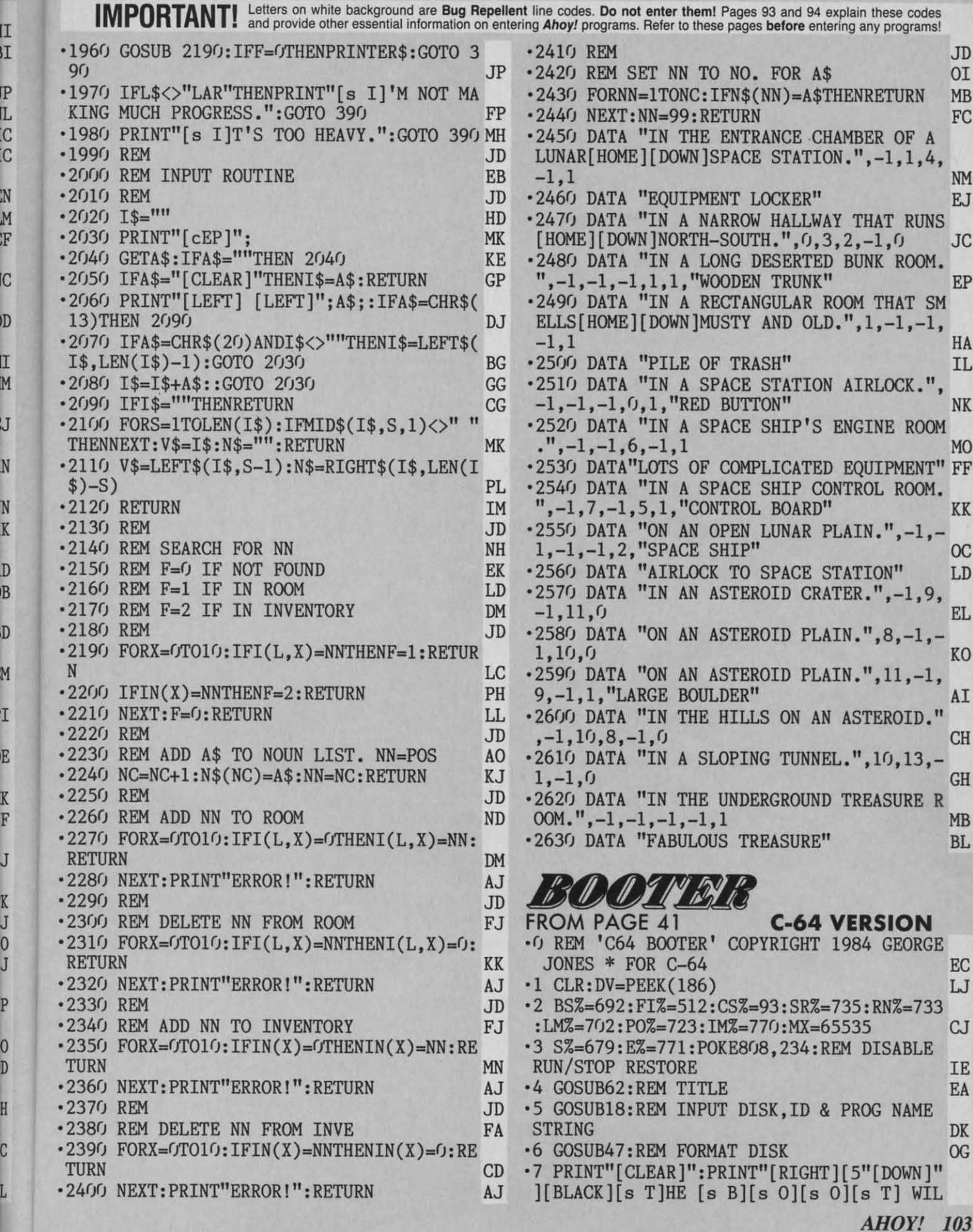

Gwww.commodore.ca

P<br>L<br>C<br>C<br>C

N<br>M<br>F

IC

D

N<br>N<br>K<br>D<br>B

D

M T E KF J KJOJ P OD H C

L

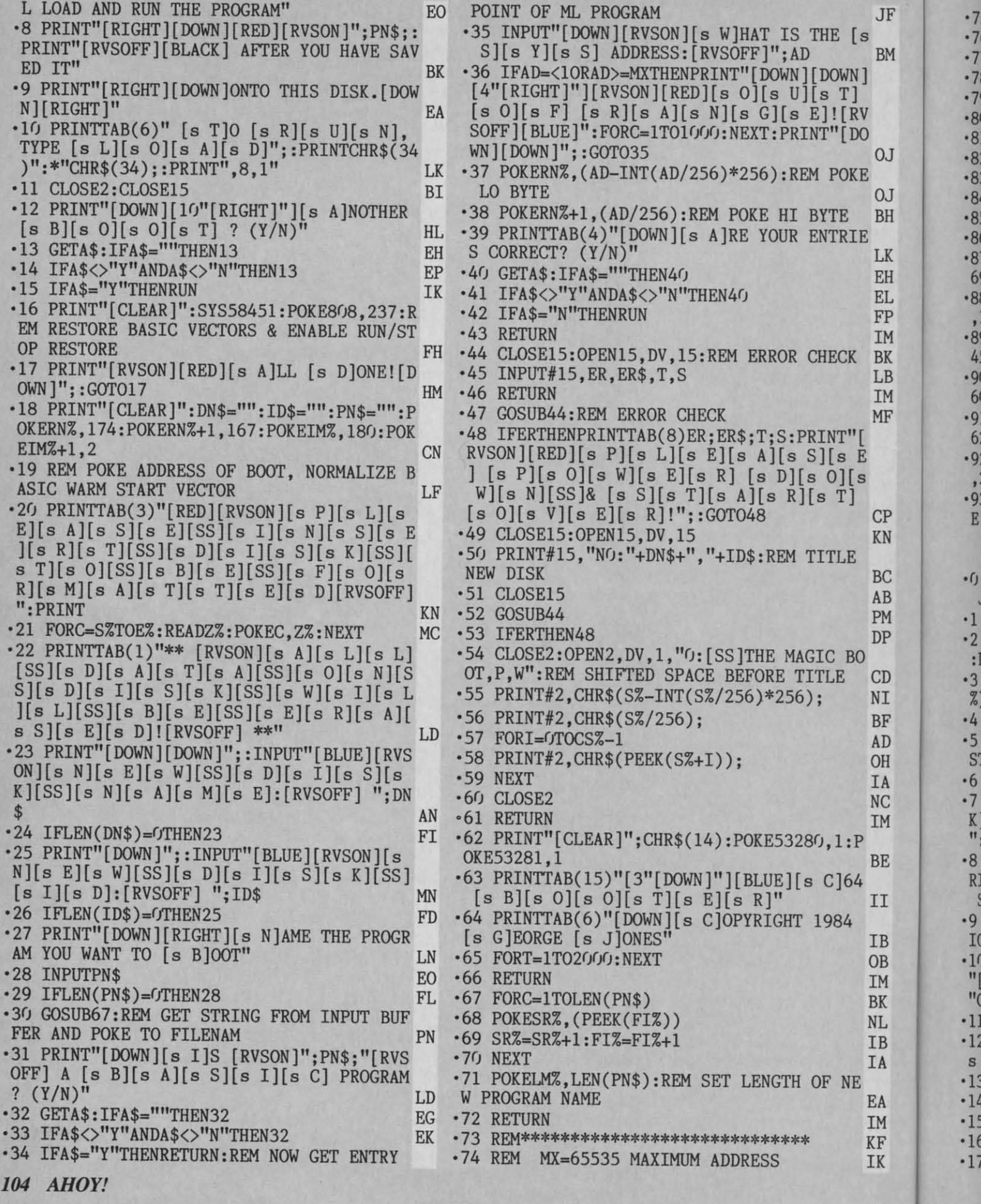

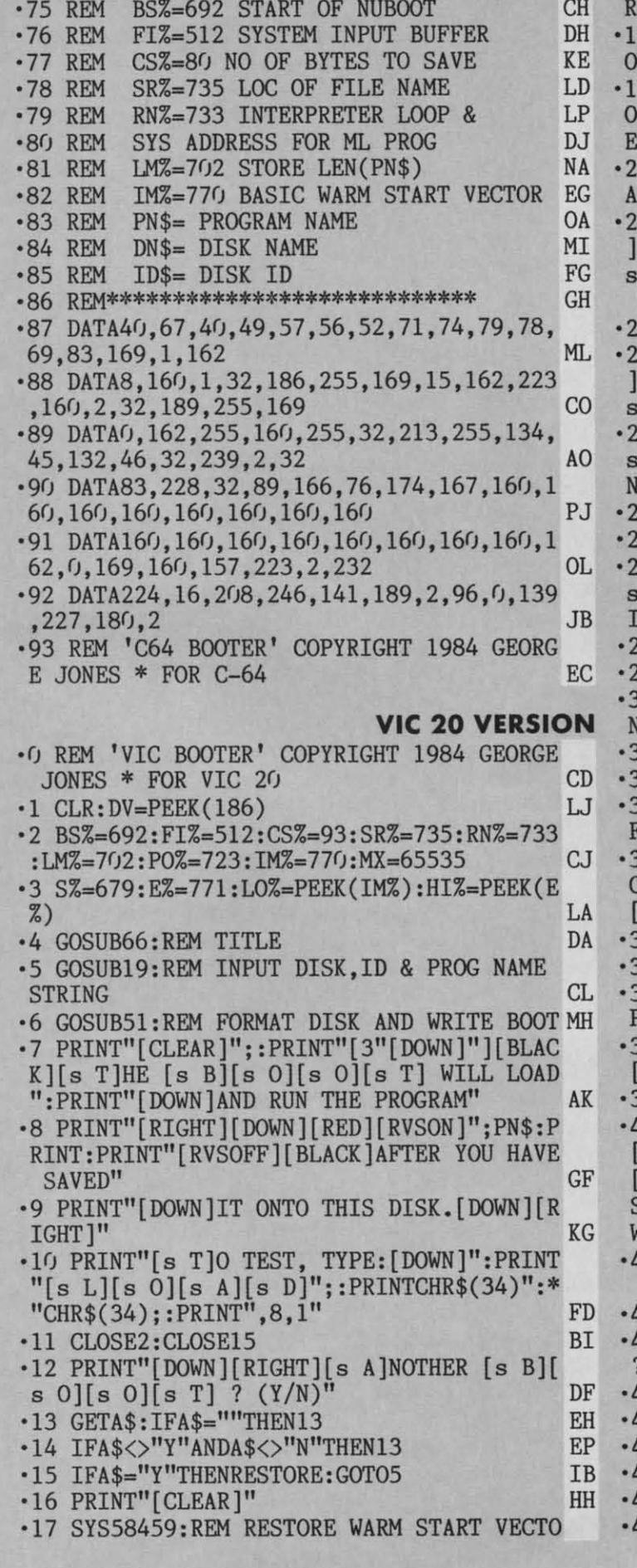

**AC** 8 PRINT"[RVSON][RED][s A]LL [s D]ONE![D WN ]":: GOTO18 **JK** 9 PRINT"[CLEAR]": DN\$="": ID\$="": PN\$="": P KERNZ, 174: POKERNZ+1, 199: POKEIMZ, 180: POK KG  $IMZ+1,2$ O REM POKE ADDRESS OF BOOT INTO BASIC W RM START VECTOR **KG** 1 PRINT"[RED][RVSON][s I][s N][s S][s E  $[s R][s T][SS][s D][s I][s S][s K][SS]$  $T[[s\ 0][SS][s\ F][s\ 0][s\ R][s\ M][s\ A][s$ T][RVSOFF]": PRINT **OE** 2 FORC=S%TOE%:READZ%:POKEC, Z%:NEXT **MC** 3 PRINT"[RVSON]\*[s D][s A][s T][s A][SS  $[s \text{ W}][s \text{ I}][s \text{ L}][s \text{ L}][SS][s \text{ B}][s \text{ E}][SS][s$ E[[s R][s A][s S][s E][s D]\*[RVSOFF]" DN 4 PRINT"[DOWN][3" "][BLUE][RVSON][s N][ E][s W][SS][s D][s I][s S][s K][SS][s  $\left[\begin{bmatrix} s & A \end{bmatrix}\begin{bmatrix} s & M \end{bmatrix}\begin{bmatrix} s & E \end{bmatrix}\right]$ :  $\left[\begin{bmatrix} RVSOFF \end{bmatrix}\begin{bmatrix} DOWN \end{bmatrix}\right]$ **PB EC** 5 INPUTDN\$ 6 IFLEN(DN\$)=OTHEN24 FL 7 PRINT"[DOWN][4" "][BLUE][RVSON][s N][ E][s W][SS][s D][s I][s S][s K][SS][s<br>:][s D]:[RVSOFF] [DOWN]" **JK** EB 28 INPUTID\$ 29 IFLEN(ID\$)=OTHEN27 FF 30 PRINT" [DOWN] [s N] AME THE PROGRAM": PRI **GK** VT"[DOWN]YOU WANT TO [s B]OOT[DOWN]" EO **31 INPUTPN\$** 32 IFLEN(PN\$)=OTHEN31 **FD** 33 GOSUB71:REM GET STRING FROM INPUT BUF FER AND POKE TO FILENAM DH 34 PRINT"[DOWN][s I]S [RVSON]";PN\$;"[RVS DFF]":PRINT"[DOWN]A [s B][s A][s S][s I]  $s \in$  PROGRAM?  $(Y/N)$ AC 35 GETA\$: IFA\$=""THEN35 EL 36 IFA\$<>"Y"ANDA\$<>"N"THEN35 FH 37 IFA\$="Y"THENRETURN:REM NOW GET ENTRY **JB** POINT OF ML PROGRAM 38 PRINT"[DOWN][RVSON][s G]IVE THE [s S] s Y][s S] ADDRESS: [RVSOFF]" **KC BH 39 INPUTAD** 40 IFAD=<10RAD>=MXTHENPRINT"[DOWN][DOWN]  $4" [RIGHT]"] [RVSON] [RED] [s 0] [s U] [s T]$ s O][s F] [s R][s A][s N][s G][s E]![RV SOFF][BLUE]":FORC=1TO1000:NEXT:PRINT"[DO WN][DOWN]";:GOTO38 AA 41 POKERN%,(AD-INT(AD/256)\*256):REM POKE M<sub>O</sub> LO BYTE **BE** 42 POKERN%+1,(AD/256):REM POKE HI BYTE 43 PRINTTAB(4)"[DOWN][s I]S DATA CORRECT  $(Y/N)$ " **NC** 44 GETA\$: IFA\$=""THEN44 **EL** 45 IFA\$<>"Y"ANDA\$<>"N"THEN44 FH 46 IFA\$="N"THENRUN FP **47 RETURN IM** KN 48 CLOSE15:OPEN15.DV.15 49 INPUT#15, ER, ER\$, T, S LB

C-www.commodore.

AHOY!

105

#### To enter Faster 64 and BASIC Trace... Trace should be entered in the usual manner, prescribed on page 94. (The BASIC loader for BASIC **.50 RETURN IM**  $-94$  DATA91, 228, 32, 89, 198, 76, 174, 199, 160, 1 •51 GOSUB48 PI 60, 160, 160, 160, 160, 160, 160 GI .52 IFERTHENPRINTTAB(8)ER; ER\$; T; S: PRINT"[ RVSON][RED][s P][s L][s E][s A][s S][s E 62, 0, 169, 160, 157, 223, 2, 232 OL ] [s P][s O][s W][s E][s R] [s D][s O][s .96 DATA224, 16, 208, 246, 141, 189, 2, 96, 0, 139 W][s N][SS]& [s S][s T][s A][s R][s T]  $, 227, 180, 2$ **JB**  $[s 0][s V][s E][s R]$ !";:GOTO52 .97 REM 'VIC BOOTER' COPYRIGHT 1984 GEORG JN .53 CLOSE15:OPEN15, DV, 15 E JONES \* FOR VIC 20 KN  $CD$ .54 PRINT#15, "NO: "+DN\$+", "+ID\$ AB  $\cdot 55$  CLOSE15 AB F A S T E R 64 ·56 GOSUB48 PI ·57 IFERTHEN52 **FROM PAGE 39** DG .58 CLOSE2: OPEN2, DV, 1, "O: [SS] THE MAGIC BO First byte: C000 Last byte: C242 OT, P, W": REM SHIFTED SPACE BEFORE TITLE J<sub>O</sub> COOD: 78 A9 **OQ** 85 FC  $A2$ 86 6E  $A<sup>f</sup>$ .59 PRINT#2, CHR\$(S%-INT(S%/256)\*256); NI  $A2$  $C008:$ **FD**  $AO$   $O$  $0<sup>0</sup>$ 9<sub>D</sub> 43  $C<sub>2</sub>$ EC  $.60$  PRINT#2, CHR\$(S%/256); BF 9<sub>D</sub> 9<sub>D</sub>  $CO10:$ 43  $C<sub>3</sub>$ 43  $C<sub>4</sub>$ 9<sub>D</sub> 43  $3B$  $\cdot 61$  FORI= $0T0CSZ-1$  $C6$ AD  $CO18:$  $C<sub>5</sub>$ 9<sub>D</sub> 43 E8  $D<sub>0</sub>$ EE **B1** DF  $-62$  PRINT#2, CHR\$(PEEK(S%+I)); **OH**  $C(12)$ : FC 91 FC E<sub>6</sub> FC  $D<sub>O</sub>$  $0<sub>2</sub>$ E<sub>6</sub> 49  $-63$  NEXT **IA**  $C<sub>028</sub>$ : FD  $A<sub>5</sub>$ **FD**  $C<sub>9</sub>$  $Cf$  $DQ$ FO  $A<sub>5</sub>$ **BB .64 CLOSE2 NC**  $C(130: 01$ 29 FE 85  $01$ 58  $A<sub>2</sub>$  $4C$ 27  $\cdot 65$  RETURN IM C038: 8E 8B B<sub>0</sub>  $A2$ 79 **8E** 8<sub>C</sub>  $BQ$ EA .66 PRINT"[CLEAR]"; CHR\$(14): POKE36879, 25 **KO**  $C(140:$  $A<sub>2</sub>$  $C(f)$ **8E** 8<sub>D</sub>  $BQ$  $A<sub>2</sub>$  $CA$ **8E** 6<sub>C</sub>  $\cdot$  67 PRINTTAB(7)"[3"[DOWN]"][BLUE][s V][s 55  $C<sub>048</sub>$ :  $A2$  $Cf$ A8 **8E** 56  $A8$  $A2$ D<sub>9</sub> I][s C] [s B][s O][s O][s T][s E][s R][D C050: FO **8E** E<sub>5</sub> **BG**  $A2$  $C<sub>1</sub>$ **8E** E<sub>6</sub>  $40$  $OWN$ ]" T.N  $C<sub>058</sub>$ : **BO**  $A2$  $4C$ **8E** E<sub>3</sub> **B1**  $A<sub>2</sub>$ F8 **B7** .68 PRINT" ([s C]) 1984 [s G]EORGE [s J]O  $C<sub>060</sub>$ : **8E**  $E4$  $C<sub>1</sub>$  $B1$  $A<sub>2</sub>$ **8E**  $E<sub>5</sub>$ **B1**  $1<sub>0</sub>$ NES"  $C/68$ :  $A/1$ 0I  $0<sub>0</sub>$ **B9**  $QD$  $C<sub>2</sub>$  $C<sub>9</sub>$  $f(f)$  $DQ$  $2D$ .69 FORT=1TO2000:NEXT **OB**  $CO70:$  $0<sub>1</sub>$  $6<sub>0</sub>$  $2<sub>0</sub>$  $D2$ FF  $C8$  $4C$ **6A** 44 •70 RETURN IM  $C<sub>078</sub>$ :  $C<sub>0</sub>$  $A2$  $0<sub>0</sub>$ **8E**  $07$  $C<sub>2</sub>$  $2<sub>0</sub>$ 79  $CD$ ·71 FORC=1TOLEN(PN\$) **BK**  $C(180)$ :  $0<sub>0</sub>$  $2<sub>0</sub>$  $9<sub>0</sub>$ **BO** 98 48 48  $A<sub>2</sub>$ A<sub>D</sub>  $\cdot$ 72 POKESRZ, (PEEK(FIZ)) NL  $C/188:$  $0<sub>0</sub>$ **BD** 43  $C<sub>2</sub>$  $F()$ 25 **BD** 43 63  $-73$  SR%=SR%+1:FI%=FI%+1 **IB**  $C<sub>2</sub>$  $C<sub>5</sub>$  $C<sub>090</sub>$ : 45  $DQ$  $1A$ **BD** 43  $C<sub>3</sub>$  $0F$  $-74$  NEXT **IA**  $C<sub>098</sub>$ :  $C<sub>5</sub>$ 46  $D()$ 13 **BD** 43  $C6$  $CD$  $1E$ .75 POKELMZ, LEN(PN\$): REM SET LENGTH OF NE  $C<sub>0</sub>A<sub>0</sub>$ : 07  $C<sub>2</sub>$  $DQ$  $<sub>0</sub>B$ </sub> FE 43  $C<sub>4</sub>$  $DQ$  $1E$ W PROGRAM NAME IK FE  $C<sub>0</sub>AB$ :  $1D$ 43  $C<sub>5</sub>$  $4C$  $C6$  $C(f)$ E8 **8A** ·76 RETURN IM  $COBG: 4C$ 89  $CQ$  $A<sub>5</sub>$ 45 9<sub>D</sub> 43  $C<sub>2</sub>$ D<sub>5</sub> • 77 REM\*\*\*\*\*\*\*\*\*\*\*\*\*\*\*\*\*\*\*\*\*\*\*\*\*\*\*\*\*\* KF COB8: A5 46 9<sub>D</sub> 43  $C<sub>3</sub>$ FE 43  $C<sub>4</sub>$  $50$  $•78$  REM MX=65535 MAXIMUM ADDRESS **IB**  $COCG$ : AD  $07$  $C<sub>2</sub>$  $9D$ 43  $C6$ 68 FO  $A8$ **.79 REM** BS%=692 START OF NUBOOT EN  $C<sub>0</sub>C<sub>8</sub>$ : 68  $6<sub>0</sub>$  $A9$ OD  $2<sub>0</sub>$  $D2$ FF  $A2$ DD  $-80$  REM FIZ=512 SYSTEM INPUT BUFFER **OG**  $CODG$ :  $0<sup>0</sup>$ **8E**  $07$  $C<sub>2</sub>$  $A<sub>0</sub>$  $0<sup>0</sup>$ **B9** 44  $C<sub>7</sub>$  $-81$  REM CS%=80 NO OF BYTES TO SAVE **BK**  $COD8: C2$ **7A** FO **B9** 44  $C<sub>5</sub>$  $D9$ 43 E7  $-82$  REM SR%=735 LOC OF FILE NAME AI  $C<sub>0</sub>E<sub>0</sub>$ :  $C<sub>5</sub>$  $F()$  $0<sub>5</sub>$ **BO**  $0D$  $4C$  $51$  $C<sub>1</sub>$ **B9**  $\cdot 83$  REM RN%=733 INTERPRETER LOOP & GC  $C<sub>0</sub>E8$ : **B9** 44  $C<sub>4</sub>$  $D9$ 43  $C<sub>4</sub>$  $9<sub>0</sub>$ 61 **7F**  $•84$  REM SYS ADDRESS FOR ML PROG **BT**  $C$  $OFO:$  $FQ$  $5F$ A9  $0<sub>1</sub>$ **8D**  $C<sub>2</sub>$  $07$ **B9** FC LM%=702 STORE LEN(PN\$)  $\cdot 85$  REM IL  $C$  $F8$ : 43  $C<sub>2</sub>$ 8D  $08$  $C<sub>2</sub>$ **B9** 43  $C<sub>3</sub>$ 18 **.86 REM** IM%=770 BASIC WARM START VECTOR PC  $C100:$ **8D**  $09$  $C<sub>2</sub>$ **B9** 43  $C<sub>4</sub>$ **8D**  $0A$  $B<sub>2</sub>$  $•87$  REM PN\$= PROGRAM NAME  $C108:$ **BJ**  $C<sub>2</sub>$ **B9** 43  $C<sub>5</sub>$ 8<sub>D</sub>  $<sub>0</sub>B$ </sub>  $C<sub>2</sub>$ **B9**  $A<sub>2</sub>$  $•88$  REM DN\$= DISK NAME **MM**  $C110:$  $43$  $C<sub>6</sub>$ **8D DC**  $C<sub>2</sub>$ **B9** 44  $C<sub>2</sub>$ 37 ID\$= DISK ID **.89 REM**  $cc$  $C118:$ 99 43  $C<sub>2</sub>$ **B9** 44  $C<sub>3</sub>$ 99 43 56 • 90 REM\*\*\*\*\*\*\*\*\*\*\*\*\*\*\*\*\*\*\*\*\*\*\*\*\*\*\*\*\*  $C120:$ **GH**  $C<sub>3</sub>$ **B9**  $C<sub>4</sub>$ 44 99 43  $C<sub>4</sub>$ **B9**  $0<sub>2</sub>$ .91 DATA40, 67, 40, 49, 57, 56, 52, 71, 74, 79, 78,  $C128:$ 44 99  $C<sub>5</sub>$ 43  $C<sub>5</sub>$ **B9** 44  $C<sub>6</sub>$ 99 69, 83, 169, 1, 162 99 ML  $C130:$ 43  $C<sub>6</sub>$ A<sub>D</sub>  $08$  $C<sub>2</sub>$ 99 44  $2A$ .92 DATA8, 160, 1, 32, 186, 255, 169, 15, 162, 223  $C138:$  $C<sub>2</sub>$  $r<sub>19</sub>$  $C<sub>2</sub>$ AD 99  $C<sub>3</sub>$ 44 AD  $C<sub>3</sub>$ , 160, 2, 32, 189, 255, 169 CO  $0<sub>A</sub>$  $C<sub>2</sub>$  $C140:$ 99 44  $C<sub>4</sub>$ AD  $<sub>0</sub>B$ </sub>  $C<sub>2</sub>$  $2B$ .93 DATA0, 162, 255, 160, 255, 32, 213, 255, 134,  $C148:$ 99 44  $C<sub>5</sub>$ AD  $0<sub>C</sub>$  $C<sub>2</sub>$ 99 44 46 45, 132, 46, 32, 239, 2, 32 A<sub>O</sub>  $C150:$ D<sub>6</sub>  $C6$  $C8$  $4C$ CO AE  $07$  $C<sub>2</sub>$  $3C$

106 AHOY!

B

**FR** 

 $\cdot$ 1

 $\cdot$  2

 $\mathcal{C}$ 

G

 $\cdot$  2

 $\cdot$ <sub>3</sub>

 $.3$ 

R<sub>1</sub>

 $-41$ 

 $-4$ 

 $S($ 

 $-50$ 

T.

 $.5!$ 

L

 $.61$ 

 $R$ 

 $• 6!$ 

 $.70$ 

 $\cdot$ 1

 $O<sub>1</sub>$ 

 $\cdot$  10

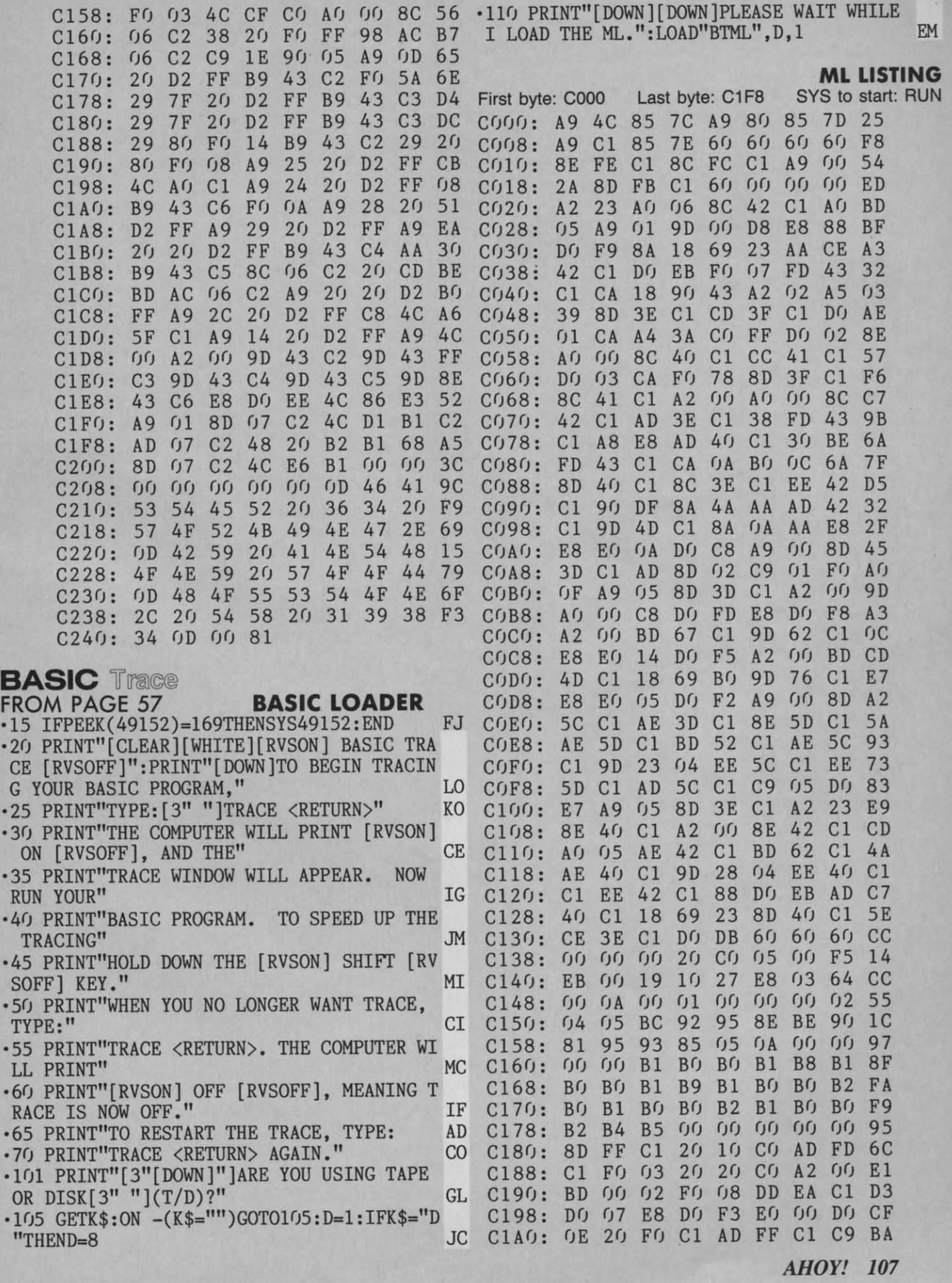

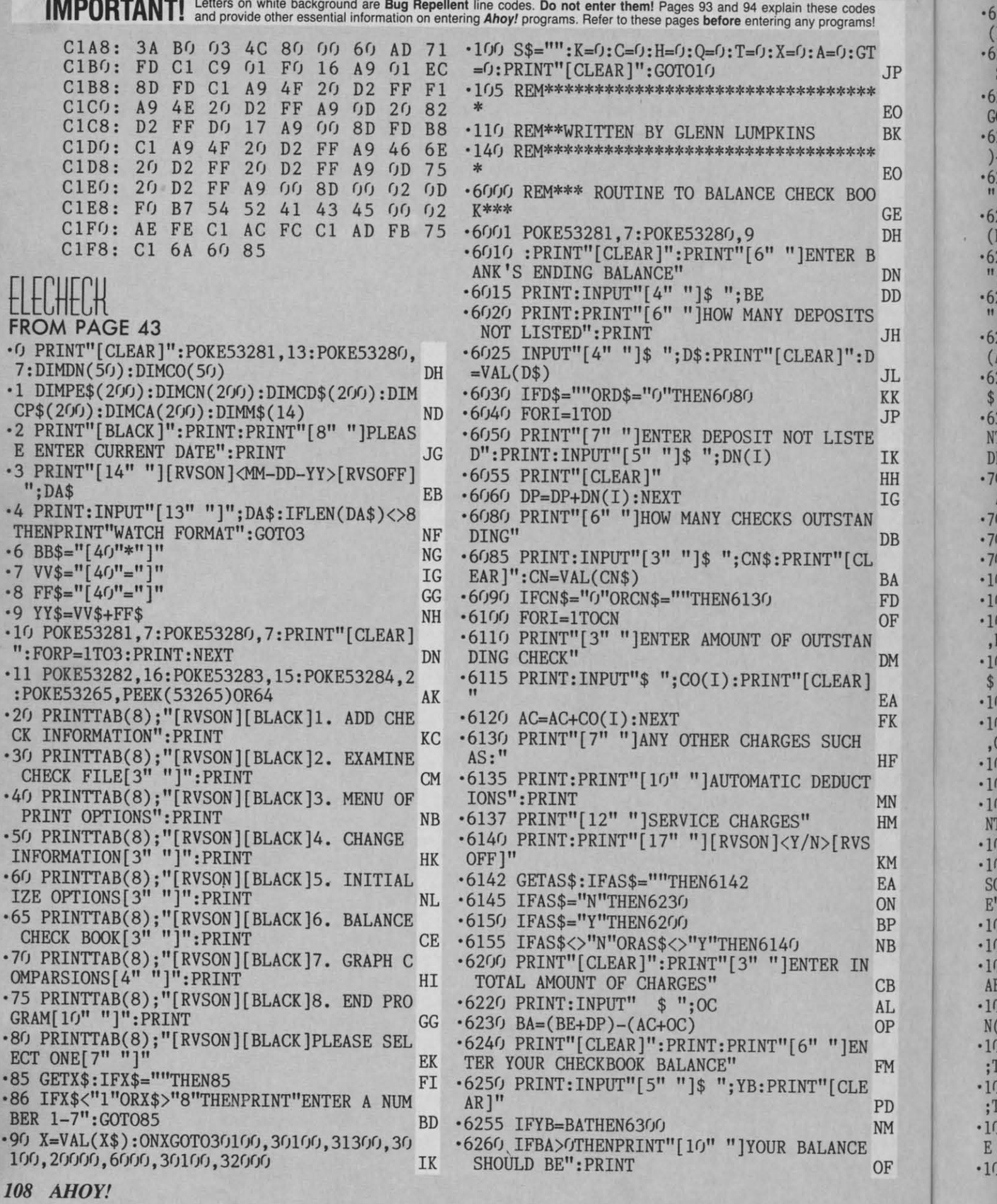
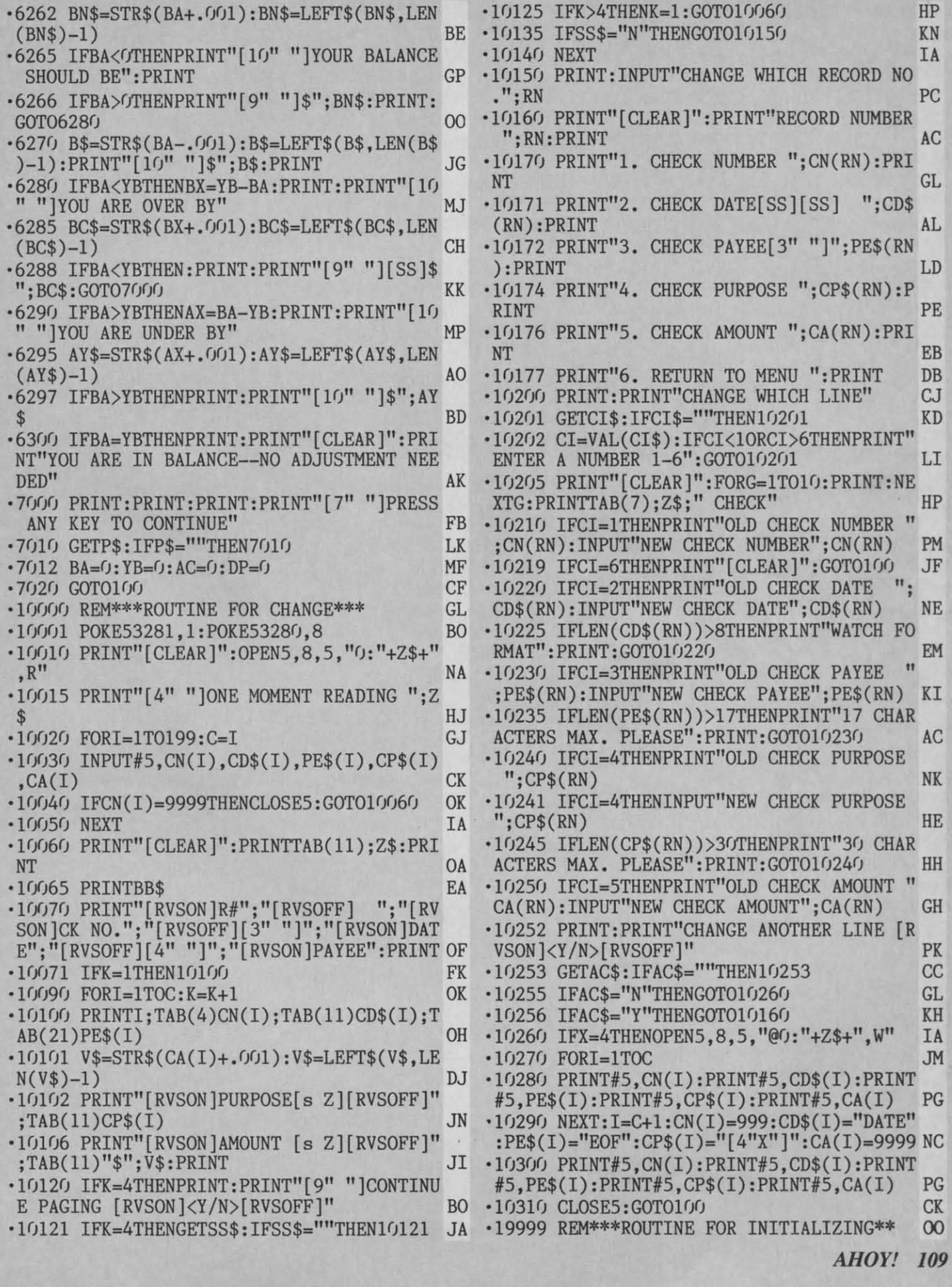

C-www.commodore.

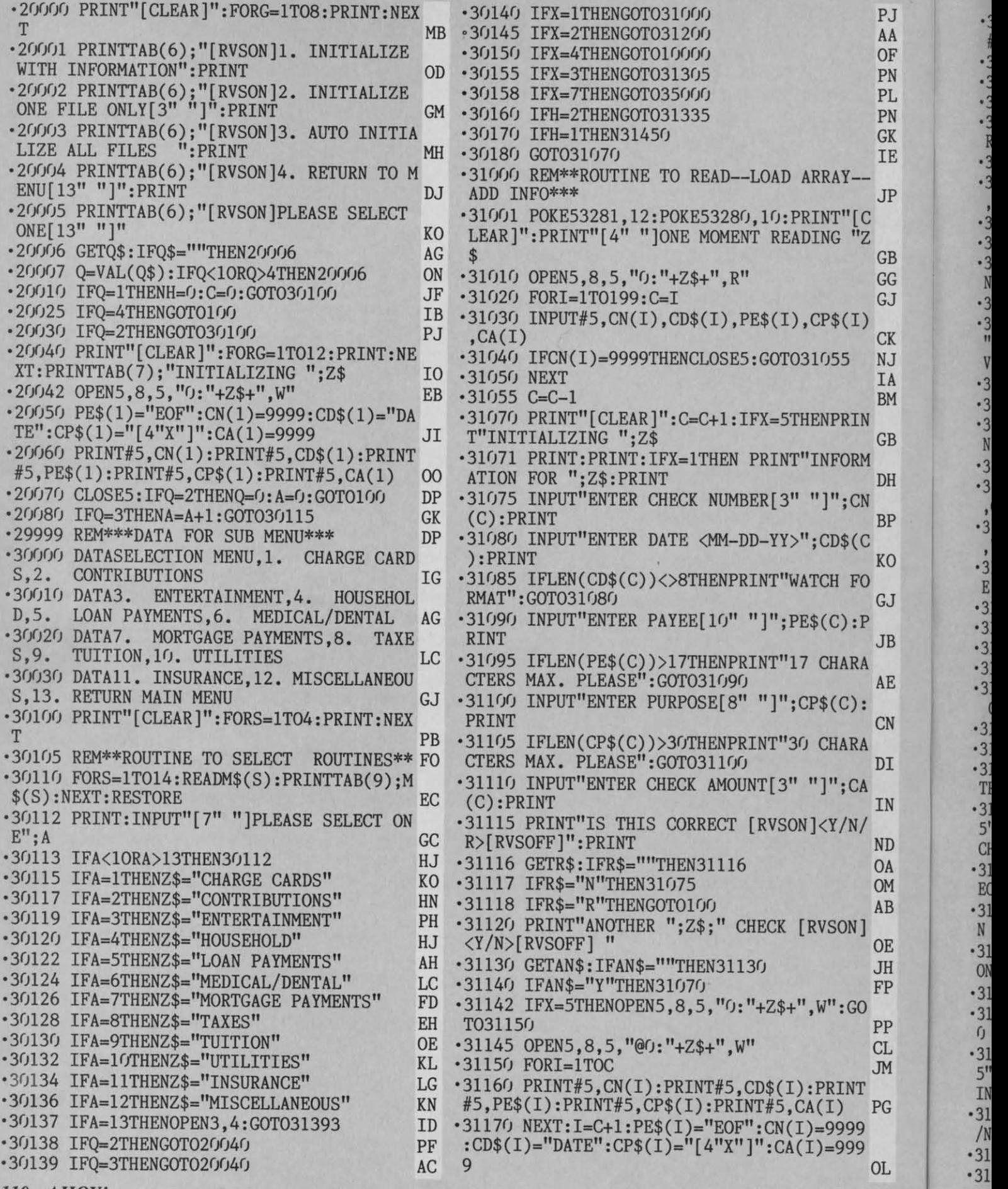

110 AHOYI *110* AHOY!

 $\cdot$ 31180 PRINT#5,CN(I):PRINT#5,CD\$(I):PRINT<br>#5,PE\$(I):PRINT#5,CP\$(I):PRINT#5,CA(I) PG • 31182 CLOSE5: GOT0100 CK '312(h REM\*\*\*ROUTINE TO EXAMINE FILES\*\*\* AL ·31200 REM\*\*\*ROUTINE TO EXAMINE FILES\*\*\* AL ·31201 POKE53281,7:POKE53280,14 HD ·31201 POKE53281,7:POKE53280,14 HD  $\cdot$ 31210 OPEN5, 8, 5, " $0:$ "+Z\$+", R": PRINT"[CLE/ R]":PRINT"[4" "]ONE MOMENT READING ";Z\$ LM ·31215 FORI=1T0199:C=I GJ ·31215 FORI=1TOI99:C=I GJ  $\cdot$ 31220 INPUT#5,CN(I),CD\$(I),PE\$(I),CP\$(I)  $, CA(I)$  CK ·31225 IFCN(I)=9999THENCLOSES:GOT031232 01 \*31230 NEXT IA ·31232 PRINT"[CLEAR]":PRINTTAB(11);Z\$:PRI NT OA ·31233 PRINTBB\$ EA '31235 PRINT"[RVSON]CK NO.":"[RVSOFF][5" "]";"[RVSON] DATE ";"[RVSOFF][5" "]";"[R VSON] PAYEE ":PRINT NE VSONj PAYEE ":PRINT NE '31237 IFK=1THENGOT031242 OC '31237 IFK~1THENGOT031242 OC '31240 FORI=1TOC-1:K=K+1 OP '31240 FORI=1TOC-1:K=K+1 OP '31242 V\$=STR\$(CA(I)+.('J1):V\$=LEFT\$(V\$,LE N(V\$)-1) DJ '31242 V\$=STR\$(CA(I)+.001):V\$=LEFT\$(V\$,LE N(V\$)-1) DJ  $\cdot$ 31245 PRINTCN(I),CD\$(I)," ";PE\$(I) JD '31246 PRINT"[RVSON)PURPOSE[s Z][RVSOFF]" '31246 PRINT"[RVSONjPURPOSE[s Zj[RVSOFFj" ,CP\$(I) FM '31247 PRINT"[RVSON]AMOUNT [s Z][RVSOFF]" , "\$":V\$: PRINT HB \*31250 IFK=4THENPRINT:PRINT"[9" "]CONTINU E PAGING [RVSON]<Y/N>[RVSOFF]" BO E PAGING [RVSONj<Y/N>[RVSOFFj" BO '31251 IFK=4THENGETS\$:IFS\$=""THEN31251 JK ·31251 IFK=4THENGETS\$:IFS\$=""THEN31251 JK '31253 IFK>4THENK=1:GOT031232 IN ·31253 IFK>4THENK=1:GOT031232 IN •31255 IFS\$="N"THENGOTO100 PG  $1260$  NEXT IA ·31269 PRINT: PRINT" [7" "]PRESS ANY KEY TO CONTINUE" JF \*31270 GETCT\$:IFCT\$=""THEN31270 GA ·31271 GOTO100 CF ·313(h PRINT"[CLEAR]": FORP=1T08: PRINT:NEX TP:POKE53281 ,3: POKE53280 ,10 GN TP:POKE53281,3:POKE53280,10 GN '31305 PRINTTAB(9);"[RVSON]PRINT OPTIONS[ 5" "]":PRINT:PRINTTAB(9);"[RVSON]1. ONE CHECK FILE " 10 '31307 PRINT:PRINTTAB(9)"[RVSON]2. ALL CH ECK FILES" GE 31308 PRINT: PRINTTAB(9); "[RVSON]3. RETUR N TO MENU ":PRINT KL N TO MENU ":PRINT KL 31310 PRINTTAB(9);"[RVSON]PLEASE SELECT ONE " ·31312 GETH\$: IFH\$='ff'THEN31312 MK ·31312 GETH\$:IFH\$=""THEN31312 MK ·31313 IFH\$<"1"ORH\$>"3"THENH\$="":GOT03131 ·31313 IFH\$<"1"ORH\$>"3"THENH\$="":GOT03131  $P<sup>o</sup>$ '31314 IFH\$="2"THENPRINT"[CLEAR]":PRINT"[ 5" "]ARE YOU SURE YOU WANT ALL FILES":PR INT BA 31315 IFH\$="2"THENINPUT"[17" "][RVSON]<Y<br>/N/R>[RVSOFF]";IC\$<br>31316 IFIC\$="N"THEN31300 CF 31317 IFIC\$="R"THEN100 KI '31180 PRINTH5,CN(I):PRINTH5,CD\$(I):PRINT  $\cdot$ 31210 OPEN5, 8, 5, "0: "+Z\$+", R": PRINT" [CLEA R]": PRINT" [4" "]ONE MOMENT READING "; Z\$ LM ,CA(I) CK ·31225 IFCN(I)=9999THENCLOSE5:GOT031232 01  $\cdot$ 31230 NEXT IA ·31232 PRINT"[CLEARj":PRINTTAB(ll);Z\$:PRI NT OA ·31233 PRINTBB\$ EA • 31235 PRINT" [RVSON jCK NO.";" [RVSOFFj[ 5" "j";"[RVSONj DATE ";"[RVSOFFj[5" "j";"[R ,CP\$(I) FM '31247 PRINT"[RVSONjAMOUNT [s Zj[RVSOFFj" ,"\$"; V\$: PRINT HB  $\frac{31260 \text{ NEXT}}{14}$ '31269 PRINT:PRINT"[7" "jPRESS ANY KEY TO CONTINUE" JF ·31271 GOT0100 CF  $\cdot$ 31300 PRINT" [CLEAR]": FORP=1T08: PRINT: NEX CHECK FILE " LO ·31307 PRINT:PRINTTAB(9)"[RVSON]2. ALL CH ECK FILES" GE 31308 PRINT: PRINTTAB(9); "[RVSON]3. RETUR ONE " PD  $P<sup>o</sup>$  PO 31314 IFH\$="2"THENPRINT"[CLEAR]":PRINT"[ INT BA ·31315 IFH\$="2"THENINPUT"[17" "j[RVSONl<Y /N/R>[RVSOFFl";IC\$ PL ·31316 IFIC\$="N"THEN31300 CF

'31320 H=VAL(H\$):IFH<10RH>3THEN31315 JP '31320 H=VAL(H\$):IFH<10RH>3THEN31315 JP  $\cdot$ 31331 A= $($ ): T= $($ ): X= $($ ): C= $($ ): Q= $($ ): GT= $($ <sub>2</sub>: PRINT" [CL EAR]" EA '31332 IFH=2THENA=A+1:GOT030115 DK '31332 IFH=2THENA=A+1:GOT030115 DK \*31333 IFH=1THENGOT030100<br>
• 31334 IFH=3THENPRINT" [CLEAR]": GOT0100 DP '31335 REK\*\*START OF PRINT ALL FILES\*\* DN '31335 REM\*\*START OF PRINT ALL FILES\*\* DN  $\cdot$ 31336 OPEN5,8,5,"<sup>O</sup>:"+Z\$+",R" GG '31338 IFH=2THENPRINTTAB(7):"PRINTING ";Z \$;" FILE": PRINT CD '31338 IFH=2THENPRINTTAB(7);"PRINTING ";Z \$;" FILE": PRINT CD ·31340 FORI=1T0199:C=I GJ ·31340 FORI=1T0199:C=I GJ  $-31345$  INPUT#5, CN(I), CD\$(I), PE\$(I), CP\$(I)  $, CA(I)$  CK ·31350 IFCN(I)=9999THENCLOSE5:GOT031368 NI '31350 IFCN(I)=9999THENCLOSE5:GOT031368 NI '31360 T-T+CA(I) CG '31360 T=T+CA(I) CG '31365 NEXT IA '31365 NEXT IA '31366 REM\*\*ROUTINE TO PRINT ALL FILES\*\* LC '31366 REM\*\*ROUTINE TO PRINT ALL FILES\*\* LC  $\cdot$ 31368 C=C-1:GT=GT+T:GT\$=STR\$(GT+.001):GT<br>\$=LEFT\$(GT\$,LEN(GT\$)-1) LB \$=LEFT\$(GT\$,LEN(GT\$)-1) LB '31369 IFCN(l)=9999THENPRINTTAB(7):"NO EN '31369 IFCN(1)=9999THENPRINTTAB(7);"NO EN TRIES FOR ":Z\$:C1OSE5:PRINT:GOT031332 MIl TRIES FOR ";Z\$:CLOSE5:PRINT:GOT031332 MH ·31370 OPEN3,4:PRINT#3,CHR\$(16)CHR\$(51)CH<br>R\$(51);Z\$ NL ·31373 CC-LEN(Z\$):UU\$=LEFT\$(BB\$,CC):PRINT 13,CHR\$(16)CHR\$(51)CHR\$(51):UU\$ CM ·31373 CC=LEN(Z\$):UU\$=LEFT\$(BB\$,CC):PRINT H3,CHR\$(16)CHR\$(51)CHR\$(51);UU\$ CM .31374 PRINT#3, CHR\$(10): PRINT#3, YY\$: PRINT #3,CHR\$(l6)CHR\$(48)CHR\$(49)"CHECK *I":* GA H3,CHR\$(16)CHR\$(48)CHR\$(49)"CHECK *H";* GA • 31375 PRINT#3, CHR\$(16)CHR\$(49)CHR\$(50)"D  $ATE''$ ; CHR\$(16)CHR\$(50)CHR\$(49)"[s G]"; OD<br>•31376 PRINT#3, CHR\$(16)CHR\$(50)CHR\$(56)"P  $\text{AYEE}$ ";CHR\$(16)CHR\$(51)CHR\$(56)"[s H]";  $\sim$  MA '31377 PRINT#3,CHR\$(16)CHR\$(52)CHR\$(49)"[ '31377 PRINT#3,CHR\$(16)CHR\$(52)CHR\$(49)"[  $s$  G]"; CHR\$(16)CHR\$(53)CHR\$(50)"PURPOSE"; DG ·31378 PRINT#3, CHR\$(16)CHR\$(55)CHR\$(48)"[ s H)";CHR\$(l6)CHR\$(55)CHR\$(52)"AMOUNT" HJ s Hl";CHR\$(16)CHR\$(55)CHR\$(52)"AMOUNT" HJ '31379 PRINT#3, YY\$ NL '31379 PRINTH3,YY\$ NL '31380 FORI=1TOC JM '31380 FORI=1TOC JM ·31382 PRINT#3, CHR\$(16)CHR\$(48)CHR\$(50); C<br>N(I); CHR\$(16)CHR\$(49)CHR\$(48); CD\$(I); EK ·31384 PRINTI3,CHR\$(16)CHR\$(50)CHR\$(49);P E\$(I):CHR\$(16)CHR\$(52)CHR\$(49);CP\$(I): PB ·31384 PRINTH3,CHR\$(16)CHR\$(50)CHR\$(49);P E\$(I);CHR\$(16)CHR\$(52)CHR\$(49);CP\$(I); PB  $\cdot$ 31385 I\$=STR\$(INT(CA(I)))+"."+RIGHT\$(STR \$(CA(I)\*100),2) BB  $$(CA(I)*100),2)$  BB 31386 PRINT#3, CHR\$(16)CHR\$(55)CHR\$(49)"\$ ";""TAB(8-LEN(I\$));I\$ DF 31387 T\$=STR\$(T+.001):T\$=LEFT\$(T\$,LEN(T\$  $(-1)$  GN 31392 IFI=CTHENPRINT#3: PRINT#3, "TOTAL FO R ";Z\$;" \$";T\$:T=0:PRINT#3:PRINT#3 EG '31393 IFA-13THENPRINT#3,"YEAR TO DATE ": '31393 IFA=13THENPRINTH3,"YEAR TO DATE "; DA\$;" TOTAL";" \$";GT\$:PRINT#3:PRINT#3 DC 31394 IFA=13THENCLOSE3:GOTO100 KG '31395 IFI=CTHENCLOSE3:GOT031332 OK ·31395 IFI=CTHENCLOSE3:GOT031332 OK '31396 NEXT IA '31396 NEXT IA 31450 REM\*\*ROUTINE TO PRINT ONE FILE\*\* OF 31460 OPEN5, 8, 5, " $0:$ "+Z\$+", R" GG 31461 IFH=1THENPRINT"[CLEAR]": FORG=1TO10 PRINT:NEXT:PRINTTAB(7);"PRINTING ";Z\$;" .31333 IFH=1THENGOT030100 0J ·31345 INPUTH5,CN(I),CD\$(I),PE\$(I),CP\$(I) ,CA(I) CK ATE";CHR\$(16)CHR\$(50)CHR\$(49)"[s G]"; OD<br>'31376 PRINT#3,CHR\$(16)CHR\$(50)CHR\$(56)"P  $N(I);$ CHR\$(16)CHR\$(49)CHR\$(48);CD\$(I); EK ·31387 T\$=STR\$(T+.001):T\$=LEFT\$(T\$,LEN(T\$  $(-1)$  GN

*AHOY! 111* AHOY! *111* 

**Gwww.commodore.c** 

FILE" P •35090 IFJ\$="04"THENAP=AP+CA(I) ID FILE" PK **·35100 IFJ\$="05"THENMA=MA+CA(I) KG** ·31470 FORI=lT0199:C=I GJ -31470 FORI=lT0199:C=I GJ •35110 IFJ\$="06"THENJU=JU+CA(I) LL  $-31480$  INPUT#5,  $CN(1)$ ,  $CD$(1)$ ,  $PE$(1)$ ,  $CP$(1)$ E. <sup>2</sup>35120 IFJ\$="07"THENJL=JL+CA(I) JC ,CA(I) CK ,CA(I) CK  $-4$  $\mathfrak{g}$ .35130 IFJ\$="08"THENAU=AU+CA(I) LJ '31490 IFCN(I)=9999THENCLOSE5:GOT031510 OP -31490 IFCN(I)=9999THENCLOSE5:GOT031510 OP  $\cdot$ 35140 IFJ\$="09"THENSP=SP+CA(I) AA  $-40$  $\cdot$ 31495 T=T+CA(I) CG ·3151)/) NEXT IA -315r}) NEXT IA •35150 IFJ\$="10"THENOC=OC+CA(I) KG  $\ddot{\phantom{a}}$  $-31510$  C=C-1:T\$=STR\$(T +.001):T\$=LEFT\$(T\$ •35160 IFJ\$="11"THENNO=NO+CA(I) KH  $\mathbf{H}$ ,LEN(T\$)-l) LO ,LEN(T\$)-l) LO ·35170 IFJ\$="12"THENDE=DE+CA(I) MA -3517r) IFJ\$="12"THENDE=DE+CA(I) MA  $-40$ ·35180 NEXT IA -35180 NEXT IA  $\mathfrak{g}$ '31520 OPEN3,4:PRINT#3,CHR\$(16)CHR\$(51)CH -31520 OPEN3,4:PRINT#3,CHR\$(16)CHR\$(51)CH  $\cdot$ 40005 PRINT"[CLEAR]" HH  $-40$ R\$(51);Z\$ NL R\$(51);Z\$ NL  $.40010$  PRINT"[3" "][s B]":N=25:IFJ>660THE ·40010 PRINT"[3" "][s B]":N=25:IFJ>660THE :1 '31522 CC=LEN(Z\$):UU\$=LEFT\$(BB\$.CC):PRINT -31522 CC=LEN(Z\$):UU\$=LEFT\$(BB\$,CC):PRINT  $NN=50$  HC N #3,CHR\$(16)CHR\$(51)CHR\$(51);UU\$ CM '3,CHR\$(16)CHR\$(51)CHR\$(51);UU\$ CM  $NN=50$  HC *'41h21J* PRINT"JAN[c Q][s \*]"; :FORI=lTOJ/N: -Mh2r) PRINT"JAN[c Q][9 \*]"; :FORI=lTOJ/N: ·31523 PRINT#3,CHR\$(10):PRINT#3.YY\$:PRINT -31523 PRINT#3,CHR\$(10):PRINT#3,YY\$:PRINT  $-40$ PRINT"[BLUE] [RVSON) [BLACK] [RVSOFF]"; :NE PRINT" [BLUE][ RVSON ] [ BLACK ][ RVSOFF]"; : NE  $\overline{\mathbf{I}}$ #3,CHR\$(16)CHR\$(48)CHR\$(49)"CHECK #"; GA ] 1 XT:PRINTJ;:PRINT:N=25 MK XT:PRINTJ;:PRINT:N=25 MK •31524 PRINT#3,CHR\$(16)CHR\$(49)CHR\$(50)"D  $\cdot$ 40025 PRINT"[3" "][s B]":IFF>660THENN=50 HD ATE":CHR\$(l6)CHR\$(5IJ)CHR\$(49)"[s G]": OD ATE";CHR\$(l6)CHR\$(5r))CHR\$(49)"[s G]"; OD E E *'41h31J* PRINT"FEB[c Q][s \*]"; : FOR1=lTOF/N: -4rh3r) PRINT"FEB[c Q][S \*]"; : FORI=lTOF/N: 2 2 • 31525 PRINT#3, CHR\$(16)CHR\$(50)CHR\$(56)"P PRINT"[RED][RVSON) [BLACK][RVSOFF]"::NEX PRINT" [RED][ RVSON] [ BLACK ][ RVSOFF] " ; : NEX AYEE";CHR\$(16)CHR\$(51)CHR\$(56)"[s H]"; MA AYEE";CHR\$(l6)CHR\$(51)CHR\$(56)"[s H]"; MA  $-40$ T:PRINTF;:PRINT:N=25 JP T: PRINTF; : PRINT: N=25 JP NU '31526 PRINT#3.CHR\$(l6)CHR\$(52)CHR\$(49)"[ -31526 PRINTH3,CHR\$(16)CHR\$(52)CHR\$(49)"[ .40040 PRINT"[3" "][s B]": IFM>660THENN=50 IE  $-40$ s G]";CHR\$(16)CHR\$(53)CHR\$(50)"PURPOSE"; DG  $\cdot$ 40050 PRINT"MAR[c Q][s \*]";:FORI=1TOM/N: ·31527 PRINT#3,CHR\$(l6)CHR\$(55)CHR\$(48)"[ -31527 PRINTH3,CHR\$(l6)CHR\$(55)CHR\$(48)"[  $-40$ PRINT" [GREEN ][RVSON) [BLACK ][ RVSOFF]"; : N PRINT" [ GREEN] [RVSON] [BLACK] [ RVSOFF]" ; : N s H]";CHR\$(l6)CHR\$(55)CHR\$(52)"AMOUNT" HJ 9 H]";CHR\$(l6)CHR\$(55)CHR\$(52)"AMOUNT" HJ  $=$ EXT:PRINTM;:PRINT:N=25 HK EXT:PRINTM; :PRINT:N=25 HK ·31545 PRINT#3,YY\$ NL -31545 PRINT#3,YY\$ NL  $-40$  $\cdot$ 40060 PRINT"[3" "][s B]": IFAP>660THENN=5 '31550 FORI=lTOC JM -31550 FORI=lTOC JM  $-41$  $-41$ • 31560 PRINT#3, CHR\$(16)CHR\$(48)CHR\$(50); C r) KA IJ KA  $\cdot$ 40070 PRINT"APR[c Q][s \*]";:FORI=1TOAP/N N(I);CHR\$(16)CHR\$(49)CHR\$(48);CD\$(I); EK N(I);CHR\$(16)CHR\$(49)CHR\$(48);CD\$(I); EK **OP** ·4 -4 :PRINT"[ YELLOW][RVSON) [BLACK][RVSOFF]": :PRINT"[ YELLOW][RVSON] [BLACK ][RVSOFF]"; '31561 PRINT#3,CHR\$(16)CHR\$(50)CHR\$(49);P -31561 PRINT#3,CHR\$(16)CHR\$(50)CHR\$(49);P ·4 -4 E\$(I);CHR\$(16)CHR\$(52)CHR\$(49);CP\$(I); PB E\$(I);CHR\$(16)CHR\$(52)CHR\$(49);CP\$(I); PB : NEXT: PRINTAP;: PRINT: N=25 BF .40080 PRINT"[3" "][s B]":IFMA>660THENN=5 *'40080 PRINT"*[3" "][s B]":IFMA>660THENN=5 ·4 -4 '31562 I\$=STR\$(INT(CA(I»)+". "+RIGHT\$(STR -31562 I\$=STR\$(INT(CA(I)))+"\_"+RIGHT\$(STR  $\frac{1}{10}$  of  $\frac{1}{10}$  of  $\frac{1}{10}$  community KF  $\frac{1}{10}$  of  $\frac{1}{10}$  of  $\frac{1}{10}$  cosmitting  $\frac{1}{10}$  $$(CA(I)*100),2)$  BB 3, 3, *·40090 PRINT"MAY[c Q][s \*]";:FORI=1TOMA/N* ·4 -4 '31563 PRINT#3,CHR\$(l6)CHR\$(55)CHR\$(49)"\$ -31563 PRINTH3,CHR\$(16)CHR\$(55)CHR\$(49)"\$ 1 1  $\mathbf{F}$   $\mathbf{F}$   $\mathbf{F}$   $\mathbf{F}$ :PRINT" [PURPLE] [RVSON] [BLACK] [RVSOFF]": : PRINT" [PURPLE] [RVSON] [BLACK] [RVSOFF]"; ·4 -41 ·31572 IFI=CTHENGOT031590 PC -31572 IFI=CTHENGOT031590 PC :NEXT:PRINTMA;:PRINT:N=25 KP '40100 PRINT"[3" "][s B]":IFJU>660THENN=5 ·4 -4 .40100 PRINT"[3" "][s B]":IFJU>660THENN=5 ·31580 NEXT IA -31580 NEXT IA  $\frac{1}{10}$  Man  $\frac{1}{10}$   $\frac{1}{10}$   $\frac{1}{10}$   $\frac{1}{100}$   $\frac{1}{100}$   $\frac{1}{100}$  $\frac{1}{10}$  Moore of Moore (a) .31590 PRINT#3: PRINT#3, "TOTAL FOR ";Z\$;" ·4 -41  $\cdot$ 40110 PRINT"JUN[c Q][s  $*$ ]"; : FORI=1TOJU/N E<sub>3</sub> \$";T\$:FORL=lT05:PRINT#3:NEXT:CLOSE3 DD \$";T\$:FORL=lT05:PRINTH3:NEXT:CLOSE3 DD : PRINT" [BLACK] [RVSON) [BLACK) [RVSOFF]" : : :PRINT"[ BLACK] [RVSON] [BLACK ][RVSOFF]" ; : '31595 G0T0100 CF -31595 GOT0100 CF '32000 PRINT" [CLEAR]": FORL=1TO10: PRINT: NE NEXT: PRINTJU: : PRINT: N=25 KD NEXT:PRINTJU;:PRINT:N=25 KD  ${\mathcal R}$ .40120 PRINT"[3" "][s B]":IFJL>660THENN=5 '40120 PRINT"[3" "][s B]":IFJL>660THENN=5 XT AL  $\lambda$ T  $\lambda$ L  $\frac{1}{10}$  IB <sup>1</sup> IB *'321h5* PRINTTAB(9);"IT'S BEEN A PLEASURE" -32r})5 PRINTTAB(9); "IT'S BEEN A PLEASURE" **FR** FR  $\cdot$ 40130 PRINT"JUL[c Q][s  $*$ ]"; : FORI=1TOJL/N : FORL=1T04000: NEXT: PRINT" [CLEAR]": END OF  $\cdot$ 10 '12 -12 '351fJ0 REM\*\*ROUTINE FOR GRAPHS\*\* MF -35r})0 REM\*\*ROUTINE FOR GRAPHS\*\* MF :PRINT"[BLUE][RVSON] [BLACK][RVSOFF]";:N :PRINT"[BLUE][RVSON] [BLACK][RVSOFF]";:N .35001 PRINT"[CLEAR]": PRINT" DO YOU WISH '14 -14 EXT:PRINTJL;:PRINT:N=25 GD EXT: PRINTJL; : PRINT: N=25 GD .40140 PRINT"[3" "][s B]":IFAU>660THENN=5 A COPY OF THE GRAPH [RVSON]<Y/N>[RVSOFF A COPY OF THE GRAPH [RVSON] <Y/N>[RVSOFF '16 -16  $\mathbf{H}$   $\mathbf{H}$ o <sup>~</sup> ]" HH  $\mathfrak{g}$ NP. NP:<br>•18 *•351h2* GETHA\$: IFHA\$=ltl'THEN3srJIJ2 GD -3srh2 GETHA\$: IFHA\$=""THEN350r)2 GD  $\cdot$  40150 PRINT"AUG[c Q][s  $*$ ]"; : FORI=lTOAU/N •351JlIJ PRINT" [CLEAR]": POKE5328IJ. 7: POKE532 -3sr)lr) PRINT" [CLEAR]": POKE532Sr), 7: POKE532 : PRINT" [RED )[ RVSON] [BLACK ][RVSOFF )" ; :NE :PRINT"[RED] [RVSON] [BLACK] [RVSOFF]"; :NE \*1' \*1' 81 ,7:PRINT" [ 4" "]ONE MOMENT READING "Z\$ IE 81,7: PRINT" [4" "]ONE MOMENT READING "Z\$ IE XT:PRINTAU;:PRINT:N=25 KK XT:PRINTAU;:PRINT:N=25 KK  $-2<sub>0</sub>$ .40160 PRINT"[3" "][s B]":IFSP>660THENN=5 ·351J21J OPEN5,8.5,"IJ:"+Z\$+",R" GG -3sr)2r) OPEN5,8,5,"0:"+Z\$+",R" GG  $-22$  $\sim$  MC '35030 FORI-lT0199 PL -35030 FORI=lT0199 PL <sup>O</sup> ·24 -24  $\cdot$ 40170 PRINT"SEP[c Q][s  $*$ ]";:FORI=1TOSP/N '351140 INPUT'5.CN(I).CD\$(I),PE\$(I).CP\$(I) -35040 INPUT#5,CN(I),CD\$(I),PE\$(I),CP\$(I) ·28 -28  $, CA(I)$  CK :PRINT"[GREEN][RVSON) [BLACK][RVSOFF)";: :PRINT"[GREEN][RVSON] [BLACK][RVSOFF]";:  $\cdot$ 30 '35050 IFCN(I)=9999THENCLOSE5:GOT04lffJ5 OM '35050 IFCN(I)=9999THENCLOSE5:GOT040005 OM<br>'35060 J\$=LEFT\$(CD\$(I),2):IFJ\$="01"THENJ= ·32 -32 NEXT:PRINTSP;:PRINT:N=25 AD NEXT:PRINTSP;:PRINT:N=25 AD .40180 PRINT"[3" "][s B]":IFOC>660THENN=5 ·34 -34 D<br>
LN J+CA(I) CL J+CA(I) CL '36 -36 <sup>O</sup> 735070 IFJ\$="02"THENF=F+CA(I) PI  $\cdot$ 40190 PRINT"OCT[c Q][s  $*$ ]";:FORI=1TOOC/N '38 -38 : PRINT" [YELLOW] [RVSON] [BLACK] [RVSOFFJ" : : PRINT" [YELLOW] [RVSON] [BLACK] [RVSOFF]"; '35080 IFJ\$="03"THENM=M+CA(I) AH  $-4<sub>0</sub>$ 112 AHOY! 112 AHOYI

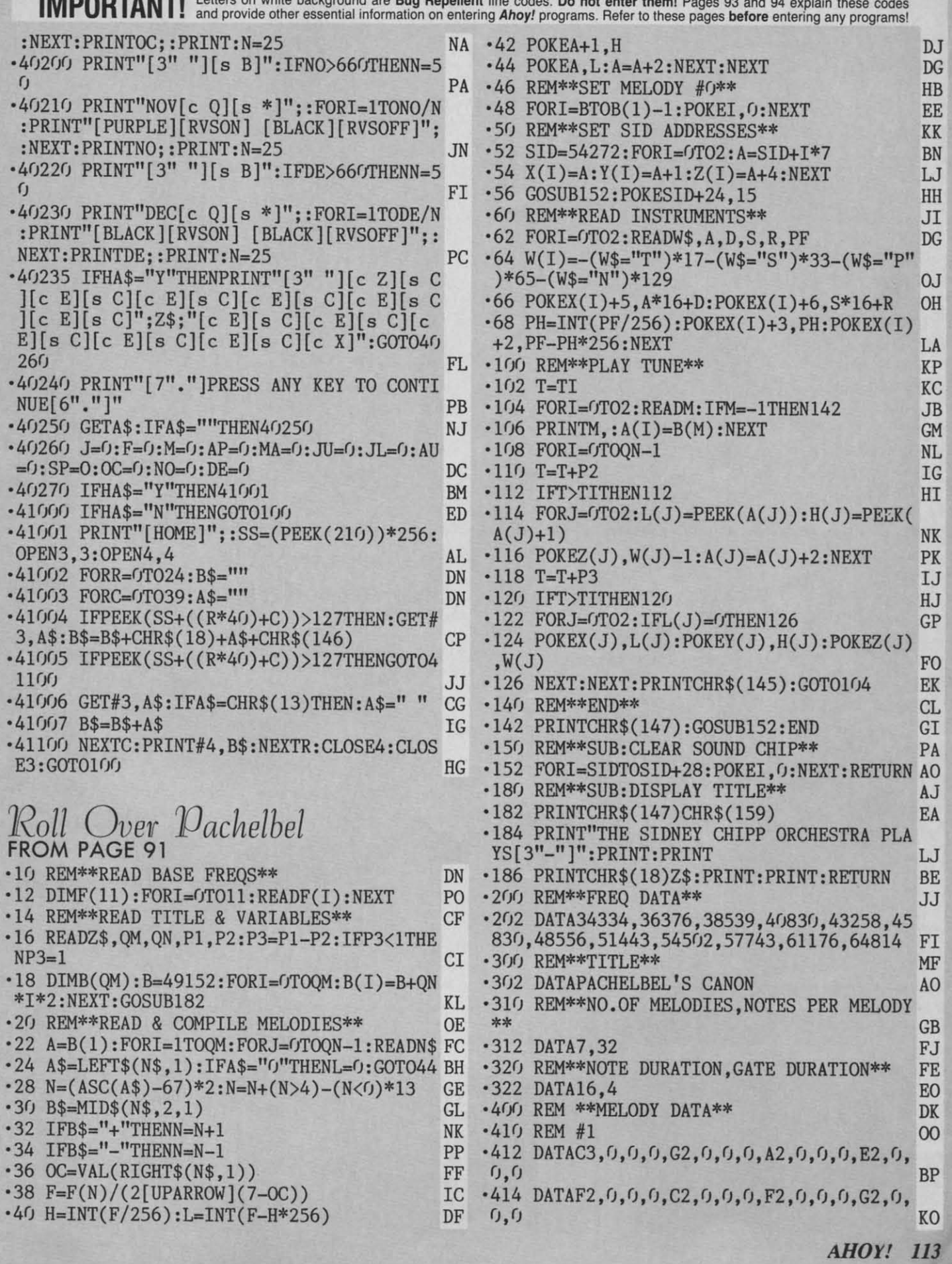

×

Gwww.commodore

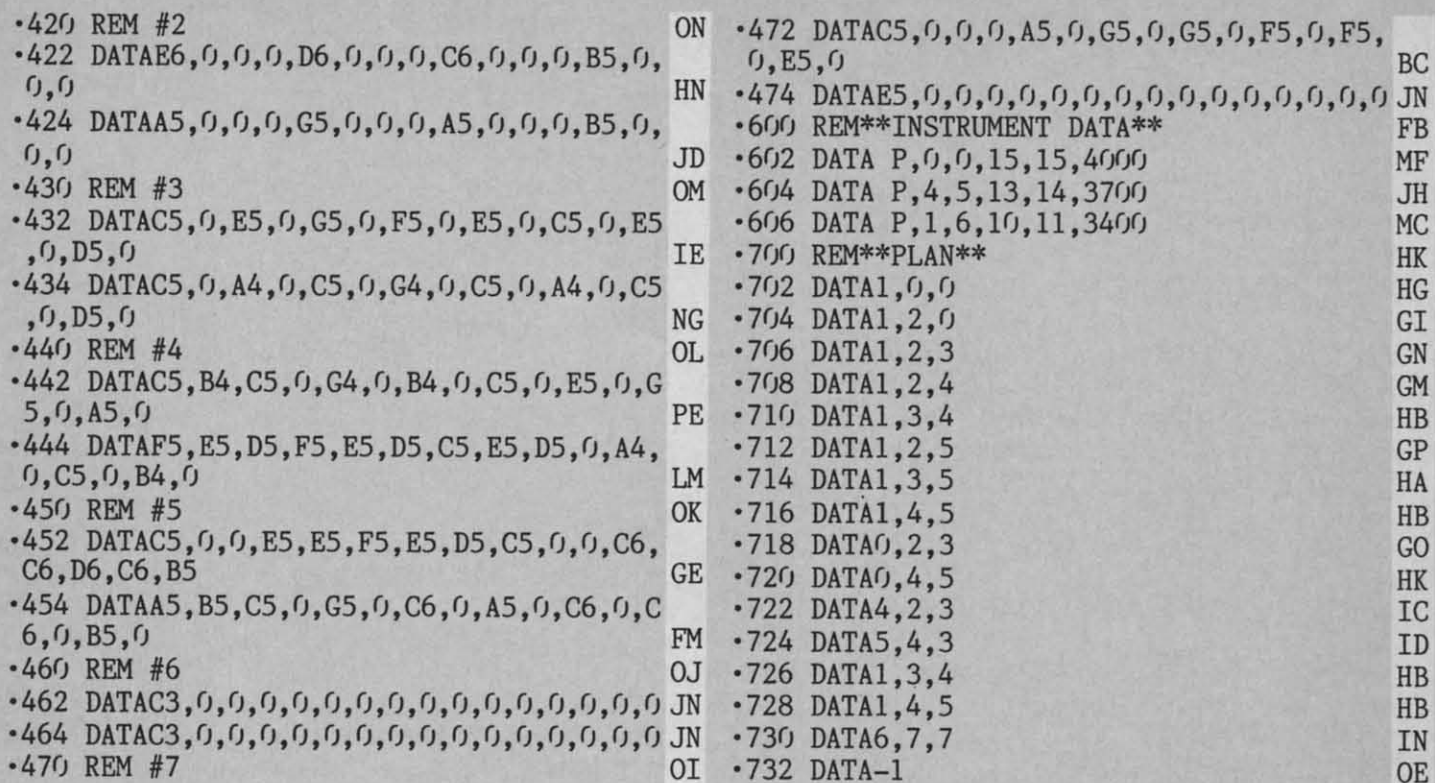

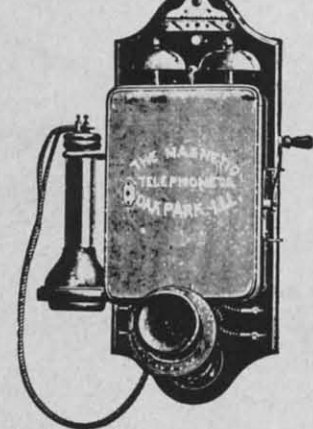

### Call us the modern wayon Ahoy!'s Bulletin Board System!

If your computer is equipped with a modem, you can call Ahoy!'s Bulletin Board System any hour of the day, any day of the week to exchange electronic mail with other Commodore users or download files like the following:

- · Editorial calendar for upcoming issues
- · Excerpts from future editions of Scuttlebutt
- Corrections to programs and articles
- · Detailed descriptions of back issues
- · Program disk and subscription information
- · Classified advertising

Set your modem for 300 baud, full duplex, no parity, 1 stop bit, 7 word length, and dial away!

#### System Configuration of Ahoy! Bulletin Board System:

C-64 and 1650 Automodem **Commodore Business Machines** 1200 Wilson Drive West Chester, PA 19380 Phone: 215-431-9100

**CSS Monitor Stand Computer Support Services** P.O. Box 927 Santa Barbara, CA 93102 Phone: 619-968-3040

**MSD SD-2 Dual Disk Drive** MSD Systems, Inc. 10031 Monroe Street-Ste. 206<br>Dallas, TX 75229 Phone: 214-357-4434

Superstand I A World of Plastic, Ltd. 2535 United Lane<br>Elk Grove Village, IL 60007 Phone: 312-860-2525

**Impact Printer** Fidelity Electronics, Ltd. 8800 N.W. 36th Street<br>Miami, FL 33178 Phone: 305-594-1000

Uni-Kool C-100 Uni-Kool 909 Williamson Loop<br>Grants Pass, OR 97526 Phone: 503-476-1660

**Vortex I BBS Software Event Horizon Corporation** Box 1327, New York, NY 10028 651 Bonnie Lane Phone: 212-535-0697 (voice) 212-988-4539 (data)

Electra Computer Pad<br>Charleswater Products, Inc. 93 Border Street<br>West Newton, MA 02165 Phone: 617-964-8370

Sakata SC-100 Color Monitor Sakata U.S.A. Corporation Elk Grove Village, IL 60007 Phone: 312-593-3211

Computer Stands #5933 & #0640 **Royal Seating Corporation** P.O. Box 753 Cameron, TX 76520 Phone: 817-697-6421

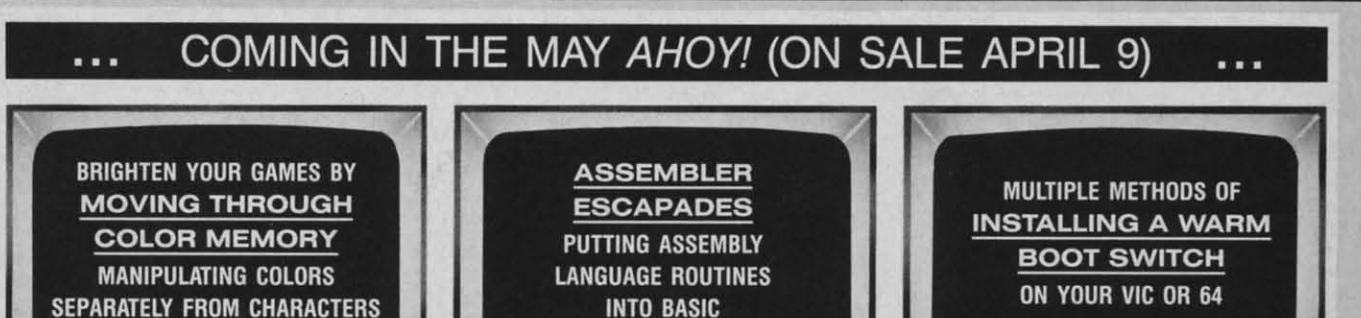

**Gwww.commodone.ca** 

# AKE BREAK!

# TH NIGHT MISSION

You deserve the best. You've earned it. Now reward yourself with a session of Night Mission PINBALL, the most realistic and challenging arcade simulation ever conceived! Stunning graphics and dazzling

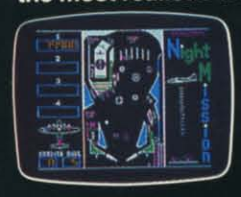

sound effects put Night Mission PINBALL in a class by itself. Game features: multiball and multi-player capabilities, ten different professionally designed levels of play, and an editor that lets you create your own custom modes. So take a break with Night Mission PINBALL from SubLOGIC. Winner of Electronic Games magazine's 1983 Arcade Award for Best Computer Audio/Visual Effects.

See your dealer... Order Line: 800 / 637-4983

 $\mathbb{S}$ ulbl O **Corporation** 713 Edgebrook Drive Champaign IL 61820 (217) 359-8482 Telex: 206995

Chwyserver - atto minimized to the Josh

Compagners &

Reader Service No. 124

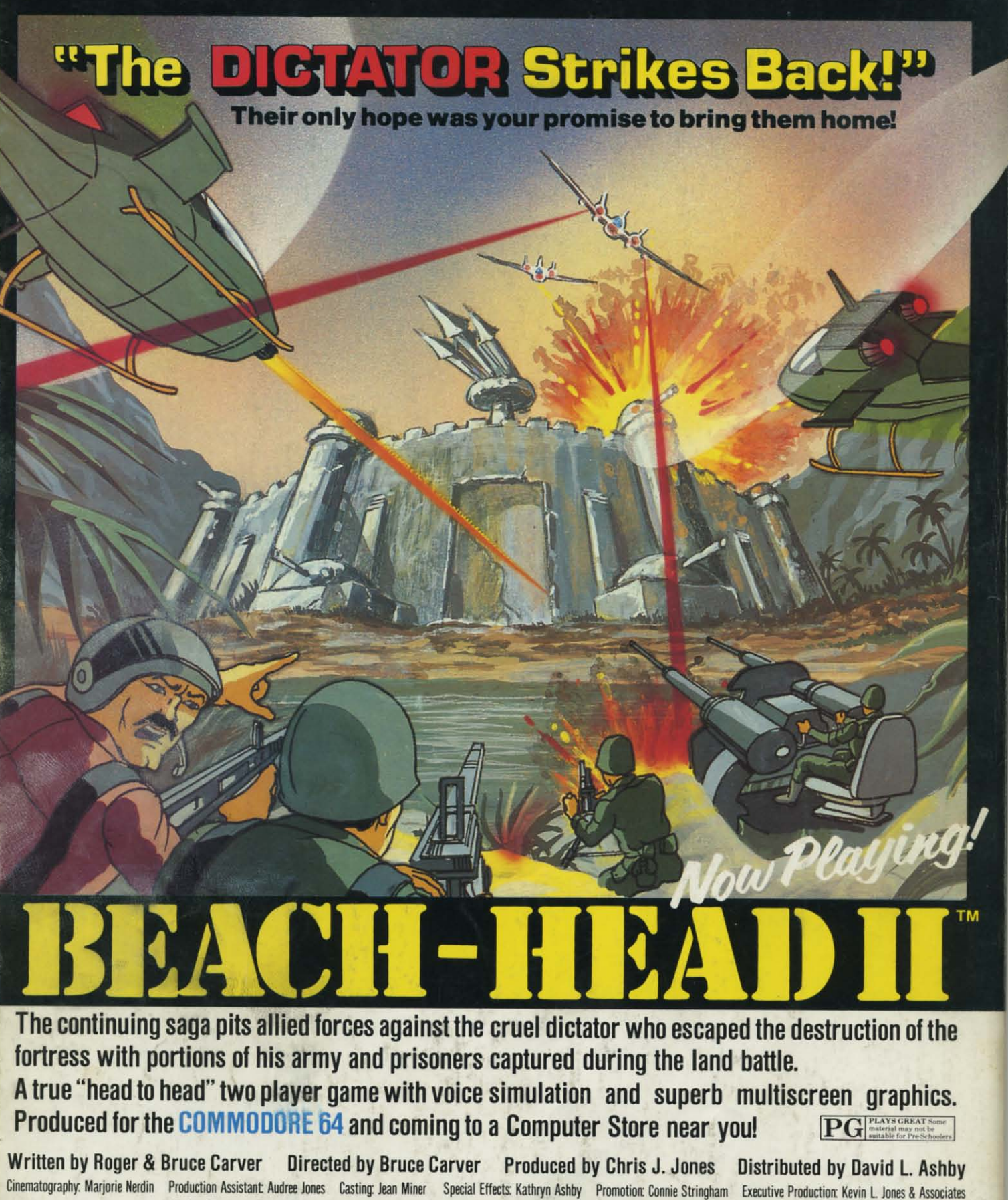

Voices: Electronic Speech Systems Illustrations: Doug Van De Grift Based upon the book "The Goliath Syndrome" by James L. Slade

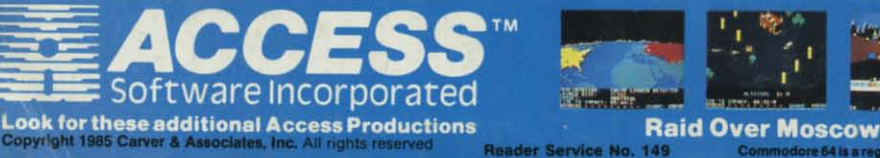

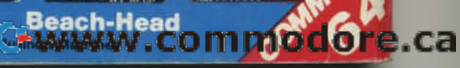

**Revise Man** 

# **DON'T MISS THE BOAT!**

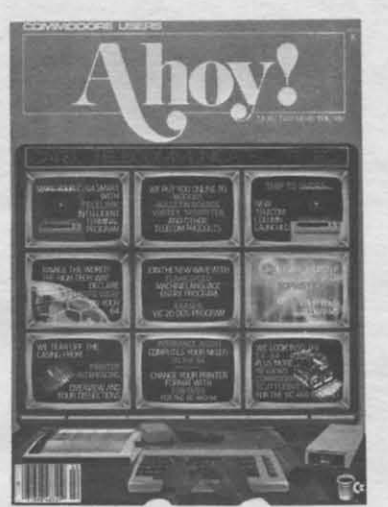

red in

ties rom ilar

n a

*ums* ork.

rit-

 $oft-$ 

ky. reing the oft-OS<sup></sup> vell the the

ckol-

ors

ult

on

ent

my

ter

on

 $IL$ 

uat nd e $m$ ity nd  $\overline{0}$ ilnd  $u$ w  $\overline{I}$ el 0. el it- $\ell$ -

## **SUBSCRIBE TOAHOY!**

- Send me twelve issues of AHOY! for \$19.95 ⊓ (\$26.95 Canada & elsewhere). I understand that I will be billed later.
- Send me twenty-four issues of AHOY! for □ \$37.95 (\$49.95 Canada & elsewhere). I understand that I will be billed later.

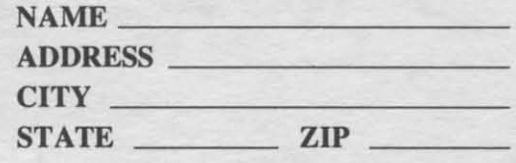

## **READER SERVICE CARD**

To request additional information on any product advertised or otherwise pictured in this issue of Ahoy! that is accompanied by a reader service number, circle the corresponding number below and mail this card. We will promptly forward your request to the designated companies.

101 102 103 104 105 106 107 108 109 110 111 112 113 114 115 116 117 118 119 120 121 122 123 124 125 126 127 128 129 130 131 132 133 134 135 136 137 138 139 140 141 142 143 144 145 146 147 148 149 150 151 152 153 154 155 156 157 158 159 160 161 162 163 164 165 166 167 168 169 170 171 172 173 174 175 176 177 178 179 180 181 182 183 184 185 186 187 188 189 190 191 192 193 194 195 196 197 198 199 200 201 202 203 204 205 206 207 208 209 210 211 212 213 214 215 216 217 218 219 210 211 212 213 214 215 216 217 218 219 220 221 222 223 224 225 226 227 228 229 230 231 232 233 234 235 236 237 238 239 240 241 242 243 244 245 246 247 248 249 250 251 252 253 254 255 256 257 258 259 260 261 262 263 264 265 266 267 268 269 270 271 272 273 274 275 276 277 278 279 280 281 282 283 284 285 286 287 288 289 290 291 292 293 294 295 296 297 298 299 300

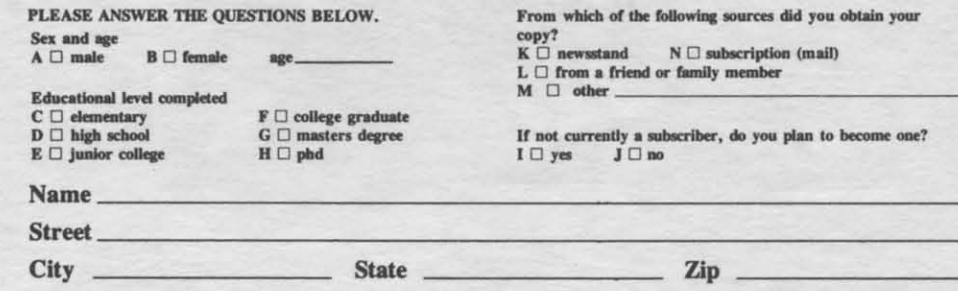

Gwww.commodore.ca

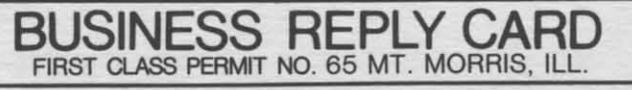

POSTAGE WILL BE PAID BY ADDRESSEE

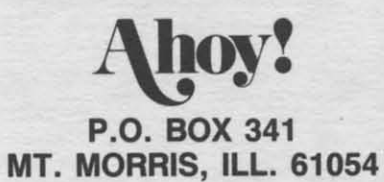

#### Illinnallablabllaalblablaalbbbbbbb

**AHOY! MAGAZINE** 

P.O. Box 2501

W

Clinton, Iowa 52735

**PLACE STAMP HERE** 

NO POSTAGE NECESSARY IF MAILED IN THE **UNITED STATES** 

> the 1  $B<sub>2</sub>$ now with Roo cien  $If$

A

eage S<sub>c</sub>

#### $cc$

 $P<sub>1</sub>$ jor c and T

Pasc haps nam The eral lang  $M$ but i But  $\boldsymbol{A}$ ly ro guag at al desi easi

N fam

### HI

 $\overline{A}$ com